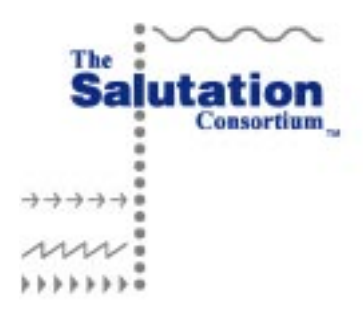

# Salutation Architecture Specification (Part-2)

Version 2.0c

June 01, 1999

© Copyright The Salutation Consortium Inc. 1996. All rights reserved. Permission to use, or reproduce this Specification for any purpose without fee is granted. However, both copyright notice and this permission notice should appear in the reproduced materials. The Salutation Consortium retains all intellectual property rights in this Specification.

#### **Limitation of Liability**

Even though the members of the Salutation Consortium have reviewed this Specification, the Consortium shall not make any warranty or representation, neither express or implied, with respect to this Specification, its quality or accuracy and it specifically disclaims the warranties of merchantability and fitness for a particular purpose.

### **No representation of third party rights**

The Salutation Consortium makes no representation or warranty whatsoever with regard to the Consortium member or third party ownership, licensing or infringement/non-infringement of intellectual property rights. Each user of this Specification, whether or not a Consortium member, should seek the independent advice of legal counsel with regard to any possible violation of third party rights.

#### **Trademarks**

ESC/P (Epson Standard Code for Printers) is a trademark of EPSON Co.

IPDS (Intelligent Printer Data Stream) is a trademark of International Business Machines Corp.

LIPS (LBP Image Processing System) is a trademark of Canon Inc.

Microsoft Windows is a trademark of Microsoft Corporation.

NetWare is a trademark of Novell, Inc.

PAGES (Page Printer Advanced Graphics Escape Set) is a trademark of IBM Japan.

PCL (Printer Control Language) is a trademark of Hewlett-Packard Co.

PJL (Printer Job Language) is a trademark of Hewlett-Packard Co.

PostScript is a trademark of Adobe Systems Inc.

RPDL (Ricoh PDL) is a trademark of Ricoh Corp.

Sun RPC is a trademark of Sun Microsystems, Inc.

SCSA (Signal Computing System Architecture) is a trademark of Dialogic.

TSAPI (Telephony Services API) is a trademark of Novell, Inc.

Versit is a trademark of Apple Computer, Inc., International Business Machines Corp., Lucent Technologies, and Siemens Rolm Communications Inc.

The Part-1 of the Salutation Architecture Specification document defines the general framework of the architecture and the details of the Salutation Manager Protocol.

The Part-2, this document, consists of the following:

- $\bullet$  The **Salutation Personality Protocol** of Functional Units, i.e. the format and protocol of messages, is defined in Chapters 1 through 4.
- $\bullet$  The **Attributes** of each Functional Unit are defined. The Attributes definition is included in Chapters 2 through 4.
- $\bullet$  Appendix (Chapters 5 and above) contains the definition of values, data types and syntax of all the defined protocol data units except [Fax Data] Functional Unit.

The Part-3 defines the criteria of the Conformance to the Salutation Architecture Specification.

# **Revision**

Version 2.0 (December 02, 1996)

Public release of the final version 2.0 specification part 2.

Version 2.0a, 2.0b

No change and no release

Version 2.0c (June 01, 1999)

Added some attributes required for implementation and corrected the minor errors of the specifications.

# **Table of Contents**

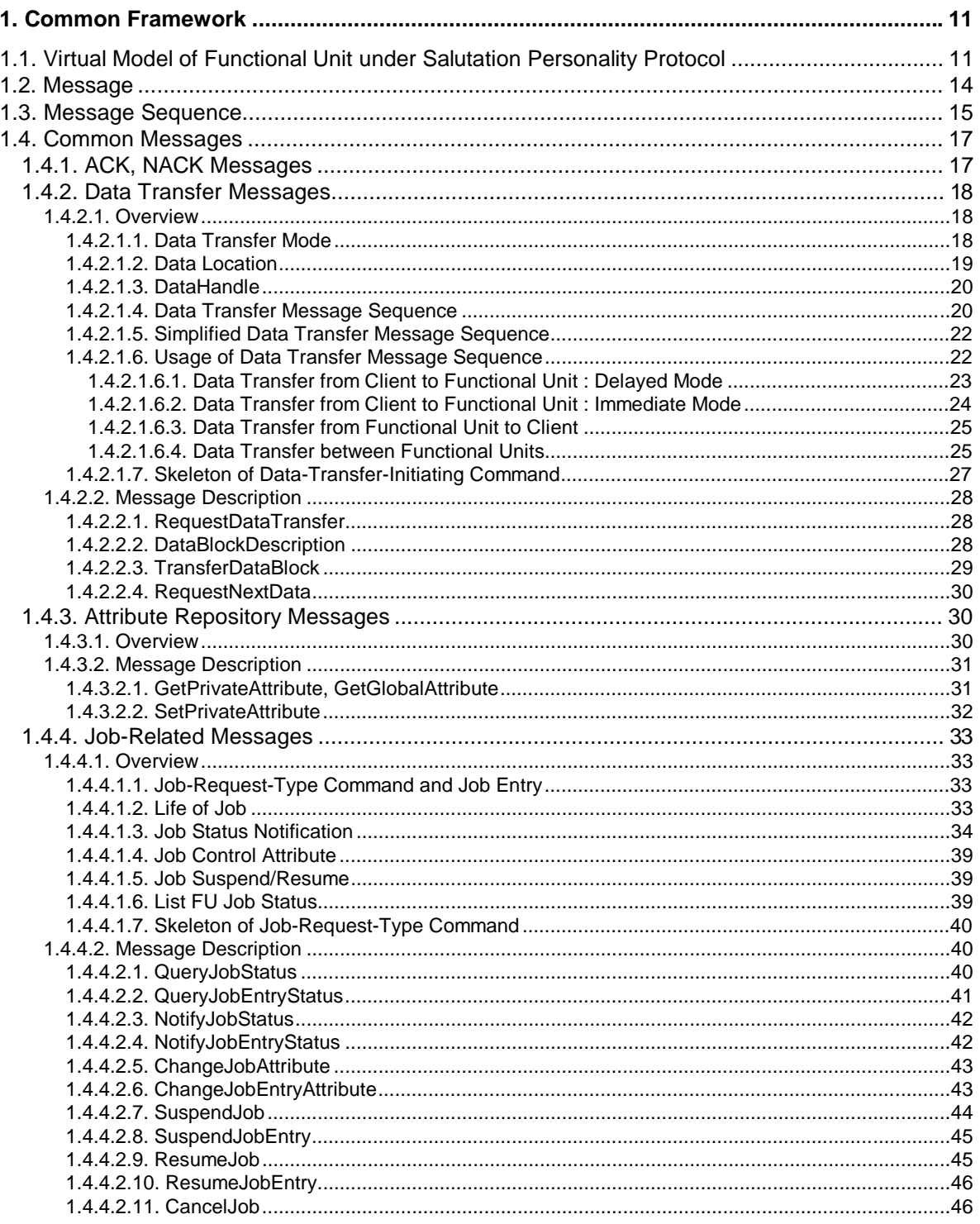

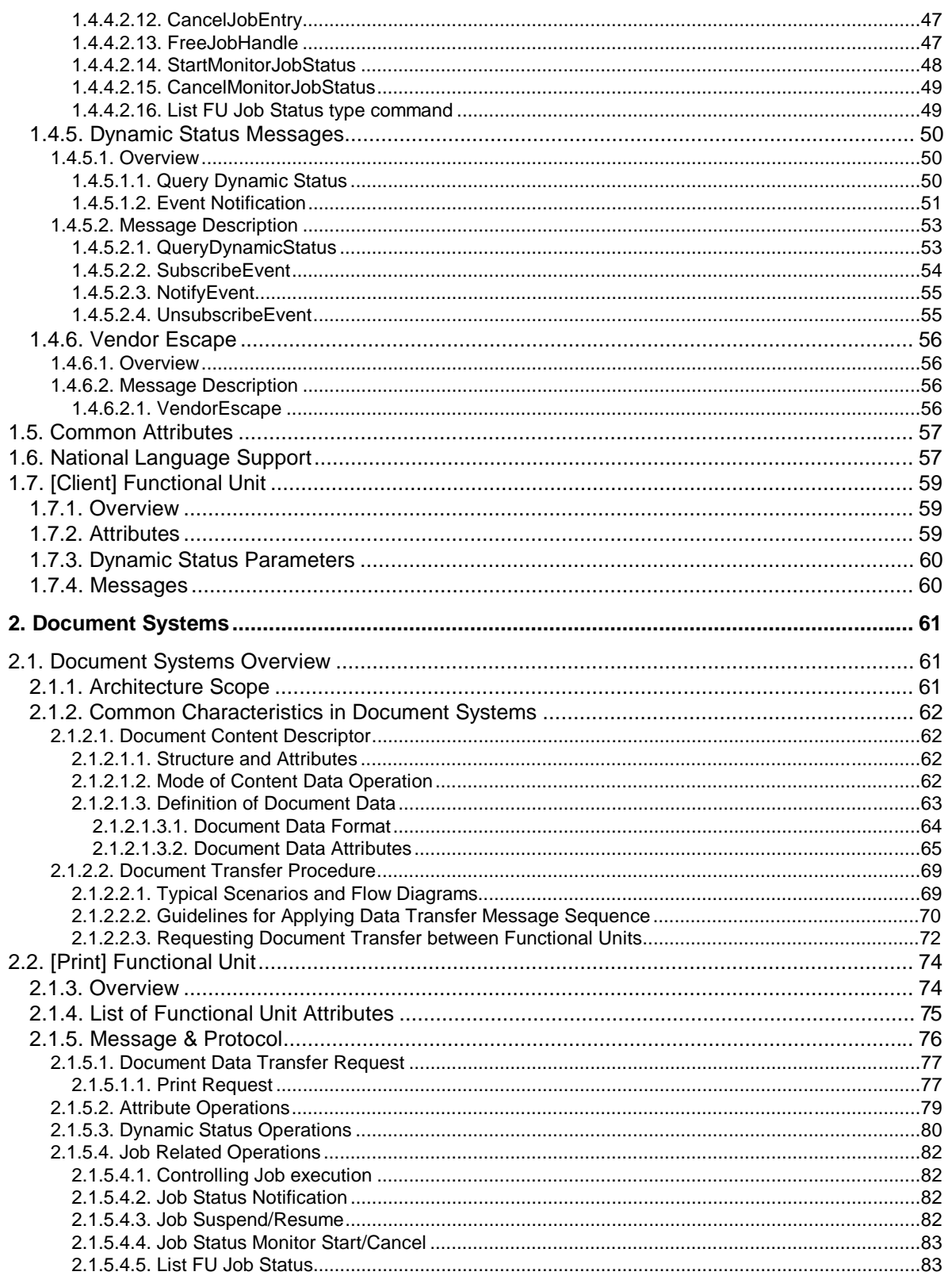

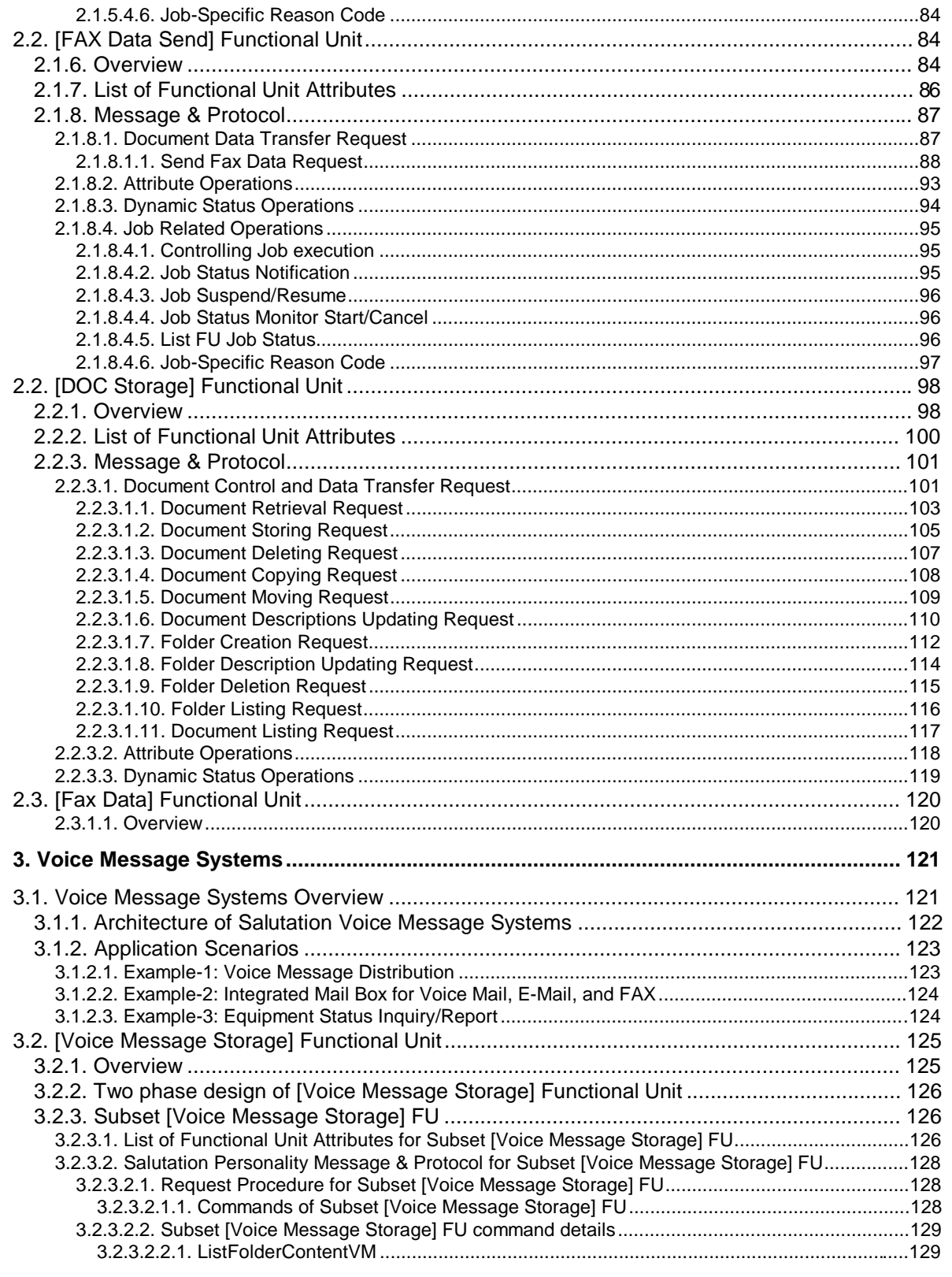

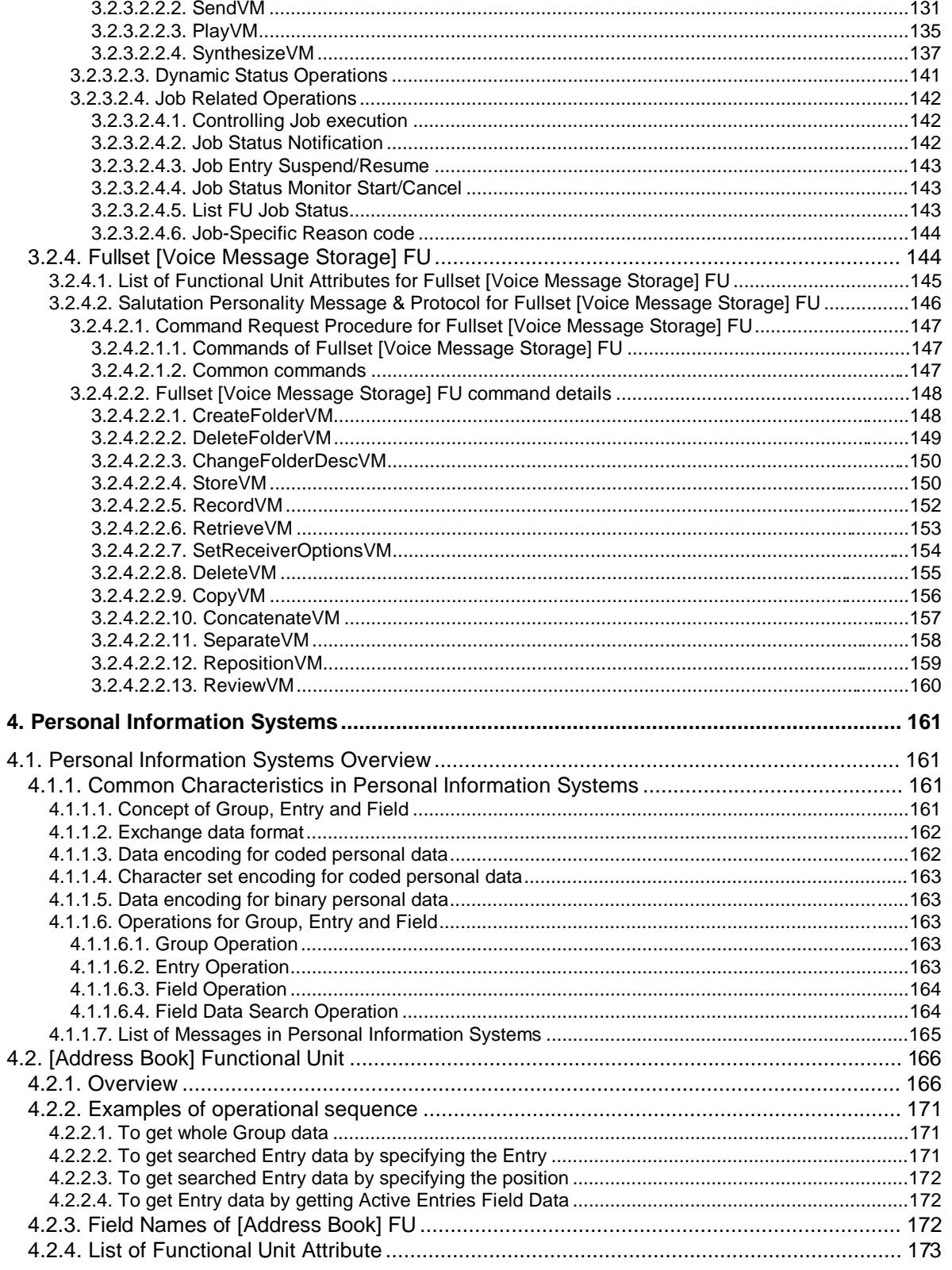

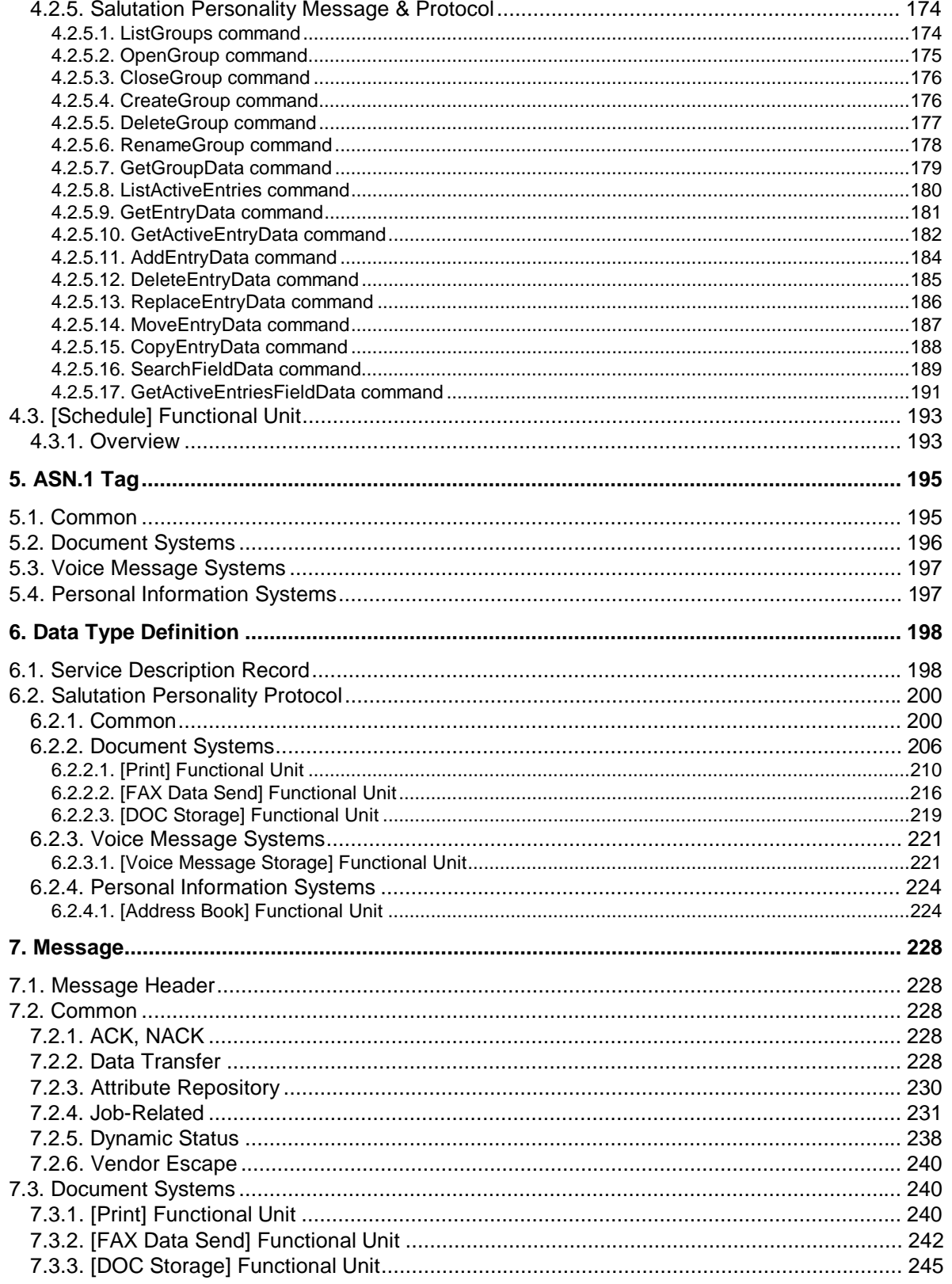

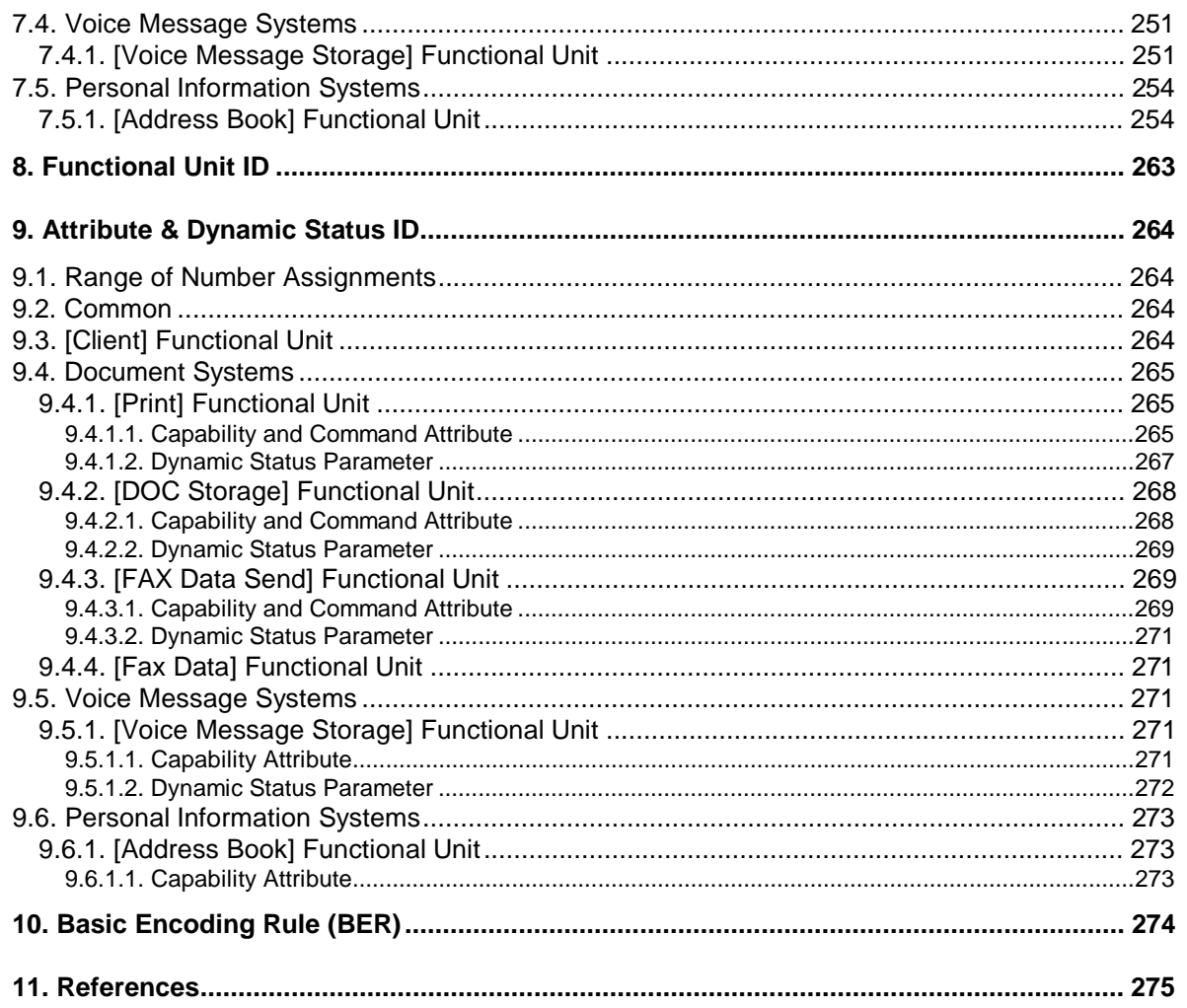

# **1. Common Framework**

One of the characteristics of the Salutation Architecture is the provision of an common framework for service request commands and protocols which is independent of the type of service and data format. The common framework provides the following advantages:

- $\bullet$ Easy to learn interface specifications
- $\bullet$ Easy to implement coordinated functions
- $\bullet$ Easy to expand architecture (easy to add new services)

This chapter describes the characteristics of **Salutation Personality Protocol** that are common across Functional Units.

# **1.1. Virtual Model of Functional Unit under Salutation Personality Protocol**

A Functional Unit exchanges messages with a client, which is either a Salutation client application or another Functional Unit, through a Service Session. When a Service Session is opened by Open Service, the protocol to be used in the session is specified by the Personality Protocol ID parameter in the Open Service request. If the Salutation Personality Protocol is specified at Open Service, messages exchanged between the client application and the Functional Unit or between the two Functional Units in the session follow the definition of this part-2 of the architecture specification document.

The following figure shows the virtual model of a Functional Unit under the Salutation Personality Protocol.

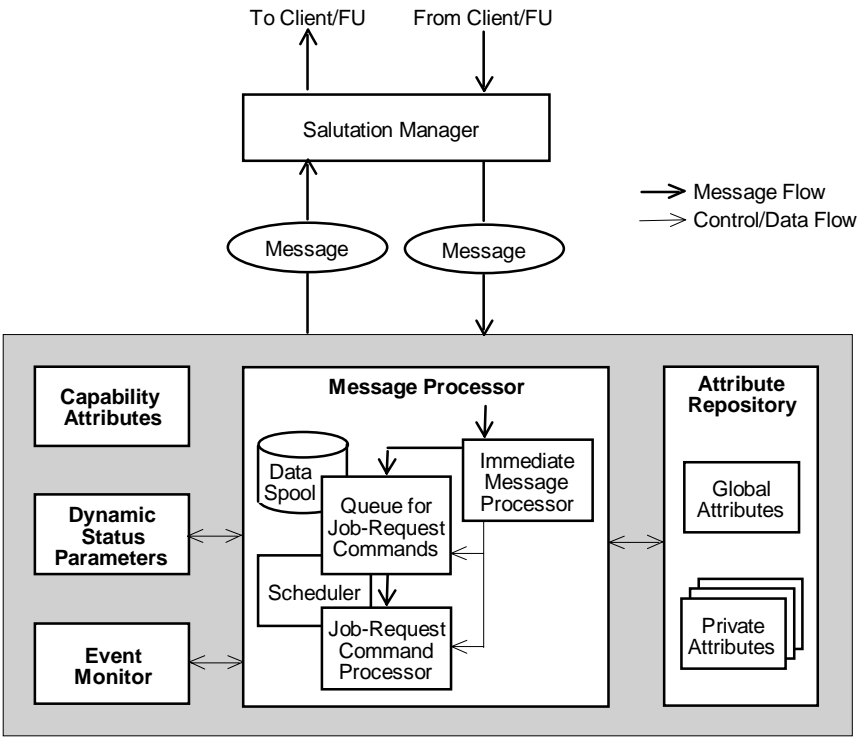

**Functional Unit (under Salutation Personality Protocol)**

 $\bullet$ Capability Attributes

> The Capability Attributes describe the detail of services the Functional Unit can provide. When the Functional Unit registers its capability to the Salutation Manager, it gives the Salutation Manager a Functional Unit Description Record that contains the Capability Attributes. The values of Capability Attributes are static and do not change. A client may query the values of Capability Attributes by issuing a Query Capability.

 $\bullet$ Dynamic Status Parameters

> Each Dynamic Status Parameter describes an aspect of the current Functional Unit status. The values of Dynamic Status Parameters are dynamic and change. A client may query the current value of a particular Dynamic Status Parameter by sending a QueryDynamicStatus command.

 $\bullet$ Event Monitor

> A client may request the Functional Unit to notify the client of any changes of a particular Dynamic Status Parameter. Making such a request is called "subscribing to an event". The Event Monitor monitors the values of subscribed Dynamic Status Parameters, and generates an "event" when the value changes. The "event" is notified to the client by a NotifyEvent message.

 $\bullet$ Message Processor

> The Message Processor receives all the messages for the Functional Unit. It processes message by message, and if necessary, builds a message to be sent back to the client.

It is also notified of the initiation and termination of Service Sessions (Open Service  $\sim$  Close Service), and performs session-related housekeeping tasks as required.

Depending on the received messages, the Message Processor operates on the Attribute Repository.

Some messages that take relatively long time to process are not executed immediately. For example, if a job-request-type command (see "Job-Related Messages" section on page 33) is received, the Message Processor performs the following tasks:

- 1) Creates a job instance
- 2) Assigns a JobHandle
- 3) Builds a response to return the JobHandle to the client. It is sent to the client either at this step or at the end of the next step depending on the received command.
- 4) If the job-request-type command indicates that associated data item(s) must be obtained immediately, the Message Processor initiates Data Transfer Message Sequence (see "Data Transfer Messages" section on page 18) to get the data item(s). (Note that data transfer occurs either when the job-request-type command is received as described here, or when the job-request-type command is actually executed, depending on the command or its parameters.)
- 5) Enqueues the job-request-type command and, if present, the associated data item(s) in the Job Queue and the Data Spool respectively. If necessary, default attribute values are assigned to the command from the attributes in the Attribute Repository at this stage. See the description of Attribute Repository below for the detail.

The queued commands will be processed by the Queued Job-Request Command Processor in turn. The Scheduler determines which queued command is to be processed next, by inspecting the queued commands. Some Functional Units do not require, or allow optional implementation of the Queue and the Data Spool capability.

 $\bullet$ Attribute Repository

> An **attribute** in the Attribute Repository is a parameter which controls a way services are done by the Functional Unit. It is sometimes called "**Command Attribute**" to discriminate it from a Capability Attribute. The specification of each Functional Unit defines all the attributes associated with the Functional Unit.

The Attribute Repository contains the following two types of attributes.

#### $\Box$ **Global Attribute**

A single image of the Global Attributes is shared by all the clients of the Functional Unit.

Global Attributes are read only.

The value of each Global Attribute is implementation dependent.

A typical use of Global Attribute is to set default parameter values for the equipment by the administrator.

#### $\Box$ **Private Attribute**

Private Attributes are private to a client, and not shared by the other clients. A separate image of the Private Attributes is associated with each client of the Functional Unit.

Private Attributes are settable (read/write).

Initially, there is no Private Attribute in the Attribute Repository.

A typical use of Private Attribute is to set default parameter values that are applied to subsequent commands.

Private Attributes values are valid only until the current Service Session (Open Service ~ Close Service) is terminated.

The proper use of Global Attribute and Private Attribute can provide a flexible way of specifying an attribute value, as follows:

- 1) The attribute value specified in the command is used, if present.
- 2) Otherwise, the attribute value specified in the Private Attribute is used, if present.
- 3) Otherwise, the attribute value specified in the Global Attribute is used. (If the attribute is not defined as a Global Attribute, the architecture-defined default value is used. An example is the "printCopyCount" attribute of the [Print] Functional Unit.)

In the cases of 2) or 3), the default attribute value is assigned from the Private Attribute or the Global Attribute respectively to each command when the command is received by the Functional Unit. It is NOT that the value of the Private/Global Attribute is used at the time the command is executed. Therefore, in the following example, the COMMAND uses the value "aaa" for XYZ attribute.

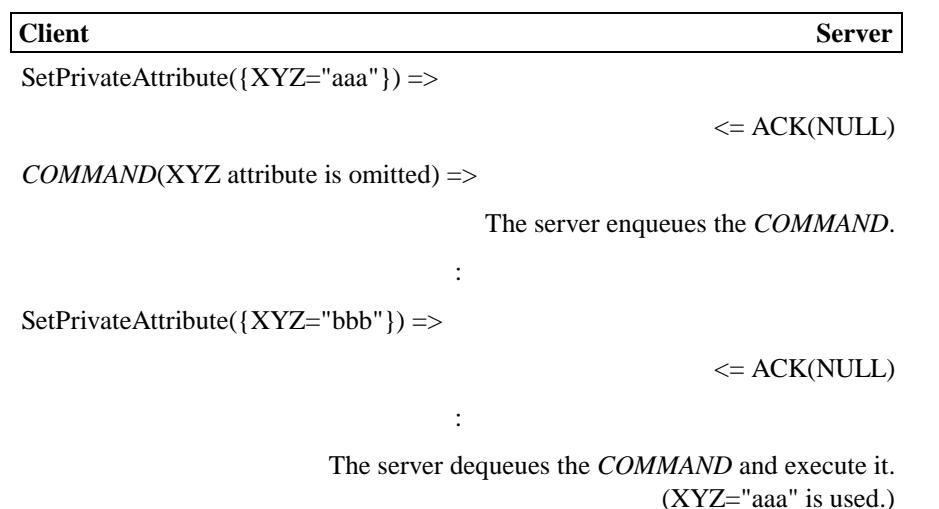

**1.2. Message**

The Functional Unit receives a command from a client application or another Functional Unit (called the client hereafter), and sends a response to the client. In some cases, the Functional Unit sends a command to the client which returns a response. In the rest of this document, a **message** is defined as either a command or a response.

There are common commands and responses, which are commonly used across the Functional Units, and there are Functional Unit specific commands used in the Functional Unit. What kind of common commands and responses are supported, and what kind of Functional Unit specific commands are defined for the Functional Unit is described in each chapter of the Functional Unit. Mandatory support or optional support by the Functional Unit is also defined in each description of the Functional Unit. If commands are categorized mandatory support, Functional Unit must support these commands and recognize them for further handling, however support of optional commands depends on the Functional Unit implementation. The Functional Unit will inform a client what Optional support commands are supported by the supportedCommand attribute in the Capability Attribute.

The command consists of command itself and parameters to control the services in the Functional Unit. Some parameters are defined as optional, therefore Functional Unit does not need to support all of the parameters defined in the specification. The command sender can set the optional parameters if the Functional Unit supports them.

## **1.3. Message Sequence**

A **message sequence** is the sequence of two or more related messages exchanged between the client and the Functional Unit alternately. Some message sequences are initiated by the client, and the other message sequences are initiated by the Functional Unit.

A complete message sequence consists of one command and one response which is either **ACK** or **NACK** except for data transfer message sequence which is described in "Data Transfer Messages" section on page 18.

A message sequence is initiated by a command. Every message has a parameter called MsgSeqID in its header. The MsgSeqID field is INTEGER data type. It is used as follows:

 $\bullet$  When the client application or Functional Unit that has initiated the service session by sending an Open Service request is going to start a new message sequence, it assigns a positive value to the MsgSeqID field of the initiating command. All the rest of commands and responses in this message sequence have the same value in their MsgSeqID field.

 The MsgSeqID value is increased by one for each new message sequence. It wraps back to 1 after a sufficiently large number, e.g. 32767 ('7FFF' in hexadecimal).

 $\bullet$  When the Functional Unit that has accepted the Open Service request is going to start a new message sequence, the same rule is followed except that a negative value is assigned in the MsgSeqID field.

 The MsgSeqID value is decreased by one for each new message sequence. It wraps back to - 1 after a sufficiently small number, e.g. -32768 ('8000' in hexadecimal).

A message sequence is terminated by and only by ACK, NACK, or the closing of the service session.

When the client or the Functional Unit (FU) initiates a new message sequence, it must follow the following rules:

 $\bullet$  The client/FU must not initiate a new message sequence while another message sequence it has initiated is not terminated.

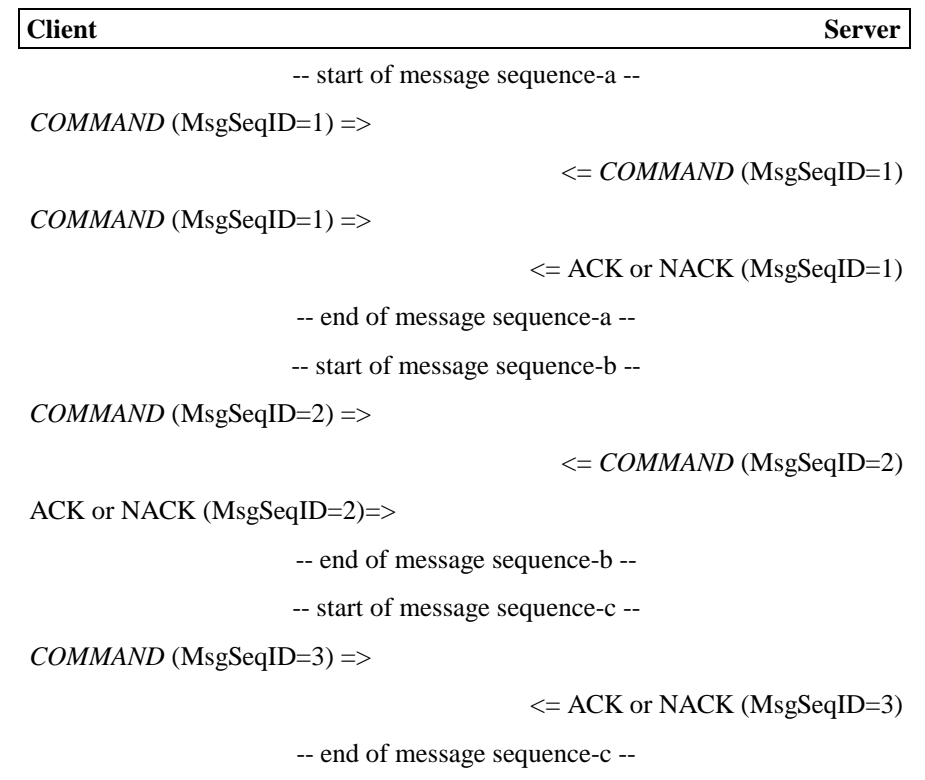

 $\bullet$  The client/FU may initiate a new message sequence even if there is an on-going message sequence provided that the on-going message sequence has been initiated not by the client/FU but by the other end of the service session.

:

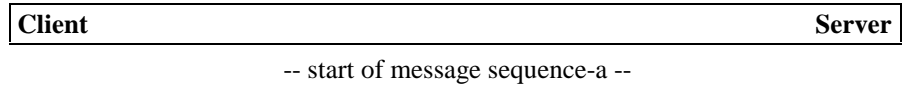

 $COMMAND$  (MsgSeqID=1) =>

-- start of message sequence-b --

<= *COMMAND* (MsgSeqID=-1)

ACK or NACK (MsgSeqID=-1)=>

-- end of message sequence-b --

 $\leq$  ACK or NACK (MsgSeqID=1)

-- end of message sequence-a --

One whole Transfer Data packet contains one and only one message under the Salutation Personality Protocol.

# **1.4. Common Messages**

The following messages are commonly used across Functional Units under the Salutation Personality Protocol as a part of the common framework. The specification of each Functional Unit dictates which message is actually supported and in what context it is used.

### **1.4.1. ACK, NACK Messages**

These are the simplest forms of common response against various commands. ACK positively acknowledges the previous command, and NACK negatively acknowledges it.

ACK takes zero or more parameters, of which data type or meaning depend on the associated command. In the rest of this document, the following convention is used to describe parameters of ACK message.

- $\bullet$ ACK(NULL) : ACK takes no parameter
- $\bullet$  $ACK(type)$  : ACK takes one parameter whose data type is type.
- $\bullet$ ACK(type-1, type-2) : ACK takes two parameters. The data type of the first parameter is type-1, that of the second is type-2.
- $\bullet$ (and so on)

NACK takes one mandatory parameter value, **ReturnCode**, that describes why the previous command is rejected or failed to be processed. NACK may take an optional parameter to describe the detail or additional information regarding the reason of rejection/failure. This optional parameter is mainly intended for implementation convenience (e.g. for debug or diagnostics), and may be ignored by the receiver of NACK response. The existence and content of this optional parameter is entirely left to each implementation.

How ACK/NACK is used is described in the description of each associated command.

#### **ASN.1 Syntax Definition**

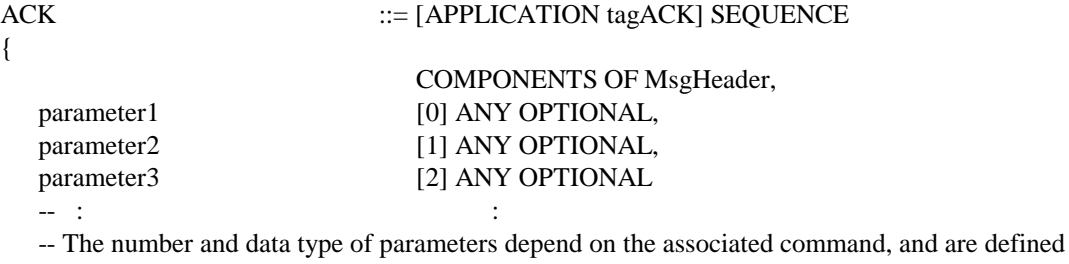

-- by the specification of each associated command.

```
}
```
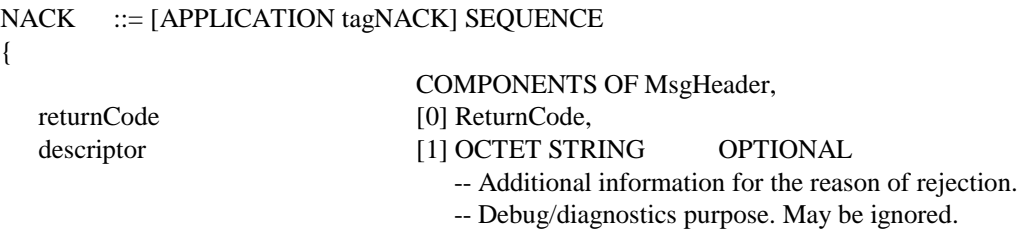

}

### **1.4.2. Data Transfer Messages**

#### **1.4.2.1. Overview**

"Data" represents a meaningful unit of data sequence, such as compound document, file, etc., which is treated in a certain consistent manner by client/server applications with the Salutation Personality Protocol.

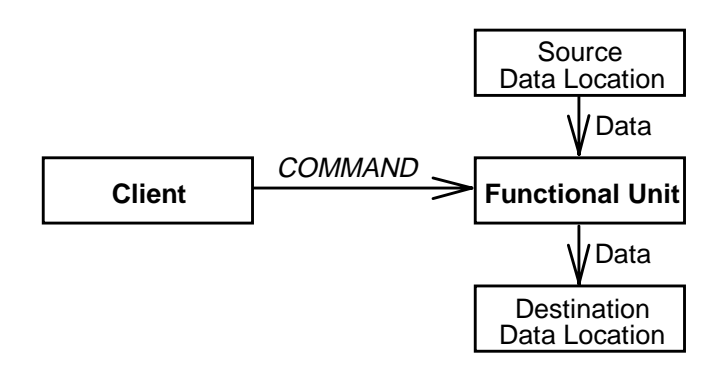

A data transfer is initiated by a *COMMAND* that is sent by a client application or another Functional Unit (the client) to a Functional Unit. Depending on the COMMAND, the data is transferred into the Functional Unit and/or the data is transferred out of the Functional Unit.

The COMMAND specifies:

- $\bullet$ how the "data" should be processed, and
- $\bullet$  where the "data" to be processed is (source data location) and/or where the processed "data" should be (destination data location)

Some examples of such COMMAND are Print (data transfer into FU), RetrieveDoc (data transfer out of FU), and commands for data format conversion (data transfer into and out of FU).

#### **1.4.2.1.1. Data Transfer Mode**

When the COMMAND initiates data transfer **into the Functional Unit**, the following two **Data Transfer Mode**s are defined. If the COMMAND is a job-request-type (refer to "Job-Related Messages" section on page 33), the COMMAND explicitly or implicitly specifies the mode to be used. If the COMMAND is not a job-request-type, data transfer is always in immediate mode.

 $\bullet$ **Immediate Mode** Data transfer is initiated immediately after the *COMMAND* is received by the Functional Unit (before the COMMAND is queued in the job queue if it is a job-request-type.)

#### $\bullet$ **Delayed Mode**

Data transfer is initiated when the *COMMAND* is executed by the Functional Unit, after the COMMAND is dequeued from the job queue.

The delayed-mode data transfer is useful when the Functional Unit does not have a large storage to pool data.

#### **1.4.2.1.2. Data Location**

The source/destination data location is specified as one of the following:

#### $\bullet$ **Client**

The source/destination data location is the client itself that is issuing the COMMAND to initiate the data transfer.

#### $\bullet$ **Export Pool**

This choice may be used only as the destination data location.

 When it is specified, the "data" is not actually transferred but is prepared for another Functional Unit to access.

#### $\bullet$ **Functional Unit**

This choice may be used only as the source data location.

 The data is transferred from the specified Functional Unit (data-source FU). The data-source FU is identified by the Functional Unit Handle of the data-source FU and the SLM-ID of the SLM with which the data-source FU is registered.

#### $\bullet$ **URL**

It is optional to support this choice. The Functional Unit indicates in its capability attribute whether or not it supports URL-based data location specification.

- The data is transferred from/to a file system designated by the specified Uniform Resource Locator (URL). Only the URL with either "ftp" or "file" scheme is allowed. If the "ftp" scheme is used, the Functional Unit accesses the specified file under the File Transfer Protocol (FTP). If the "file" scheme is used, the Functional Unit accesses the specified file in an implementation dependent way.
- Unlike the other three choices, if the URL-based data location is specified, it is not possible to transfer the description (format) of the "data" together with the "data" content or to retain the data block boundaries (described in "Data Transfer Message Sequence" section below). The URL-based data location should not be used when the data format is not obvious from the file name or when the data block boundaries need to be maintained.

The rest of "Data Transfer Messages" section defines the framework for the data transfer between a client application and a Functional Unit, or between a Functional Unit and another Functional Unit, and is not applicable to data transfer to/from the URL-specified data location.

#### **1.4.2.1.3. DataHandle**

**DataHandle** is used to identify the "data" to be transferred. DataHandle is always assigned by the sender of the data. Data-sending FU implementation must generate a sufficiently long and random value for a DataHandle.

A DataHandle is valid only for one Data Transfer Message Sequence. After the completion of the Data Transfer Message Sequence, the sender invalidates the DataHandle. If the same or different receiver attempts to request another data transfer using the same DataHandle, the sender rejects it by "Unknown DataHandle" error.

When a client application requests a Functional Unit (data-source FU) to send data to another Functional Unit (data-destination FU), the client application sets the data destination parameter in the COMMAND to the data-source FU as the **Export Pool**. The data-source FU generates a DataHandle and returns it to the client application. Such data handle is called **Export DataHandle**. The client application then sends another *COMMAND* with the Export DataHandle to the datadestination FU. The data-destination FU sends a RequestDataTransfer command (described in the next section) with the Export DataHandle to the data-source FU to initiate receiving the data.

The Export DataHandle is not invalidated even if the client application closes the service session after it receives the Export DataHandle from the data-source FU. There may be cases that the data source FU has assigned an Export DataHandle, but no receiver will have requested a data transfer with the Export DataHandle. Each implementation may define when unused Export DataHandles are invalidated, for example, once a day, or limiting the number of pending handles to twenty.

#### **1.4.2.1.4. Data Transfer Message Sequence**

A **Data Transfer Message Sequence** is used to transfer the data between the source/destination data location and the Functional Unit. It consists of the following messages:

- $\bullet$ RequestDataTransfer
- $\bullet$ DataBlockDescription
- $\bullet$ TransferDataBlock
- $\bullet$ RequestNextData
- $\bullet$ **ACK**
- $\bullet$ **NACK**

In this section, a "data" is defined as the whole of data to be transferred in one complete Data Transfer Message Sequence.

A "data" consists of one or more data blocks. One data block consists of one or more data block segments. One data block segment is transferred by one TransferDataBlock message. The message has two flags (Begin Data Block and End Data Block) to indicate data block boundaries and an additional flag (Last Segment) to indicate the last segment of the last data block.

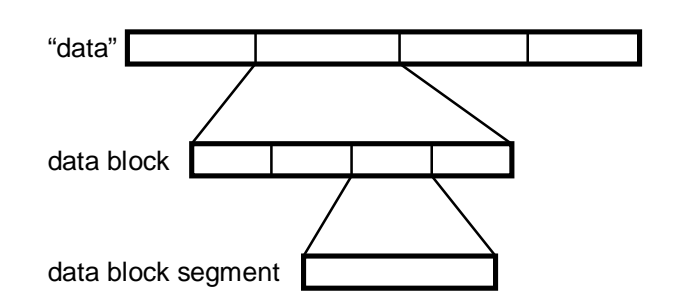

It is allowed to mix different format (or any other optional attributes) of data blocks in a "data". (However, one data block shall not contain mixed formats). DataBlockDescription message is used to specify the format of subsequent data blocks. It may be omitted If the format of data block is known to the receiver, for example, because the receiver and the sender have agreed on the format by a separate message in advance, or because the specification of Functional Unit has defined the default format.

A "data" is transferred in one data block unless it contains mixed formats or the specification of each Functional Unit specifies when a "data" should be divided into multiple data blocks. For example, when a document in bi-level image stream format is printed by a [Print] Functional Unit under the Salutation Personality Protocol, the document "data" is transferred to the FU in multiple data blocks, each data block corresponding to a page in the document.

On the other hand, it is an implementation matter how to divide each data block into multiple data block segments. For example, if a particular SLM implementation imposes the maximum size for the application data parameter of slmTransferData() SLM-API, the sending application may have to split each data block so that each data block segment fits in the limited size.

The following is the simplest form of Data Transfer Message Sequence.

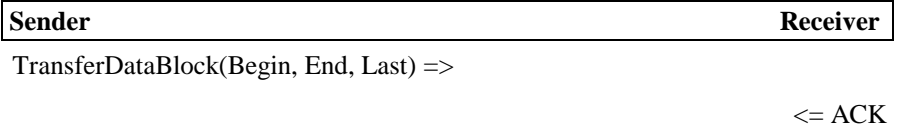

The following is more complex example of Data Transfer Message Sequence. In this example, the "data" consists of three data blocks, the first two in one format, and the third in another format. The second data block is further divided into two data block segments.

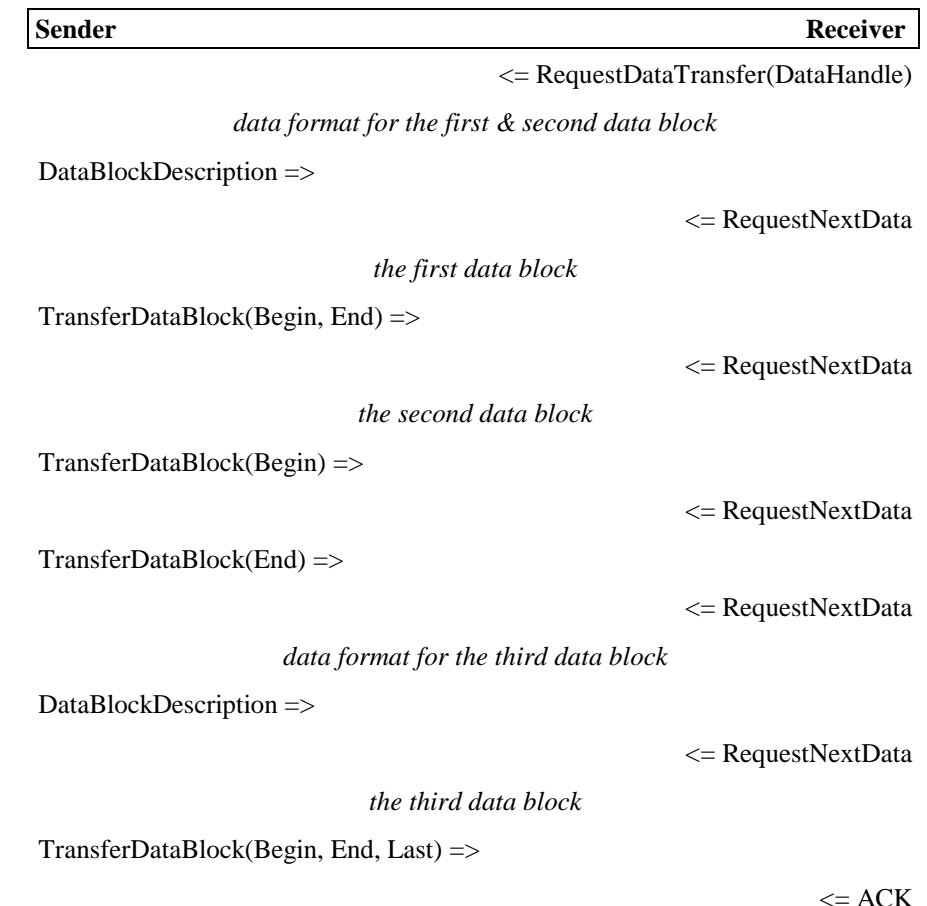

The same MsgSeqID value is used in all messages in a Data Transfer Message Sequence.

### **1.4.2.1.5. Simplified Data Transfer Message Sequence**

When a COMMAND initiates the transfer of **only one "data" from the client** to the Functional Unit under **immediate mode**, the Functional Unit omits the ACK response to the COMMAND and immediately sends a RequestDataTransfer message.

When a COMMAND initiates the transfer of **only one "data"** from the Functional Unit **to the client**, the Functional Unit omits both ACK response and RequestDataTransfer message.

In both cases, DataHandle is not used.

The same MsgSegID value is used in all messages from the initiating *COMMAND* through the completion of the data transfer in a simplified data transfer message sequence.

### **1.4.2.1.6. Usage of Data Transfer Message Sequence**

The following examples show typical uses of Data Transfer Message Sequence. In the examples, the shortest possible Data Transfer Message Sequence is shown only for the sake of simplicity, however the "data" may actually consist of multiple data blocks, each data block consisting of multiple data block segments.

The client issues a COMMAND with a DataHandle that identifies the client's data to be transferred to the Functional Unit. The COMMAND may be queued and not processed immediately by the Functional Unit. The Functional Unit requests the client to transfer the data when the COMMAND is dequeued and executed.

> **Client** Server --- Message Sequence Start (MsgSeqID=n1)--- *COMMAND*(DataHandle, ...) =>  $\leq$  ACK $(...)$ --- Message Sequence End (MsgSeqID=n1)--- *COMMAND may be queued.* --- Message Sequence Start (MsgSeqID=n2)--- <= RequestDataTransfer(DataHandle) TransferDataBlock(Begin, End, Last) =>  $<=$  ACK(NULL)

> > --- Message Sequence End (MsgSeqID=n2)---

If more than one data item is to be transferred, the Functional Unit initiates a separate Data Transfer Message Sequence for each data item, as follows.

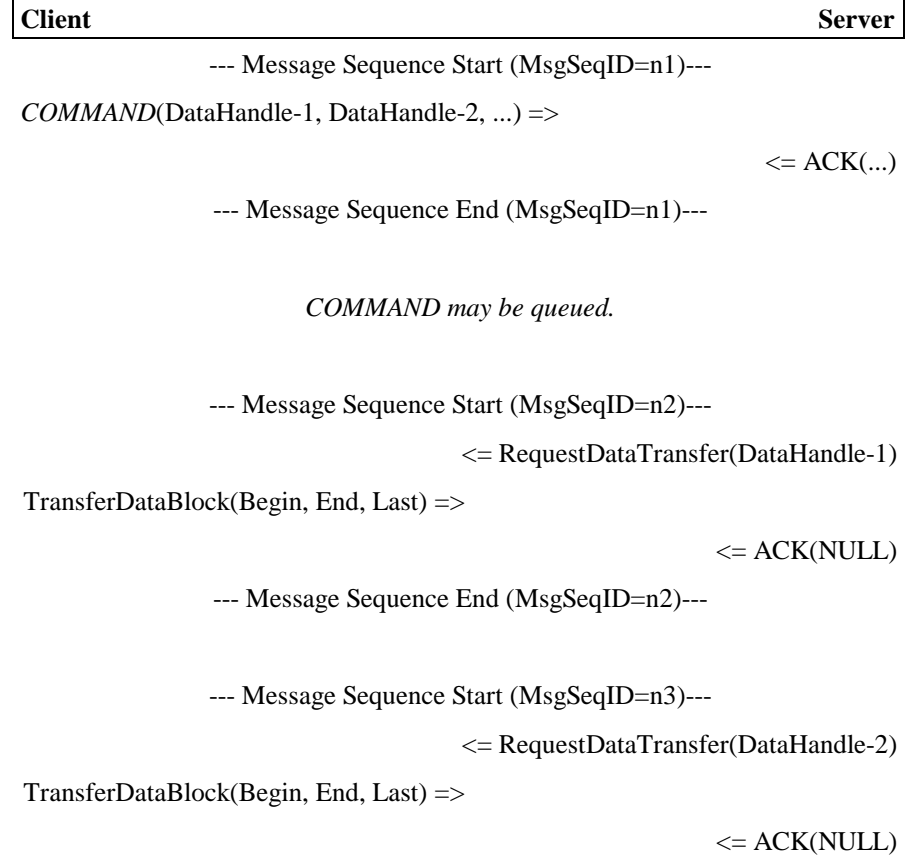

--- Message Sequence End (MsgSeqID=n3)---

#### **1.4.2.1.6.2. Data Transfer from Client to Functional Unit : Immediate Mode**

If more than one data item is to be transferred, the flow is the same as above except that data items are transferred before the COMMAND is queued.

If only one data item is to be transferred, simplified data transfer message sequence is used as follows:

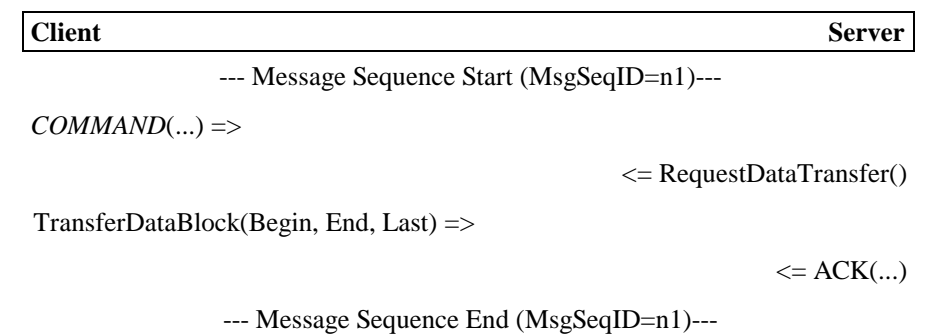

#### **1.4.2.1.6.3. Data Transfer from Functional Unit to Client**

If more than one data item is to be transferred, the client application initiates a separate Data Transfer Message Sequence for each data item, as follows.

> **Client** Server --- Message Sequence Start (MsgSeqID=n1)---  $COMMAND(...)$  => <= ACK(DataHandle-1, DataHandle-2, ...) --- Message Sequence End (MsgSeqID=n1)--- --- Message Sequence Start (MsgSeqID=n2)--- RequestDataTransfer(DataHandle-1) => <= TransferDataBlock(Begin, End, Last)  $ACK(NULL)$  => --- Message Sequence End (MsgSeqID=n2)--- --- Message Sequence Start (MsgSeqID=n3)--- RequestDataTransfer(DataHandle-2) => <= TransferDataBlock(Begin, End, Last)

 $ACK(NULL)$  =>

--- Message Sequence End (MsgSeqID=n3)---

If only one data item is to be transferred, simplified data transfer message sequence is used as follows:

**Client** Server

--- Message Sequence Start (MsgSeqID=n1)---

 $COMMAND(...)$   $\Rightarrow$ 

<= TransferDataBlock(Begin, End, Last)

 $ACK(NULL)$  =>

--- Message Sequence End (MsgSeqID=n1)---

#### **1.4.2.1.6.4. Data Transfer between Functional Units**

Examples so far have shown data transfers between the client and the Functional Unit. A client application can also request a data transfer to occur between two Functional Units.

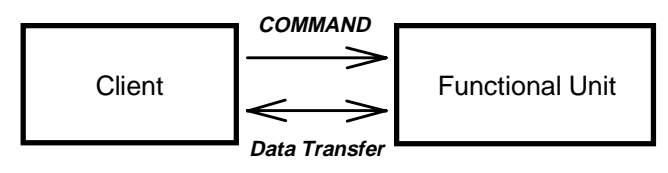

Data Transfer between Client and Functional Unit

Data Transfer between Functional Units

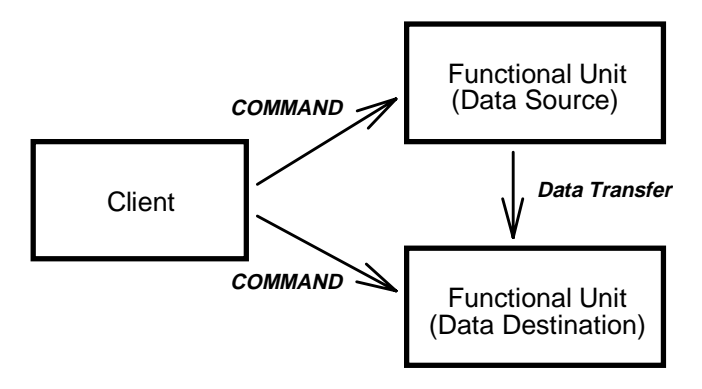

The procedure for a data transfer between Functional Units is as follows:

- 1) The client establishes a service session with the data-source Functional Unit.
- 2) The client sends a *COMMAND* to the data-source FU specifying that the destination of data transfer is "Export Pool" (not the client). When the Export Pool is selected as the destination, the data is not actually transferred but is just prepared for another Functional Unit to access. The data-source FU assigns an Export DataHandle for the data item to be transferred, and returns it to the client. (The session between the client and the data-source FU may be closed hereafter.)
- 3) The client establishes a service session with the data-destination Functional Unit.
- 4) The client sends a *COMMAND* to the data-destination FU to give the Export DataHandle together with **AbsoluteFunctionalUnitHandle**. AbsoluteFunctionalUnitHandle contains the following information of the data-source FU:
	- $\bullet$ The SLM-ID of the SLM with which the data-source FU is registered
	- $\bullet$ The Functional Unit Handle of the data-source FU

(The session between the client and the data-destination FU may be closed hereafter.)

- 5) The data-destination Functional Unit establishes a service session with the data-source Functional Unit.
- 6) The data-destination FU initiates the data transfer message sequence by sending a RequestDataTransfer message with the Export DataHandle.
- 7) The data-destination Functional Unit closes the session with the data-source Functional Unit after the data transfer is completed.

The following figure shows how messages are actually exchanged.

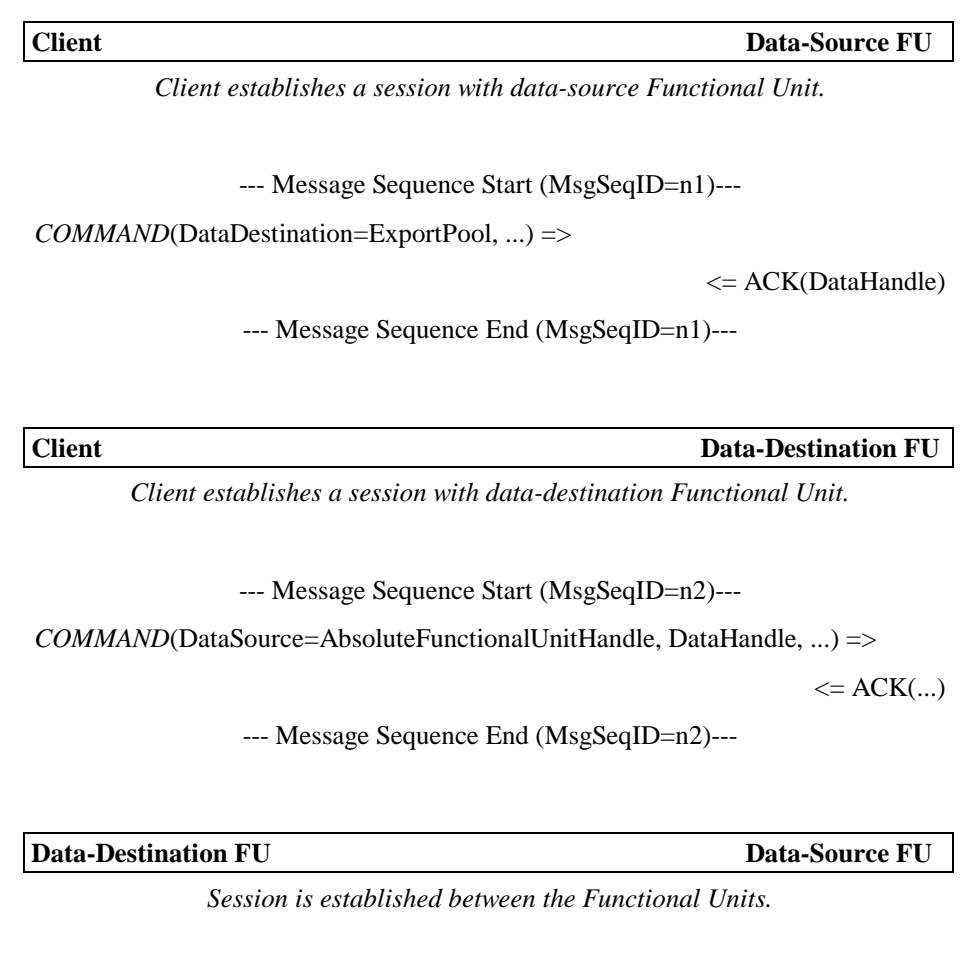

--- Message Sequence Start (MsgSeqID=n3)---

RequestDataTransfer(DataHandle) =>

<= TransferDataBlock(Begin, End, Last)

 $ACK(NULL)$  =>

--- Message Sequence End (MsgSeqID=n3)---

#### **1.4.2.1.7. Skeleton of Data-Transfer-Initiating Command**

Some of the parameters shown in the following skeleton may be defined as optional or not included in each data-transfer-initiating COMMAND definition.

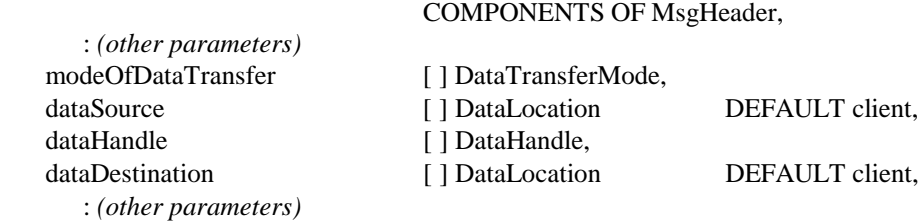

```
}
```
{

### **1.4.2.2. Message Description**

#### **1.4.2.2.1. RequestDataTransfer**

The receiver of the data initiates the Data Transfer Message Sequence by this message. It identifies the "data" to be transferred by **DataHandle** parameter. DataHandle must have been assigned by the sender and known to the receiver by a separate message in advance, as described in the previous "Usage of Data Transfer Message Sequence" section on page 22.

The DataHandle parameter in RequestDataTransfer message is omitted in simplified data transfer message sequence.

#### **Response**

One of the following is returned in response to this message:

 $\bullet$ DataBlockDescription, TransferDataBlock

The sender has accepted the request and started the data transfer.

 $\bullet$ NACK

> The sender has failed to process the message. NACK includes a **ReturnCode** which indicates the reason of the failure. NACK terminates the message sequence.

#### **ASN.1 Syntax Definition**

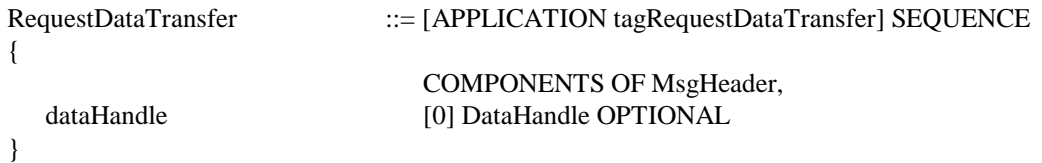

#### **1.4.2.2.2. DataBlockDescription**

This message tells the receiver of the format and/or other attributes of subsequent data blocks in this Data Transfer Message Sequence.

The specification of each Functional Unit dictates whether this message is used or not, when this message is used, and what parameter this message takes.

#### **Response**

One of the following is returned in response to this message:

The receiver has processed the message successfully and is ready to receive next message.

 $\bullet$ NACK

> The receiver has failed to process the message. NACK includes a **ReturnCode** which indicates the reason of the failure. NACK terminates the message sequence.

#### **ASN.1 Syntax Definition**

```
DataBlockDescription ::= [APPLICATION tagDataBlockDescription] SEQUENCE
{
                        COMPONENTS OF MsgHeader,
  dataDescriptor [0] CHOICE
  {
    document [0] DocumentDataDescriptor,
    file [1] FileData
  }
}
```
#### **1.4.2.2.3. TransferDataBlock**

This message is used by the sender to transfer a data block segment to the receiver. A separate TransferDataBlock message is used for each data block segment.

It has flags to indicate the first and last data block segment in a data block. If a data block consists of only one data block segment, both flags are set and entire data block is transferred by one TransferDataBlock message.

This message also has another flag to indicate the last data block segment of the last data block. For example, if the entire "data" is transferred by one TransferDataBlock message, all the three flags are set.

Note: "TransferDataBlock" message should not be confused with "Transfer Data" RPC message of the Salutation Manager Protocol.

#### **Response**

One of the following is returned in response to this message:

 $\bullet$ RequestNextData

The receiver has processed the message successfully and is ready to receive next message.

 $\bullet$ ACK

> This response is returned only if the "last data block segment" flag is set in the preceding TransferDataBlock message, and the receiver has successfully processed the message. This is the last message of a successful Data Transfer Message Sequence.

> Unless otherwise specified by the specification of each Functional Unit, ACK takes no parameter.

 $\bullet$ NACK

> The receiver has failed to process the message. NACK includes a **ReturnCode** which indicates the reason of the failure. NACK terminates the message sequence.

#### **ASN.1 Syntax Definition**

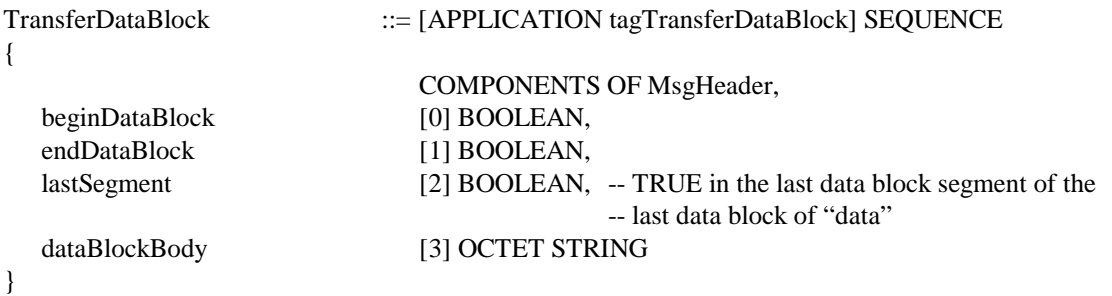

#### **1.4.2.2.4. RequestNextData**

The receiver issues this message when it has successfully processed the previous message from the sender, and when it is ready to receive next message.

#### **Response**

One of the following is returned in response to this message:

 $\bullet$ DataBlockDescription, TransferDataBlock

The sender is continuing the data transfer.

 $\bullet$ NACK

> The sender has failed to process the message. NACK includes a **ReturnCode** which indicates the reason of the failure. NACK terminates the message sequence.

#### **ASN.1 Syntax Definition**

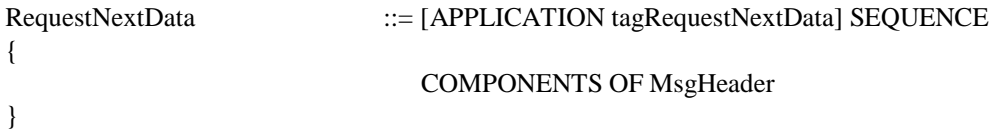

### **1.4.3. Attribute Repository Messages**

#### **1.4.3.1. Overview**

The following messages are defined to read/set values of attributes in the Attribute Repository. Each message may include more than one attribute.

- $\bullet$ **GetPrivateAttribute**
- $\bullet$ **GetGlobalAttribute**
- $\bullet$ **SetPrivateAttribute**

All of these messages are not mandatory support for the Functional Unit. Supported message tags by an FU will be set in the supportedCommand attribute in the capability attributes.

The normal flow of these commands and responses are as follows:

**Client** Server *To read attribute values:* GetPrivateAttribute(SET OF AttributeID) => or GetGlobalAttribute(SET OF AttributeID) =>  $\leq$  ACK(AttributeList)

*To set attribute values:*

SetPrivateAttribute(AttributeList) =>

 $\leq$  ACK(NULL)

The initial version of the architecture has not defined SetGlobalAttribute message.

#### **1.4.3.2. Message Description**

#### **1.4.3.2.1. GetPrivateAttribute, GetGlobalAttribute**

The client sends a GetPrivateAttribute or a GetGlobalAttribute message to read the value of one or more Private Attributes or Global Attributes respectively. The message has a set of Attribute IDs as its parameter.

The server returns the attribute ID-value pairs of only those attributes that exist in the Attribute Repository. The attributes that do not exist, either because they are not supported or because their values have not been set by SetPrivateAttribute message, are not included in the response.

#### **Response**

One of the following is returned in response to this message:

 $\bullet$ ACK(AttributeList)

The server is returning the valid ID-value pairs of queried attributes.

 $\bullet$ NACK(ReturnCode)

> The server has failed to process the command. NACK includes a **ReturnCode** which indicates the reason of the failure.

#### **ASN.1 Syntax Definition**

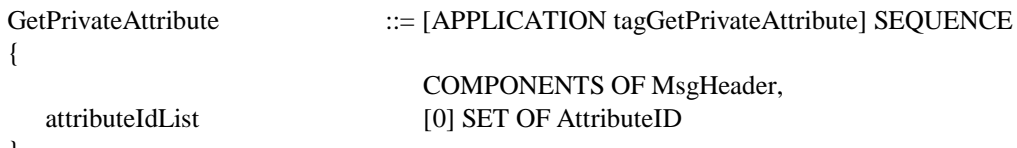

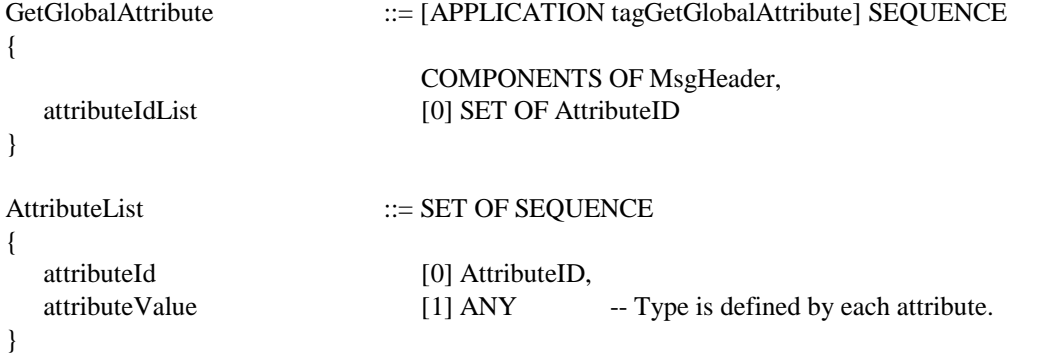

#### **1.4.3.2.2. SetPrivateAttribute**

The client sends a SetPrivateAttribute message to set the value of one or more Private Attributes respectively. The message has a set of Attribute ID-value pairs as its parameter.

If any of the attributes in the message is unknown or not supported by the server, the entire message is rejected and no attribute value is changed.

If the value parameter is omitted, the corresponding attribute in the Attribute Repository is deleted. The command is accepted even if the attribute to be removed does not exist in the Attribute Repository provided that the attribute is supported.

#### **Response**

One of the following is returned in response to this message:

 $\bullet$ ACK(NULL)

The server has successfully set attribute values.

 $\bullet$ NACK(ReturnCode)

> The server has failed to set attribute values. NACK includes a **ReturnCode** which indicates the reason of the failure.

#### **ASN.1 Syntax Definition**

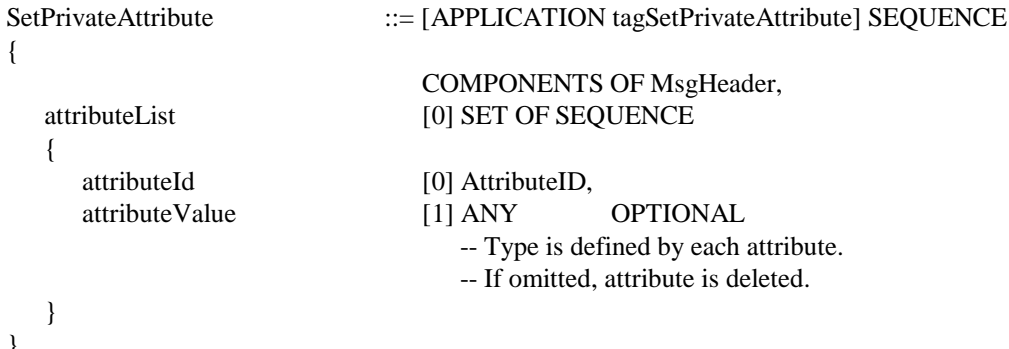

### **1.4.4. Job-Related Messages**

#### **1.4.4.1. Overview**

#### **1.4.4.1.1. Job-Request-Type Command and Job Entry**

For a command that may take time to be processed, the server assigns and returns a **JobHandle** to the client in ACK response as follows, when the command is received but before the command is executed.

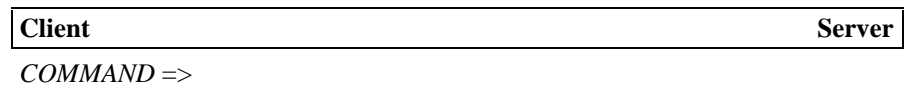

:

<= ACK(JobHandle)

*(The COMMAND is enqueued in the job queue.)*

*(The COMMAND is dequeued from the job queue and executed.)*

This type of command is called **Job-Request-Type** command. The client may send a CancelJob message to the server to cancel the associated job-request-type command. The server deletes the command if it is in a queue and not processed yet, or optionally abort the command execution if it is being processed. See the description of CancelJob message for more detail.

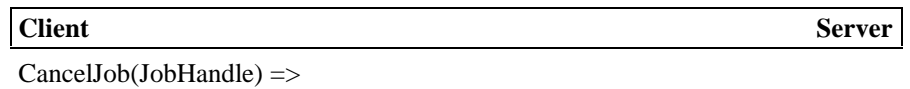

 $\leq$  ACK(NULL)

Certain job-request-type commands are structured such that a job consists of more than one task. For example, a command to send a document to multiple destinations by FAX consists of multiple tasks. Each task sends a document to one named destination. Each task in a job-request-type command is called a **Job Entry**. The client assigns a unique integer value, called **JobEntryID**, to each Job Entry. Note that JobHandle is assigned by the server but JobEntryID is assigned by the client. JobEntryID can be used, for example, to know the result of each Job Entry execution individually later.

Job or Job Entry related messages are not mandatory support for the Functional Unit. Supported message tags by an FU will be set in supportedCommand attribute in the capability attributes.

#### **1.4.4.1.2. Life of Job**

JobHandle, JobEntryID, and the status of job execution have one of the following life. The server must retain these values, and the client may refer to JobHandle and JobEntryID in messages, only during their life.

 $\bullet$ Job (default)

> The life terminates after the server sends the result of job execution to the client at the completion of the job, or if there is no notification to be sent, the life terminates at the

Note that the life is NOT terminated by the termination of current Service Session (Open Service ~ Close Service).

 $\bullet$ Session

> The life terminates at the end of current Service Session (Open Service  $\sim$  Close Service). It may be terminated also by FreeJobHandle message from the client.

> If the job is still queued in the job queue or it is being executed when the current session is terminated, the job is purged from the job queue (together with any spooled data, if any) or the job execution is aborted respectively.

> The server is desirable to retain JobEntryID and status of all job entries until current session is terminated or JobHandle is freed.

 $\bullet$ Persistent

> The life is not terminated by the end of current Service Session or by the completion of the job execution. The life is terminated either:

- $\Box$ by FreeJobHandle message from the client, or
- $\Box$  by any implementation defined way. For example, a Functional Unit may be implemented such that it retains only the last twenty job results, a new one always replacing the oldest one.

The server is desirable to retain JobEntryID and status of all job entries persistent.

The Life parameter is included in the job-request-type command to explicitly specify the life of JobHandle, JobEntryID, and job status. If the Life parameter is omitted, the life of "Job" is assumed.

In any case, the life is terminated if the job is canceled by the client before or during job execution.

#### **1.4.4.1.3. Job Status Notification**

A job or job entry is in one of the following state:

- $\bullet$ Queued : execution has not begun
- $\bullet$ Started : execution is in progress
- $\bullet$ Suspended : execution is temporarily suspended
- $\bullet$ Completed : execution has successfully completed
- $\bullet$ Error : execution has completed in error
- $\bullet$ WaitingForScheduledTime : waiting for the scheduled execution start time
- $\bullet$ Canceled : queued job or job entry is canceled
- $\bullet$ Aborted : execution is aborted

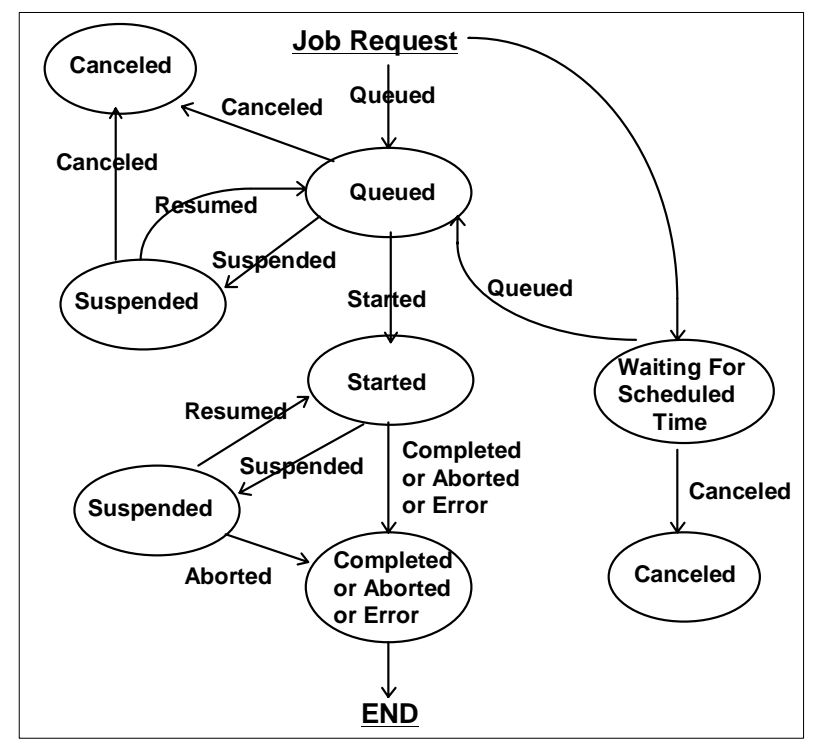

Following figure shows the relationship among job status and how job status is transited to another status.

**Fig 1 Job status transition table**

#### **Note**

JobStatusCode includes both job status and the transaction. Only NotifyJobStatus uses the transaction part and the others, e.g. JobStatusNotificationMode/FUJobList, use the job status part. Above figure shows the job-status transaction table, a job status name in an oval and a transaction name along an arrow.

If the job consists of multiple job entries, how job entry status transition will affect to the job status will be described in each Functional Unit part.

The client can either solicit the server to know the current status of a job or job entries, or request the server to notify the client at certain status changes of a job or job entries.

When the client solicits the server for the status of a job, it sends a QueryJobStatus message to the server.

QueryJobStatus(JobHandle) =>

<= ACK(JobStatusCode, ...)

When the client solicits the server for the status of a specific job entry or all the job entries of a job, it sends a QueryJobEntryStatus message to the server.

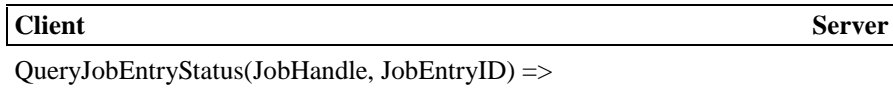

<= ACK(JobStatusCode, ...)

When the client requests the server to notify certain status changes of a job or the job entries of a job:

- $\bullet$ a **JobStatusNotificationMode** parameter is included in the job-request-type command, or
- $\bullet$  the client sends StartMonitorJobStatus command which includes a JobStatusNotificationMode parameter. (The clients sends CancelMonitorJobStatus command when it no longer needs to be notified of job status changes.)

The JobStatusNotificationMode parameter specifies:

- $\bullet$ what types of status changes should be notified, and
- $\bullet$  whether the notification is requested for the job on the whole, or the notification is requested for each job entry of the job.
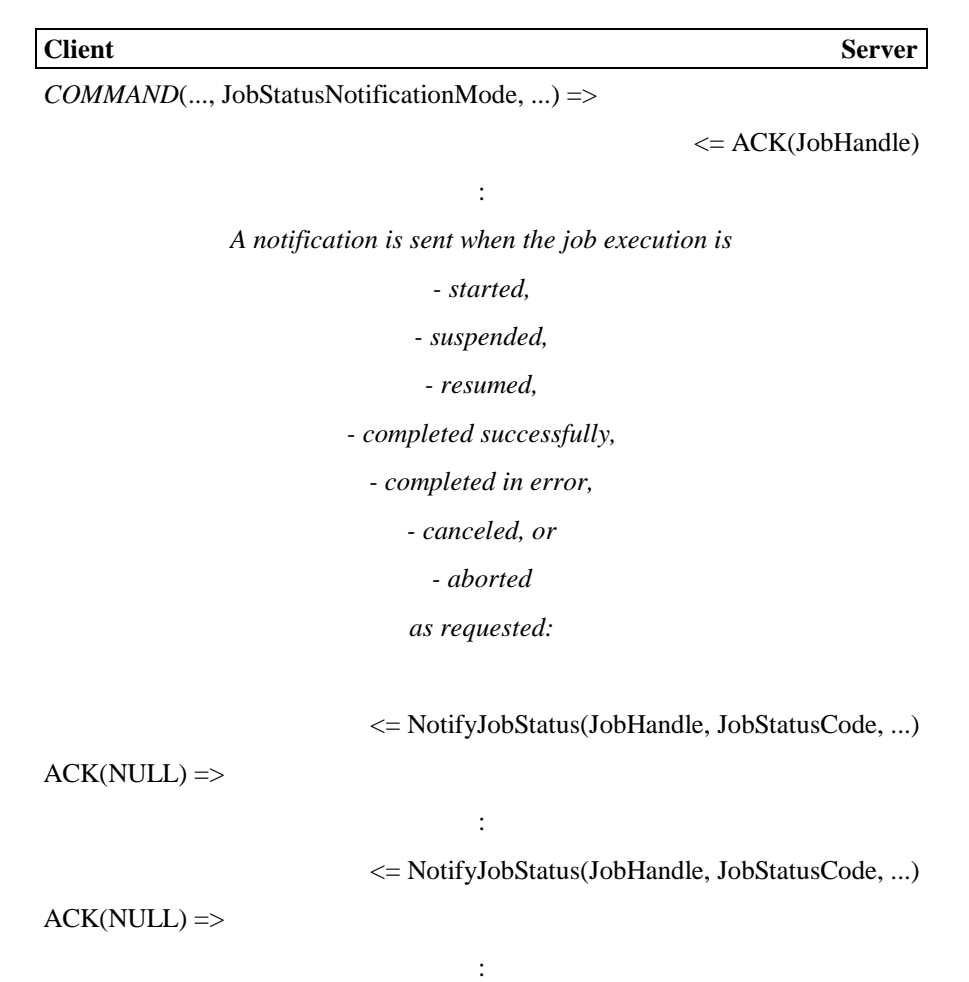

When the JobStatusNotificationMode indicates the notification is for the job on the whole:

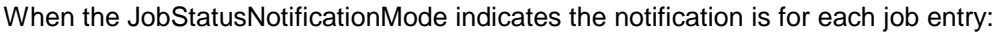

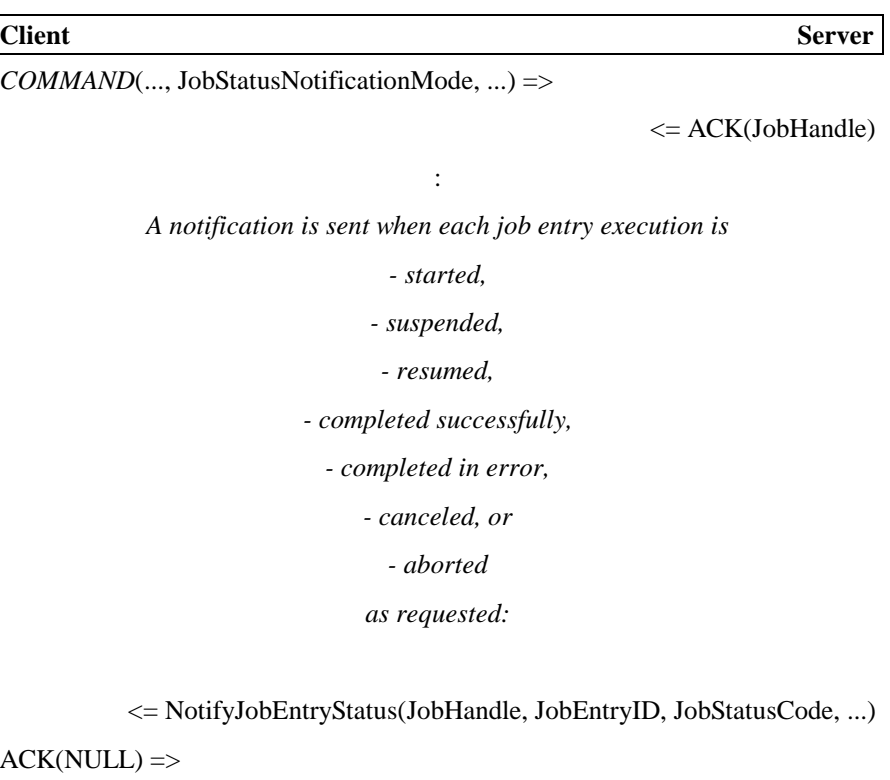

<= NotifyJobEntryStatus(JobHandle, JobEntryID, JobStatusCode, ...)

 $ACK(NULL)$  =>

<= NotifyJobEntryStatus(JobHandle, JobEntryID, JobStatusCode, ...)

 $ACK(NULL)$  =>

<= NotifyJobEntryStatus(JobHandle, JobEntryID, JobStatusCode, ...)

 $ACK(NULL)$  =>

If the JobStatusNotificationMode parameter is not included in the job-request-type command, no notification is made unless the client issues a StartMonitorJobStatus command.

:

:

If the life of "job" or "persistent" is specified in the job-request-type command, the client application may close the service session after it receives the ACK for the command even if the job execution has not completed (or even begun). If any job status notifications are requested, the client application that is to receive the notifications must have registered itself with the Salutation Manager (SLM) as a [Client] Functional Unit.

By default, the job status notification is sent to the client application that submitted the job. Because the Functional Unit Handle of the job-requesting [Client] FU and the SLM-ID of the SLM with which the [Client] FU is registered are passed to the server FU at the *Open Service* request, the server FU will be able to send an Open Service request to the [Client] FU to send job status notifications if no service session exists.

It is possible for the job-requesting client application to specify that the job status notifications are sent to another [Client] FU. The notification-receiving application must have registered itself as a [Client] FU. The job-requesting client application specifies the Functional Unit Handle of the [Client] FU and the SLM-ID of the SLM with which the [Client] FU is registered in the job-requesting command as "NotificationScheme" parameter.

If the "check interval" parameter is specified in the job-request-type command, the Functional Unit has to request the Salutation Manager (SLM), by calling slmStartAvailabilityCheck(), to periodically check if the [Client] FU to receive the job status notifications is still available. If this parameter is not specified, no Availability Check is performed.

#### **1.4.4.1.4. Job Control Attribute**

Job-request-type commands sometimes have parameters called "**Job Control Attributes**". An example of a job control attribute is "Job Priority" attribute.

A particular job control attribute is associated with either the whole job or a job entry.

The following commands may be used to change the value of a job control attribute of a queued job:

- $\bullet$ ChangeJobAttribute
- $\bullet$ ChangeJobEntryAttribute

The specification of each command dictates which job control attributes support these commands.

### **1.4.4.1.5. Job Suspend/Resume**

The following commands are defined to suspend the execution of queued or currently executing job or job entry:

- $\bullet$ SuspendJob
- $\bullet$ SuspendJobEntry

The following commands are defined to resume the suspended job or job entry:

- $\bullet$ ResumeJob
- $\bullet$ ResumeJobEntry

The specification of each job-request-type command dictates whether these commands are supported or not.

#### **1.4.4.1.6. List FU Job Status**

List FU Job Status type command is defined for the client to get the list of current job status in the Functional Unit. The supported command for each Functional Unit is defined in each chapter.

The example flow of the command and its response is as follows:

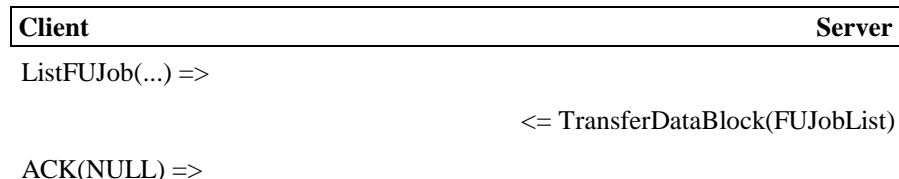

### **1.4.4.1.7. Skeleton of Job-Request-Type Command**

Not all the parameters shown in the following skeleton of the job-request-type command are defined in each job-request-type command.

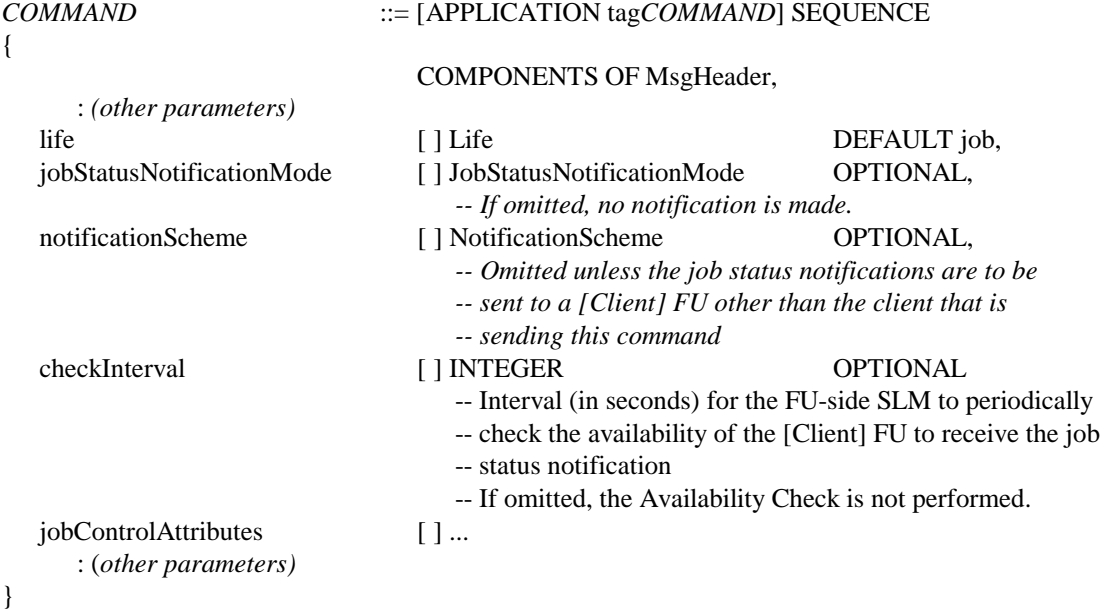

### **1.4.4.2. Message Description**

#### **1.4.4.2.1. QueryJobStatus**

The client sends this message to the server to query the status of a job.

It may be sent after the client receives a JobHandle in the response to a job-request-type command the client has issued, and before the life of JobHandle, JobEntryID, and job status is terminated.

#### **Response**

One of the following is returned in response to this message:

 $\bullet$ ACK(JobStatusCode, ReasonCode)

> JobStatusCode indicates the status of the job. If JobStatusCode is either "error" or "suspended", ReasonCode is included and indicates the reason of the suspension or error.

#### $\bullet$ NACK(ReturnCode)

The server has failed to process the message. NACK includes a **ReturnCode** which indicates the reason of the failure.

#### **ASN.1 Syntax Definition**

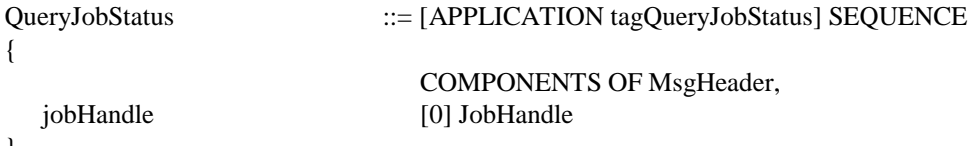

}

#### **1.4.4.2.2. QueryJobEntryStatus**

The client sends this message to the server to query the status of a specific job entry or all the job entries of a job.

It may be sent after the client receives a JobHandle in the response to a job-request-type command the client has issued, and before the life of JobHandle, JobEntryID, and job status is terminated.

#### **Response**

One of the following is returned in response to this message:

 $\bullet$ ACK(JobStatusCode, ReasonCode) or ACK(JobEntriesStatus)

If the status of a specific job entry is queried, ACK includes JobStatusCode and optional ReasonCode. JobStatusCode indicates the status of the job entry. If JobStatusCode is either "error" or "suspended", ReasonCode is included and indicates the reason of the suspension or error.

If the status of all the job entries is queried, ACK includes JobEntriesStatus.

 $\blacksquare$ NACK(ReturnCode)

> The server has failed to process the message. NACK includes a **ReturnCode** which indicates the reason of the failure.

### **ASN.1 Syntax Definition**

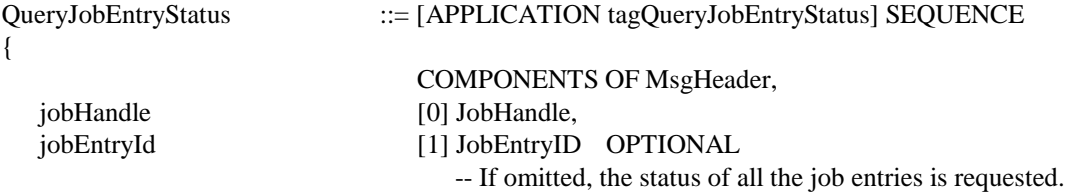

}

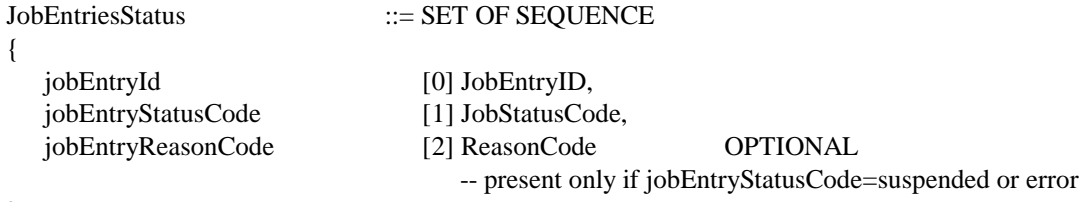

}

**1.4.4.2.3. NotifyJobStatus**

The server sends NotifyJobStatus to the client to tell the job status change such as the completion of the job execution. The client has to indicate which types of job status changes it wishes to be notified by the JobStatusNotificationMode parameter of job-request-type command.

#### **Response**

One of the following is returned by the client in response to NotifyJobStatus:

 $\bullet$ ACK(NULL)

The client has received the notification successfully.

 $\bullet$ NACK(ReturnCode)

> The client has failed to process the message. NACK includes a **ReturnCode** which indicates the reason of the failure.

#### **ASN.1 Syntax Definition**

| NotifyJobStatus |                    | $ ::=$ [APPLICATION tagNotifyJobStatus] SEQUENCE    |  |
|-----------------|--------------------|-----------------------------------------------------|--|
|                 |                    |                                                     |  |
|                 |                    | <b>COMPONENTS OF MsgHeader,</b>                     |  |
| jobHandle       | [0] JobHandle,     |                                                     |  |
| jobStatusCode   | [1] JobStatusCode, |                                                     |  |
| reasonCode      | [2] ReasonCode     | <b>OPTIONAL</b>                                     |  |
|                 |                    | -- present only if jobStatusCode=suspended or error |  |
|                 |                    |                                                     |  |

<sup>}</sup>

### **1.4.4.2.4. NotifyJobEntryStatus**

The server sends NotifyJobEntryStatus to the client to tell the job entry status change such as the completion of the job entry execution. The client has to indicate which types of job entry status changes it wishes to be notified by the job status notification mode parameter of job-request-type command.

#### **Response**

One of the following is returned by the client in response to NotifyJobEntryStatus:

 $\bullet$ ACK(NULL)

The client has received the notification successfully.

 $\bullet$ NACK(ReturnCode)

> The client has failed to process the NotifyJobStatus. NACK includes a **ReturnCode** which indicates the reason of the failure.

#### **ASN.1 Syntax Definition**

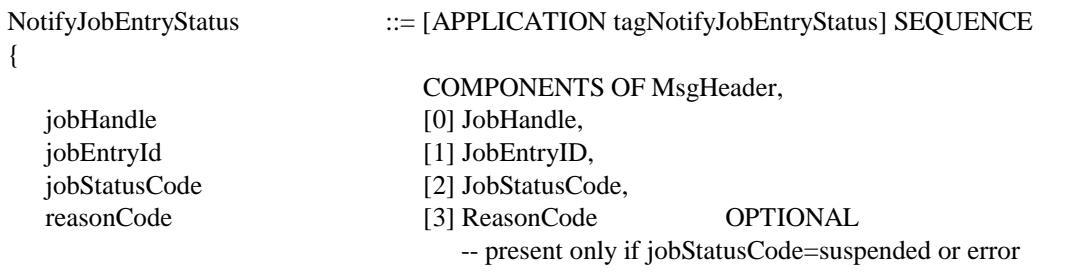

}

#### **1.4.4.2.5. ChangeJobAttribute**

The client sends this message to change the value of a job control attribute parameter of a queued job-request-type command.

If the execution of the specified job has already been completed, the command is rejected by NACK (ReturnCode = rcJobAlreadyExecuted) response. (ReturnCode = rclnvalidJobHandle is used if the life of JobHandle has already expired.)

If the specified job is being executed, it is implementation dependent whether:

- $\bullet$ the command is rejected by NACK (ReturnCode = rcJobAlreadyExecuted) response, or
- $\bullet$ the command is accepted and the job is executed under the updated attribute value.

#### **Response**

One of the following is returned by the server in response to this message:

 $\bullet$ ACK(NULL)

The server has updated the job control attribute value successfully.

 $\bullet$ NACK(ReturnCode)

> The server has failed to process the message. NACK includes a **ReturnCode** which indicates the reason of the failure.

### **ASN.1 Syntax Definition**

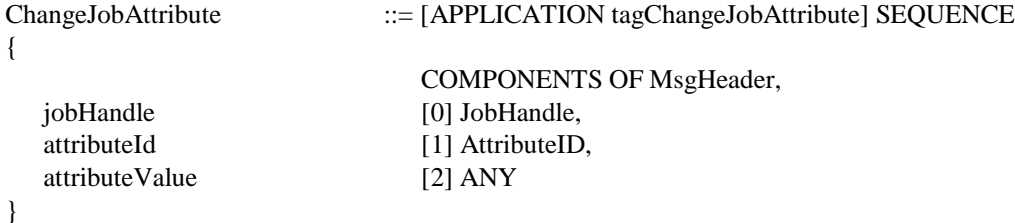

### **1.4.4.2.6. ChangeJobEntryAttribute**

The client sends this message to change the value of a job control attribute parameter of a job entry of a queued job-request-type command.

If the execution of the specified job entry has already been completed, the command is rejected by NACK (ReturnCode = rcJobAlreadyExecuted) response. (ReturnCode = rclnvalidJobHandle is used if the life of JobHandle has already expired.)

If the specified job entry is being executed or if the specified job is being executed but the execution of the specified job entry has not begun, it is implementation dependent whether:

- $\bullet$ the command is rejected by NACK (ReturnCode = rcJobAlreadyExecuted) response, or
- $\bullet$ the command is accepted and the job entry is executed under the updated attribute value.

### **Response**

One of the following is returned by the server in response to this message:

 $\bullet$ ACK(NULL)

The server has updated the job control attribute value successfully.

 $\bullet$ NACK(ReturnCode)

> The server has failed to process the message. NACK includes a **ReturnCode** which indicates the reason of the failure.

### **ASN.1 Syntax Definition**

```
ChangeJobEntryAttribute ::= [APPLICATION tagChangeJobEntryAttribute] SEQUENCE
{
                        COMPONENTS OF MsgHeader,
 jobHandle [0] JobHandle,
 jobEntryId [1] JobEntryID,
  attributeId [2] AttributeID,
  attributeValue [3] ANY
}
```
### **1.4.4.2.7. SuspendJob**

The client sends this message to suspend the execution of a queued or currently executing jobrequest-type command.

### **Response**

One of the following is returned by the server in response to this message:

 $\bullet$ ACK(NULL)

The server has suspended the job successfully.

 $\bullet$ NACK(ReturnCode)

> The server has failed to process the message. NACK includes a **ReturnCode** which indicates the reason of the failure.

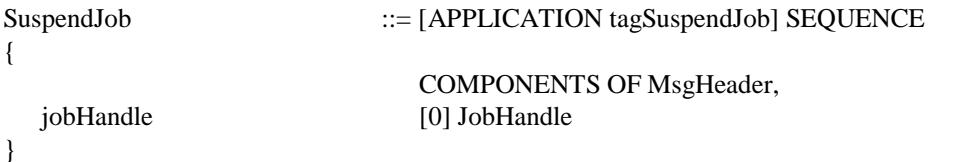

### **1.4.4.2.8. SuspendJobEntry**

The client sends this message to suspend the execution of a queued or currently executing job entry of a job-request-type command.

### **Response**

One of the following is returned by the server in response to this message:

 $\bullet$ ACK(NULL)

The server has suspended the job entry successfully.

 $\bullet$ NACK(ReturnCode)

> The server has failed to process the message. NACK includes a **ReturnCode** which indicates the reason of the failure.

#### **ASN.1 Syntax Definition**

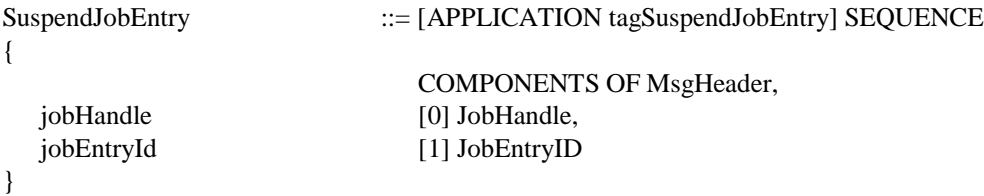

### **1.4.4.2.9. ResumeJob**

The client sends this message to resume a suspended job-request-type command.

### **Response**

One of the following is returned by the server in response to this message:

 $\bullet$ ACK(NULL)

The server has processed the message successfully.

 $\bullet$ NACK(ReturnCode)

> The server has failed to process the message. NACK includes a **ReturnCode** which indicates the reason of the failure.

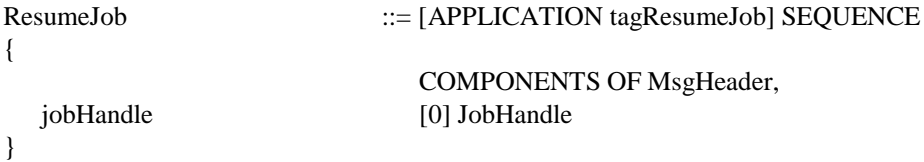

### **1.4.4.2.10. ResumeJobEntry**

The client sends this message to resume a suspended job entry of a job-request-type command.

#### **Response**

One of the following is returned by the server in response to this message:

 $\bullet$ ACK(NULL)

The server has processed the message successfully.

 $\bullet$ NACK(ReturnCode)

> The server has failed to process the message. NACK includes a **ReturnCode** which indicates the reason of the failure.

#### **ASN.1 Syntax Definition**

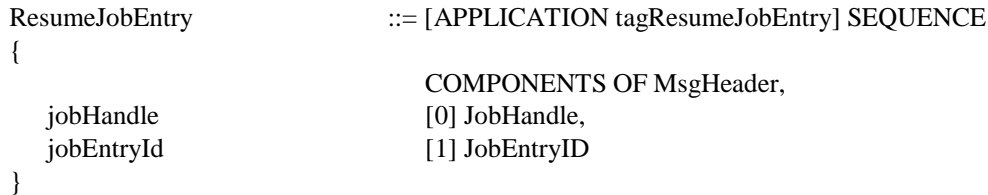

### **1.4.4.2.11. CancelJob**

The client sends this message to cancel a job-request-command it has issued before.

It may be sent after the client receives a JobHandle in the response to a job-request-type command the client has issued, and before the life of JobHandle is terminated.

This message includes "abort" flag. If the flag is set, the job is aborted even if the job is being executed. If the flag is NOT set and the server has already started the execution of the job, CancelJob message is rejected by NACK (ReturnCode = rcJobAlreadyExecuted) response.

#### **Response**

One of the following is returned by the server in response to this message:

 $\bullet$ ACK(NULL)

The server has canceled the job successfully.

 $\bullet$ NACK(ReturnCode)

> The server has failed to process the message. NACK includes a **ReturnCode** which indicates the reason of the failure.

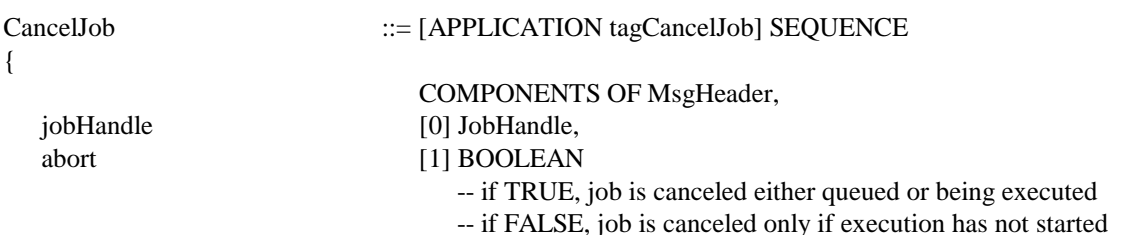

}

#### **1.4.4.2.12. CancelJobEntry**

The client sends this message to cancel a job entry in a job-request-command it has issued before.

It may be sent after the client receives a JobHandle in the response to a job-request-type command the client has issued, and before the life of JobHandle is terminated.

This message includes "abort" flag. If the flag is set, the job entry is aborted even if the job entry is being executed. If the flag is NOT set and the server has already started the execution of the job entry, CancelJobEntry message is rejected by NACK (ReturnCode = rcJobAlreadyExecuted) response. The support of this feature is optional. If the server implementation does not support it, CancelJobEntry message with abort=TRUE received while the job entry is being executed is rejected by NACK (ReturnCode = rcJobAlreadyExecuted).

#### **Response**

One of the following is returned by the server in response to this message:

 $\bullet$ ACK(NULL)

The server has canceled the job entry successfully.

 $\bullet$ NACK(ReturnCode)

> The server has failed to process the message. NACK includes a **ReturnCode** which indicates the reason of the failure.

### **ASN.1 Syntax Definition**

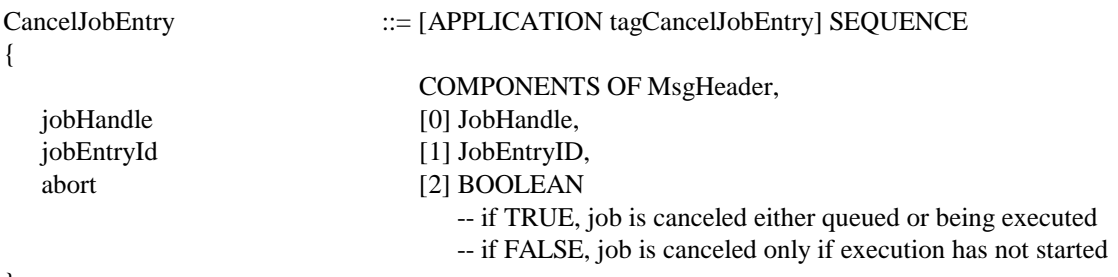

}

#### **1.4.4.2.13. FreeJobHandle**

The client sends this message to tell the server that the JobHandle, JobEntryID, and job result no longer need to be retained.

It may be sent after the client receives a JobHandle in the response to a job-request-type command the client has issued, and before the life of JobHandle is terminated.

However, if the specified job execution has not been started or completed either successfully or unsuccessfully, the command is rejected by NACK (ReturnCode = rcJobNotCompleted).

In practice, this message is used by the client after the client first solicits the result of job execution by QueryJob(Entry)Status message when the life of job is "Persistent".

#### **Response**

One of the following is returned by the server in response to this message:

 $\bullet$ ACK(NULL)

The server has processed the command successfully.

 $\bullet$ NACK(ReturnCode)

> The server has failed to process the message. NACK includes a **ReturnCode** which indicates the reason of the failure.

#### **ASN.1 Syntax Definition**

```
FreeJobHandle ::=[APPLICATION tagFreeJobHandler] SEQUENCE
{
                        COMPONENTS OF MsgHeader,
  jobHandle [0] JobHandle
}
```
#### **1.4.4.2.14. StartMonitorJobStatus**

The client sends StartMonitorJobStatus to the server to be notified of the job status change such as the completion of the job execution. The client has to indicate which types of job status changes it wishes to be notified with JobStatusNotificationMode parameter. The StartMonitorJobStatus resets the FU's jobStatusNotificationMode. For example, the StartMonitorJobStatus's JobStatusNotificationMode overrides the job-request-type command's jobStatusNotificationMode if any.

#### **Response**

One of the following is returned by the server in response to StartMonitorJobStatus :

 $\bullet$ ACK(NULL)

The server has received the command successfully.

 $\bullet$ NACK(ReturnCode)

> The server has failed to process the message. NACK includes a **ReturnCode** which indicates the reason of the failure.

```
StartMonitorJobStatus ::= [APPLICATION tagStartMonitorJobStatus] SEQUENCE
{
                            COMPONENTS OF MsgHeader,
  jobHandle [0] JobHandle,
  jobStatusNotificationMode [1] JobStatusNotificationMode
}
```
### **1.4.4.2.15. CancelMonitorJobStatus**

The client sends CancelMonitorJobStatus to the server to cancel the job-status-monitoring.

#### **Response**

One of the following is returned by the server in response to CancelMonitorJobStatus :

 $\bullet$ ACK(NULL)

The server has received the command successfully.

 $\bullet$ NACK(ReturnCode)

> The server has failed to process the message. NACK includes a **ReturnCode** which indicates the reason of the failure.

#### **ASN.1 Syntax Definition**

```
CancelMonitorJobStatus ::= [APPLICATION tagCancelMonitorJobStatus] SEQUENCE
{
                          COMPONENTS OF MsgHeader,
  jobHandle [0] JobHandle
}
```
### **1.4.4.2.16. List FU Job Status type command**

The client sends a List FU Job Status type message to get the list of current job in the Functional Unit. The list is transferred from the Functional Unit to the client by using a Data Transfer message Sequence.

The list of job is transferred as 'data' consisting of one data block which may be split into multiple data block segments. Each data block segment is FUJobDescription (The format of each FUJobDescription is defined in each FU.) which is defined as SET OF these Descriptions. For example, if Functional Unit has 900 jobs, the Description of the first 300 jobs may be sent in the first data block segment, next 300 jobs in the second data block segment, and last 300 jobs in the last data block segment. Although each data block segment contains only a part of the whole folder set, the receiving application can decode each data block segment without waiting for the next data block segment.

If the specified parameter is unknown or not supported by the FU, the command is rejected by NACK.

### **Response**

One of the following is returned in response to this message:

 $\bullet$ ACK(ANY) The client has successfully processed the received data.

 $\bullet$ NACK(ReturnCode)

> The server has failed to process the command. NACK includes a **ReturnCode** which indicates the reason of the failure.

#### **ASN.1 Syntax Definition**

Refer to each Functional Unit description.

### **1.4.5. Dynamic Status Messages**

### **1.4.5.1. Overview**

A **Dynamic Status Parameter** describes an aspect of the current Functional Unit status. There are three ways for the client to access dynamic status parameters:

 $\bullet$ Query Dynamic Status

The client may query the current value of a particular dynamic status parameter.

 $\bullet$ Event Notification

> The client may request the Functional Unit to notify the client of any changes of the value of a particular dynamic status parameter.

 $\bullet$ List Job Status

The client may request the Functional Unit to get the list current job status.

The supported Dynamic Status ID is defined in the Capability Attribute.

### **1.4.5.1.1. Query Dynamic Status**

QueryDynamicStatus command is defined for the client to get the current value of a particular Dynamic Status Parameter which describes an aspect of the Functional Unit status.

The flow of the command and its response is as follows:

**Client** Server *when successful:* QueryDynamicStatus(DynamicStatusID) => <= ACK(*value*) *when unsuccessful:* QueryDynamicStatus(DynamicStatusID) =>

<= NACK(ReturnCode)

#### **1.4.5.1.2. Event Notification**

The client first subscribes to one or more dynamic status parameters by sending a SubscribeEvent command to the Functional Unit.

When the value of a subscribed dynamic status parameter changes, the Functional Unit notifies the client of the new value of the dynamic status parameter by sending a NotifyEvent message.

The client sends an UnsubscribeEvent command to the Functional Unit if it no longer wishes to be notified of the changes of the dynamic status parameter value(s).

The normal flow of messages is as follows:

```
Client Server
          first, client subscribes to dynamic status parameter(s):
SubscribeEvent(list of DynamicStatusIDs, ...) =>
                                          <= ACK(SubscriptionHandle)
                                 :
    whenever the value of a subscribed dynamic status parameter changes:
               <= NotifyEvent(SubscriptionHandle, DynamicStatusID, value)
ACK(NULL) =>
                                 :
               <= NotifyEvent(SubscriptionHandle, DynamicStatusID, value)
ACK(NULL) =>
                                 :
         when the client no longer wishes to be notified of changes:
UnsubscribeEvent(SubscriptionHandle) =>
```
 $\leq$  ACK(NULL)

It may take a very long time before the client is notified of an event after it subscribes to the event. If the client intends to terminate the service session after it sends a SubscribeEvent command, the "life" parameter in the SubscribeEvent command must be set to "persistent". While such a longterm subscription is effective, the availability of the client and the Functional Unit must be periodically checked using the Salutation Manager's Availability Check function so that:

- $\bullet$  the client can be assured that the Functional Unit has not forgotten (e.g. by crush or re-start) that the client is still waiting for the notification of the event, and
- $\bullet$  the Functional Unit can be assured that the client is still up and running (e.g. not crushed) to receive a notification of the event.

If the "life" parameter in a SubscribeEvent command is set to "session", the subscription is automatically canceled when the service session is terminated. In this case, the "checkInterval" parameter of the SubscribeEvent command must be omitted, and Availability Check is not performed.

Please refer to the relevant sections in the part-1 of the specification for the detail of Salutation Manager Protocol and the Salutation API definitions for the Availability Check. This section describes the flow of operations for the client and the Functional Unit to initiate and end the Availability Check.

When a client application intends to send a SubscribeEvent command with "life = persistent" parameter, it must have registered itself as a [Client] Functional Unit with the Salutation Manager (SLM). In the following description, the [Client] Functional Unit sending a SubscribeEvent is called "Client-FU", and the Functional Unit to which the SubscribeEvent command is sent is called "Server-FU".

- 1) Before the Client-FU sends the SubscribeEvent to the Server-FU, it calls **slmStartAvailabilityCheck()** with the following parameters:
	- $\bullet$ AvailabilityCheckMode = **Receiver**
	- $\bullet$ SLM-ID of the SLM with which the Server-FU is registered
	- $\bullet$ FU Handle of the Server-FU
	- $\bullet$ Check Interval
	- -FU Handle of the Client-FU (i.e. its own FU Handle)
	- $\bullet$  The entry point of the Client-FU's call-back function which will be called by the SLM when the Server-FU is found to be unavailable.

**slmStartAvailabilityCheck()** returns a AvailabilityCheckHandle to the Client-FU. The Client-FU must retain the AvailabilityCheckHandle associated with this SubscribeEvent request, so that when it cancels the SubscribeEvent request later, it can also cancel this Availability Check request.

- 2) Then, the Client-FU sends the SubscribeEvent to the Server-FU including the following parameters:
	- $\bullet$ Check Interval (the same value as that is specified in **slmStartAvailabilityCheck()**)
- 3) The Server-FU processes the received SubscribeEvent, and returns a response back to the Client-FU.

If the response is negative (i.e. NACK), the Client-FU must call **slmCancelAvailabilityCheck()** with the AvailabilityCheckHandle which was given by the previous **slmStartAvailabilityCheck()**. Otherwise, proceed to the following.

If the response is positive (i.e. ACK), the Server-FU calls **slmStartAvailabilityCheck()** with the following parameters:

- -AvailabilityCheckMode = **Sender**
- $\bullet$ SLM-ID of the SLM with which the Client-FU is registered
- -FU Handle of the Client-FU
- -Check Interval : copied from the SubscribeEvent
- $\bullet$ FU Handle of the Server-FU (i.e. its own FU Handle)
- $\bullet$  The entry point of the Server-FU's call-back function which will be called by the SLM when the Client-FU is found to be unavailable.

**slmStartAvailabilityCheck()** returns a AvailabilityCheckHandle to the Server-FU. The Server-FU must retain the AvailabilityCheckHandle associated with this SubscribeEvent request, so that when the SubscribeEvent request is canceled, it can also cancel this Availability Check request.

4) The Availability Check is performed between the client-side SLM and the server-side SLM (which can be the same SLM). As long as the Client-FU and the Server-FU are available, the call-back function of the Client-FU or the Server-FU is not called.

If the Server-FU is found to be unavailable, the call-back function of the Client-FU is called. The Client-FU must call **slmCancelAvailabilityCheck()** with the SubscriptionHandle given by the previous **slmStartAvailabilityCheck()**.

If the Client-FU is found to be unavailable, the call-back function of the Server-FU is called. The Server-FU must call **slmCancelAvailabilityCheck()** with the SubscriptionHandle given by the previous **slmStartAvailabilityCheck()**. The Server-FU invalidates the event subscription from the Client-FU.

- 5) When the Client-FU no longer needs to be notified of the event, it sends an UnsubscribeEvent command to the Server-FU, and calls **slmCancelAvailabilityCheck()** with the AvailabilityCheckHandle which was given by the previous **slmStartAvailabilityCheck()**.
- 6) When the Server-FU receives the UnsubscribeEvent command from the Client-FU, it calls **slmCancelAvailabilityCheck()** with the AvailabilityCheckHandle which was given by the previous **slmStartAvailabilityCheck()**.

### **1.4.5.2. Message Description**

### **1.4.5.2.1. QueryDynamicStatus**

The client sends a *QueryDynamicStatus* message to get the current value of a dynamic status parameter. The message contains a Dynamic Status ID as a parameter.

If the specified dynamic status parameter is unknown or not supported by the FU, the command is rejected by NACK.

### **Response**

One of the following is returned in response to this message:

 $\bullet$ ACK(ANY)

> The server has successfully processed the command and is returning the value of the specified dynamic status parameter.

 $\bullet$ NACK(ReturnCode)

> The server has failed to process the command. NACK includes a **ReturnCode** which indicates the reason of the failure.

```
QueryDynamicStatus ::= [APPLICATION tagQueryDynamicStatus] SEQUENCE
{
                           COMPONENTS OF MsgHeader,
  dynamicStatusId [0] DynamicStatusID
}
```
#### **1.4.5.2.2. SubscribeEvent**

The client sends a *SubscribeEvent* message to request the Functional Unit to notify the client of any changes of the value of particular dynamic status parameter(s).

If any of the specified dynamic status parameters are unknown or not supported by the FU, the entire command is rejected by NACK.

"Life" parameter indicates whether the subscription is valid only during the current service session (life = "session") or the subscription should be retained even after the current service session is terminated (life = "persistent"). "job" shall not be set to the life parameter.

If the life of "persistent" is specified in the command, the client application may close the service session after it receives the ACK for the command. The client application that is to receive the event notification must have registered itself with the SLM as a [Client] Functional Unit.

If "life = persistent", the "checkInterval" parameter must be present. If "life = session", the "checkInterval" parameter must be omitted.

The event notification is sent to the client application that submitted the SubscribeEvent command. Because the Functional Unit Handle of the [Client] FU and the SLM-ID of the SLM with which the [Client] FU is registered are passed to the server FU at the Open Service request, the server FU will be able to send an Open Service request to the [Client] FU to send the event notification if no service session exists.

If "life = persistent" parameter is specified in the *SubscribeEvent* command, the Functional Unit has to request the Salutation Manager (SLM), by calling slmStartAvailabilityCheck(), to periodically check if the [Client] FU to receive the event notification is still available.

### **Response**

One of the following is returned in response to this message:

 $\bullet$ ACK(SubscriptionHandle)

> The server has successfully processed the command and is returning a handle that uniquely identifies this particular subscription.

 $\bullet$ NACK(ReturnCode)

> The server has failed to process the command. NACK includes a **ReturnCode** which indicates the reason of the failure.

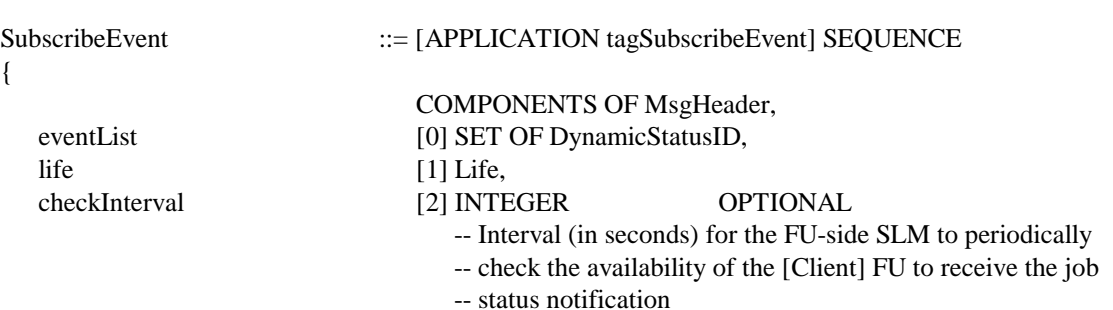

}

{

### **1.4.5.2.3. NotifyEvent**

The Functional Unit sends a NotifyEvent message to the client to notify the new value of a dynamic status parameter that the client has previously subscribed to, when the value has changed.

-- This parameter shall be present if life = persistent. -- This parameter shall be omitted if life = session.

If the indicated SubscriptionHandle or DynamicStatusID is unknown to the client, the message is rejected by NACK.

### **Response**

One of the following is returned in response to this message:

 $\bullet$ ACK(NULL)

The client has successfully accepted the notification.

 $\bullet$ NACK(ReturnCode)

> The client has failed to process the message. NACK includes a **ReturnCode** which indicates the reason of the failure.

### **ASN.1 Syntax Definition**

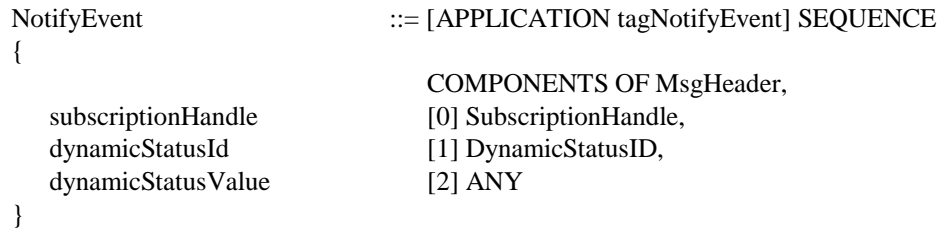

### **1.4.5.2.4. UnsubscribeEvent**

The client sends an *UnsubscribeEvent* message to the Functional Unit when it no longer wishes to be notified of any changes of the value of subscribed dynamic status parameter(s).

If the specified subscription handle is unknown to the FU, the command is rejected by NACK.

### **Response**

One of the following is returned in response to this message:

 $\bullet$ ACK(NULL) The server has successfully processed the command and canceled the specified subscription.

 $\bullet$ NACK(ReturnCode)

> The server has failed to process the command. NACK includes a **ReturnCode** which indicates the reason of the failure.

#### **ASN.1 Syntax Definition**

```
UnsubscribeEvent ::= [APPLICATION tagUnsubscribeEvent] SEQUENCE
{
                           COMPONENTS OF MsgHeader,
  subscriptionHandle [0] SubscriptionHandle
```
}

### **1.4.6. Vendor Escape**

#### **1.4.6.1. Overview**

There may be cases that vendor-unique commands and responses are necessary to implement vendor-unique functions in each Functional Unit. The VendorEscape message may be used to implement such functions. The Manufacturer, Product, and Version attributes which may be included in any Functional Unit Description Records help vendor-unique Salutation applications to determine if and what vendor-unique functions are supported.

#### **1.4.6.2. Message Description**

#### **1.4.6.2.1. VendorEscape**

The number and data type of parameters in the VendorEscape message and its response are to be defined by each vendor's specification, and out of the scope of this document.

VendorEscape is unique to vendors, so, the sender of VendorEscape command should check the validity of this command prior to issuing it. The sender can know it by examining the Manufacturer, Product and/or Version in the query capability.

#### **Response**

One of the following is returned in response to this message:

 $\bullet$  $ACK(...)$ 

The server has successfully processed the command.

 $\bullet$ NACK(ReturnCode)

> The server has failed to process the command. NACK includes a **ReturnCode** which indicates the reason of the failure.

```
VendorEscape ::= [APPLICATION tagVendorEscape] SEQUENCE
{
                       COMPONENTS OF MsgHeader,
 parameter [0] ANY
}
```
## **1.5. Common Attributes**

The following table shows the attributes that are **mandatory** in all the **registered** Functional Unit Description Records regardless of the type of Functional Unit.

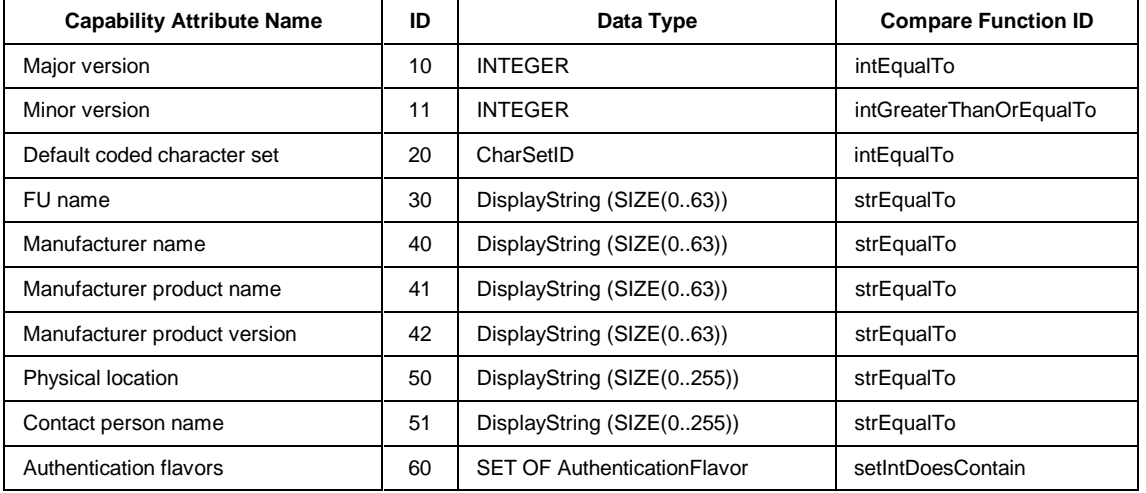

Note : Major/minor version attributes indicate the version number of the Salutation Personality Protocol architecture definition of the Functional Unit. When these two attributes are included in a requested FUDR, the requested FUDR matches the registered FUDR if the two FUDRs have the same major version number AND the minor version number of the registered FUDR is greater than or equal to that of the requested FUDR.

Under the initial version of the Salutation Architecture, the following values must be specified in any registered FUDRs:

- $\bullet$ Major version  $= 2$
- $\bullet$ Minor version  $= 0$

Additional attributes are defined for each type of Functional Unit. All the defined attributes must be present in a registered FUDR.

## **1.6. National Language Support**

This section defines how character sets are encoded under the Salutation Architecture. Any other internationalization considerations are discussed under the specification of each Functional Unit as required.

The following textual information are subject to the definition in this section.

- $\bullet$ **Attribute** values of textual data type in the Functional Unit Description Records
- $\bullet$  **Parameter**s of textual data type in commands and responses under the Salutation Personality Protocol.
- $\bullet$  **"Data"** of textual data type, e.g. plain text, unless the coded character set is identified by another method, e.g.
	- $\Box$ the architecture/specification of data format defines its own coded character set

identification rule, or

 $\Box$ coded character set identification rule is defined by the specification of Functional Unit

For example, versit's **vCard** data format has its own coded character set identifier, therefore, this is outside of the scope of this section's definition. Refer to the Versit documents listed in the "References" section on page 275 for the detail of versit's vCard data format.

These are called target attributes, parameters and "data" in the following description.

Note: The architecture only defines the coded character set identification rule for interchange. Implementations may choose whichever coded character set they like for internal usage.

**DisplayString** data type is defined by the architecture as follows. It should be used for any textual data definition for the target attributes and parameters.

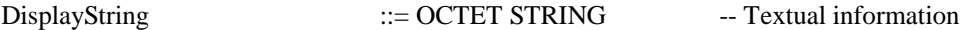

**CharSetID** data type is defined by the architecture as follows to identify a particular coded character set.

CharSetID ::= INTEGER -- Coded character set ID as registered with IANA -- (MIB enumeration value is used)

The value of CharSetID is an integer registered with the Internet Assigned Numbers Authority (IANA) as MIB enumeration value to identify a coded character set. The IANA's registry of the coded character sets can be found at:

ftp://venera.isi.edu/in-notes/iana/assignments/character-sets

The architecture recommends implementations to choose coded character sets for interchange from the following list:

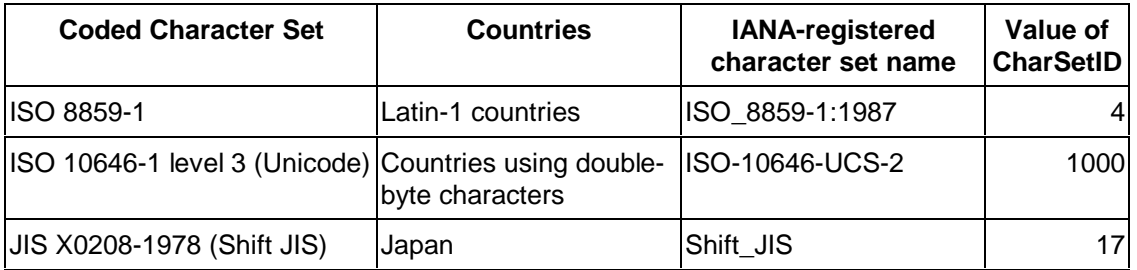

Note: This list may grow based on requirements.

The following attribute is defined for the Functional Unit Description Record (FUDR):

 $\bullet$ Default Coded Character Set

Data Type : CharSetID

All the target attributes of DisplayString data type in the FUDR are encoded in the coded character set specified by this attribute.

# **1.7. [Client] Functional Unit**

## **1.7.1. Overview**

In general, Functional Units are abstraction of server applications and provide services to client applications or other Functional Units. However, a special Functional Unit, called **[Client] Functional Unit**, is defined to represent certain client applications rather than server applications.

The [Client] Functional Unit is semantically different from other Functional Units as it represents a client, not server, application. However, the Salutation Manager treats it just like any other Functional Units unless otherwise stated. For example, [Client] Functional Units will be included in a Query Capability reply message with all the other Functional Units if a Query Capability call message with the Wild Functional Unit ID is received.

A client application must register its capability as a [Client] Functional Unit to the Salutation Manager only if it expects to receive an Open Service request from another Functional Unit. A client application may receive an Open Service request from another Functional Unit under the following cases:

- $\bullet$  The client application sends a job-request-type command to a Functional Unit, which requests any of the following, and then terminates the session.
	- $\Box$  The life of the job is "job" or "persistent", and the command requested to notify the client of certain job (entry) status change(s).
	- $\Box$ The command requested a delayed-mode data transfer to and/or from the client.
- $\bullet$ The client application sends a SubscribeEvent command to a Functional Unit with "life  $=$ persistent" parameter, and then terminates the session.

In these cases, the Functional Unit sends an Open Service to the client before sending a NotifyJob(Entry)Status, RequestDataTransfer, or NotifyEvent message. It sends a Close Service after the message sequence is completed.

The "Personality Protocol ID" parameter of Open Service request to the [Client] FU shall be one  $(1).$ 

### **1.7.2. Attributes**

The following capability attribute is defined for the [Client] Functional Unit.

 $\bullet$ User ID

> It contains the User ID of the user associated with the client application. The network login name is recommended to be used as the User ID if applicable, however implementation may choose to use another scheme, for example, the full name of the user, or even the user class name such as "general" or "administrator".

It shall be NULL if no user is associated with the client application.

Refer to the "User Identification and Authentication" section in the part-1 of the architecture specification for the detail of this attribute.

When a client application registers the [Client] Functional Unit Description Record to the Salutation Manager, the following common capability attributes are also included to describe the client application.

- $\bullet$ Minor version
- $\bullet$ Default coded character set
- $\bullet$ FU name
- $\bullet$ Manufacturer name
- $\bullet$ Manufacturer product name
- $\bullet$ Manufacturer product version
- $\bullet$ Physical location
- $\bullet$ Contact person name
- $\bullet$ Authentication flavors

No command attribute for the attribute repository is defined for the [Client] Functional Unit.

## **1.7.3. Dynamic Status Parameters**

No dynamic status parameter is defined for the [Client] Functional Unit.

## **1.7.4. Messages**

The [Client] Functional Unit may receive the following messages.

- $\bullet$ NotifyJobStatus
- $\bullet$ NotifyJobEntryStatus
- $\bullet$ NotifyEvent
- $\bullet$ RequestDataTransfer
- $\bullet$ RequestNextData

The [Client] Functional Unit may send the following messages:

- $\bullet$ ACK
- $\bullet$ NACK
- $\bullet$ DataBlockDescription
- $\bullet$ **TransferDataBlock**

# **2. Document Systems**

## **2.1. Document Systems Overview**

## **2.1.1. Architecture Scope**

The abstract document system defined in Salutation Architecture (hereafter termed as "Salutation document systems") provides "on-line" document operational capabilities with the following service functions.

- capturing document
- manipulating document
- storing document
- delivering document
- printing document

The following figure illustrates a typical configuration of Salutation document systems and outlines the architecture scope.

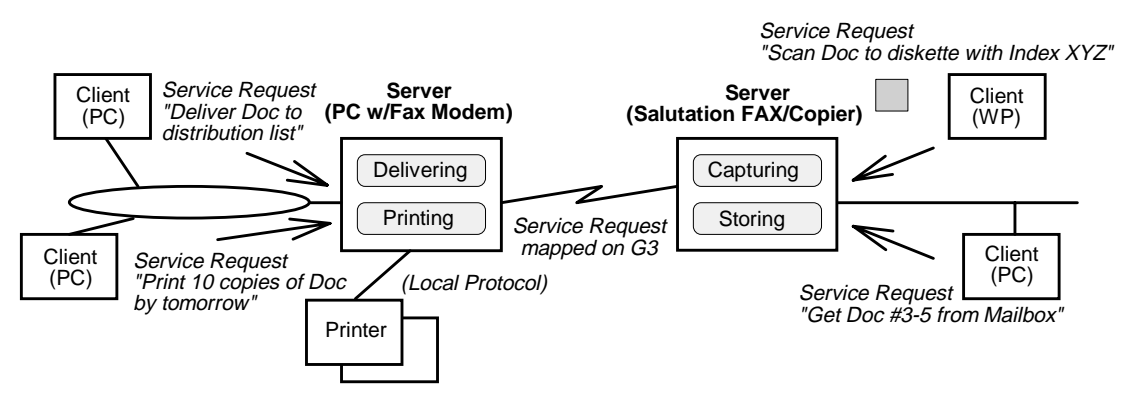

The following bullets summarize the key requirements and the consideration points in defining the architecture for Salutation document systems.

- Server (service provider) is considered as a common resource with some sort of intelligence, rather than a host controlled peripheral.
- Supports both batch type service request and interactive type service request. Service request can either be queued or be executed on-the-fly.
- Service requests may be issued from multiple clients at the same time.
- Service requests are defined independent of transports. Recommended mapping on to G3 facsimile protocol needs to be described.
- Functional split between clients and servers will be flexibly configured, to some extent, in accordance with the implementation level of each service.

The architecture focuses on defining the Functional Units which provide the following services within Salutation document systems.

- Document printing services : termed as [Print] Functional Unit
- Document delivering services via fax protocol : termed as [Fax Data Send] Functional Unit
- Document and data storing services : termed as [DOC Storage] Functional Unit

### **2.1.2. Common Characteristics in Document Systems**

Abstract Functional Units in Salutation document systems will share many of the characteristics in common. This section describes the following common characteristics.

- Document content descriptors (or attributes), and the default interchange format
- Document transfer procedure between client and server applications

### **2.1.2.1. Document Content Descriptor**

#### **2.1.2.1.1. Structure and Attributes**

The term "Content Data" represents a meaningful unit of data sequence, such as compound document, file, etc., which is treated in a certain consistent manner by client/server applications with Salutation Personality Protocol.

Content data is constructed of a single or multiple data elements of diverse characteristics. Here, each "data element" is considered to be defined as a simple subset of content data type, in such a way as "(printable/visible) document" content data, "voice" content data, "animation" content data, etc.

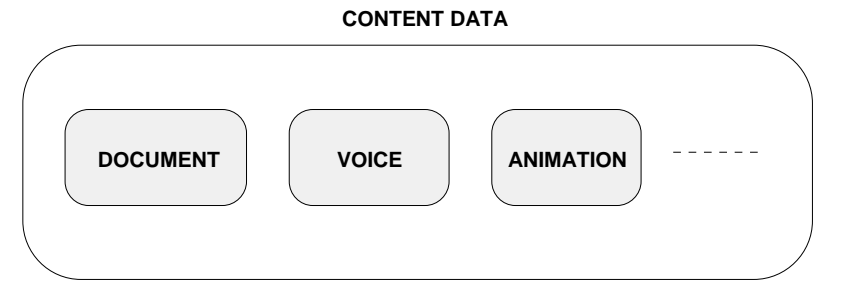

In order to describe content data which is constructed of multiple data elements of diverse nature, it is required to define another descriptor which specifies construction type (such as SGML, MIME, ScriptX, etc., or more simply SET{doc, voice, animation}). This release of the architecture does not cover those constructed content data types.

### **2.1.2.1.2. Mode of Content Data Operation**

The following modes of operation are defined for content data operation. Note that it does not describe the characteristics of content data itself, but does describe how it should be handled by client/server applications.

Transparent Mode

Content data is handled as a bulk data without interpreting its content

Non-Transparent Mode

Content data is handled by interpreting its content

Most of content data handled by Salutation document systems are document data. However, when they are operated in transparent mode, content data other than document data can be handled in Salutation document systems.

Operation modes of content data are implicitly determined by the value of the correspondent attributes, or by the nature of the Functional Unit.

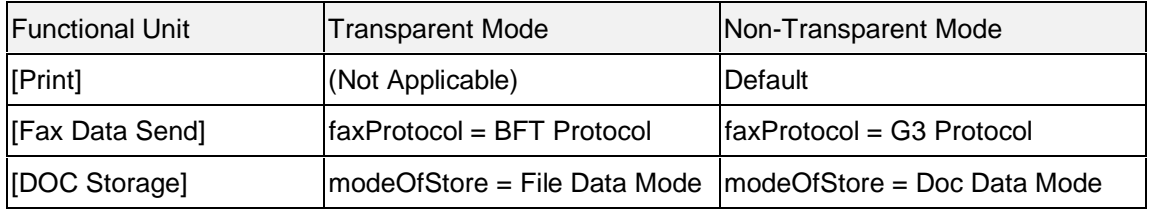

Transparent mode is implied when File data mode is selected for [DOC Storage] Functional Unit.

#### **2.1.2.1.3. Definition of Document Data**

Document data is a meaningful unit of data sequence which can be transformed (rasterized) into a set of picture element data mapped onto two-dimensional presentation space. More simply, it is digital data representation of printable, or visible sequence of pages.

The term "rasterizing" is defined as a process to transform document data into a set of picture element data mapped onto two dimensional presentation space (such as memory space) by referring either internal attributes of document data or external attributes set as a parameter of service request commands.

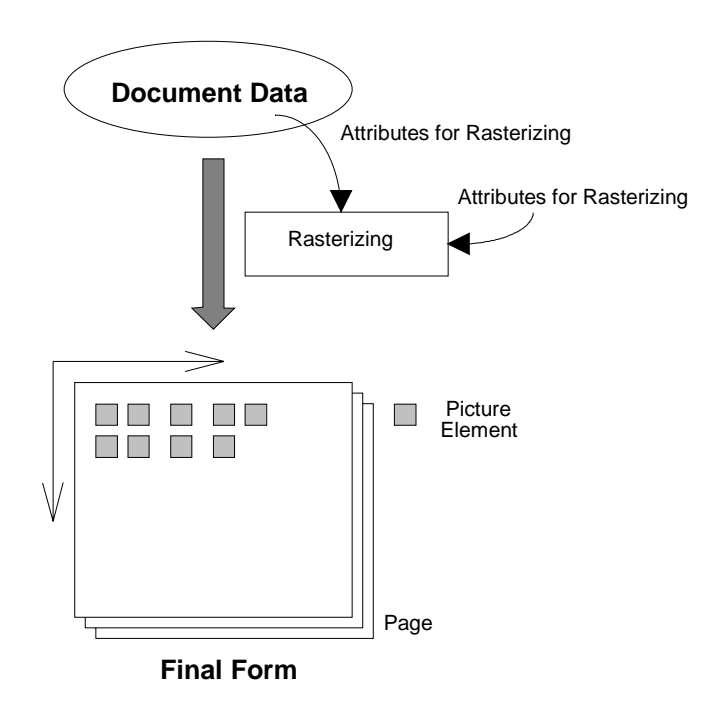

**2.1.2.1.3.1. Document Data Format**

Document data is categorized as follows in accordance with each format type. The grouping is just for clarification, and need not be incorporated in the architecture as an attribute to describe document data types.

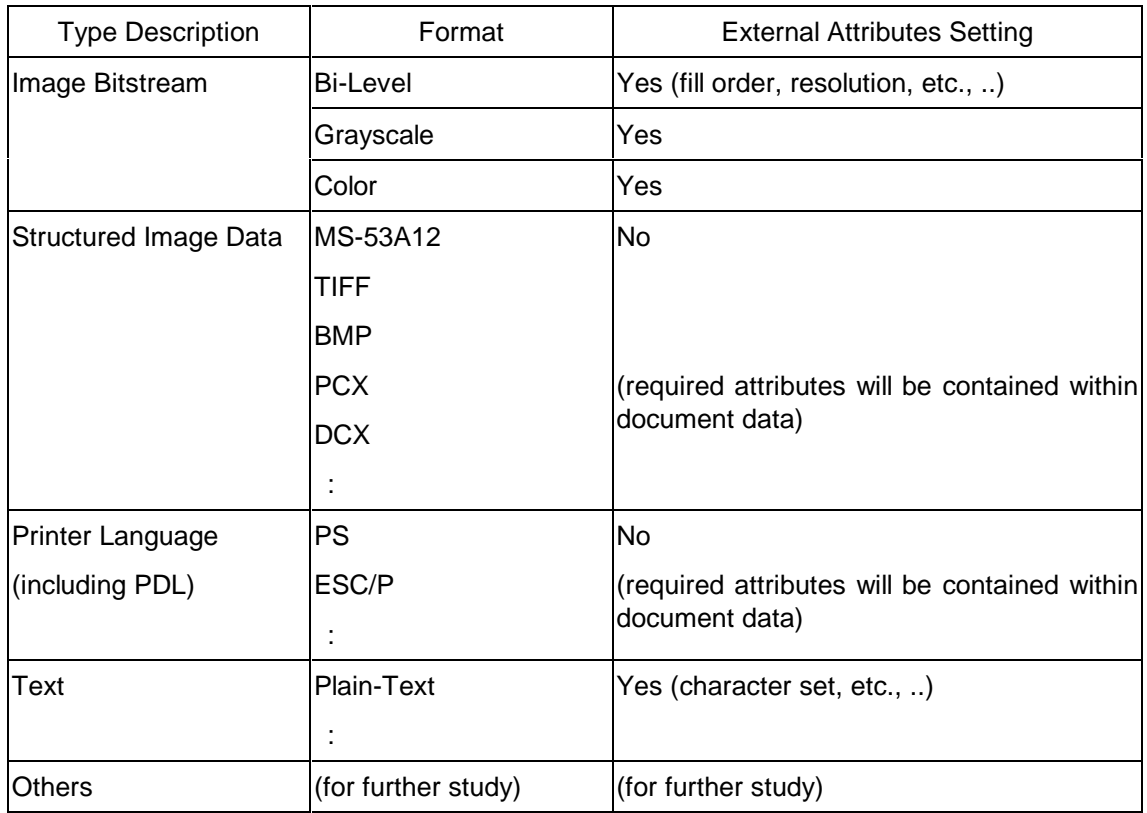

### **Default Interchange Format and Compatibility Considerations**

Types of document data which can be handled within Salutation document systems depend upon the capabilities of each implemented Functional Unit. In order to assure the minimum level of compatibility (document data interchange-ability) across Salutation document systems, it is recommended that all the compliant systems, when in a non-transparent operation mode, support the common data format, e.g. bi-level image bit-stream, as described in the following sections. The common data format will be dined in the next release.

A client application should negotiate with a server application on what kind of document data it can handle and prepare appropriate document data from original data by applying "format conversion" when required.

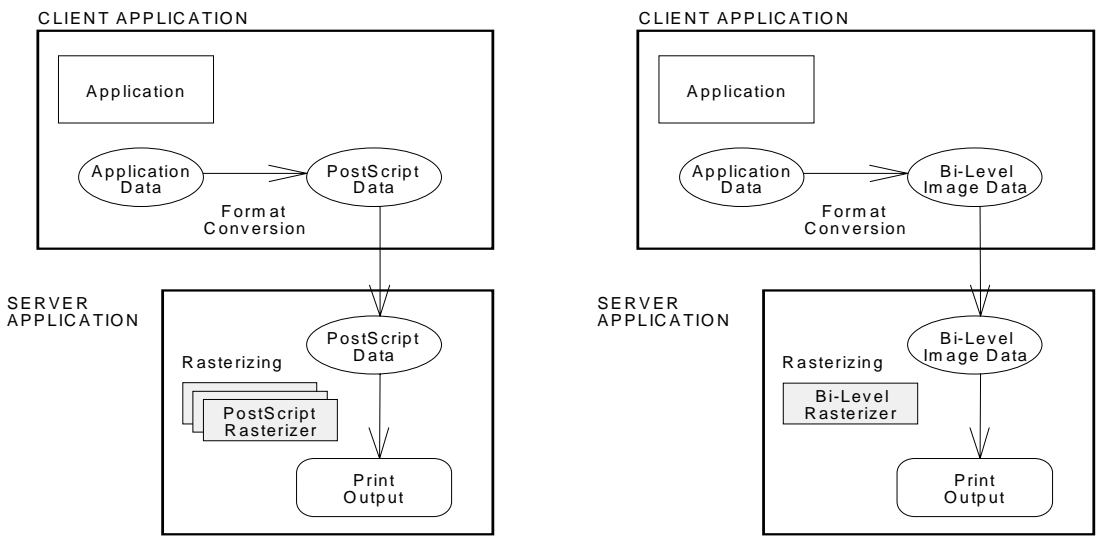

Server w ith PostScript Rasterizing C apability

Server w ith M inim um Rasterizing C apability

#### **2.1.2.1.3.2. Document Data Attributes**

Document data format attributes indicate the formats of document data in several contexts of Salutation document systems.

The following enumerated values are assigned to document data formats.

DataFormat ::= ENUMERATED

notSpecified (127),

{

*--Document Related Data Format Start*

*--*

*--* bi-Level *Image Bitstream listed bellow*

-- When data format is "biLevelImageStream", "biLevelImageStreamAxisSize",

-- "biLevelImageStreamTotalSize", or "biLevelImageStreamPageDimension", "ImageStreamAttributes", -- must be referred or specified.

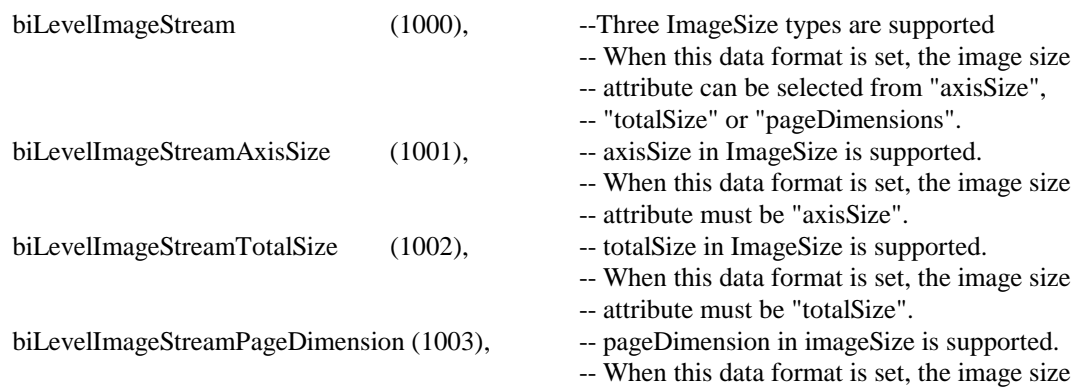

-- attribute must be "pageDimensions".

*-- Structured Image Data listed bellow*

| ms53A12     | $(1010)$ , |
|-------------|------------|
| tiff        | (1011),    |
| bmp         | (1012),    |
| pcx         | (1013),    |
| dcx         | (1014),    |
| winMetaFile | (1015),    |
| os2MetaFile | (1016),    |
| xdw         | (1017),    |
| ifif        | (1018),    |

-- DocuWorks image format. Fuji Xerox Co. Ltd.

-- Color image format

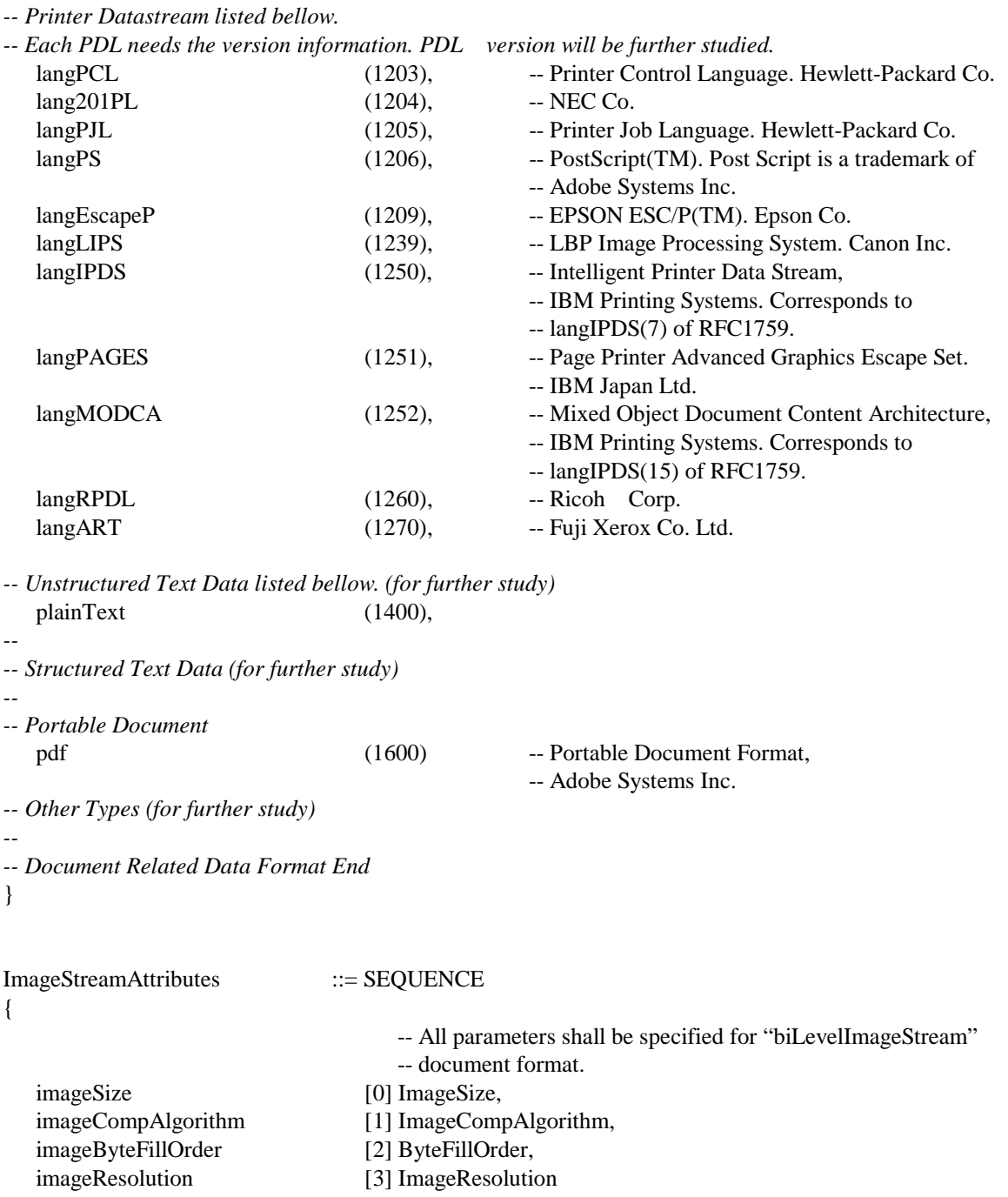

}

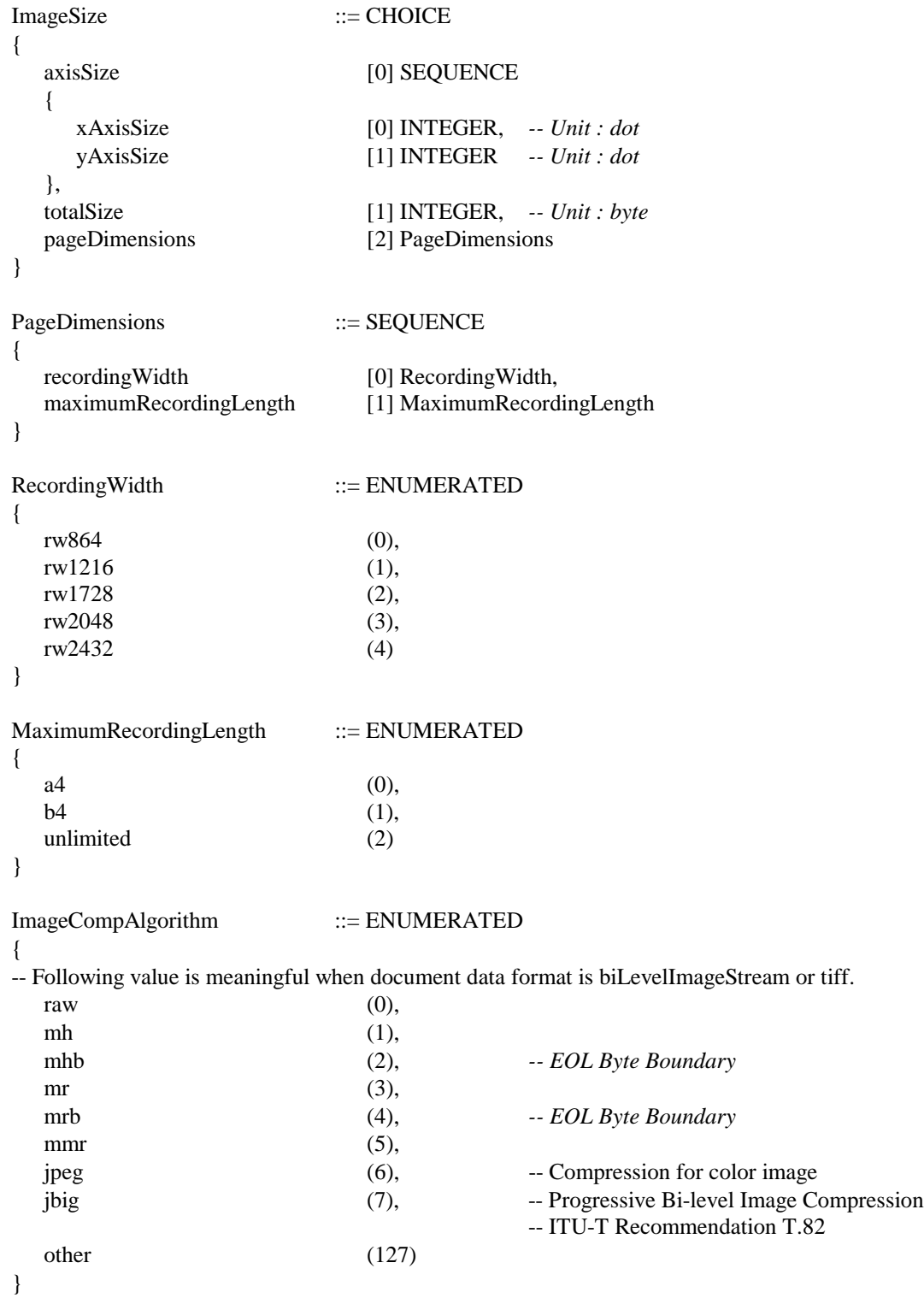

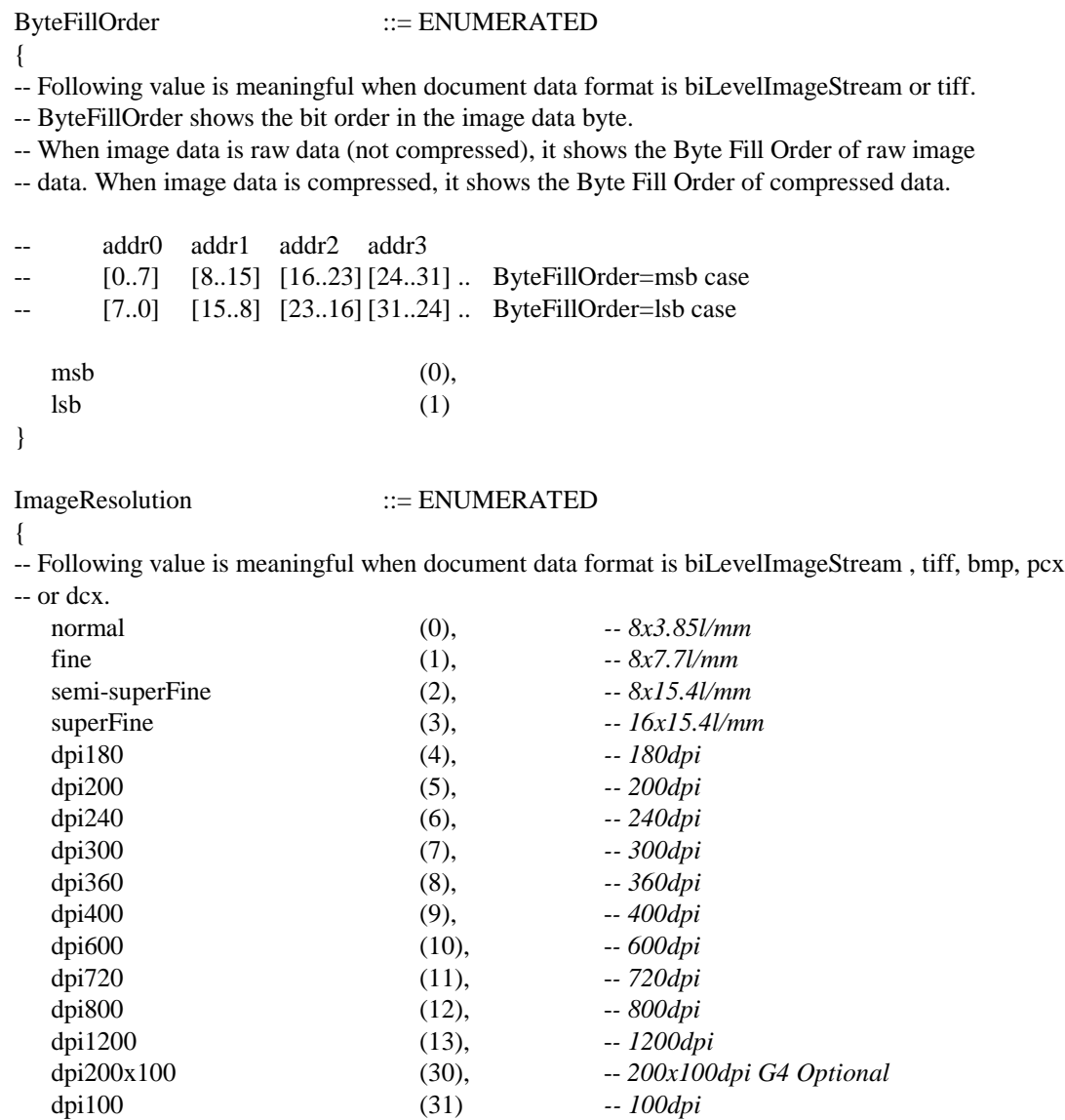

### **2.1.2.2. Document Transfer Procedure**

}

This section describes document transfer procedure defined for Salutation document systems. Document transfer procedure follows the definition of Data Transfer Message Sequence described in "**Data Transfer** Messages" section on page 18.

Some Functional Units will provide capability of spooling series of job requests and content data, others will not. The document transfer procedure covers both Functional Units with a spooler and without a spooler.

### **2.1.2.2.1. Typical Scenarios and Flow Diagrams**

To start with, typical example scenarios are given :

Printing document to **[Print]** Functional Unit in copier (Client to Server)

A user completes a sales report using a word processor running on a PC. The user needs ten hard copies of the report for circulation to related departments. The user drags and drops the report to a Salutation copier icon on a PC screen. A client application on the PC sends "Print" command request via LAN network to [Print] Functional Unit embedded in a Salutation copier on another floor.

Sending document to **[Fax Data Send]** Functional Unit in fax server (Client to Server)

He now is ready to send the report to his business partners after his updating the reports on the PC. He again drags and drops the updated report to a fax icon on a screen with specifying the list of partners' names and phone numbers. A client application on the PC sends "Send Fax" command request via network to [Fax Data Send] Functional Unit in a fax machine. The report will be faxed from him to those who locate in the partners' offices.

Retrieving document from **[DOC Storage]** Functional Unit in fax (Server to Client)

[DOC Storage] Functional Unit in the fax spools received documents for client access. A notification message of document receipt will appear on the client PC. He browses the received documents on PC screen and then selects a document in the list by double-clicking the document. A client application on the PC sends a request to [DOC Storage] Functional Unit in the fax to retrieve a document into the PC local storage.

### **2.1.2.2.2. Guidelines for Applying Data Transfer Message Sequence**

The following bullets summarize the guidelines for applying Data Transfer Message Sequence defined in "**Data Transfer** Messages" on page 18.

 In case that the format of document data is bi-level image stream and when in a nontransparent operation mode, the document data shall be divided into multiple data blocks so that each data block contains one "page" of the document. The begin/end data block flags of TransferDataBlock command described on page 29 are used to indicate the page boundaries.

*Document Transfer Message Sequence* **DataBlockDescription(BiLevelImageStream, ..)=> <=RequestNextData** *Sending First Page of Document* **TransferDataBlock(Begin, End)=> <=RequestNextData** *Sending 2nd Page of Document* **TransferDataBlock(Begin, End)=> <=RequestNextData** *Sending 3rd (last) Page of Document* **TransferDataBlock(Begin, End, Last)=> <=ACK** • Each data block may be segmented freely by application. **Client** Server : *Sending First Segment of Data Block*

**TransferDataBlock(Begin)=>**

**<=RequestNextData**

*Sending 2nd Segment of Data Block*

**TransferDataBlock()=>**

**<=RequestNextData**

*Sending 3rd (last) Segment of Data Block*

:

**TransferDataBlock(End)=>**

**<=RequestNextData**

However, for the sake of simplicity, examples shown below assume a whole document data is transferred in one TransferDataBlock command.

**Use of DataBlockDescription Message**

DataBlockDescription is used to convey information associated with document data, such as document data format descriptor and other attributes required for rasterizing / interpretation. Within Salutation document systems, DataBlockDescription message takes the constructed parameter "documentDataDescriptor" as defined bellow.

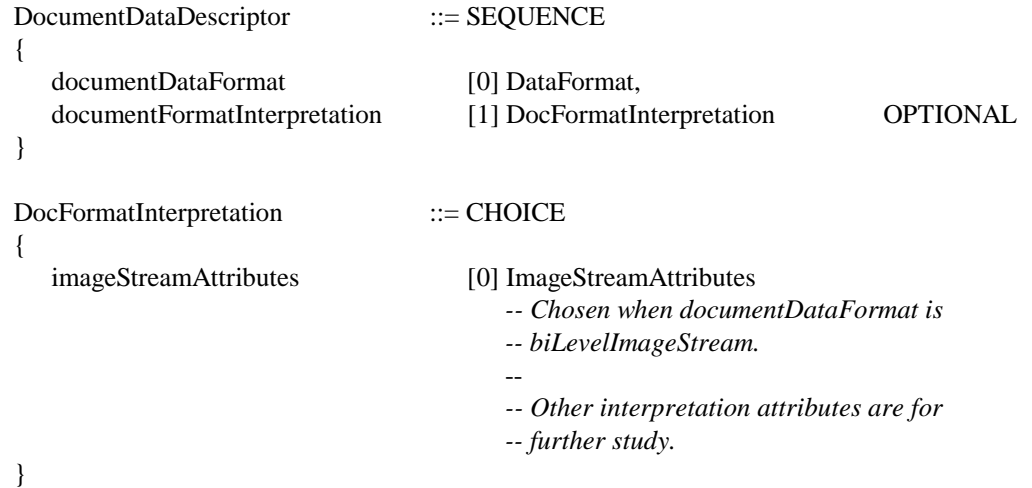

When a document is transferred, a DataBlockDescription message must be included before the first TransferDataBlock message in a Data Transfer Message Sequence so that the receiver will be able to know the format of the document. Additional DataBlockDescription messages must be inserted as required if the document consists of data blocks in multiple formats.

 When a document of bi-level image stream format is transferred, all parameters of "ImageStreamAttributes" must be specified within the "DocumentDataDescriptor" parameter of the DataBlockDescription message so that the receiver will be able to interpret the document data correctly. If the document data is transferred from a URL-specified data location, the "DocumentDataDescriptor" parameter must be included in the command that initiates the document data transfer because DataBlockDescription message cannot be used since the document data are transferred under a protocol out side of the Salutation architecture.

#### **2.1.2.2.3. Requesting Document Transfer between Functional Units**

A client can also request document transfer between Functional Units.
Typical scenario is that a client requests [Print] Functional Unit to print a document stored in [DOC Storage] Functional Unit. The following procedure is applied.

> **Client** Server *Establish Service Session to Access [DOC Storage] Functional Unit* **OpenService(DOC Storage) =>** *Job Request Message Sequence - Retrieve Document from DOC Storage* **RetrieveDoc(DocumentID, DataDestination=ExportPool) => <= ACK(DataHandle)** *Close Session with [DOC Storage] Functional Unit* **CloseService =>** *------------------------------------------------------------------------------------------- Establish Service Session to Access [Print] Functional Unit* **OpenService(Print) =>** *Job Request Message Sequence - Print Document* **Print(.., DataSource=AbsoluteFunctionalUnitHandle, DataHandle) => <= ACK(..)** *Close Session with [Print] Functional Unit* **CloseService =>** *------------------------------------------------------------------------------------------- [Print] Establishes Service Session with [DOC Storage]* **OpenService(DOC Storage) =>** *Job Request Message Sequence - Print Document*

**RequestDataTransfer(DataHandle) =>**

**<= DataBlockDescription**

**RequestNextData =>**

**<= TransferDataBlock**

**ACK(NULL) =>**

*[Print] Closes Session with [DOC Storage]*

**CloseService =>**

# **2.2. [Print] Functional Unit**

# **2.2.1. Overview**

**[Print]** Functional Unit provides a printing service for a client user to print documents on local or remote printing equipment and also to query various status of printing jobs and equipment. The client user can select suitable equipment for the print job by inquiring the equipment capability provided by the attributes of **[Print]** Functional Unit. **[Print]** Functional Unit can be found typically on LAN attached printer or copier or fax equipment.

The following figure illustrates a configuration model to understand how **[Print]** Functional Unit works with other resources within equipment and with remote client who issues service request commands.

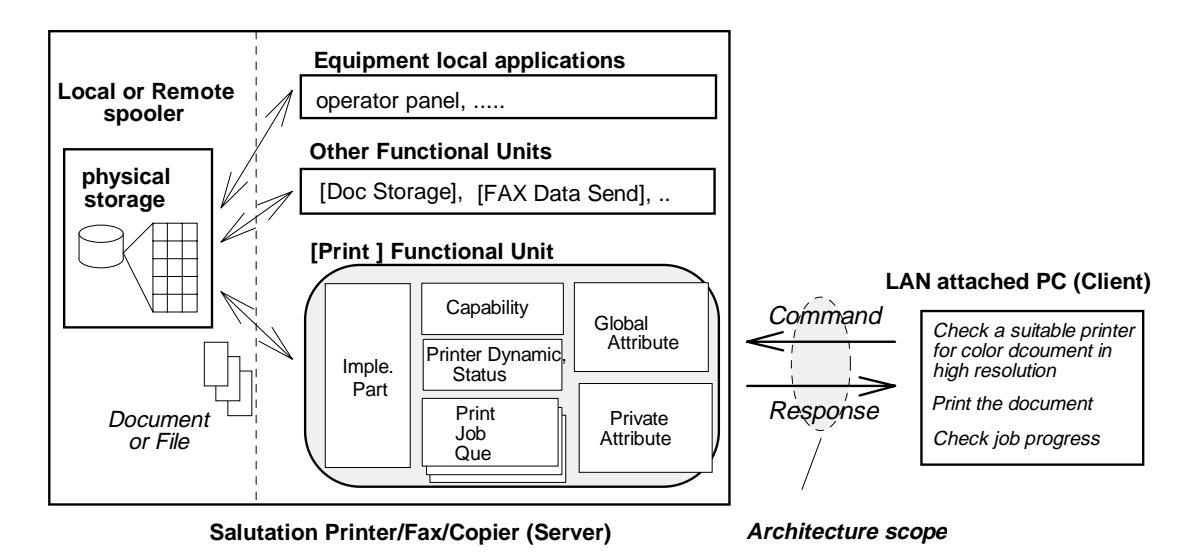

 **[Print]** Functional Unit is considered to be composed of the following logical sub-components or service elements.

- Capability Attribute
- Global Attribute
- Private Attribute
- Printer Dynamic Status
- Print Job Queue

# **2.2.2. List of Functional Unit Attributes**

The following table describes the attributes defined for [Print] Functional Unit, and specifies what protocol data unit will use those attributes. A ChangeJobAttribute can apply to the Attributes, which have a "Data Type as Command Attribute" and are included in Print command.

| <b>Attribute Name</b>                                                                                                    | ID        | Data Type<br>as Command Attribute | Data Type<br>as Capability Attribute<br>(Compare Function ID)  | Global<br><b>Attribute</b><br>(detault <sup>1</sup> ) | Private/<br>Job<br><b>Attribute</b> |
|----------------------------------------------------------------------------------------------------|-----------|-----------------------------------|----------------------------------------------------------------|-------------------------------------------------------|-------------------------------------|
| personalityProtocol                                                                                                    | 10000     | N/A                               | <b>SET OF PersonalityProtocol</b><br>(setIntIntersect)         | <b>No</b>                                             | No/No                               |
| supportedCommand                                                                                                    | 10001     | N/A                               | SET OF SupportedCommand<br>(setIntDoesContain)                 | No                                                    | No/No                               |
| dynamicStatusId                                                                                                    | 10002 N/A |                                   | SET OF DynamicStatusID<br>(setIntDoesContain)                  | No                                                    | No/No                               |
| spoolStorage                                                                                                    | 10003     | N/A                               | SpoolStorage<br>(boolEqualTo)                                  | No                                                    | No/No                               |
| minimumCheckInterval<br>-- the minimum allowed<br>-- value to be set in the<br>-- checkInterval parameter<br>-- of a SubscribeEvent<br>- command | 10004 N/A |                                   | <b>INTEGER</b><br>(intGreaterThanOrEqualTo)                    | No                                                    | No/No                               |
| documentFormat                                                                                                    | 10010     | DataFormat                        | <b>SET OF DataFormat</b><br>(setIntDoesContain)                | No                                                    | No/No                               |
| imageCompAlgorithm                                                                                                    | 10011     | ImageCompAlgorithm                | SET OF ImageCompAlgorithm<br>(setIntDoesContain)               | No                                                    | No/No                               |
| imageByteFillOrder                                                                                                    |           | 10012 ByteFillOrder               | <b>SET OF ByteFillOrder</b><br>(setIntDoesContain)             | No                                                    | No/No                               |
| imageResolution                                                                                                    |           | 10013 ImageResolution             | SET OF ImageResolution<br>(setIntDoesContain)                  | No                                                    | No/No                               |
| printPaperSize                                                                                                    | 10020     | PaperSize                         | <b>SET OF PaperSize</b><br>(setIntDoesContain)                 | Yes                                                   | No/No                               |
| printResolution                                                                                                    | 10021     | ImageResolution                   | SET OF ImageResolution<br>(setIntDoesContain)                  | Yes                                                   | No/No                               |
| printPaperDirection                                                                                                    | 10022     | PaperDirection                    | <b>SET OF PaperDirection</b><br>(setIntDoesContain)            | Yes                                                   | No/No                               |
| printCopyCount                                                                                                    | 10023     | <b>INTEGER</b>                    | <b>INTEGER</b> -- max value<br>(intGreaterThanOrEqualTo)       | No<br>(1)                                             | No/No                               |
| printPaperInputSelect                                                                                                    | 10024     | PrintPaperInputSelect             | <b>SET OF</b><br>PrintPaperInputSelect<br>(setIntDoesContain)  | Yes                                                   | No/No                               |
| printPaperOutputSelect                                                                                                    | 10025     | <b>PrintPaperOutputSelect</b>     | <b>SET OF</b><br>PrintPaperOutputSelect<br>(setIntDoesContain) | Yes                                                   | No/No                               |

 $1$  Implementation default values to be referred to when neither command parameter nor Private Attribute value is set.

l

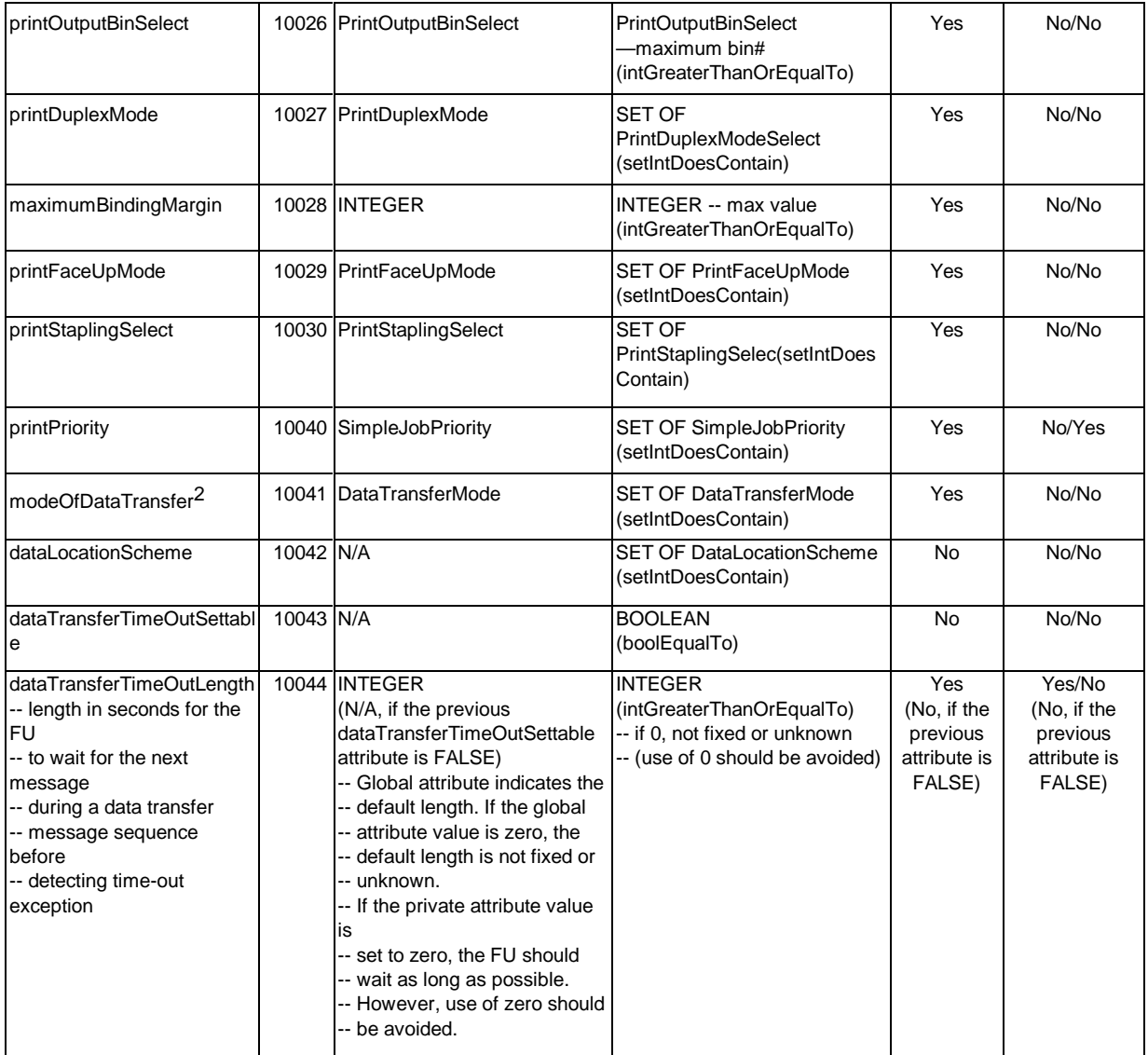

The following enhancements are to be considered for [Print] Functional Unit.

- Version management of [Print] Functional Unit. For evolving command parameters and attributes, mechanism should be defined to identify and to handle multiple versions of specifications.
- Attribute enhancement to identify PDL level and version.

# **2.2.3. Message & Protocol**

l

This section describes service request protocol for [Print] when the Salutation Personality Protocol is selected.

<sup>2</sup> When "spoolStorage" = FALSE, only "delayed" mode is allowed for this attribute.

#### **2.2.3.1. Document Data Transfer Request**

The following commands and responses are used for the Document Data Transfer Request procedure to print a document. Abstract syntax definition of common protocol data unit and its usage for document transfer procedure are described in either "**Data Transfer Messages**" section on page 18 or "

**Document Transfer** Procedure" section on page 69.

- [Print] FU Mandatory support Command
	- Print
- [Print] FU Optional support Command
	- D VendorEscape
- [Print] FU Mandatory support Common Commands and Responses
	- RequestDataTransfer
	- DataBlockDescription
	- □ TransferDataBlock
	- □ RequestNextData
	- ACK and NACK

#### **2.2.3.1.1. Print Request**

**Print** command is used to request [Print] Functional Unit to print a document data.

#### **ASN.1 Syntax Definition**

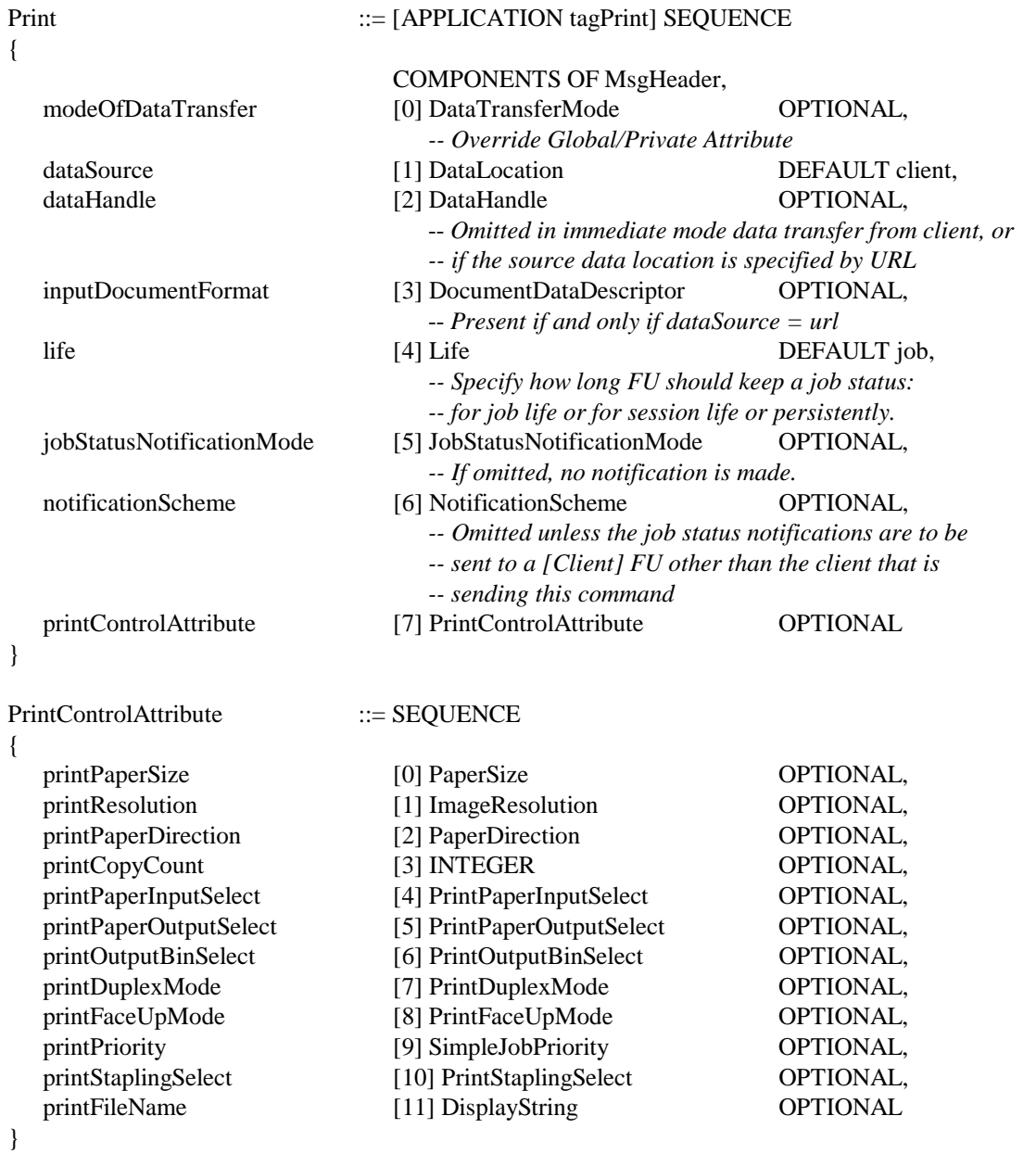

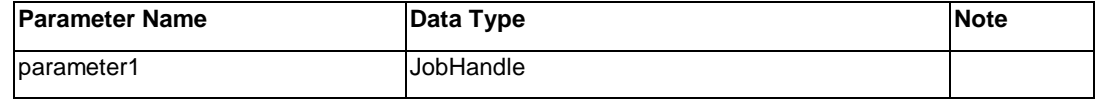

#### **NACK Response**

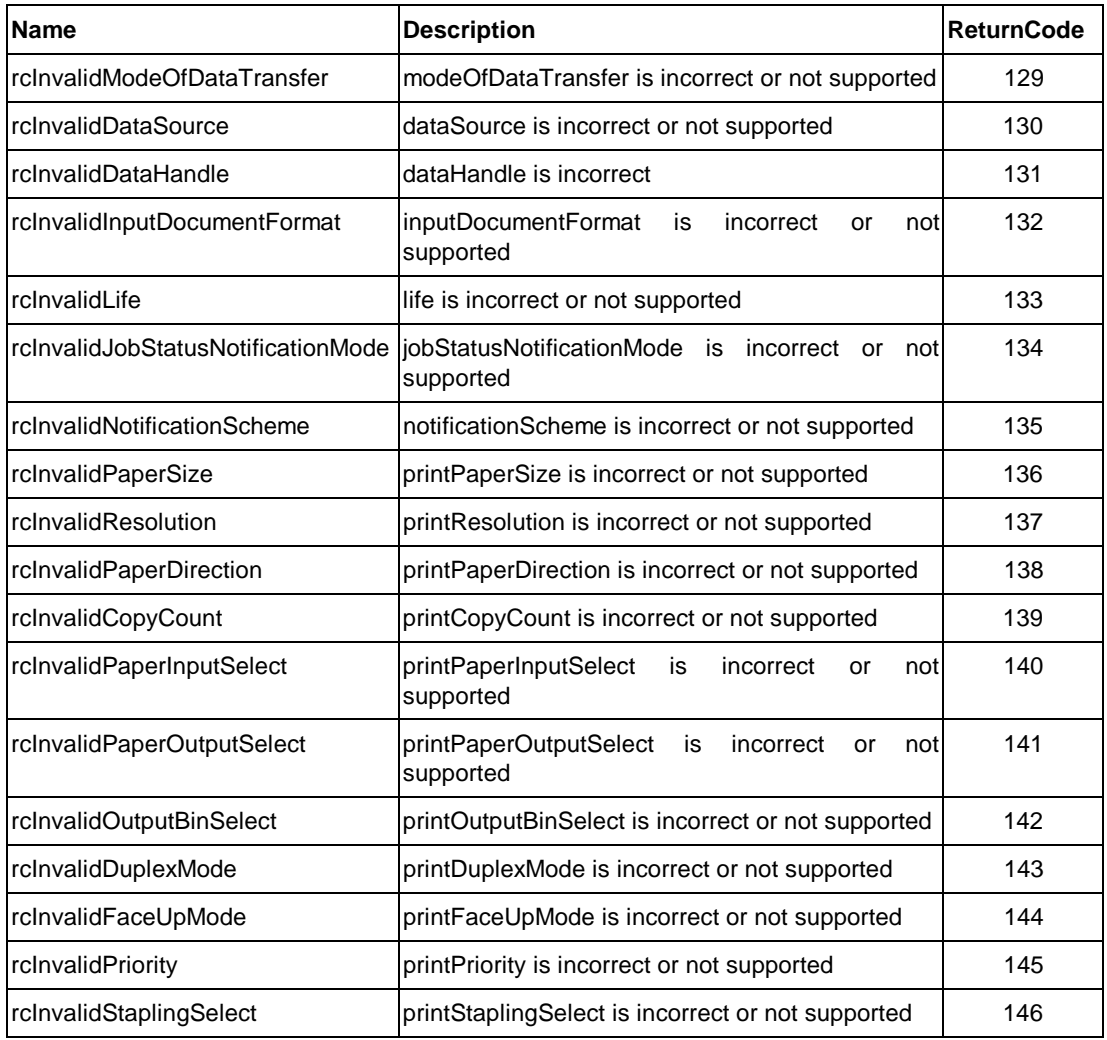

# **2.2.3.2. Attribute Operations**

The following command and response are used for attribute controls. The usage of those commands and responses are described in "**Attribute Repository Messages**" section on page 30.

- [Print] FU Mandatory support common Command
	- □ GetPrivateAttribute
	- GetGlobalAttribute
	- □ SetPrivateAttribute
	- D ACK and NACK

Attributes affected by the above commands are listed in "List of Functional Unit Attributes" section.

#### **2.2.3.3. Dynamic Status Operations**

Dynamic Status operations allow a client to know the aspect of Functional Unit and any transition in the aspects. **Dynamic Status Parameter** describes the aspects, for example, noPaper. A client may query the current values of Dynamic Status Parameter, or request [Print] to notify an Event when any transition occurs in the values of Dynamic Status Parameter.

The following commands and response are used for dynamic status operations. The usage of those commands and responses are described in "**Dynamic Status Messages**" section on page 49.

- [Print] FU Mandatory support common Command
	- □ QueryDynamicStatus
	- D ACK and NACK
- [Print] FU Optional support Command
	- SubscribeEvent, UnsubscribeEvent, and NotifyEvent (These commands belong to the same Optional Group, so an FU must support all these commands if it supports them.)

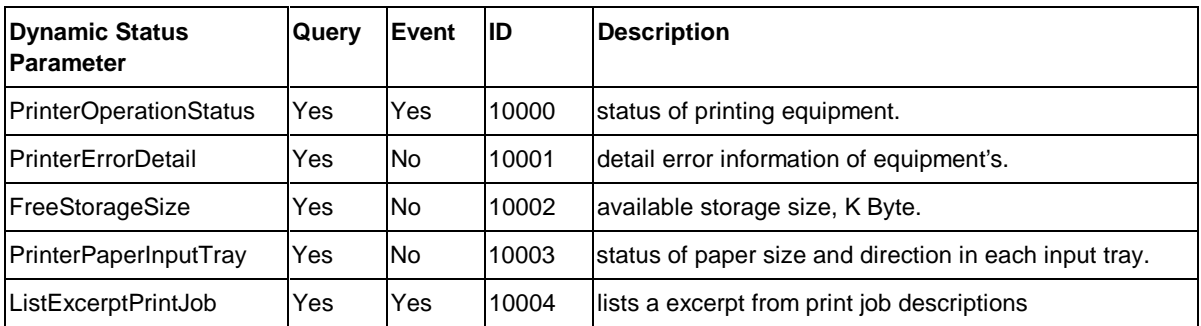

The following Dynamic Status Parameters are defined for [Print] Functional Unit.

#### **Data Type of Dynamic Status Parameter**

PrinterOperationStatus ::= SET OF PrinterStatusCode

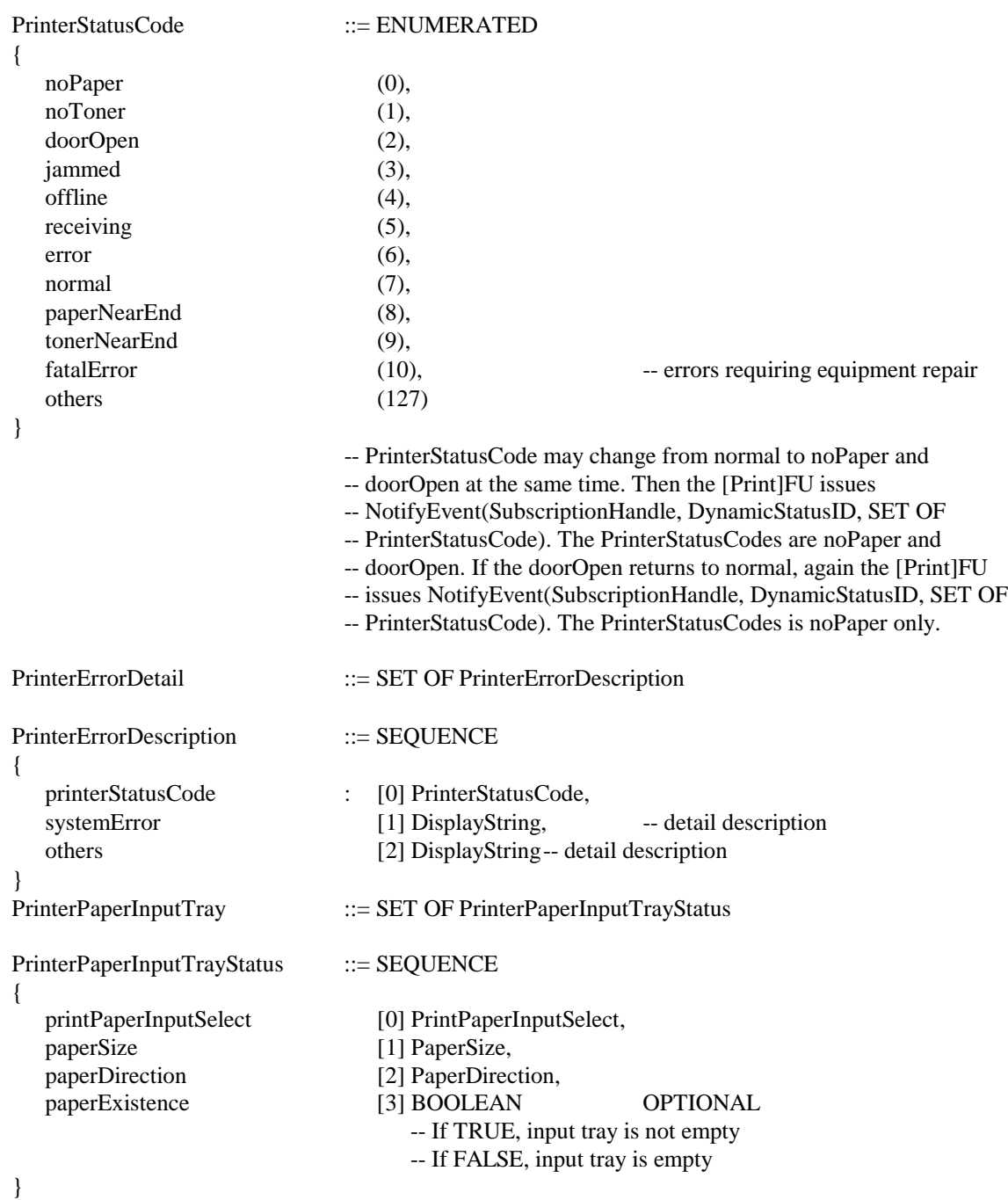

FreeStorageSize ::= INTEGER

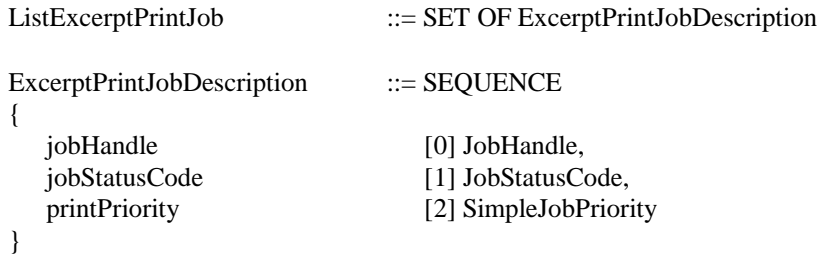

# **2.2.3.4. Job Related Operations**

[Print] FU does not support job entry operation. Job related operations allow a client application to control a job execution such as canceling a job, and to know the job execution status. The usage of those commands and responses are described in "**Job-Related Messages**" section on page 33.

#### **2.2.3.4.1. Controlling Job execution**

[Print] Functional Unit defines printPriority attribute as **Job Control Attribute**. The following commands may be used to change the value of the attribute or cancel a job.

- [Print] FU Mandatory support common command
	- CancelJob
	- FreeJobHandle
	- ChangeJobAttribute
	- ACK and NACK

#### **2.2.3.4.2. Job Status Notification**

[Print] Functional Unit provides flexible ways for a client to know the status or the result of Print Service request. Refer to "**Job Status Notification**" section on page 34.

The following commands and responses are used for job status notification.

- [Print] FU Mandatory support command
	- □ QueryJobStatus
	- D ACK and NACK
- [Print] FU Optional support common command
	- □ NotifyJobStatus

**Note)** NotifyJobStatus, StartMonitorJobStatus and CancelMonitorJobStatus belong to the same Optional command Group, so an FU must support all these commands if it supports them.

#### **2.2.3.4.3. Job Suspend/Resume**

[Print] Functional Unit supports the following commands to suspend/resume jobs submitted by "Print" command.

[Print] FU Mandatory support common command

- SuspendJob
- ResumeJob

#### **2.2.3.4.4. Job Status Monitor Start/Cancel**

[Print] Functional Unit supports the following commands to start/cancel job-status-monitoring.

- [Print] FU Optional support common command
	- □ StartMonitorJobStatus
	- □ CancelMonitorJobStatus

**Note)** NotifyJobStatus, StartMonitorJobStatus and CancelMonitorJobStatus belong to the same Optional command Group, so an FU must support all these commands if it supports them.

#### **2.2.3.4.5. List FU Job Status**

[Print] Functional Unit supports the following commands to get the list of job in the [Print] Functional Unit.

- [Print] FU Mandatory support command
	- ListPrintJob
	- ACK and NACK

#### **ListPrintJob Command**

ListPrintJob command is used to get the list of job in the [Print] Functional Unit.

#### **ASN.1 Syntax Definition**

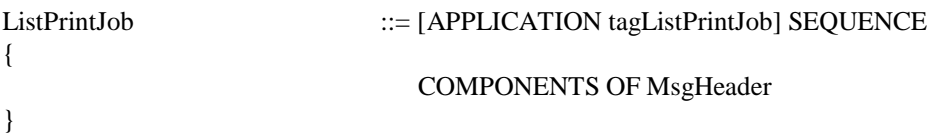

Data transferred by TransferDataBlock command is as follows;

PrintJobList ::= SET OF PrintJobDescription

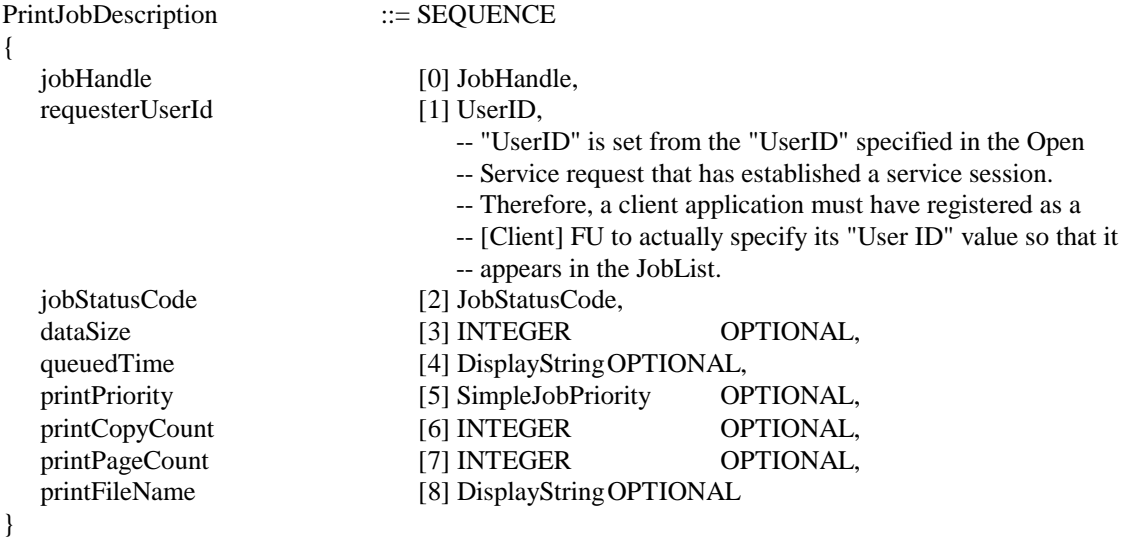

#### **2.2.3.4.6. Job-Specific Reason Code**

The following job-specific reason codes are defined to indicate the specific error conditions. The reason code supplements JobStatusCode that represents overall job status, e.g., completed, queued, suspended, and is an optional parameter present only when JobStatusCode is suspended or error. Refer to "**Data Type Definition**" on page 198 for the complete definition of the JobStatusCode.

The reason codes will be returned in a NotifyJobStatus or an ACK response to QueryJobStatus Command.

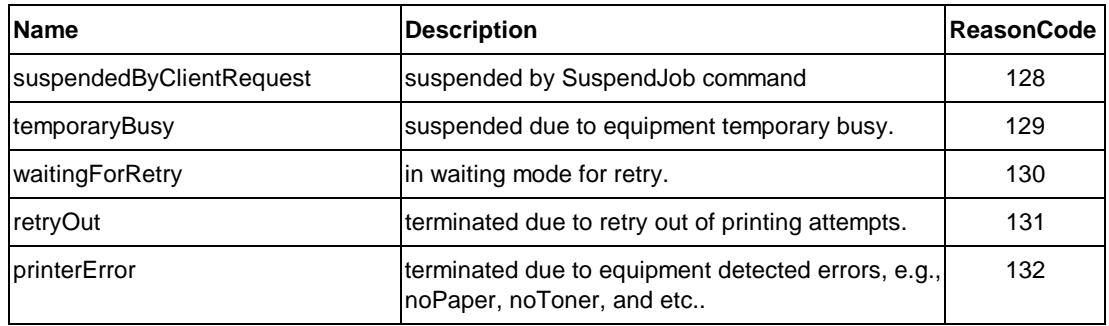

# **2.3. [FAX Data Send] Functional Unit**

# **2.3.1. Overview**

**[FAX Data Send]** Functional Unit provides a service for someone to request facsimile data transmission from a local or a remote equipment (including computer).

The following figure illustrates a configuration model to understand how **[FAX Data Send]** Functional Unit works with other resources within equipment and remote clients who issue service requests.

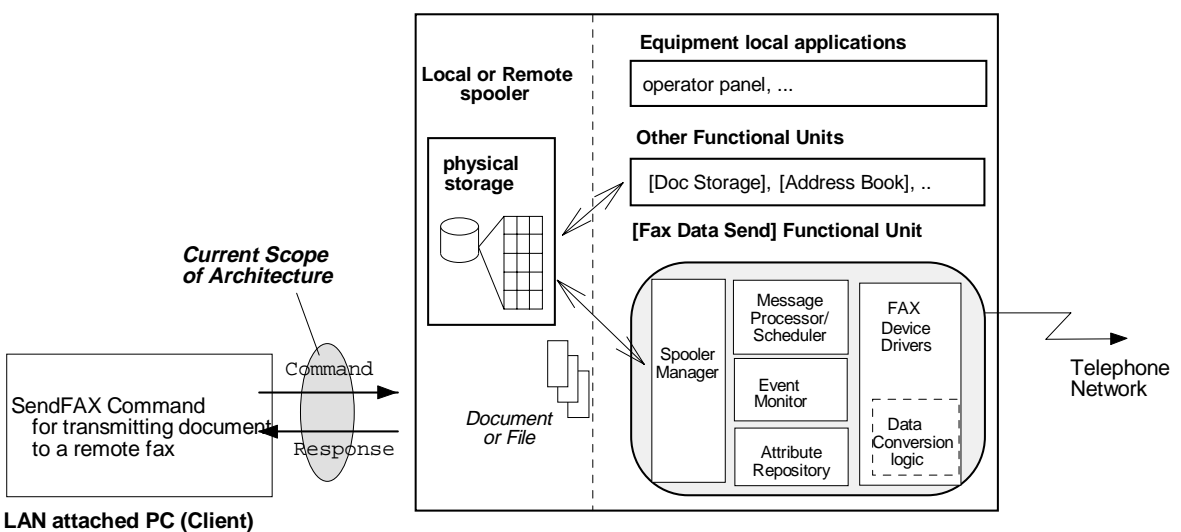

**Salutation FAX (Server)**

**[FAX Data Send]** provides a remote user with the capability to send a document or data via FAX protocol over telephone network, and to inquire the various status of the equipment.

**[FAX Data Send]** Functional Unit is considered to be composed of the following logical sub components or service elements.

- Message Processor and Scheduler for SendFAX command process
- Spooler Manager
- Event Monitor
- Attribute Repository
- FAX Device Drivers including for Fax control that may include Data conversion logic

# **2.3.2. List of Functional Unit Attributes**

The following table describes the attributes defined for [FAX Data Send] Functional Unit, and specifies what protocol data unit will use those attributes.

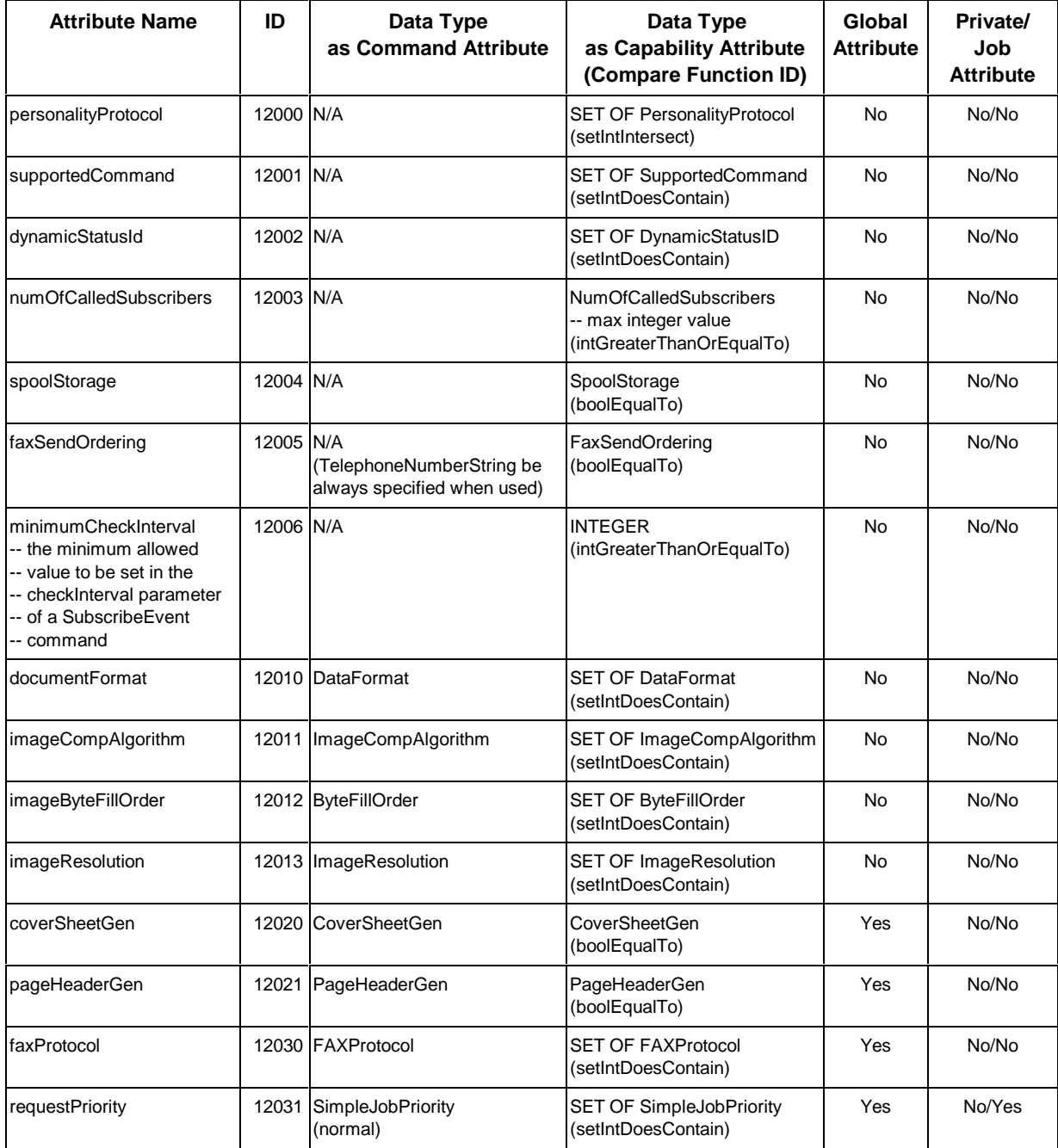

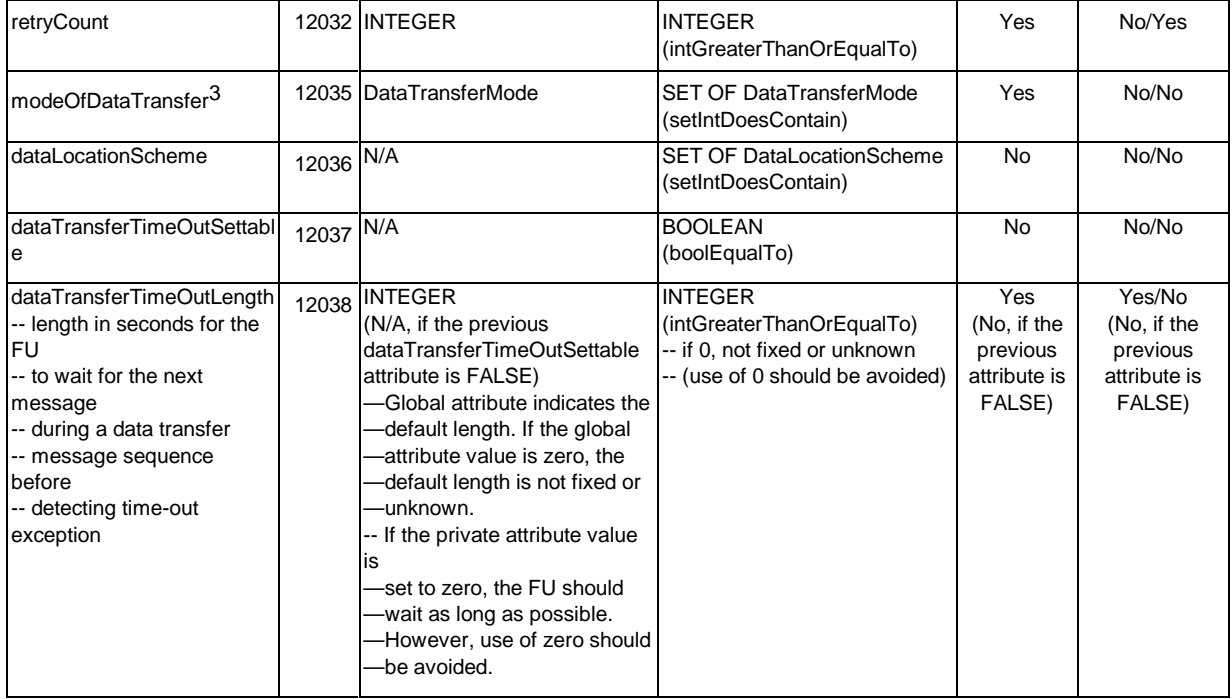

# **2.3.3. Message & Protocol**

This section describes Service Request protocol for [FAX Data Send] when the Salutation Personality Protocol is selected.

# **2.3.3.1. Document Data Transfer Request**

The following commands and responses are used for the Document Data Transfer Request procedure to send Fax data. Abstract syntax definition of common protocol data unit and its usage for document transfer procedure are described in either "**Data Transfer Messages**" section on page 18 or "

**Document Transfer** Procedure" section on page 69.

- [Fax Data Send] FU Mandatory support command
	- SendFAX
- [Fax Data Send] FU Mandatory support command
	- RequestDataTransfer
	- DataBlockDescription
	- □ TransferDataBlock
	- □ RequestNextData
	- ACK and NACK

l

 $3$  When "spoolStorage" = FALSE, only "delayed" mode is allowed for this attribute.

- [Fax Data Send] FU Optional support command
	- D VendorEscape

#### **2.3.3.1.1. Send Fax Data Request**

SendFAX command is used to request [FAX Data Send] Functional Unit to send a data to a certain destinations via FAX protocol.

#### **ASN.1 Syntax Definition**

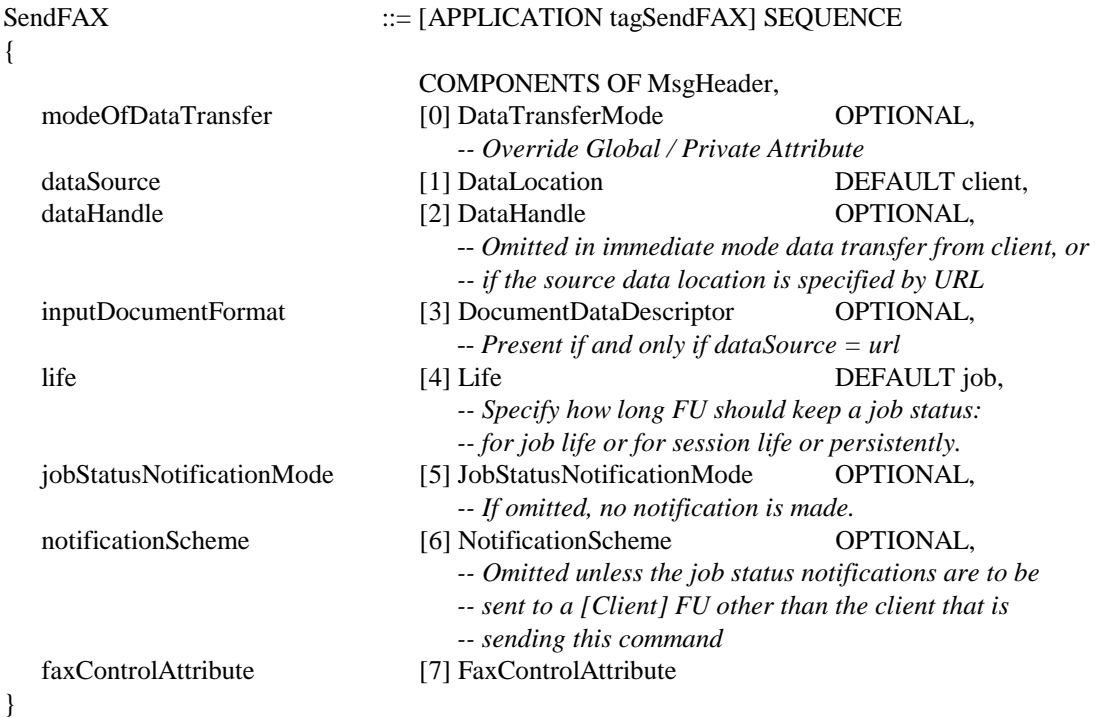

#### **Data Type used as SendFAX Command Parameters**

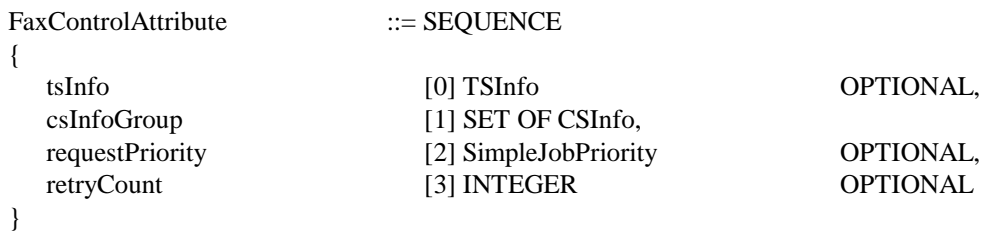

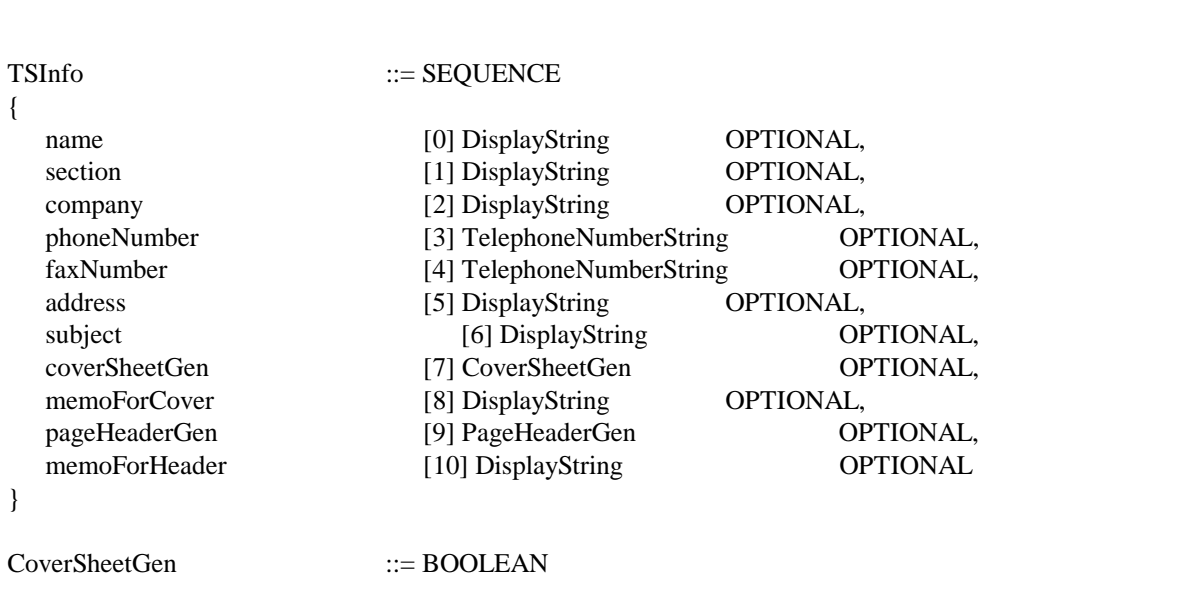

PageHeaderGen ::= BOOLEAN

}

{

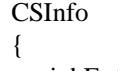

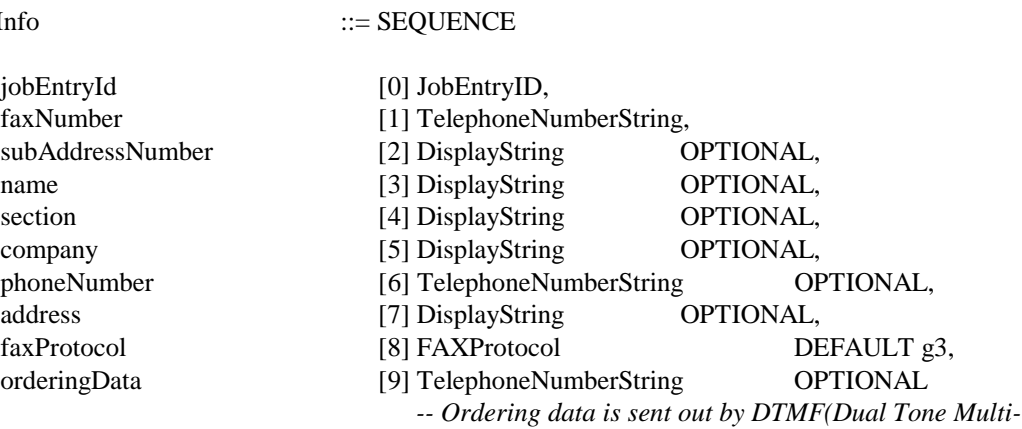

}

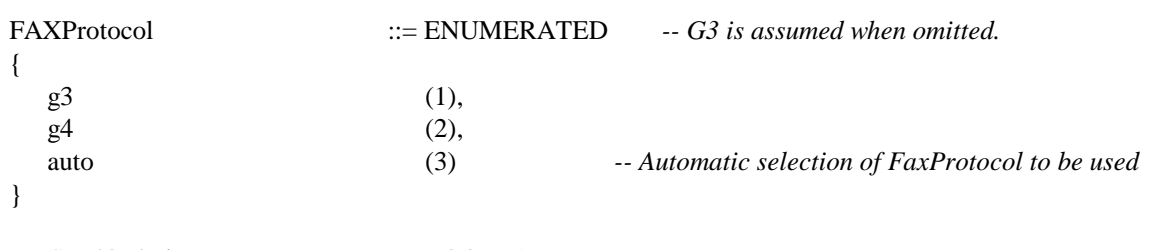

FaxSendOrdering ::= BOOLEAN

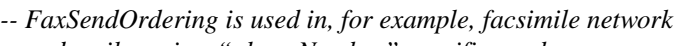

*-- and mail service. "phoneNumber" specifies a phone*

*-- Frequency, G3) prior to G3 communication or UUI -- (User User Information, G4) in G4 communication.*

*-- number for a service and orderingData is for final recipient -- number*

#### **ACK Response**

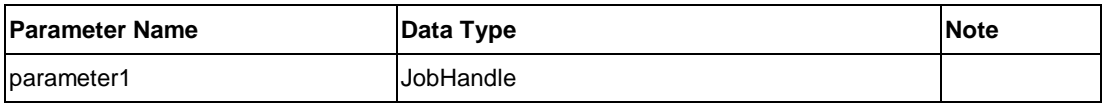

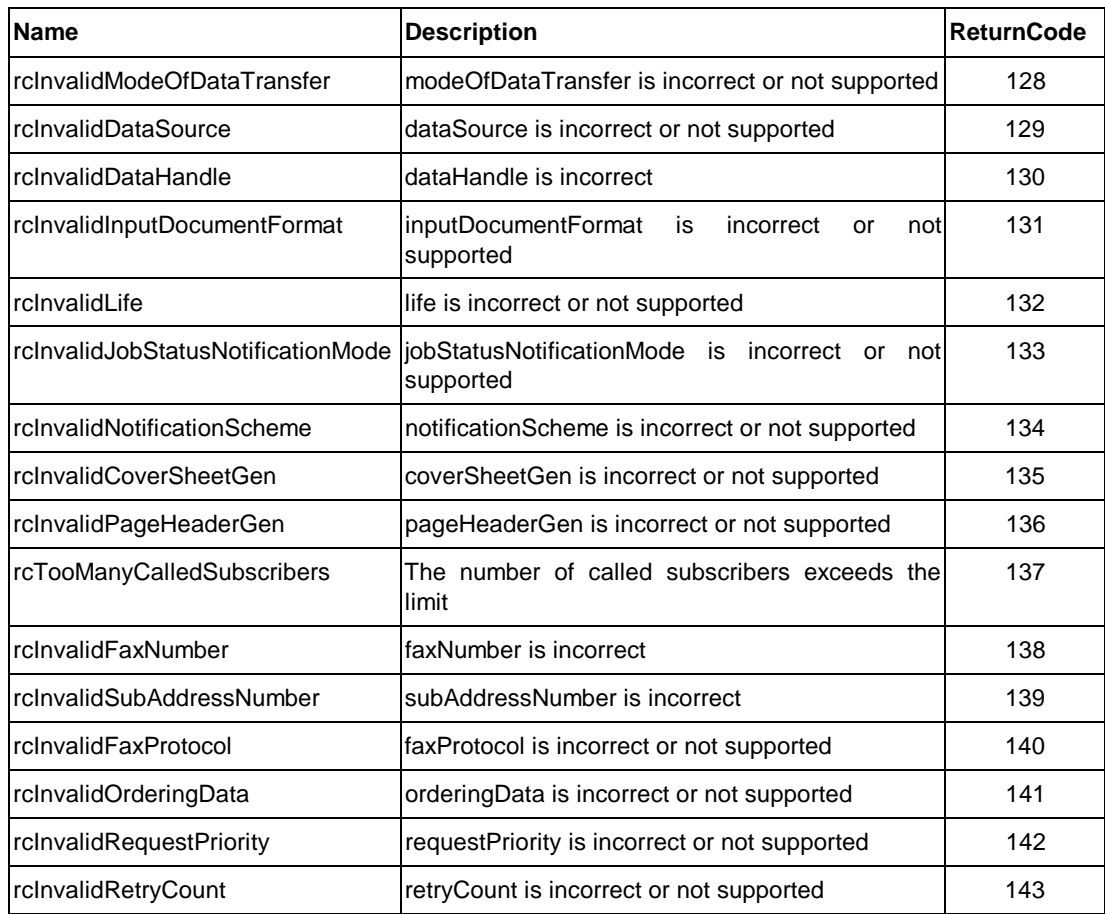

Sample protocol sequences are provided below.

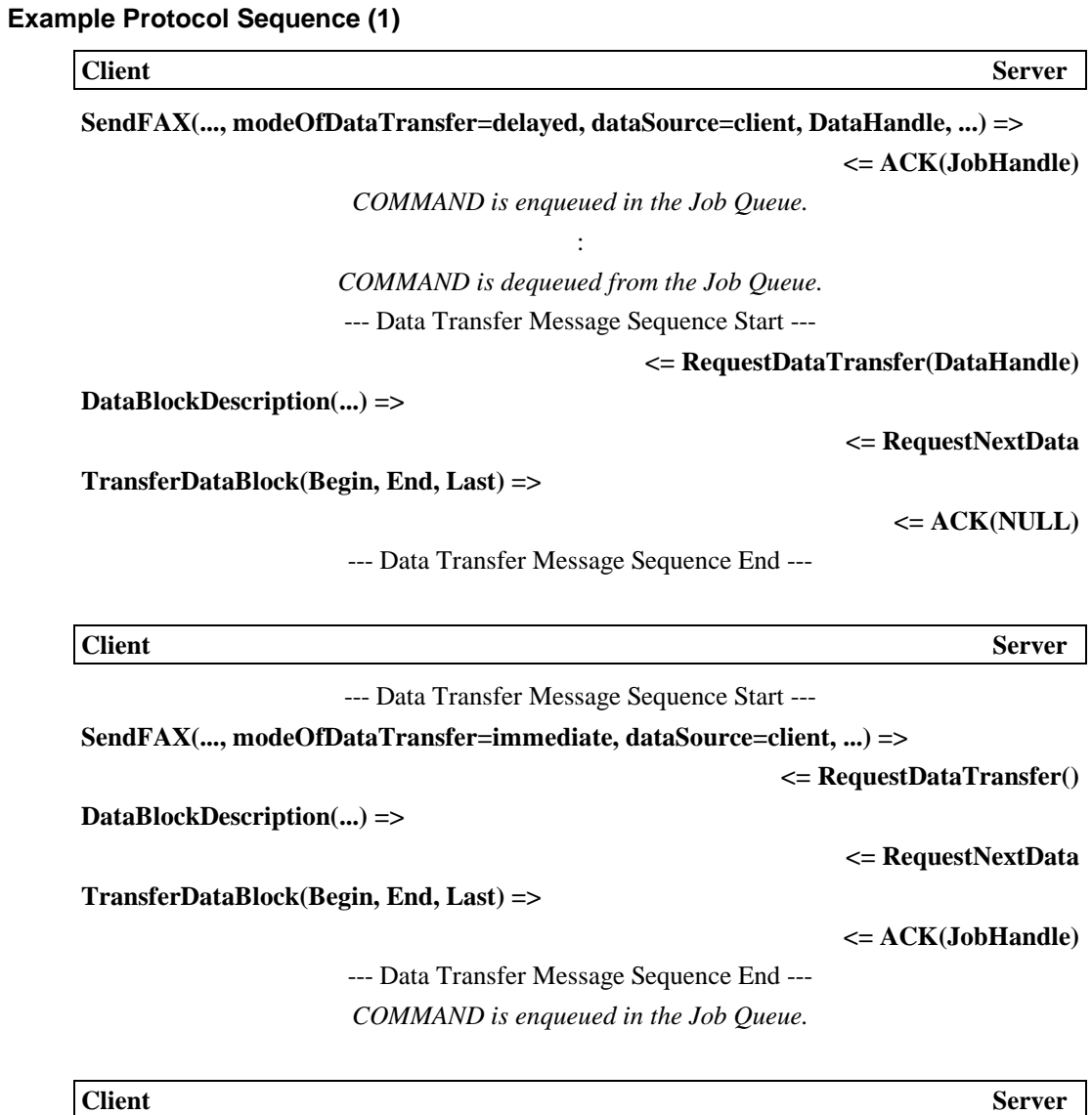

**SendFAX(..., dataSource=functionalUnit, DataHandle, ...) =>**

**<= ACK(JobHandle)**

# **Example Protocol Sequence (2)**

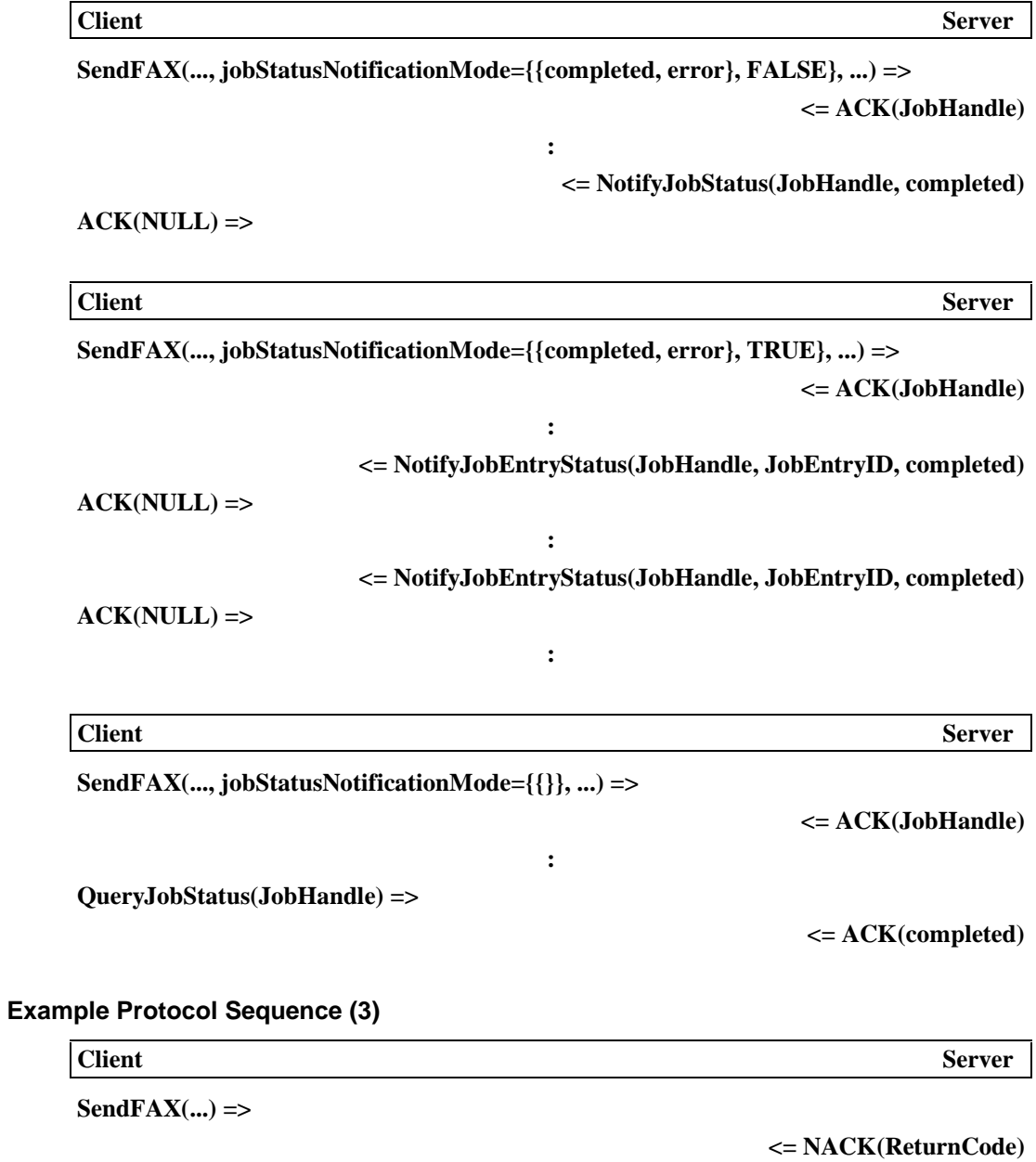

#### **Example Protocol Sequence (4)**

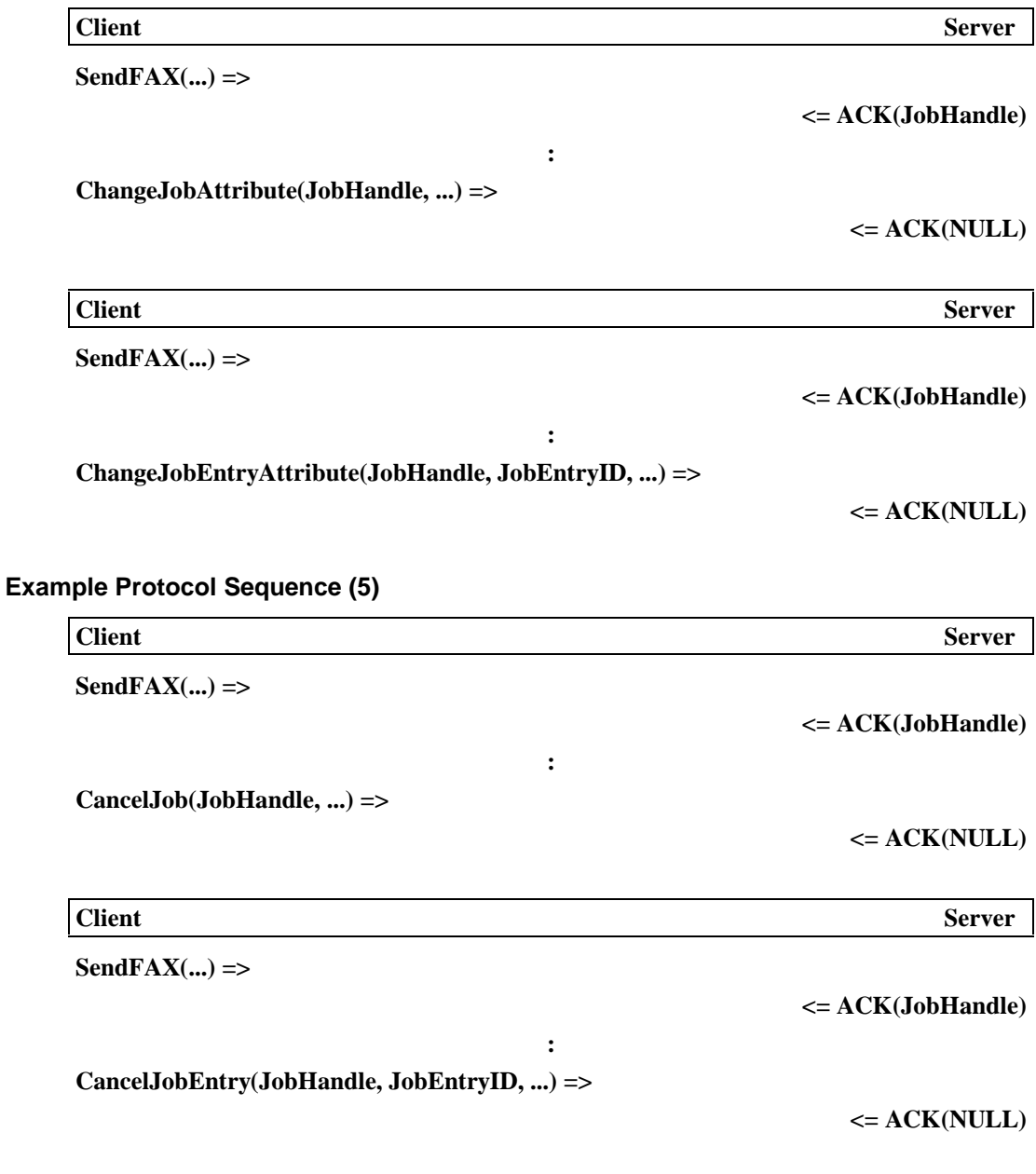

#### **2.3.3.2. Attribute Operations**

The following command and response are used for attribute controls. The usage of those commands and responses are described in "**Attribute Repository Messages**" section on page 30.

- [Fax Data Send] FU Mandatory support common command
	- GetPrivateAttribute
	- GetGlobalAttribute
- □ SetPrivateAttribute
- D ACK and NACK

Attributes affected by the above commands are listed in "List of Functional Unit Attributes" section.

### **2.3.3.3. Dynamic Status Operations**

Dynamic Status operations allow a client to know the aspect of Functional Unit and the transition in the aspects. **Dynamic Status Parameter** describes the aspects. A client may query the current values of Dynamic Status Parameter, and request [Fax Data Send] to notify an Event when any transition occurs in the values of Dynamic Status Parameter.

The following commands and response are used for dynamic status operations. The usage of those commands and responses are described in "**Dynamic Status Messages**" section on page 49.

- [Fax Data Send] FU Mandatory support common command
	- □ QueryDynamicStatus
	- ACK and NACK
- [Fax Data Send] FU Optional support common command
	- SubscribeEvent, UnsubscribeEvent and NotifyEvent (These commands belong to the same Optional group, so an FU must support all these commands if it supports them.)

The following Dynamic Status Parameters are defined for [Fax Data Send] Functional Unit.

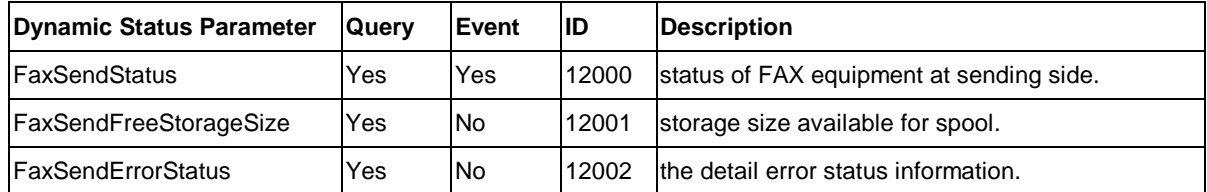

#### **Data Type of Dynamic Status Parameter**

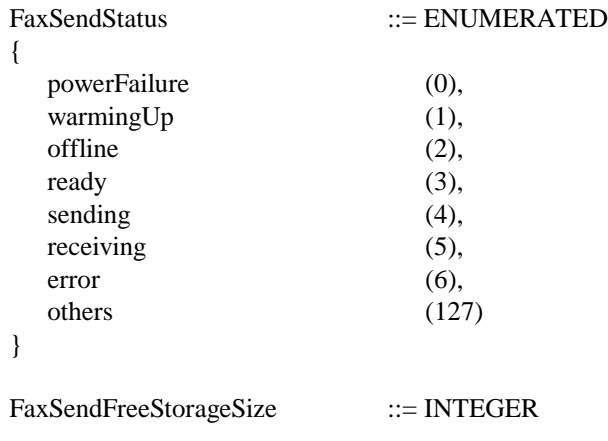

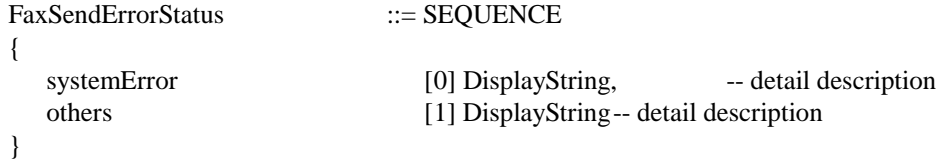

#### **2.3.3.4. Job Related Operations**

[Fax Data Send] FU supports job entry operation since multiple destinations can be specified in single SendFAX command. A client application can control the way of executing a job or job entry, and also know the status of the job or job entry execution. The usage of those commands and responses are described in "**Job-Related Messages**" section on page 33.

[Fax Data Send] FU specific job status transition is as follows:

When data transfer from a client to sending [Fax Data Send] FU is completed, the job status becomes "Queued".

When one of job entry is started, to be sent to the receiving Fax, the job status becomes "Started", and when ALL job entries are sent, the job status becomes "Completed".

#### **2.3.3.4.1. Controlling Job execution**

[Fax Data Send] Functional Unit defines requestPriority and retryCount attribute as **Job Control Attributes**. The following commands may be used to change the value of the attributes or cancel a job or job entry.

- [Fax Data Send] FU Mandatory support common command
	- CancelJob
	- FreeJobHandle
	- □ ChangeJobAttribute and
	- ACK and NACK
- [Fax Data Send] FU Optional support common command
	- CancelJobEntry
	- ChangeJobEntryAttribute

**Note)** CancelJobEntry, ChangeJobEntryAttribute, QueryJobEntryStatus, NotifyJobEntryStatus, SuspendJobEntry, and ResumeJobEntry belong to the same Optional command Group, so an FU must support all these commands if it supports them.

#### **2.3.3.4.2. Job Status Notification**

[FAX Data Send] Functional Unit provides flexible ways for a client to know the status or the result of Print Service request. Refer to "**Job Status Notification**" section on page 34.

The following commands and responses are used for job status notification.

- [Fax Data Send] FU Mandatory support common command
	- QueryJobStatus
	- ACK and NACK
- [Fax Data Send] FU Optional support common command
	- □ NotifyJobStatus

**Note)** NotifyJobStatus, StartMonitorJobStatus and CancelMonitorJobStatus belong to the same Optional command Group, so an FU must support all these commands if it supports them.

- □ QueryJobEntryStatus
- □ NotifyJobEntryStatus

**Note)** CancelJobEntry, ChangeJobEntryAttribute, QueryJobEntryStatus, NotifyJobEntryStatus, SuspendJobEntry, and ResumeJobEntry belong to the same Optional command Group, so an FU must support all these commands if it supports them.

#### **2.3.3.4.3. Job Suspend/Resume**

[Fax Data Send] Functional Unit supports the following commands to suspend/resume jobs submitted by "SendFAX" command.

- [Fax Data Send] FU Mandatory support common command
	- SuspendJob
	- ResumeJob
- [Fax Data Send] FU Optional support common command
	- □ SuspendJobEntry
	- ResumeJobEntry

**Note)** CancelJobEntry, ChangeJobEntryAttribute, QueryJobEntryStatus, NotifyJobEntryStatus, SuspendJobEntry, and ResumeJobEntry belong to the same Optional command Group, so an FU must support all these commands if it supports them.

#### **2.3.3.4.4. Job Status Monitor Start/Cancel**

[Fax Data Send] Functional Unit supports the following commands to start/cancel job-statusmonitoring.

- [Fax Data Send] FU Optional support common command
	- □ StartMonitorJobStatus
	- □ CancelMonitorJobStatus

**Note)** NotifyJobStatus, StartMonitorJobStatus and CancelMonitorJobStatus belong to the same Optional command Group, so an FU must support all these commands if it supports them.

#### **2.3.3.4.5. List FU Job Status**

- [Fax Data Send] FU Mandatory support command
	- ListFaxJob
	- ACK and NACK

#### **ListFaxJob Command**

ListFaxJob command is used to get the list of job in the **[Fax Data Send]** Functional Unit.

#### **ASN.1 Syntax Definition**

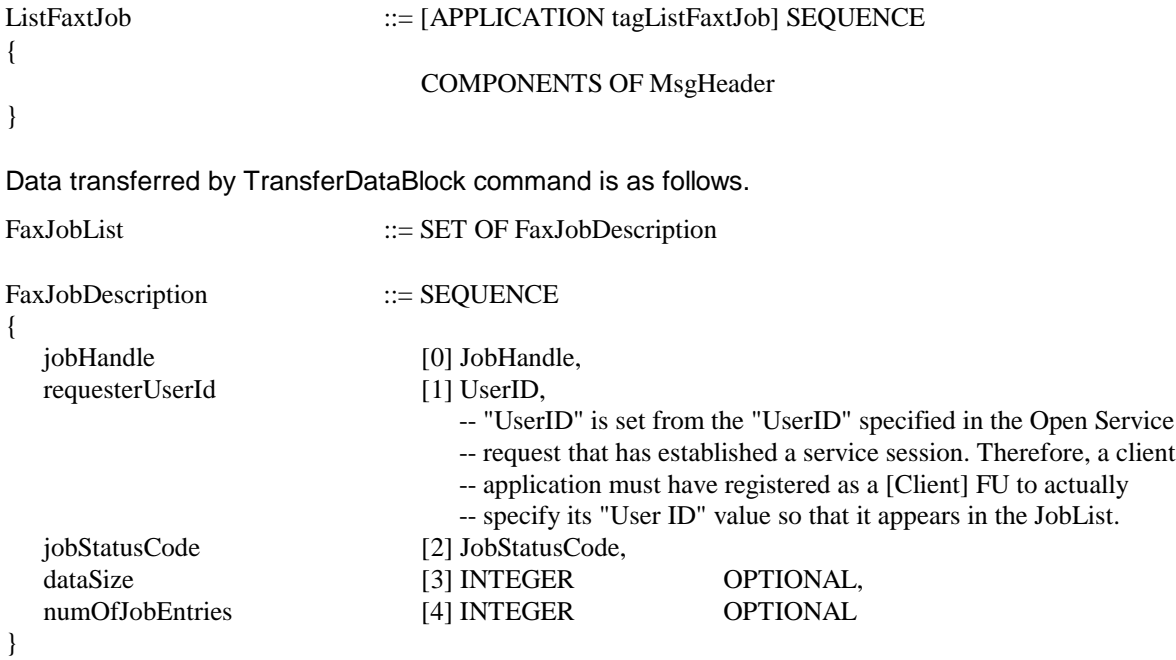

#### **2.3.3.4.6. Job-Specific Reason Code**

The following job-specific reason codes are defined to indicate the specific error conditions. The reason code supplements JobStatusCode that represents overall job status, e.g., completed, queued, suspended, and is an optional parameter present only when JobStatusCode is suspended or error. Refer to "**Data Type Definition**" on page 198 for the complete definition of the JobStatusCode.

The reason codes will be returned in a NotifyJobStatus, a NotifyJobEntryStatus, or an ACK response to QueryJobStatus or QueryJobEntryStatus Command.

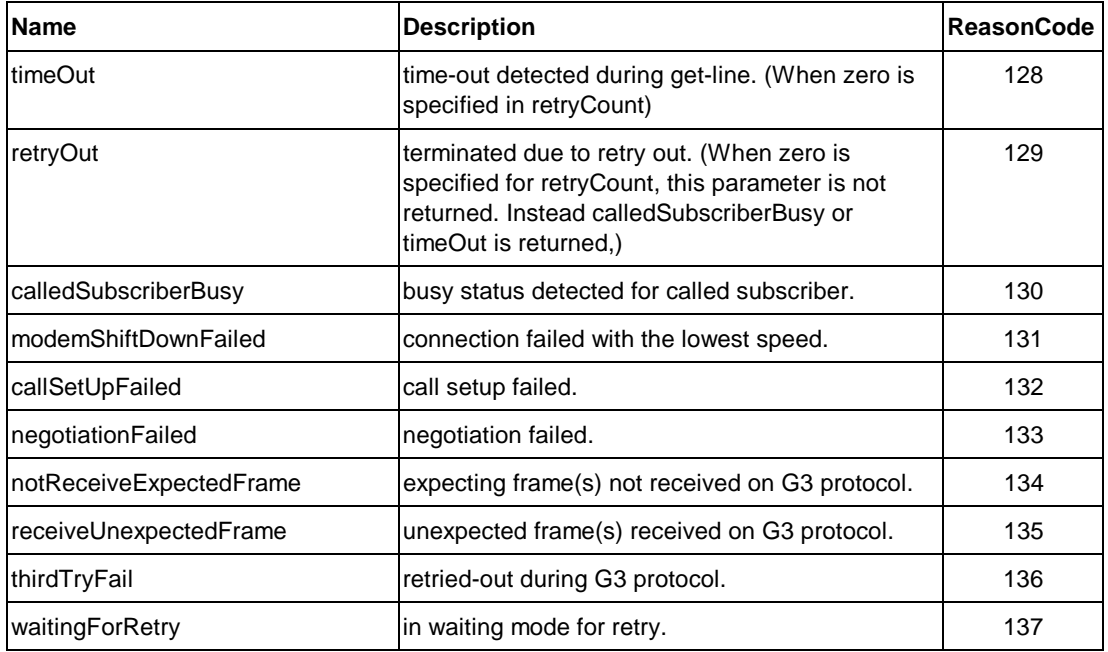

# **2.4. [DOC Storage] Functional Unit**

# **2.4.1. Overview**

[DOC Storage] Functional Unit is used as a temporary spooling storage for document data (handled by scanning, printing and Faxing operation) and non-document data like file data (handled as application data or executable code). It provides a client with simple access methods to temporary spooling storage, and defines minimum functions for the purpose. [DOC Storage] Functional Unit abstracts a container of document and file data as folder, and may contain more than one folders. Implementation of [DOC Storage] Functional Unit can be typically found in a facsimile machine, copier, printing equipment, or for storage of file data like device drivers, application data, and so on.

The following figure illustrates a configuration model to understand how [DOC Storage] Functional Unit works with other resources within equipment and with remote clients who issue service requests.

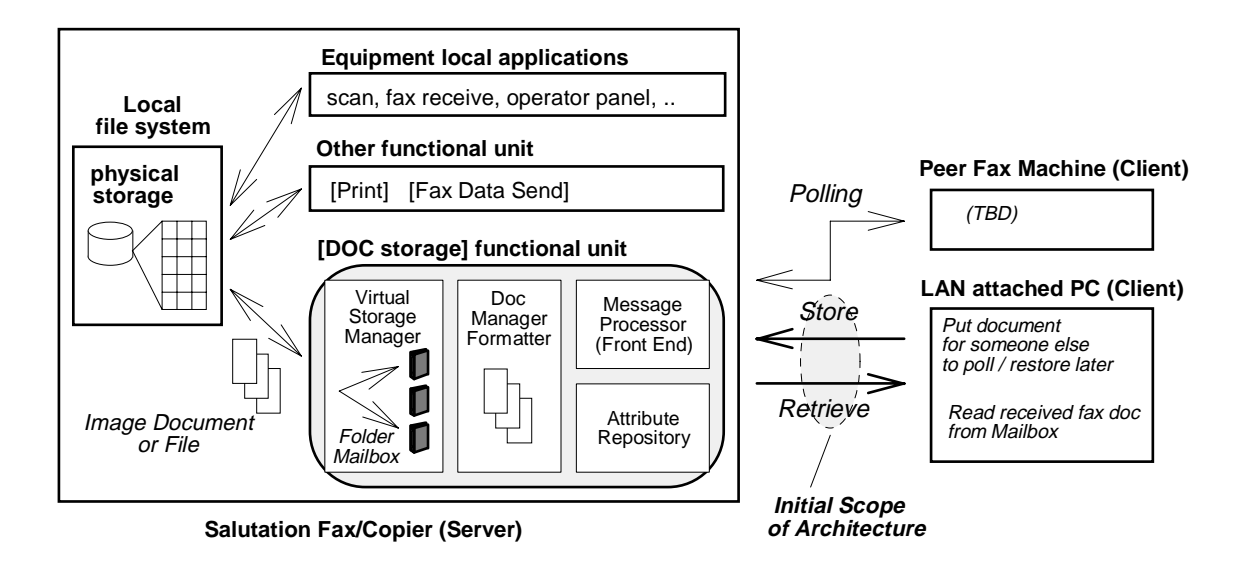

 [DOC Storage] Functional Unit provides the interface for a remote client to store and retrieve document and file data. Data source in "document storing" service and data destination in "document retrieval" service are "client applications" by default. The data source/destination can be other than clients when the data source/destination attributes are explicitly set.

[DOC Storage] Functional Unit may share incoming/outgoing image document and/or file data with other Functional Units or local applications within equipment via a local file system. Client applications can request document/file data exchange among those local Functional Units by using the procedure defined in "Document Systems Overview" section. However, it is not the scope of this architecture to define the mechanism how [DOC Storage] interfaces with the local file system. Some examples of interworking between and other Functional Units/applications are :

- scanning document  $\rightarrow$  [DOC Storage]  $\rightarrow$  PC, FAX, Printing equipment
- received document at FAX  $\rightarrow$  [DOC Storage]  $\rightarrow$  PC, FAX, Printing equipment
- generated document in PC  $\rightarrow$  [DOC Storage]  $\rightarrow$  FAX, Printing equipment
- file data  $\rightarrow$  [DOC Storage]  $\rightarrow$  [Client] FU

[DOC Storage] Functional Unit is considered to be composed of the following logical subcomponents or service elements.

- Front-end message processor
- Attribute Repository manager
- Document manager/formatter
- Virtual storage manager (directory manager)

# **2.4.2. List of Functional Unit Attributes**

The following table describes the attributes defined for [DOC Storage] Functional Unit, and specifies what protocol data unit will use those attributes.

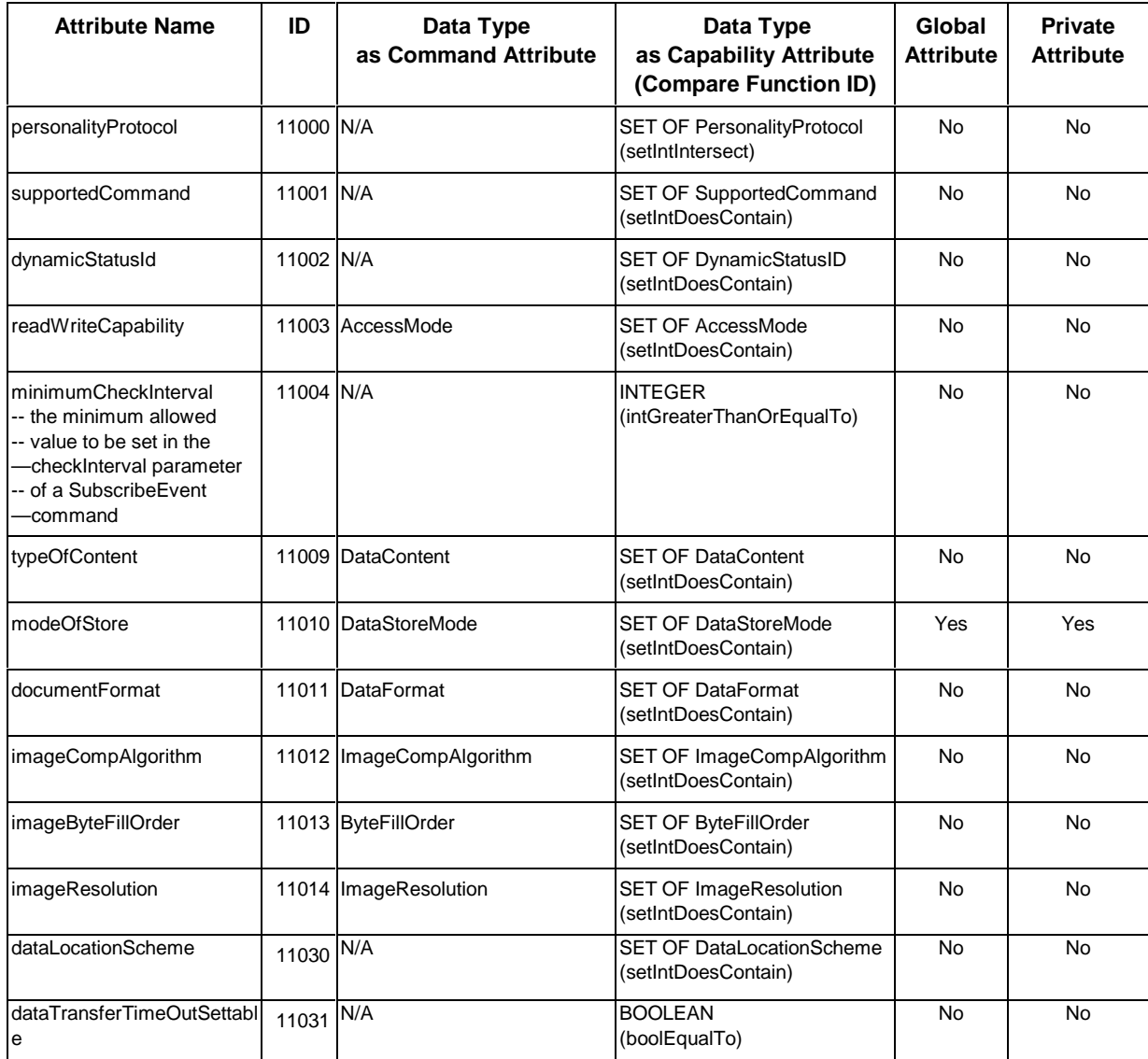

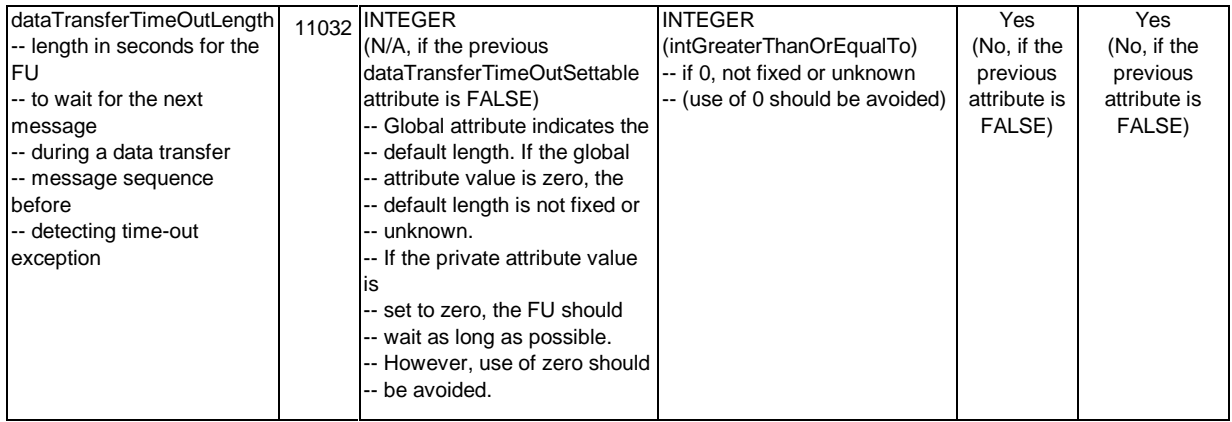

"typeOfContent" determines the content of the stored data in the [DOC Storage] Functional Unit, i.e. document or file data. If [DOC Storage] Functional Unit supports the file data type, it also should support the fileMode of "modeOfStore", so that the data is transparent for a client or a [DOC Storage] Functional Unit.

"modeOfStore" determines the modes of operation on data, i.e., documentDataMode (nontransparent) and fileMode (transparent). In non-transparent mode the document contents are interpreted by a client and [DOC Storage] Functional Unit, and a data block boundary corresponds to a page boundary in transmission. In transparent mode a block boundary if any does not represent a page or meaningful boundary, and [DOC Storage] Functional Unit transmits a whole data in a block.

Document related attributes must be distinguished from the document data descriptor associated with document data. "documentFormat" attribute configures how [DOC Storage] Functional Unit should handle a stored document. It is meaningful only when "dataDescriptor" in DataBlockDescription is set to document .

When "modeOfStore" attribute is set to document mode (non-transparent mode), [DOC Storage] Functional Unit refers to "documentFormat" attribute and becomes conscious of the stored document format. For example, when "documentFormat" attribute is set to bi-level image stream and "modeOfStore" attribute is set to document data mode (non-transparent mode), a stored document is treated as a sequence of pages. When "modeOfStore" attribute is set to file mode (transparent mode), [DOC Storage] Functional Unit becomes unconscious of the content of data and does not refer document related attributes, and transmits the whole data to a client in a block rather than multiple blocks.

# **2.4.3. Message & Protocol**

This section describes service request protocol for [DOC Storage] Functional Unit under Salutation Personality Protocol.

# **2.4.3.1. Document Control and Data Transfer Request**

The following request procedures are defined for [DOC Storage] Functional Unit.

- Document Retrieval Request
- Document Storing Request
- Document Copying and Moving Request
- □ Folder Creation Request
- Folder Deletion Request
- □ Folder Listing Request
- Document Listing Request
- □ Folder Descriptions Updating Request
- Document Descriptions Updating Request

The following commands and responses are used for the Document Control and Data Transfer Request procedure to access a document. Abstract syntax definition of common protocol data unit and its usage for document transfer procedure are described in either "**Data Transfer Messages**" section on page 18 or " Document Transfer Procedure" section on page 69.

- [DOC Storage] FU Mandatory support Command
	- RetrieveDoc
	- StoreDoc
	- n ListFolder
	- ListFolderDoc
- [DOC Storage] FU Optional support Command
	- DeleteDoc, CopyDoc, MoveDoc, ChangeDocDesc, CreateFolder, DeleteFolder, and ChangeFolderDesc (These commands belong to the same optional group, so an FU must support all these commands if it supports.)
- [DOC Storage] FU Mandatory support common Command
	- □ RequestDataTransfer
	- DataBlockDescription
	- □ TransferDataBlock
	- □ RequestNextData
	- D ACK and NACK
- [DOC Storage] FU Optional support Command
	- D VendorEscape

Sample protocol sequences for each command request procedures and abstract syntax definition of each command are provided in each chapter.

# **2.4.3.1.1. Document Retrieval Request Example Protocol Sequence (1) Client** Server **RetrieveDoc(..., dataDestination=client) => <= DataBlockDescription RequestNextData => <= TransferDataBlock ACK(NULL) => Example Protocol Sequence (2) Client** Server **RetrieveDoc(..., dataDestination=exportPool) => <= ACK(DataHandle) Example Protocol Sequence (3) Client** Server **RetrieveDoc(...) => <= NACK(ReturnCode)**

#### **RetrieveDoc Command**

RetrieveDoc command is used to retrieve a document from a certain folder managed by [DOC Storage] Functional Unit. Prior to this request, client may get information of the target document and the folder containing it by executing "List Document" command request procedure.

By default, documents are transferred to the client by using document transfer procedure described in "Document Systems Overview" section. When data destination parameter is set to the Export Pool, the document is prepared for access by other Functional Unit, and export data handle is returned in ACK response.

#### **ASN.1 Syntax Definition**

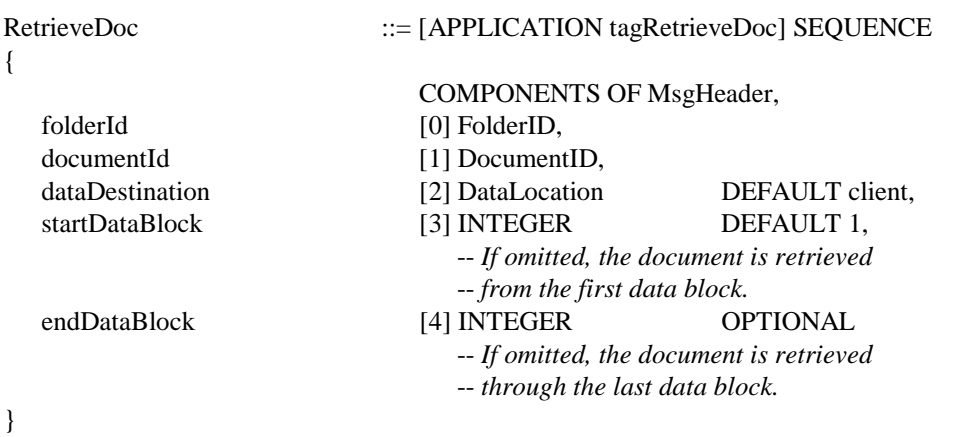

#### **ACK Response**

Indicates that RetrieveDoc command request is successfully processed. If Export Pool is specified as the data destination, Export DataHandle is returned.

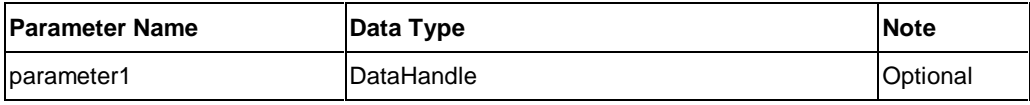

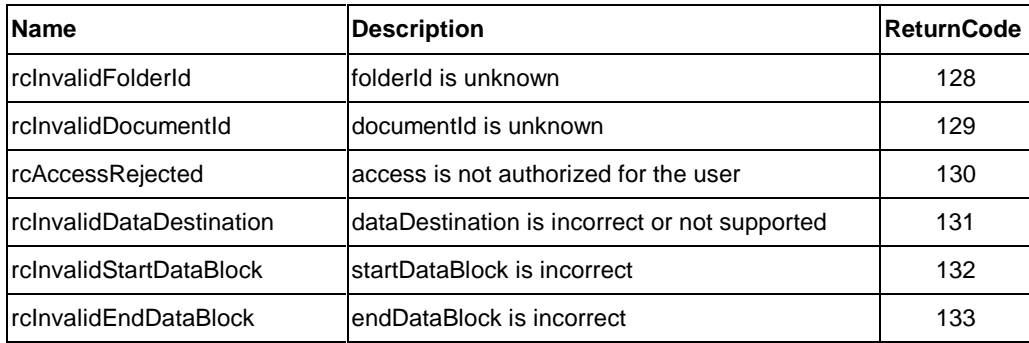

# **2.4.3.1.2. Document Storing Request Example Protocol Sequence (1)**

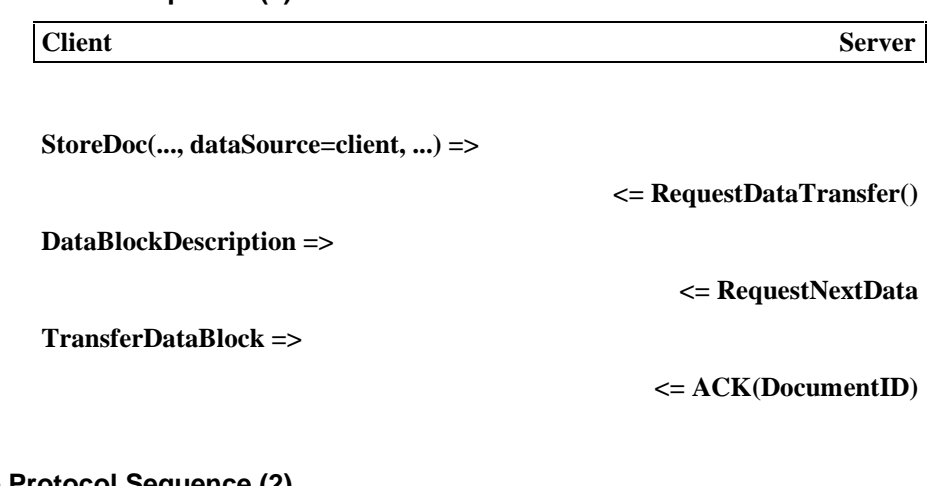

**Example Protocol Sequence (2)**

**Client** Server

**StoreDoc(DataHandle, ... , dataSource=functionalUnit, ...) =>**

**<= ACK(DocumentID)**

**Example Protocol Sequence (3)**

**Client** Server

**StoreDoc(...) =>**

**<= NACK(ReturnCode)**

#### **StoreDoc Command**

StoreDoc command is used to store a document into a certain folder managed by [DOC Storage] Functional Unit.

By default, documents are transferred from the client by using document transfer procedure described in "Document Systems Overview" section. When data source parameter is set to another Functional Unit, the document is transferred from the Export Pool of the specified Functional Unit before ACK response is returned to the client.

The [DOC Storage] Functional Unit stores the data transferred by the Data Transfer Message Sequence as follows:

 $\bullet$ When the modeOfStore is "documentDataMode"

The boundaries of the data blocks of transferred data are preserved. This mode is to be used in Non-Transparent Mode.

 $\bullet$ When the modeOfStore is "fileMode"

> The data blocks of transferred data are merged into a single data block. This mode is to be used in Transparent Mode.

#### **ASN.1 Syntax Definition**

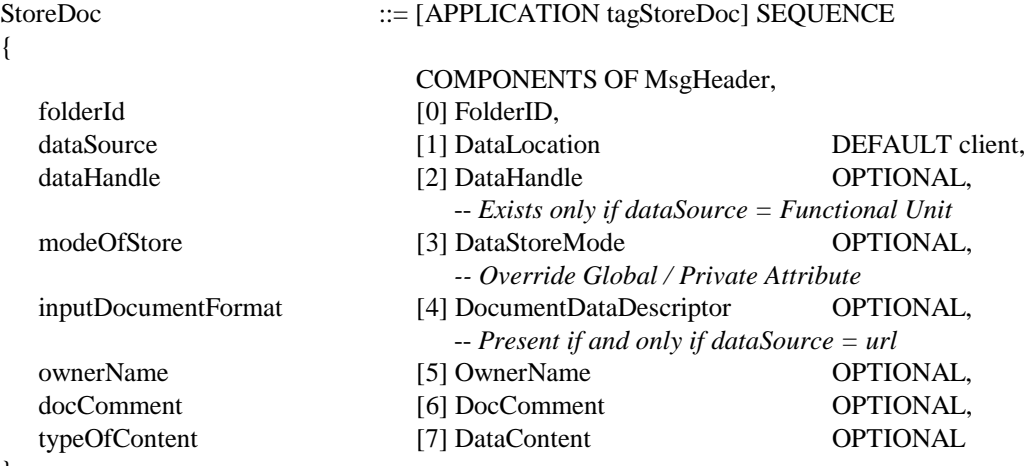

}

#### **ACK Response**

Indicates that StoreDoc command request is successfully processed. Document ID is returned.

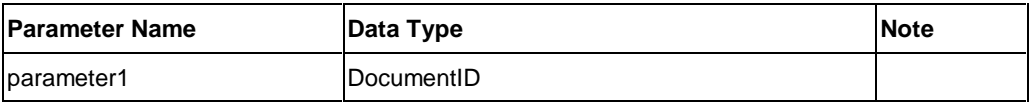

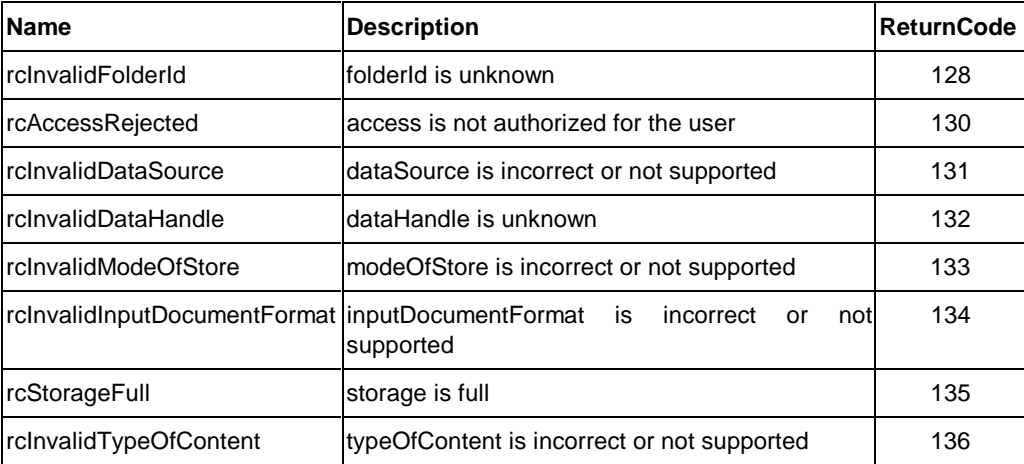

# **2.4.3.1.3. Document Deleting Request**

#### **Example Protocol Sequence (1)**

**Client** Server

**DeleteDoc(...) =>**

**<= ACK(NULL)**

#### **Example Protocol Sequence (2)**

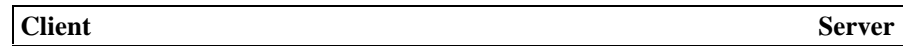

**DeleteDoc(...) =>**

**<= NACK(ReturnCode)**

#### **DeleteDoc Command**

DeleteDoc command is used to explicitly remove a document.

#### **ASN.1 Syntax Definition**

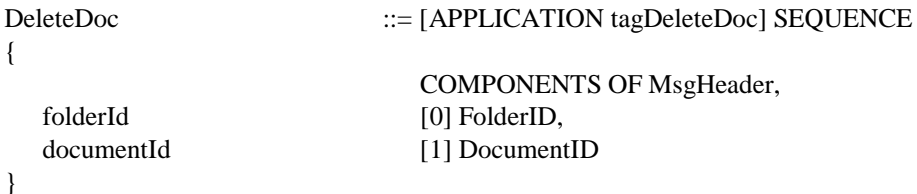

# **ACK Response**

Indicates that DeleteDoc request is successfully processed. No parameter is returned.

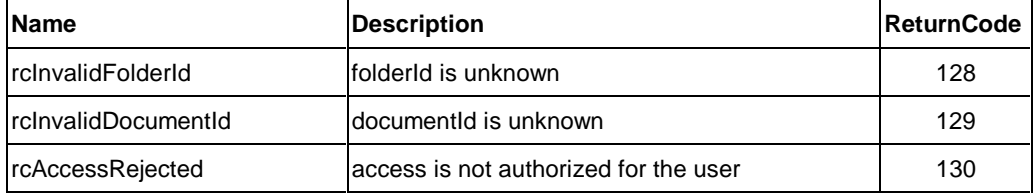

# **2.4.3.1.4. Document Copying Request**

**Example Protocol Sequence (1)**

**Client** Server

**CopyDoc(...) =>**

**<= ACK(DocumentID)**

#### **Example Protocol Sequence (2)**

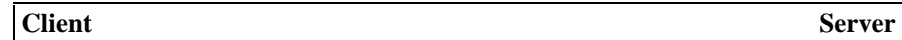

**CopyDoc(...) =>**

**<= NACK(ReturnCode)**

#### **CopyDoc Command**

CopyDoc command is used to copy a document within a storage maintained by [DOC Storage] Functional Unit. This operation allows a client to copy a document without transferring a document by using RetrieveDoc and StoreDoc command.

#### **ASN.1 Syntax Definition**

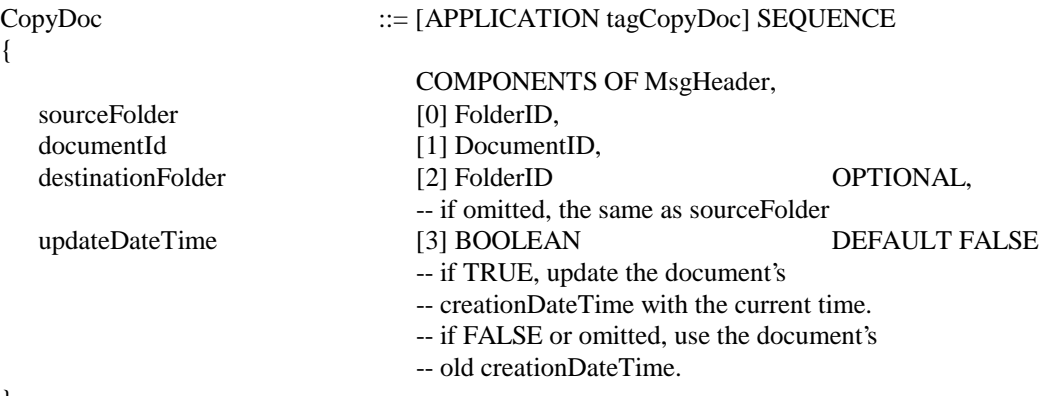

}

#### **ACK Response**

Indicates that CopyDoc command request is successfully processed. Document ID for a new document is returned.

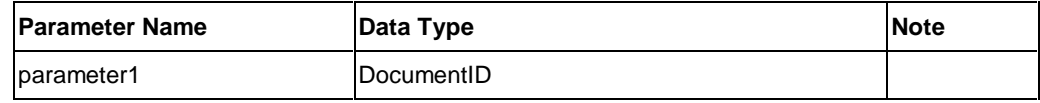
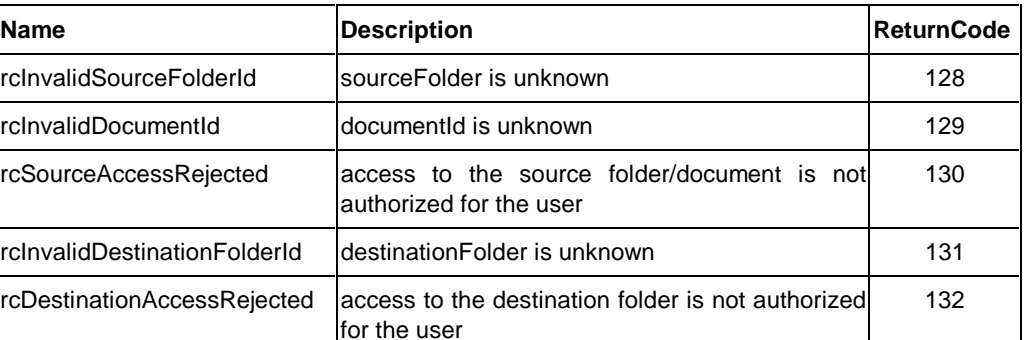

### **2.4.3.1.5. Document Moving Request**

#### **Example Protocol Sequence (1)**

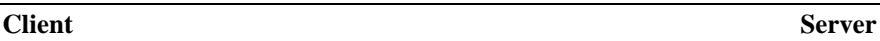

**MoveDoc(...) =>**

**<= ACK(DocumentID)**

### **Example Protocol Sequence (2)**

**Client** Server

**MoveDoc(...) =>**

**<= NACK(ReturnCode)**

### **MoveDoc Command**

MoveDoc command is used to move a document to another folder within a storage maintained by [DOC Storage] Functional Unit. This operation allows a client to move a document without transferring a document by using RetrieveDoc, StoreDoc and DeleteDoc command.

### **ASN.1 Syntax Definition**

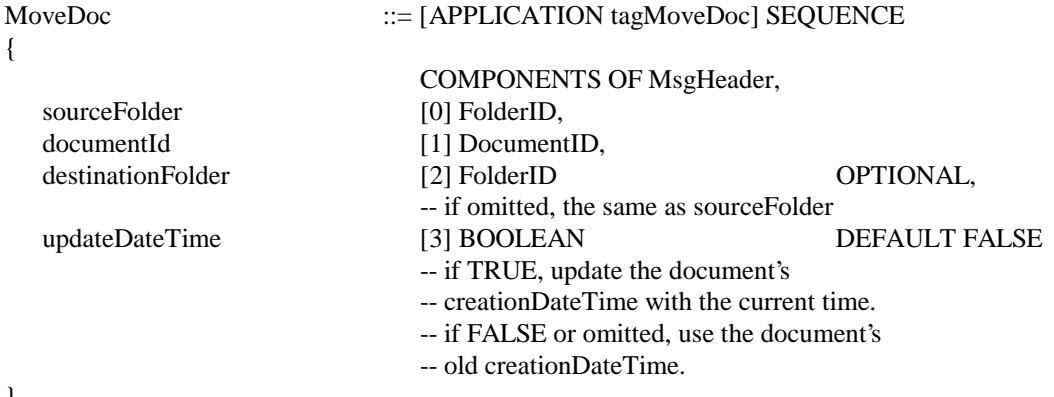

}

### **ACK Response**

Indicates that MoveDoc command request is successfully processed. Document ID for a new document is returned.

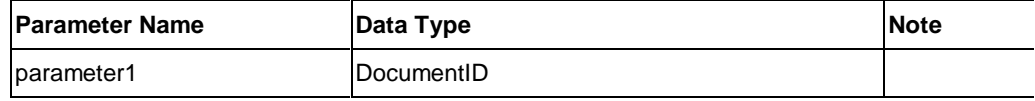

#### **NACK Response**

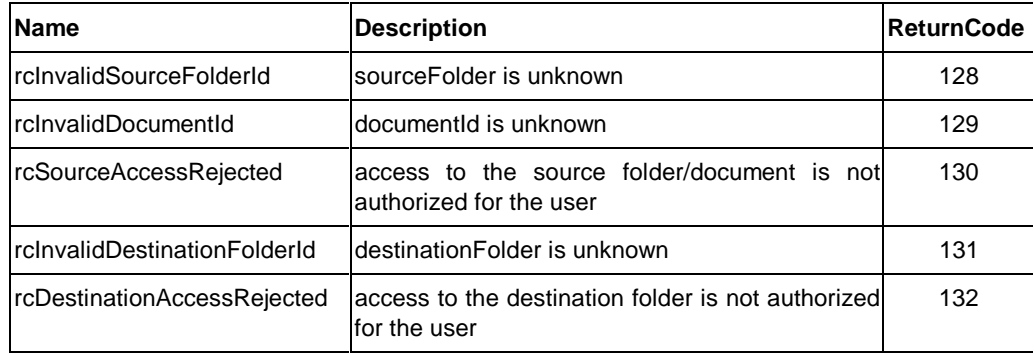

# **2.4.3.1.6. Document Descriptions Updating Request**

### **Example Protocol Sequence (1)**

**Client** Server

**ChangeDocDesc(...) =>**

**<= ACK(NULL)**

### **Example Protocol Sequence (2)**

**Client** Server

**ChangeDocDesc(...) =>**

**<= NACK(ReturnCode)**

### **ChangeDocDesc Command**

ChangeDocDesc command is used to update the descriptions associated with a document.

### **ASN.1 Syntax Definition**

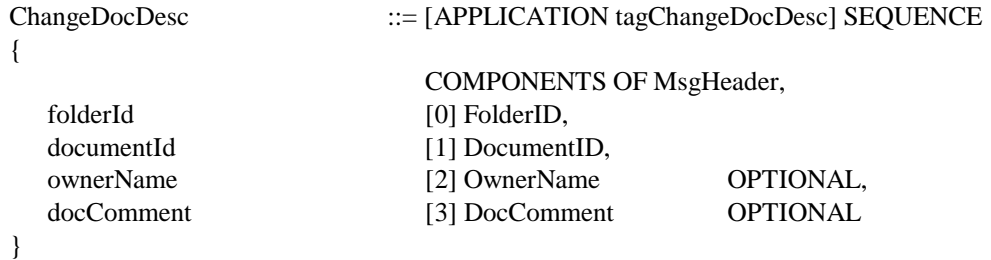

# **ACK Response**

Indicates that ChangeDocDesc request is successfully processed. No parameter is returned.

### **NACK Response**

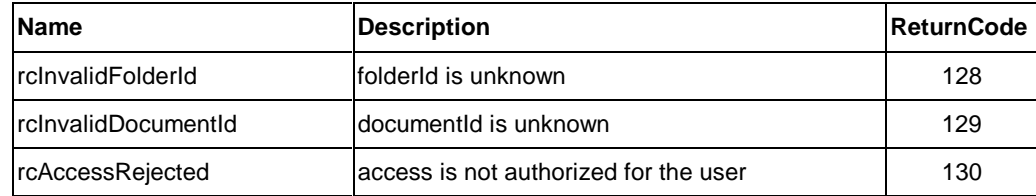

# **2.4.3.1.7. Folder Creation Request Example Protocol Sequence (1)**

**Client** Server

**CreateFolder(...) =>**

**<= ACK(FolderID)**

### **Example Protocol Sequence (2)**

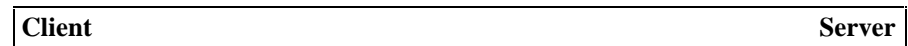

**CreateFolder(...) =>**

**<= NACK(ReturnCode)**

### **CreateFolder Command**

CreateFolder command is used to create a folder in a storage maintained by [DOC Storage] Functional Unit.

### **ASN.1 Syntax Definition**

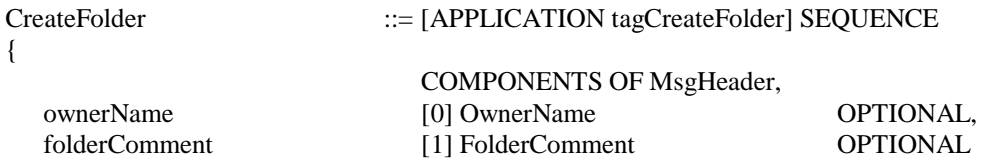

#### }

### **ACK Response**

Indicates that CreateFolder command request is successfully processed. FolderID for a new document is returned.

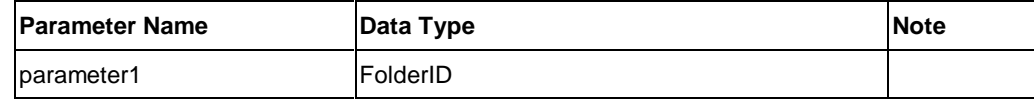

### **NACK Response**

Indicates that CreateFolder command request is rejected. There is no message specific return code.

#### **Default Public Folder**

A folder of which "Folder ID" equals to 0 (Zero) is defined for special purpose folder, called **Default** Public Folder. Default Public Folder is useful when a client just needs to temporarily store a document into DOC Storage without restrictive access control. A client usually locate a folder prior to storing a document by issuing ListFolder or CreateFolder command. Default Public Folder allows a client to store a document without these steps, since it is well-known to the client. Default Public Folder has the following characteristics:

- $\bullet$ There is no restrictive access control to the Default Public Folder.
- $\bullet$  ChangeFolderDesc and DeleteFolder command cannot be used against the Default Public Folder.
- $\bullet$  ownerName, creationDateTime and description of the Default Public Folder is implementation dependent.
- $\bullet$  The provision of Default Public Folder by [DOC Storage] FU depends on FU implementation. If not implemented, an attempt to store a document to Default Public Folder is simply rejected with the return code of rcFolderNotFound.
- $\bullet$  When a [DOC Storage] FU implementation does not provide Default Public Folder, it shall never return FolderID=0 in response to a CreateFolder command.

### **Example Protocol Sequences**

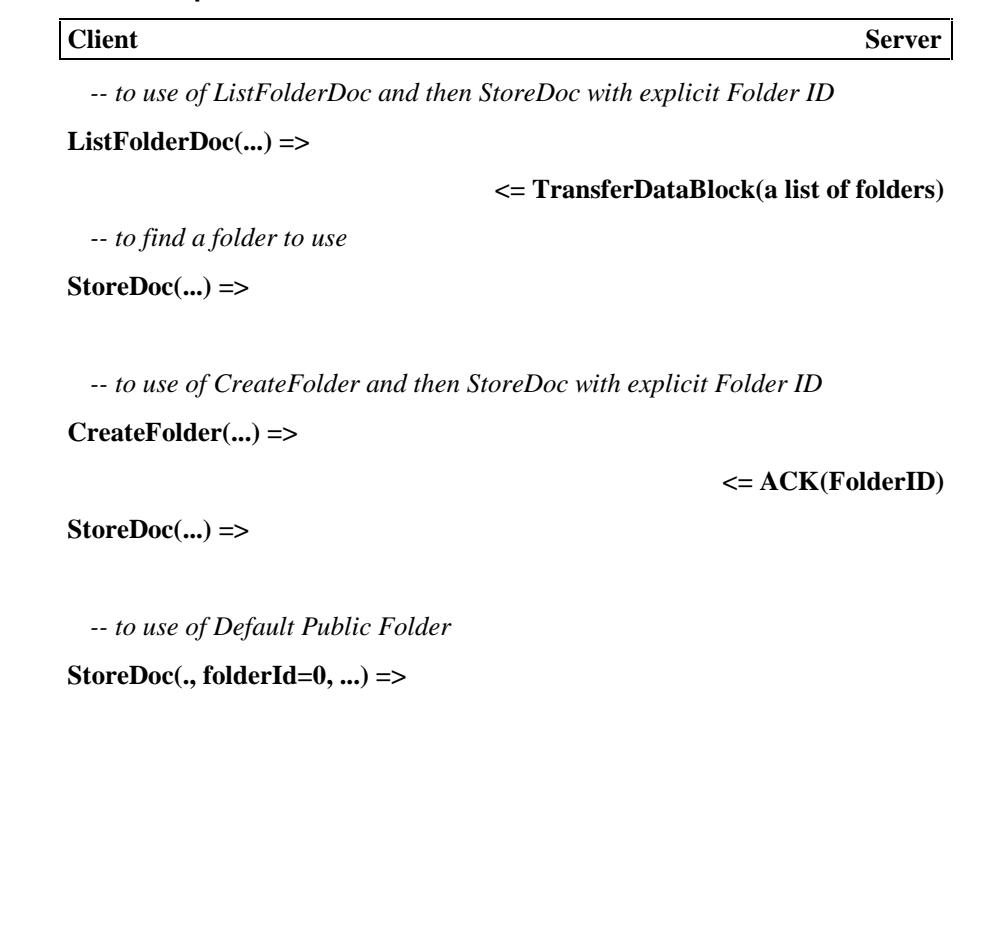

# **2.4.3.1.8. Folder Description Updating Request Example Protocol Sequence (1)**

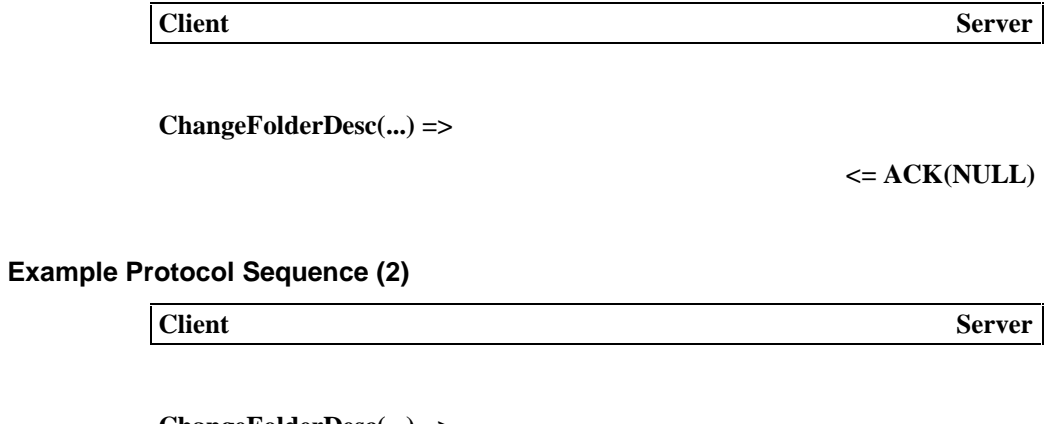

**ChangeFolderDesc(...) =>**

**<= NACK(ReturnCode)**

# **ChangeFolderDesc Command**

ChangeFolderDesc command is used to update the descriptions associated with a folder.

# **ASN.1 Syntax Definition**

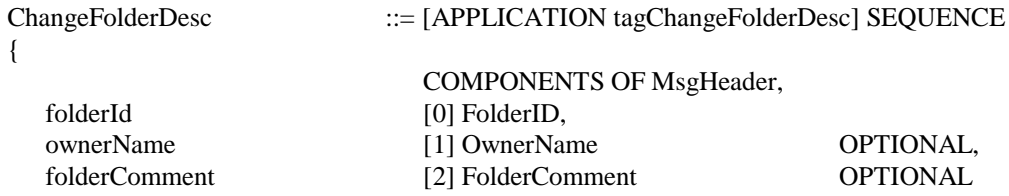

# }

# **ACK Response**

Indicates that command request is successfully processed. No parameter is returned.

# **NACK Response**

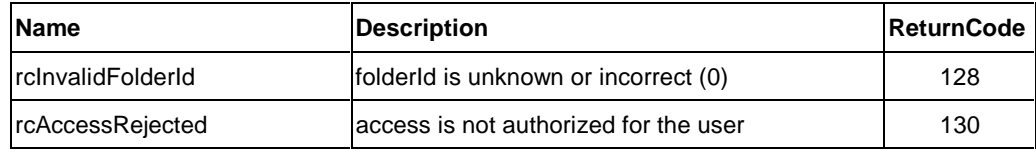

# **2.4.3.1.9. Folder Deletion Request Example Protocol Sequence (1)**

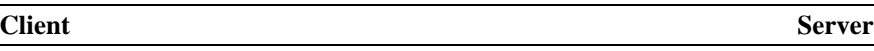

DeleteFolder(...) =>

 $\leq$  ACK(NULL)

# **Example Protocol Sequence (2)**

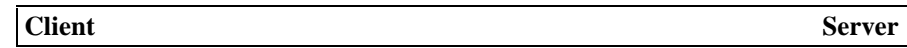

DeleteFolder(...) =>

<= NACK(ReturnCode)

# **DeleteFolder Command**

DeleteFolder command is used to delete a folder which does not hold any document.

### **ASN.1 Syntax Definition**

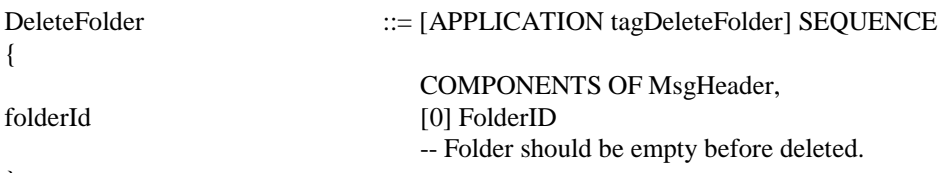

# }

# **ACK Response**

Indicates that command request is successfully processed. No parameter is returned.

No parameter

# **NACK Response**

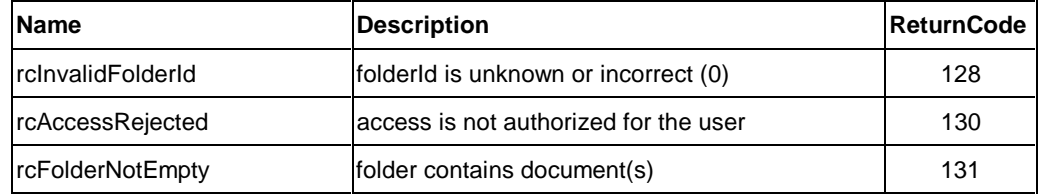

# **2.4.3.1.10. Folder Listing Request Example Protocol Sequence (1) Client** Server **ListFolder(...) =>**

**ACK(NULL) =>**

### **Example Protocol Sequence (2)**

**Client** Server

**ListFolder(...)=>**

**<= NACK(ReturnCode)**

**<= TransferDataBlock**

### **ListFolder Command**

ListFolder command is used to get a list of folders managed by [DOC Storage] Functional Unit.

The list is transferred from the [DOC Storage] Functional Unit to the client by using a Data Transfer Message Sequence as follows:

The list of folders is transferred as "data" consisting of one data block which may be split into multiple data block segments. Each data block segment is of **FolderList** data type which is defined as **SET OF FolderDescription** as shown below. For example, if the [DOC Storage] Functional Unit contains 900 folders, the description of the first 300 folders may be sent in the first data block segment, that of the next 300 folders in the 2nd data block segment, and that of the last 300 folders in the last data block segment. Although each data block segment contains only a part of the whole folders set, the receiving application can decode (according to the BER) each data block segment without waiting for the next data block segment.

### **ASN.1 Syntax Definition**

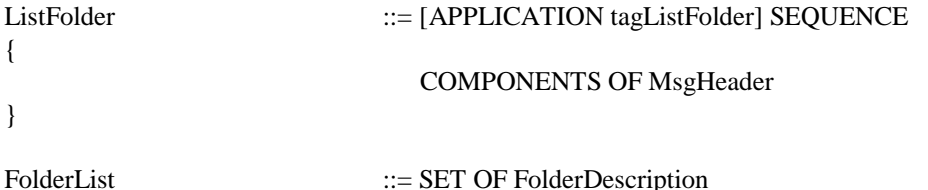

116 06/01//99

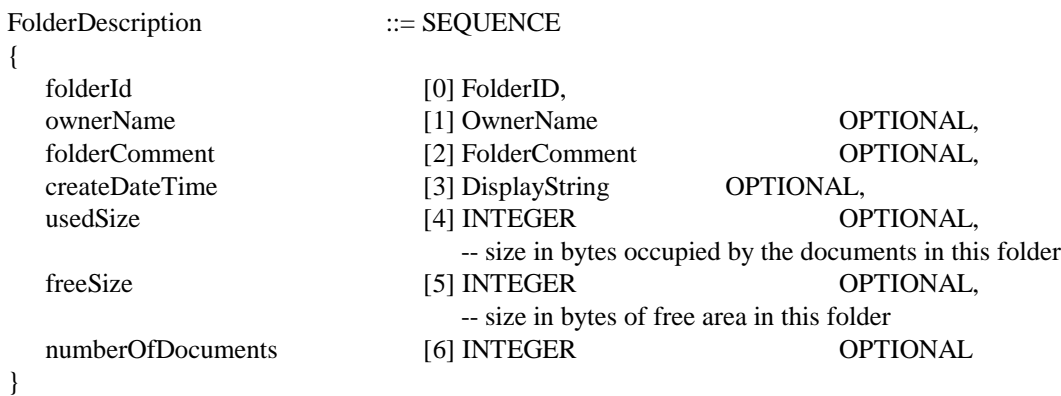

# **ACK Response**

Indicates that command request is successfully processed. No parameter is returned.

### **NACK Response**

Indicates that ListFolder command request is rejected. There is no message specific return code.

# **2.4.3.1.11. Document Listing Request Example Protocol Sequence (1)**

**Client** Server

**ListFolderDoc(...) =>**

**<= TransferDataBlock**

**ACK(NULL) =>**

### **Example Protocol Sequence (2)**

**Client** Server

**ListFolderDoc(...)=>**

**<= NACK(ReturnCode)**

### **ListFolderDoc Command**

ListFolderDoc command is used to get a list of documents stored in a certain folder managed by [DOC Storage] Functional Unit.

The list is transferred from the [DOC Storage] Functional Unit to the client by using a Data Transfer Message Sequence as follows:

The list of documents is transferred as "data" consisting of one data block which may be split into multiple data block segments. Each data block segment is of **DocList** data type which is

defined as **SET OF DocDescription** as shown below. For example, if the specified folder of the [DOC Storage] Functional Unit contains 900 documents, the description of the first 300 documents may be sent in the first data block segment, that of the next 300 documents in the 2nd data block segment, and that of the last 300 documents in the last data block segment. Although each data block segment contains only a part of the whole documents set, the receiving application can decode (according to the BER) each data block segment without waiting for the next data block segment.

### **ASN.1 Syntax Definition**

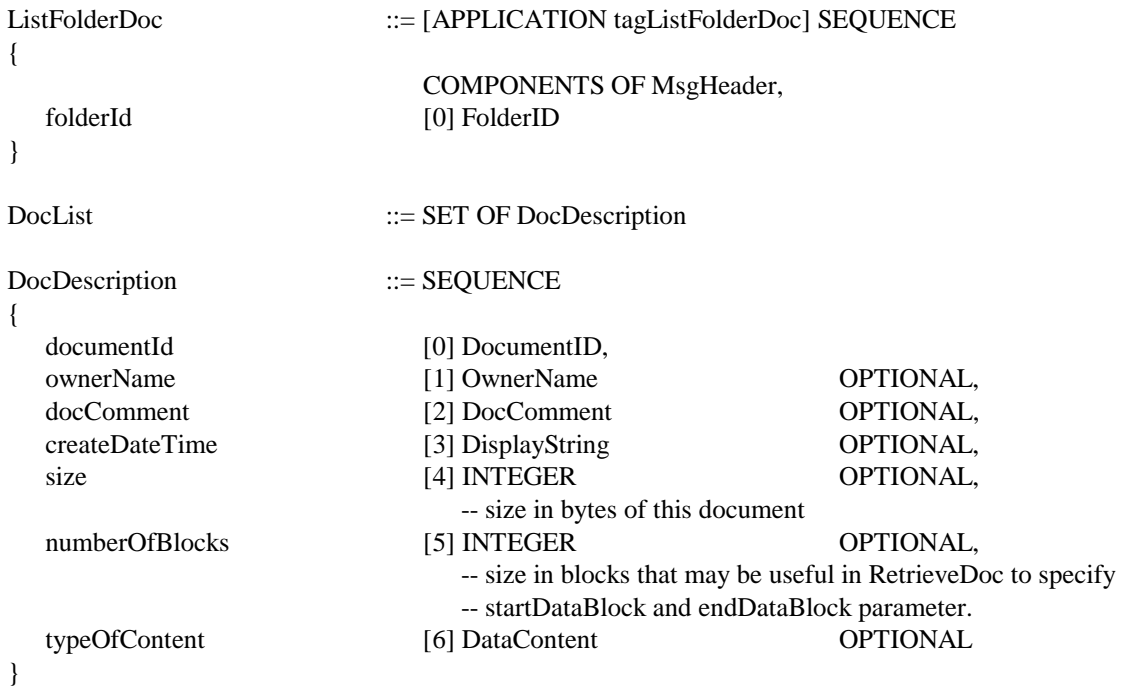

# **ACK Response**

Indicates that command request is successfully processed. No parameter is returned.

### **NACK Response**

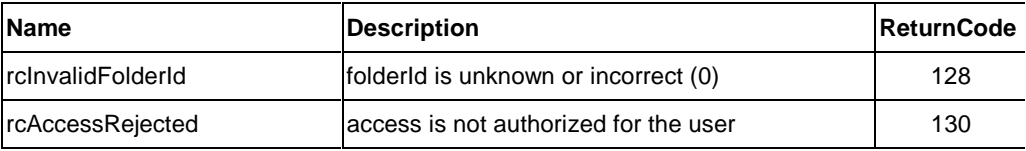

# **2.4.3.2. Attribute Operations**

The following command and response are used for attribute control. The usage of those commands and responses are described in "**Attribute Repository Messages**" section on page 30.

- [DOC Storage] FU Mandatory support common Command
	- □ GetPrivateAttribute
- GetGlobalAttribute
- □ SetPrivateAttribute
- D ACK and NACK

Attributes affected by the above commands are listed in "List of Functional Unit Attributes" section.

# **2.4.3.3. Dynamic Status Operations**

Dynamic Status operations allow a client to know the aspect of Functional Unit and the transition in the aspects. **Dynamic Status Parameter** describes the aspects. A client may query the current values of Dynamic Status Parameter, and request [Fax Data Send] to notify an Event when any transition occurs in the values of Dynamic Status Parameter.

The following commands and response are used for dynamic status operations. The usage of those commands and responses are described in "**Dynamic Status Messages**" section on page 49.

- [DOC Storage] FU Mandatory support Command
	- □ QueryDynamicStatus
	- ACK and NACK
- [DOC Storage] FU Mandatory support Command
	- SubscribeEvent, UnsubscribeEvent, and NotifyEvent (These commands belong to the same Optional Group, so an FU must support all these commands if it supports them.)

The following Dynamic Status Parameter is defined for [DOC Storage] Functional Unit. A client may query the current values of Dynamic Status Parameter, or request [DOC Storage] to notify an Event when any transition occurs in the values of Dynamic Status Parameter.

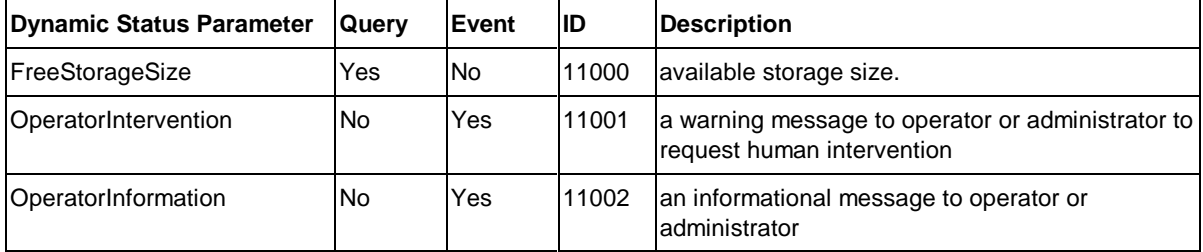

### **Data Type of Dynamic Status Parameter**

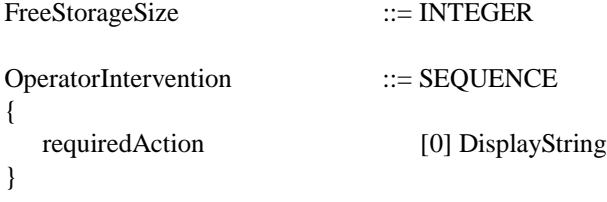

```
OperatorInformation ::= SEQUENCE
{
  information [0] DisplayString
}
```
# **2.5. [Fax Data] Functional Unit**

This Functional Unit is newly introduced in V2.0 to enhance a facsimile service in addition to the services provided by [FAX Data Send] Functional Unit. The enhancement focuses on enabling a user to receive a Receipt Notification and Receipt Confirmation when receiving or transmitting a document over T.30 protocol. Here the overview is described. Refer to SLA V2.0 Part-2 Addendum for the complete specification.

# **2.5.1.1. Overview**

[FAX Data Send] Functional Unit of the initial SLA release provides a PC(A) to request a fax transmission to another fax, FAX(D), over standard facsimile protocol such as T.30. A fax at receiving end, FAX(D), may be unaware of a Salutation Architecture, but simply print or receive image data from FAX(C) which is equipped with [FAX Data Send] Functional Unit.

On the other hand, [Fax Data] Functional Unit is introduced into both sending and receiving end, and aware of Salutation Architecture. There are two problems to be solved by introducing [Fax Data] Functional Unit. One is that a client at receiving end has to walk down to a fax equipment to see whether something was faxed to him/her. Second, a client at sender side can not know whether a recipient received the faxed data.

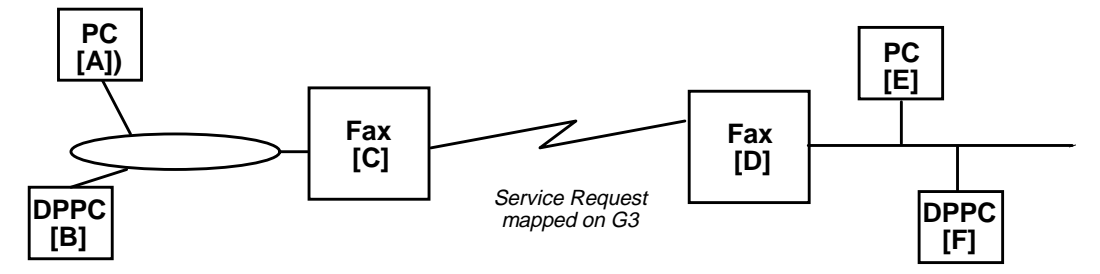

The following describes sample scenarios of the extensions to the current model.

- A client on PC(A) requests [Fax Data] Functional Unit on FAX(C) to fax a document to FAX(D). At the request the client specifies that FAX (D) should notify the receipt completion of the document to PC(E). The notification may be in e-mail or a text message on PC screen. "Receipt Notification" is handled by [Fax Data] Functional Unit of FAX(D).
- When a client on PC(E) accesses the faxed data, "Receipt Confirmation" will be delivered from FAX(D) to FAX(C), and then FAX(C) to PC(A).

In these scenarios data to be transmitted over PSTN could be FAX image data or binary data.

Control information is exchanged between FAX(C) and FAX(D) in addition to data. Necessary protocol will be defined based on standard facsimile protocol.

# **3. Voice Message Systems**

The Voice Message Systems provide a framework not only for storing/exchanging human voice but also for message exchanging between office equipment and persons. In other words, office equipment are regarded as messaging clients in this framework. These messages reach appropriate persons via telephone sets, portable phones or PC speakers.

For example, a fax sends a voice message that it succeeded/failed in sending documents to the person who initiated the job. This allows him/her not to wait in front of the equipment until all the sheets are processed. After putting a stack of sheets, you can ask a copier to notify via telephone when it finishes copying or it had a paper jam.

This kind of systems include three functions:

- 1. Non-PC/telephone equipment to PC/telephone messaging,
- 2. PC/telephone to PC/telephone messaging and
- 3. PC/telephone to non-PC/telephone equipment messaging.

The first two are included in the scope of the Architecture. Voice Message Systems are designed as a framework for the first two functions. Services and attributes of Voice Messaging Systems Functional Unit for the first function will be first defined. The definition will be extended to include the second function in a later release of the architecture.

Voice Message Systems Functional Units will be defined as a common functional model by abstracting broad ranges of Voice/Messaging equipment and by identifying a set of attributes associated with the model. This approach may allow an end user to access to the various size/capability of equipment and to use suitable equipment by capability exchange.

These Functional Units will be coherent with other systems of the Salutation Architecture, namely Document System and Personal Information Systems. This allows voice messages to be processed in the same way as other type of messages, text or images. Namely this allows the Voice Message Systems Functional Units to work as a part of unified mail systems cooperating with Fax mail and electronic mail systems.

PBX may be controlled together with this Voice Message Systems Functional Unit in order to implement above applications. Salutation endorses existing and on-going standards for PBX control. Versit and CSTA of ECMA are included in those. The design will also exploit CMC (Common Messaging Call) definition of folders. It defines services of Functional Units and the attributes of the services.

The following sections describe Voice Message Systems based on the above directions. Portable phones will extend the range of applications of the Voice Message Systems Functional Units. Related Functional Units to them are for further study.

# **3.1. Voice Message Systems Overview**

In today's office, telephone is one of the most used and important equipment for people to communicate with each other. While you are traveling, it is often the only way. If you cannot get hold of the person you want to talk to, you can leave a voice message at the called telephone in many cases. You can even listen to such messages left for you from another telephone anytime anywhere. With the integration of computer and telephony, other possibilities are rapidly

expanding. In fact, what people need to do and are doing to perform day-to-day business with someone else or in a team is the exchange of voice messages, if not documents.

This section addresses services related to voice messages. In this section, the objective of the architecture is to define a standard for applications to provide/use voice message related services to/of another equipment/applications. The goal is to enhance productivity of end users by Salutation Voice Message Systems - the systems that provide voice message related services by implementing the architecture.

# **3.1.1. Architecture of Salutation Voice Message Systems**

Salutation Voice Message Systems are connected to clients via a telephone network (and/or PBX) and a data network. Voice messages are transferred through either/both of them. A message from a client is generated not only by persons but also by office equipment.

Voice Message Systems should be coherent with the Document Systems in the Salutation Architecture. That is, Voice Message Systems must be manipulated in the same manner as the Document Systems. This enables both the systems to cooperate to construct a unified mail system. Media conversion technology would allow closer unification of Voice Message Systems and Document Systems.

[DOC Storage] Function Unit corresponds to Voice Storage Systems Functional Units. Therefore, the structure of folders in the Voice Message Systems Functional Units could be the same structure as it, of course more powerful and/or complicated structures could be implemented by using commands to the Voice Message Systems Functional Unit.

The following figure illustrates a typical configuration of Salutation Voice Message Systems and outlines.

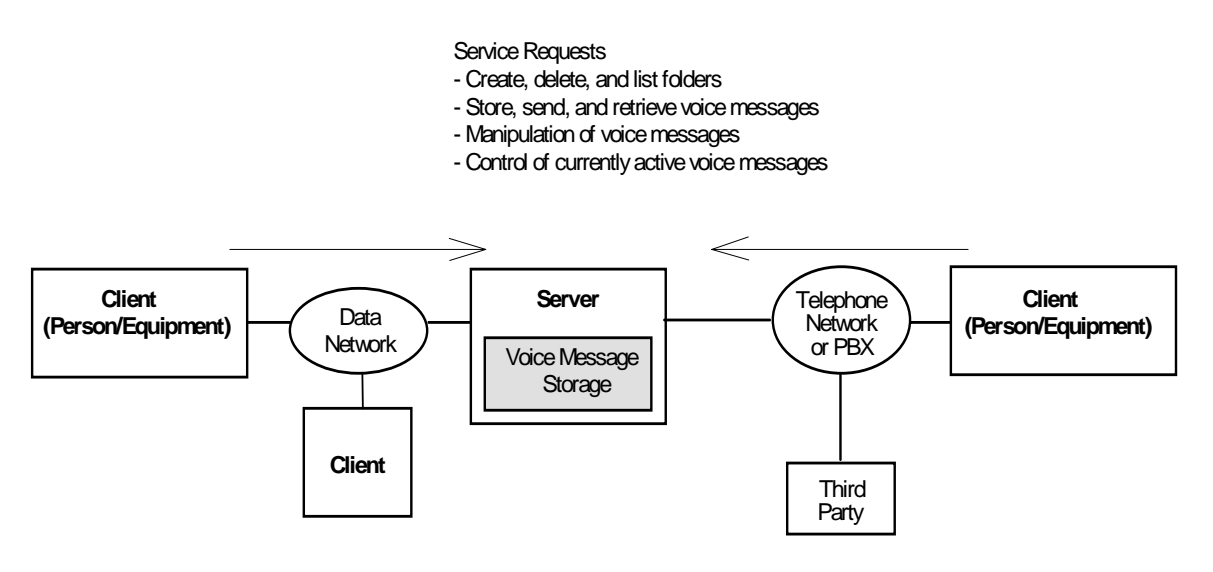

 $\bullet$  The following Functional Unit is defined in Version 2.0 for the Salutation Voice Message Systems:

**[Voice Message Storage]**

Clients dynamically store/retrieve/delete voice messages to/from this Functional Unit. The storage may be partitioned into several voice message folders.

- $\bullet$  A Salutation Voice Message server provides services to clients through either telephone network (e.g. POTS - Plain Old Telephone System -, ISDN, PBX) or data network (e.g. LAN), or both.
- $\bullet$  A data network usually provides only data channel. A telephone network always provides voice channel, and may optionally provide data channel. Equipment at both ends must be properly equipped to utilize the data channel in telephone network (e.g. ISDN, voice and data multiplexing technologies).
- $\bullet$  The same Salutation Voice Message server may provide a different set of services for voice data transmission over data channel and voice channel to clients.
- $\bullet$  Voice messages are transferred between equipment either as "audio" through a voice channel (as you hear a voice message from a telephone answering machine over an ordinary telephone), or as digitized audio data over data channel (which may be played back after digital to analog conversion at the target equipment).
- $\bullet$  Some Salutation Voice Message services do not conclude between a Salutation client and a Salutation server, but involve the third-party telephone equipment. An example of such service is that a Salutation client puts a voice message into Salutation server and a list of telephone numbers to request the server to distribute the message to multiple persons.
- $\bullet$  Even if a Salutation client and a Salutation server are connected only through a voice channel, a limited Salutation Voice Message Systems services would be still available. The architecture recommends how the Salutation Protocol, which essentially consists of exchanging digital data, should be mapped to the voice channel.

# **3.1.2. Application Scenarios**

Some target application scenarios are shown below to illustrate what services are made possible by the Salutation Voice Message Systems. Each example also shows what and how the Voice Message System Functional Unit commands are used to provide services.

# **3.1.2.1. Example-1: Voice Message Distribution**

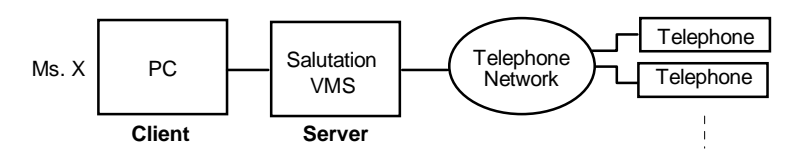

- 1) The director in charge of R&D on the west coast is suddenly called by the headquarters on the east coast. The budget planning meeting to be held tomorrow will be postponed.
- 2) His secretary, Ms. X, creates a voice message using her PC to tell the meeting of tomorrow will be postponed, selects the project leaders from the electric phone directory, and requests the Salutation Voice Message Systems to distribute the message.
- 3) She always used to call all project leaders, 23 at present, in such occasions. Now, she only needs to create a message once and picks up a distribution list. If necessary, she can later collect who is attending the meeting and who is not, using the push buttons on the telephone.

The following services of the Functional Unit will be used:

- $\bullet$ Store voice message
- $\bullet$ Send voice message

# **3.1.2.2. Example-2: Integrated Mail Box for Voice Mail, E-Mail, and FAX**

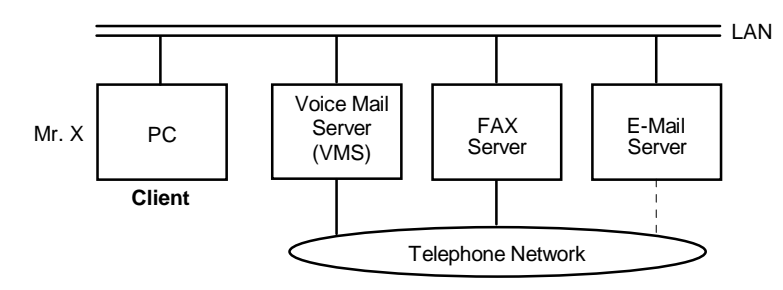

- 1) Mr. X turns on his PC every morning. The Salutation mail box application starts automatically to check all mails addressed to him and presents the list.
- 2) This morning, he has received two voice mails, eight e-mails, and one FAX mail, though he does not really care which is which these days. It seems one of the voice mails is from an external Non-Salutation telephone as it does not show the sender's name, subject, etc. in the list.
- 3) He retrieves the voice mail message through the speaker on his PC, and finds that it is a complaint from one of his customers. He forwards it with his comment to the responsible department, with "Urgent" mark on.

The following services of the Functional Unit will be used:

- -List Folder Content (to get a list of received Voice Messages)
- $\bullet$ Retrieve Voice Message (to retrieve a selected Voice Message)
- $\bullet$ Create Voice Message (to create his comments)
- $\bullet$  Concatenate Voice Message (to combine his comments with the customer's Voice Message)
- $\bullet$ Send Voice Message (to forward the Voice Message)

# **3.1.2.3. Example-3: Equipment Status Inquiry/Report**

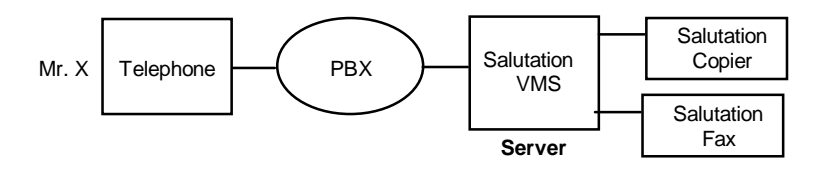

- 1) Mr. X needs to FAX a very thick document.
- 2) He walks to the Salutation FAX machine, sets the original document, pushes appropriate buttons including his telephone number and starts the machine.
- 3) Several minutes after he returns to his desk, his telephone rings. It is from the FAX machine to tell him in voice that a paper jam has occurred.
- 4) He goes back to the FAX machine, fixes the problem, and restarts the machine.
- 5) His telephone rings again after a while. This time he is notified of the successful completion of the job.

The following service of the Functional Unit will be used:

 $\bullet$ Play Voice Message

The same example also applies to the scenario in which a user requests a copy machine to generate copies of a thick document, and the copy machine notifies failure/success of the user's request by making a telephone call to the user.

# **3.2. [Voice Message Storage] Functional Unit**

# **3.2.1. Overview**

[Voice Message Storage] Functional Unit provides the interfaces for a client to handle voice messages. It defines voice message handling services like those for storing voice message, deleting voice message, sending voice message , and/or retrieving voice message, which are typically found in modern telephone answering machines and voice mail systems. It also abstracts the storage device as a container of voice messages that may be partitioned into multiple folders.

The following figure illustrates a configuration model to understand how [Voice Message Storage] Functional Unit works with other resources within equipment and with remote clients who issue service requests.

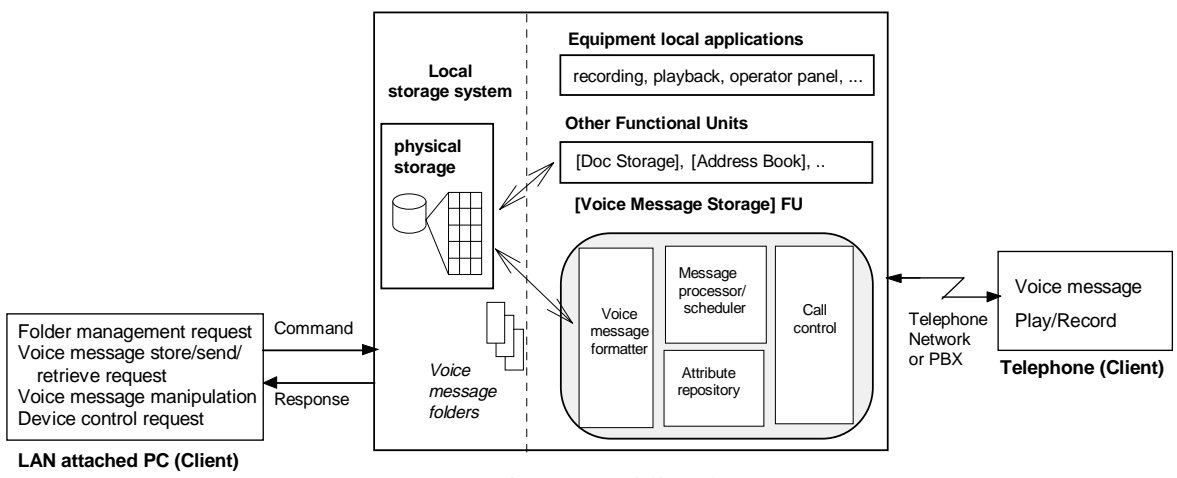

**Salutation VMS (Server)**

 [Voice Message Storage] Functional Unit is considered to be composed of the following logical sub-components or service elements.

• Front-end message processor and job scheduler

- Attribute Repository manager
- Voice message formatter
- Virtual storage manager (directory manager)
- Call control

# **3.2.2. Two phase design of [Voice Message Storage] Functional Unit**

The design of [Voice Message Storage] Functional Unit takes phasing approach:

- 1. The first phase defines only those services and attributes that are necessary for non-PC/telephone equipment to PC/telephone messaging, and
- 2. The second phase will define additional services and attributes that are needed for PC/telephone to PC/telephone messaging.

The services and attributes defined in the first phase form a subset of the fullset services and capabilities to be defined in the second phase. In the following description, it is referred to the first phase part as **Subset [Voice Message Storage] FU** and the fullset as **Fullset [Voice Message Storage] FU**. This release of the specification defines the Subset [Voice Message Storage] FU in detail and provides some idea of the Fullset [Voice Message Storage] FU to allow the readers to visualize the power of Salutation [Voice Message Storage] FU.

# **3.2.3. Subset [Voice Message Storage] FU**

# **3.2.3.1. List of Functional Unit Attributes for Subset [Voice Message Storage] FU**

The following capability attributes are defined in the Subset [Voice Message Storage] FU:

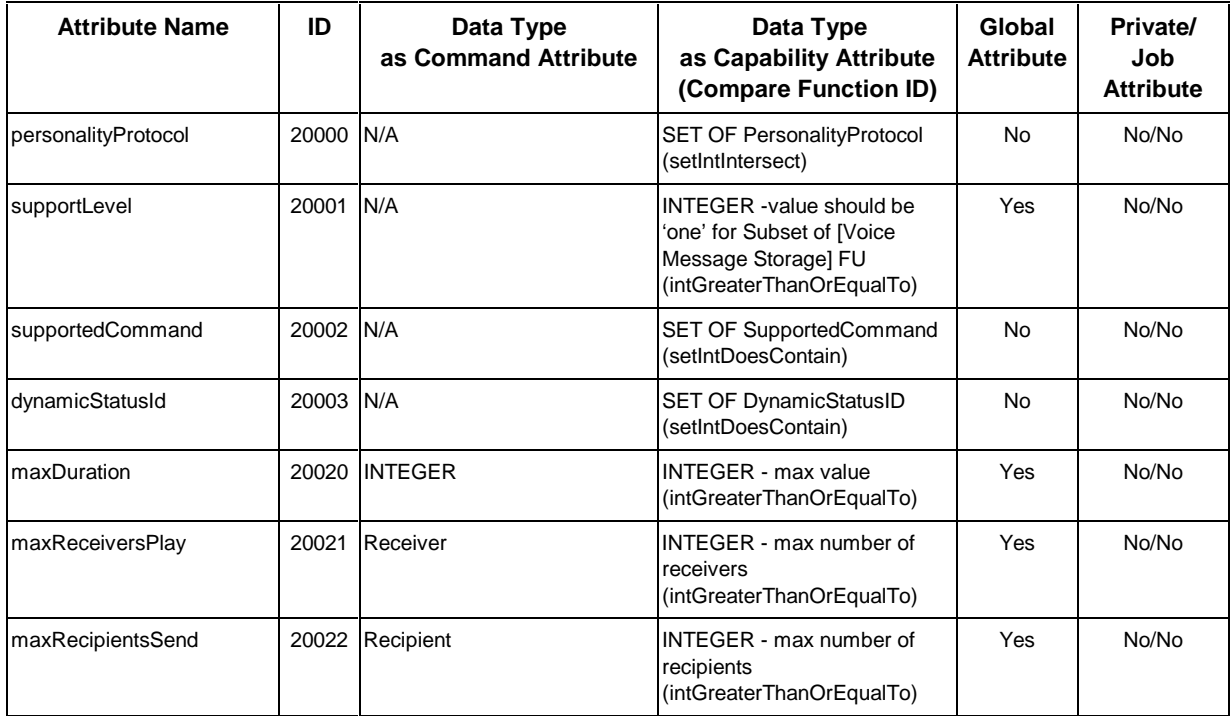

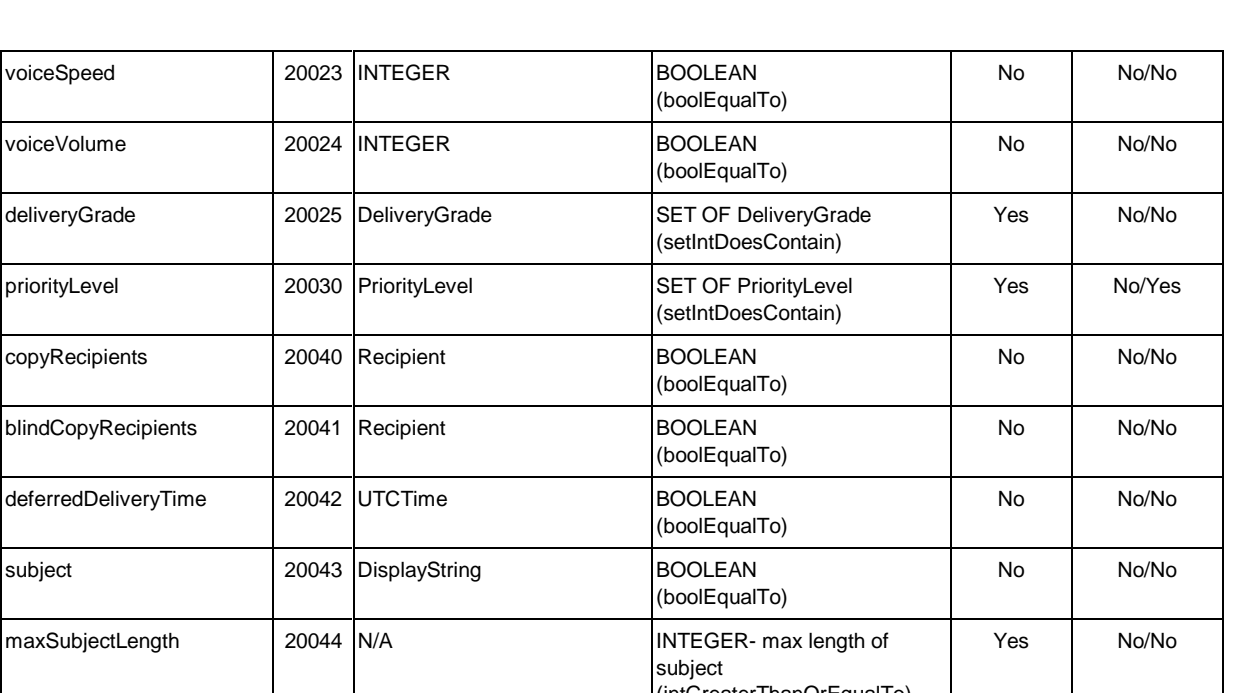

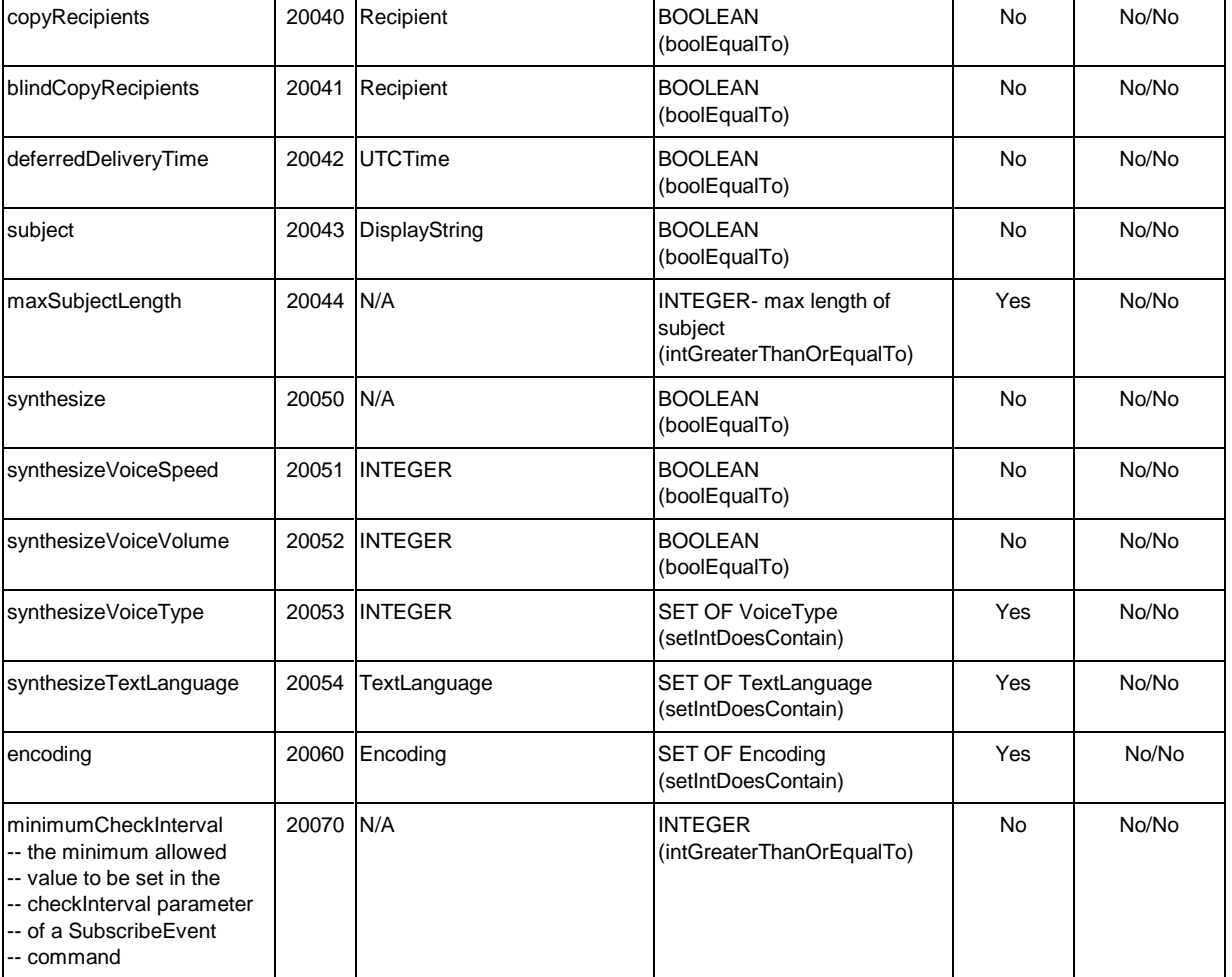

**NOTE:** [Voice Message Storage] FU defines a standard range (0 to 10, with 0 being the lowest and 10 being the highest) for voiceSpeed, voiceVolume, synthesizeVoiceSpeed and synthesizeVoiceVolume. A user can specify any value in this range for the parameters corresponding to these attributes in [Voice Message Storage] FU commands.

# **3.2.3.2. Salutation Personality Message & Protocol for Subset [Voice Message Storage] FU**

This section describes service request protocol for Subset [Voice Message Storage] FU under Salutation Personality.

# **3.2.3.2.1. Request Procedure for Subset [Voice Message Storage] FU**

# **3.2.3.2.1.1. Commands of Subset [Voice Message Storage] FU**

The following commands and responses are used in the Subset [Voice Message Storage] FU for making job requests.

 $\bullet$ [Voice Message Storage] FU Mandatory support Command

For Folder management services

□ ListFolderContentVM

For Data I/O services

- □ SendVM
- □ PlayVM
- $\bullet$ [Voice Message Storage] FU Mandatory support common Commands

The following common commands and responses should be supported.

- -RequestDataTransfer
- □ DataBlockDescription
- □ TransferDataBlock
- □ RequestNextData
- □ ACK
- $\Box$ NACK
- $\bullet$ [Voice Message Storage] FU Optional support Command

For Message Manipulation services

□ SynthesizeVM

For Vendor specific services

□ VendorEscape

### **3.2.3.2.2.1. ListFolderContentVM**

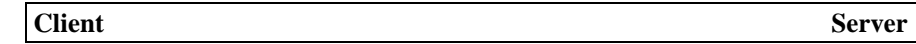

**ListFolderContentVM =>**

**<= TransferDataBlock (VoiceMsgList)**

### **ACK (NULL) =>**

This command is used to get a list of the voice messages stored in a specified folder of the Voice Message Systems device.

A user may use this command to first list out the contents of a folder to get an idea of the voice messages that it contains, then select a particular voice message from the list, and play it or send it to another user.

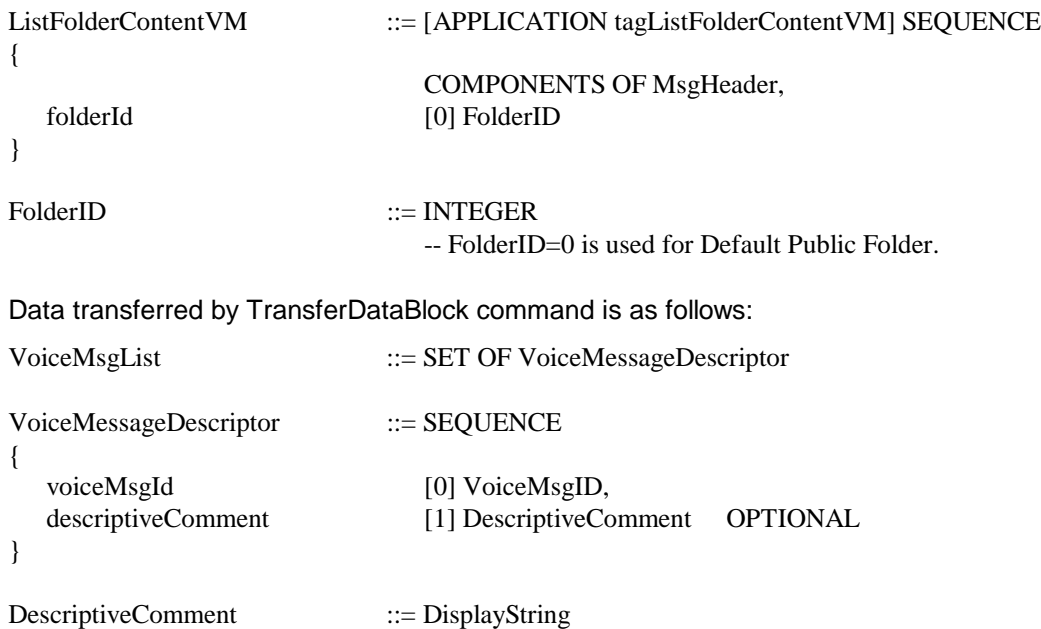

### **NACK Response**

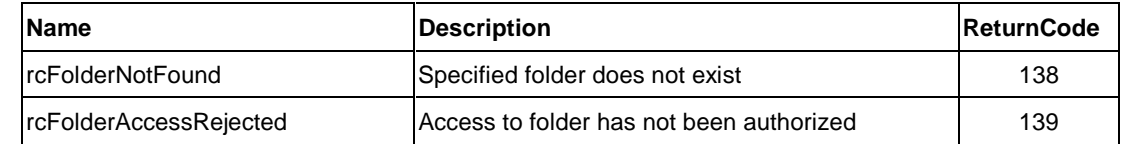

Sample protocol sequences are provided below.

# **Example Protocol Sequence (1)**

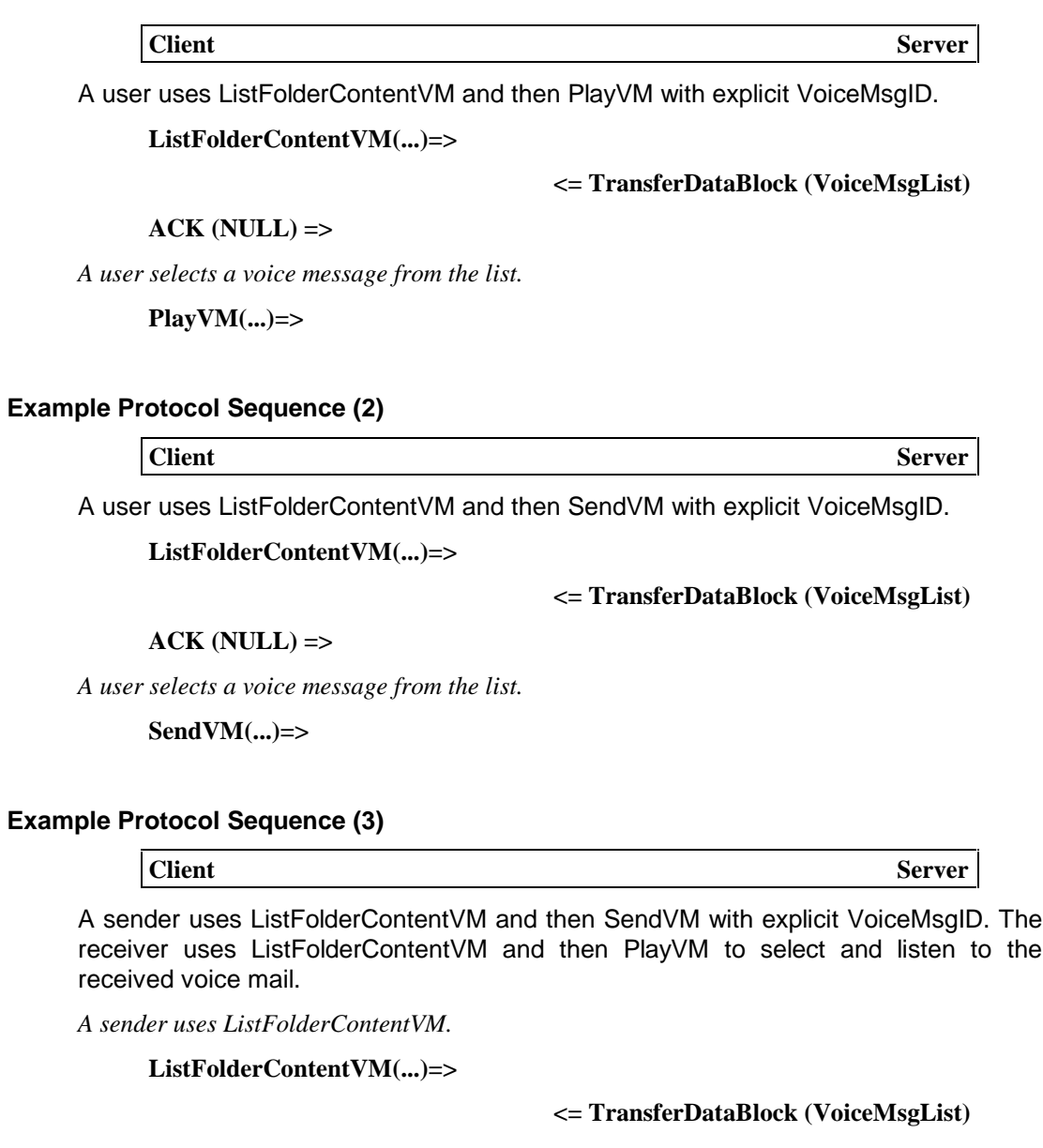

**ACK (NULL) =>**

*A sender selects a voice message from the list.*

**SendVM(...)=>**

*A receiver uses ListFolderContentVM to get a list of received voice messages.*

**ListFolderContentVM(...)=>**

#### **<= TransferDataBlock (VoiceMsgList)**

**ACK (NULL) =>**

*A receiver selects a voice message from the list.*

**PlayVM(..., OwnTelNo, ...)=>**

### **3.2.3.2.2.2. SendVM**

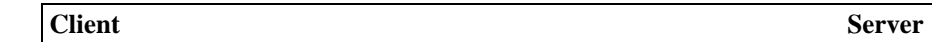

**SendVM =>**

### **<= ACK(JobHandle)/NACK(ReturnCode)**

This command is used to send a specified voice message to one/more receivers. It is like sending a voice mail to a receiver. The sent voice message gets stored in the appropriate folder of the receiver in a Voice Message Systems device.

A user may use this command to send an already existing voice message to another user. For example, a user may use this command to forward a received voice message to all concerned users. A user may also use this command to send a newly created voice message to one/more users.

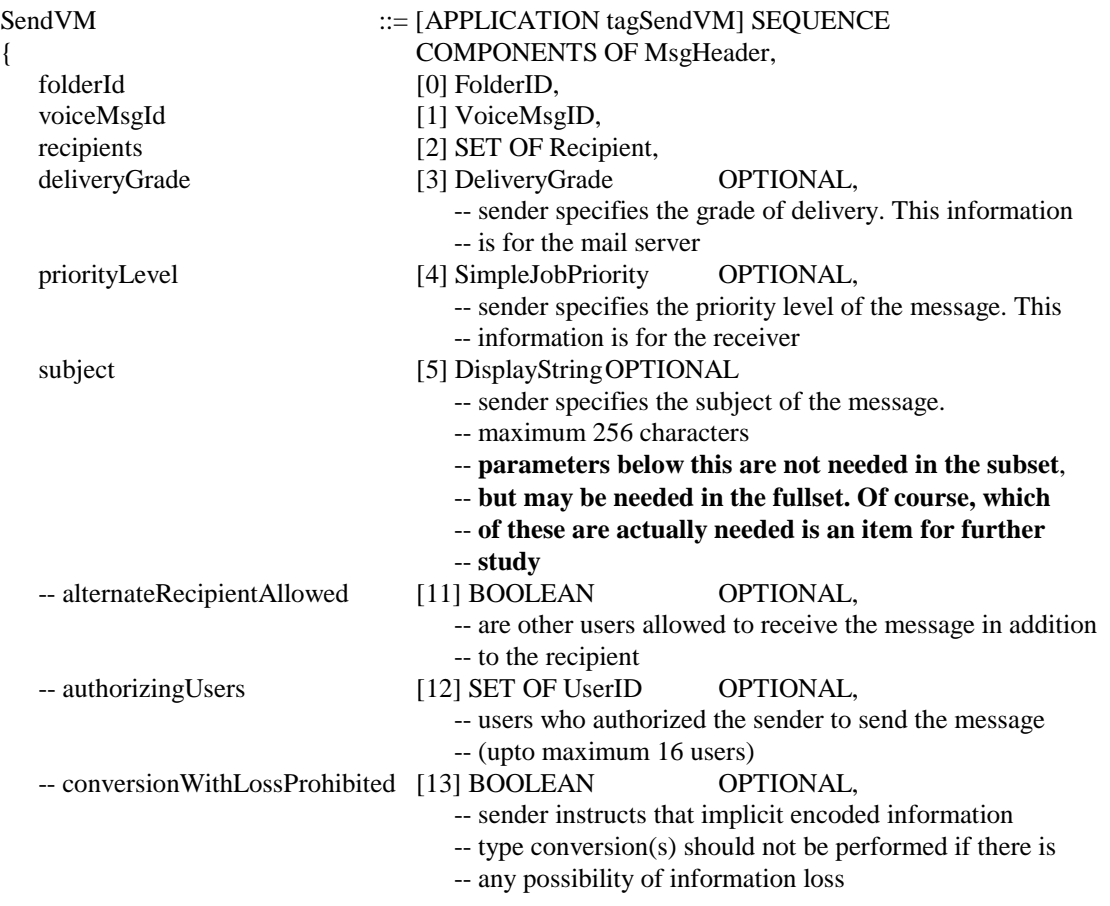

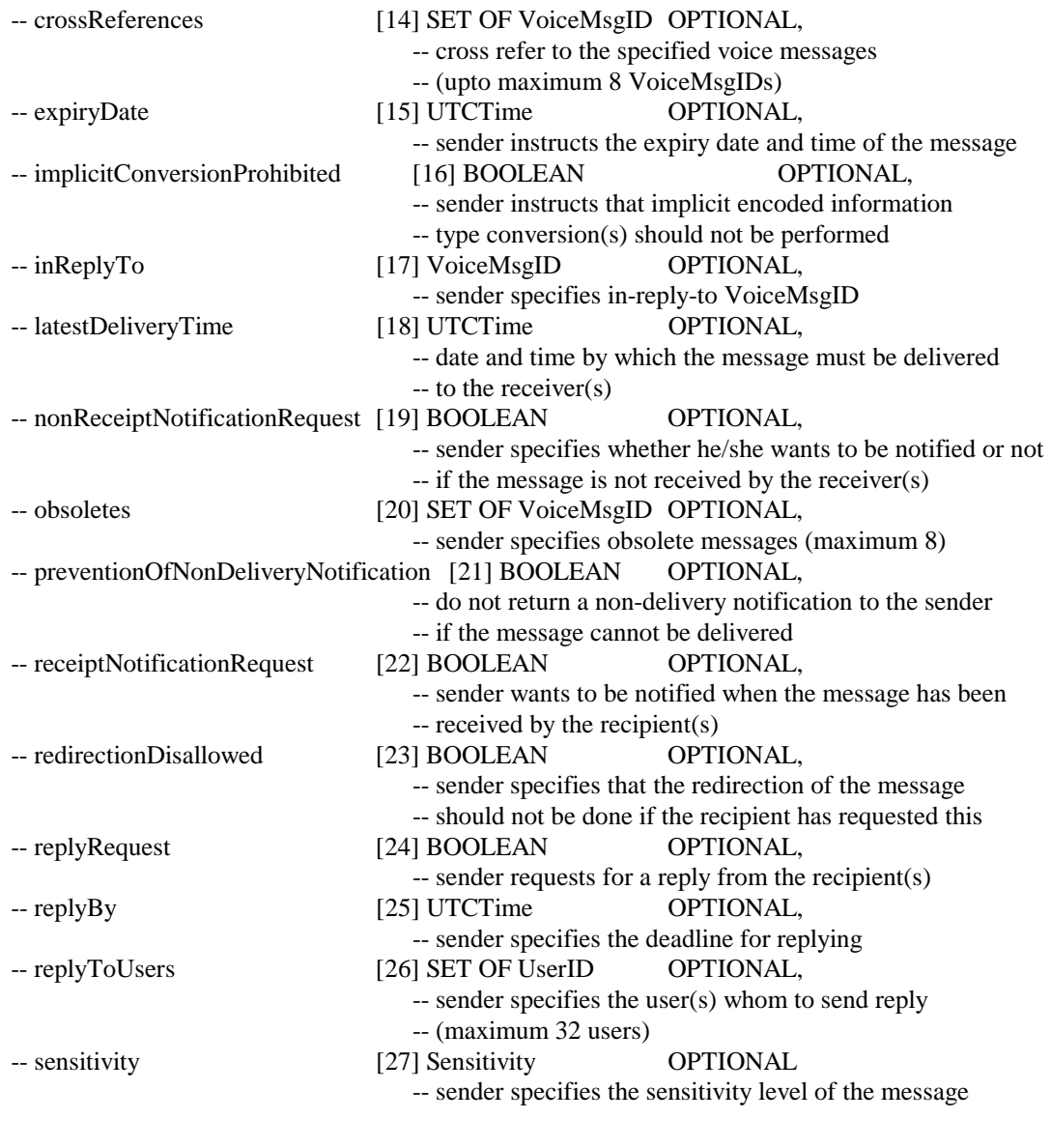

}

VoiceMsgID ::= INTEGER

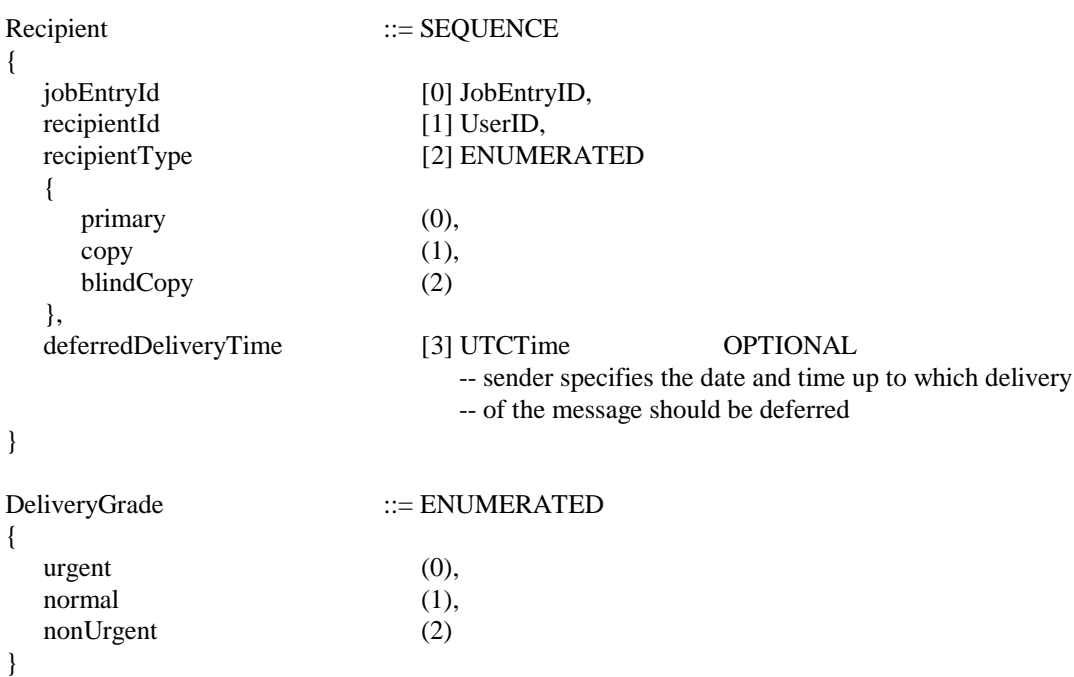

### **ACK Response**

**JobHandle** 

# **NACK Response**

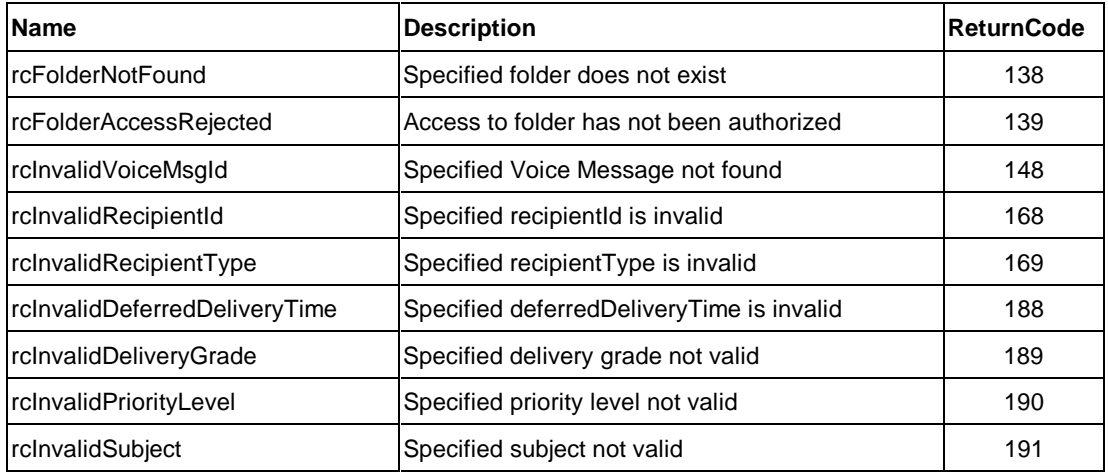

Sample protocol sequences are provided below.

# **Example Protocol Sequence (1)**

**Client** Server

A user uses ListFolderContentVM and then SendVM with explicit VoiceMsgID.

#### **ListFolderContentVM(...)=>**

#### **<= TransferDataBlock(VoiceMsgList)**

**ACK (NULL) =>**

*A user selects a voice message from the list.*

**SendVM(...)=>**

### **Example Protocol Sequence (2)**

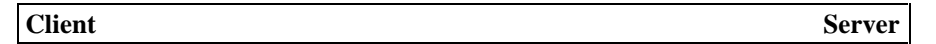

A sender uses ListFolderContentVM and then SendVM with explicit VoiceMsgID. The receiver uses ListFolderContentVM and then PlayVM to select and listen to the received voice mail.

*A sender uses ListFolderContentVM.*

**ListFolderContentVM(...)=>**

**<= TransferDataBlock(VoiceMsgList)**

#### **ACK (NULL) =>**

*A sender selects a voice message from the list.*

**SendVM(...)=>**

*A receiver uses ListFolderContentVM to get a list of received voice messages.*

**ListFolderContentVM(...)=>**

**<= TransferDataBlock(VoiceMsgList)**

**ACK (NULL) =>**

*A receiver selects a voice message from the list.*

**PlayVM(..., OwnTelNo, ...)=>**

### **Example Protocol Sequence (3)**

**Client** Server

A user uses SynthesizeVM and then SendVM with the VoiceMsgID of the newly synthesized voice message

**SynthesizeVM(...)=>**

**<= ACK(VoiceMsgID)**

**SendVM(...)=>**

#### **3.2.3.2.2.3. PlayVM**

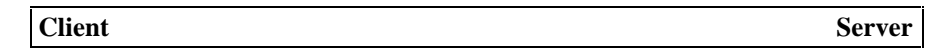

**PlayVM =>**

**<= ACK(JobHandle)/NACK(ReturnCode)**

This command is used to start playing a voice message on a telephone connection line.

A user may use this command either to listen to an already existing voice message using his/her own telephone, or to send a voice message to another user using voice channel.

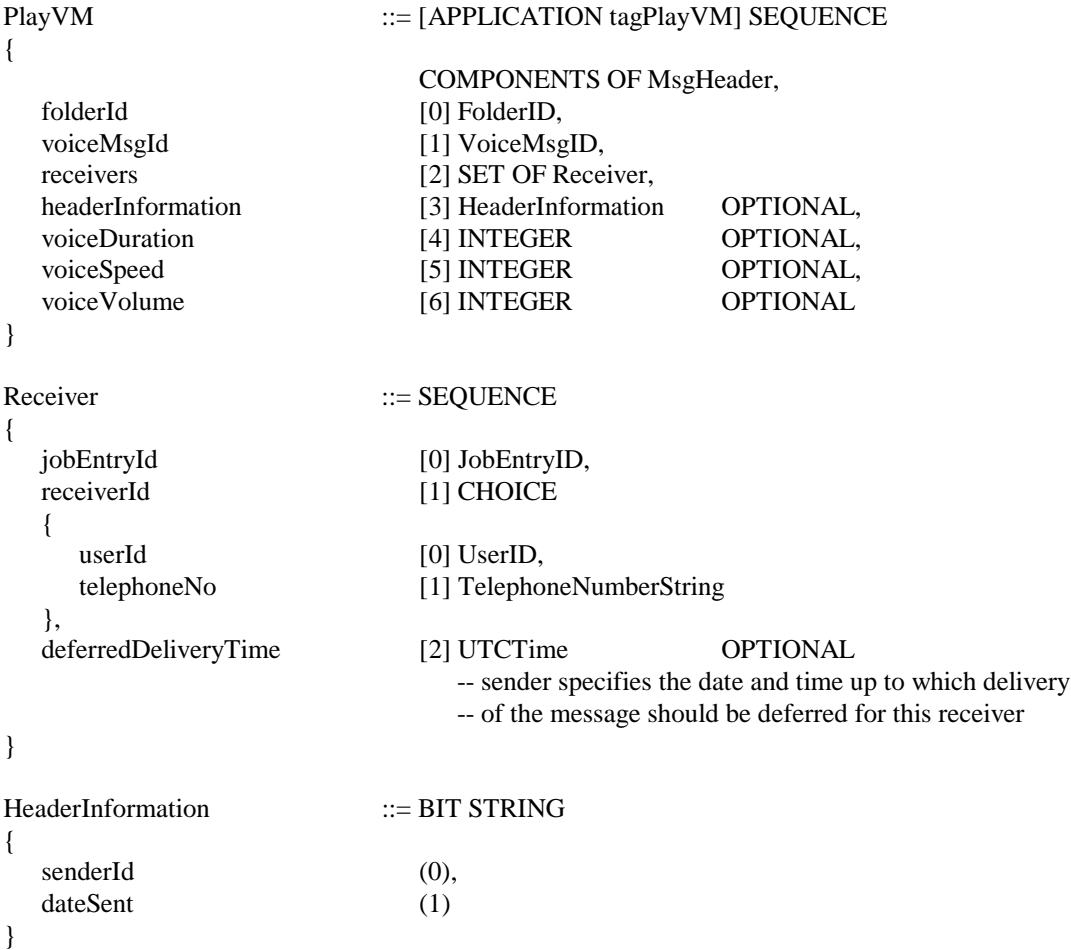

# **ACK Response**

JobHandle --- is needed to perform other operations on the voice message during PlayVM.

#### **NACK Response**

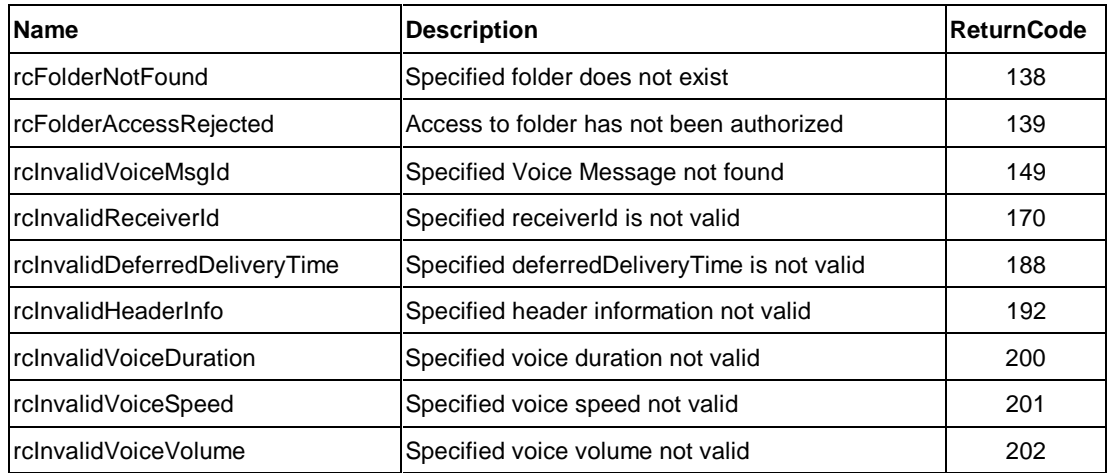

Sample protocol sequences are provided below.

#### **Example Protocol Sequence (1)**

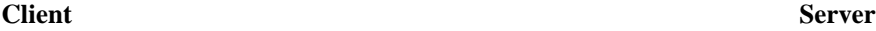

A user uses ListFolderContentVM and then PlayVM with explicit VoiceMsgID and OwnTelNo to listen to the voice message.

#### **ListFolderContentVM(...)=>**

**<= TransferDataBlock(VoiceMsgList)**

**ACK (NULL) =>**

*A user selects a voice message from the list.*

**PlayVM(..., OwnTelNo, ...)=>**

### **Example Protocol Sequence (2)**

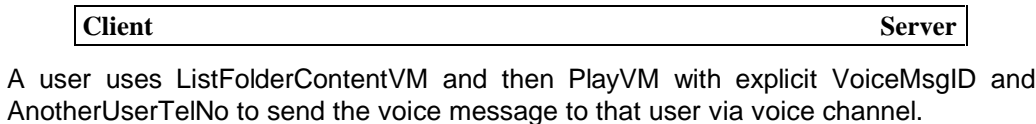

**ListFolderContentVM(...)=>**

**<= TransferDataBlock(VoiceMsgList)**

### **ACK (NULL) =>**

*A user selects a voice message from the list.*

**PlayVM(..., AnotherUserTelNo, ...)=>**

#### **Example Protocol Sequence (3)**

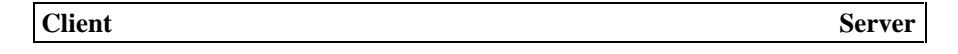

A sender uses ListFolderContentVM and then SendVM with explicit VoiceMsgID. The receiver uses ListFolderContentVM and then PlayVM to select and listen to the received voice mail.

*A sender uses ListFolderContentVM.*

**ListFolderContentVM(...)=>**

**<= TransferDataBlock(VoiceMsgList)**

**ACK (NULL) =>**

*A sender selects a voice message from the list.*

**SendVM(...)=>**

*A receiver uses ListFolderContentVM to get a list of received voice messages.*

**ListFolderContentVM(...)=>**

**<= TransferDataBlock(VoiceMsgList)**

**ACK (NULL) =>**

*A receiver selects a voice message from the list.*

**PlayVM(..., OwnTelNo, ...)=>**

#### **Example Protocol Sequence (4)**

**Client** Server

A user uses SynthesizeVM and then PlayVM with the VoiceMsgID of the newly synthesized voice message.

**SynthesizeVM(...)=>**

**<= ACK(VoiceMsgID)**

**PlayVM(...)=>**

**3.2.3.2.2.4. SynthesizeVM**

**Client** Server

**SynthesizeVM =>**

**<= ACK(VoiceMsgID)/NACK(ReturnCode)**

This command is used to construct a voice message from a text message and store it in the

specified folder. When operation is complete, VoiceMsgID assigned to the voice message is returned.

A user may use this command when he/she does not has any voice recording facility in the equipment that he/she is using, but wants to create/send a voice message. He/she can do this by first writing the message in text form, and then using the SynthesizeVM command to get the voice message equivalent of the text message. This command is also useful for sending voice messages from an equipment to a person. This is because an equipment may have limited storage that can store messages only in text form and not voice form. When sending a message to a user, the equipment may send the text form of the message with a request to deliver it in voice form. In this case, the system automatically converts the text message into a voice message by using the SynthesizeVM command.

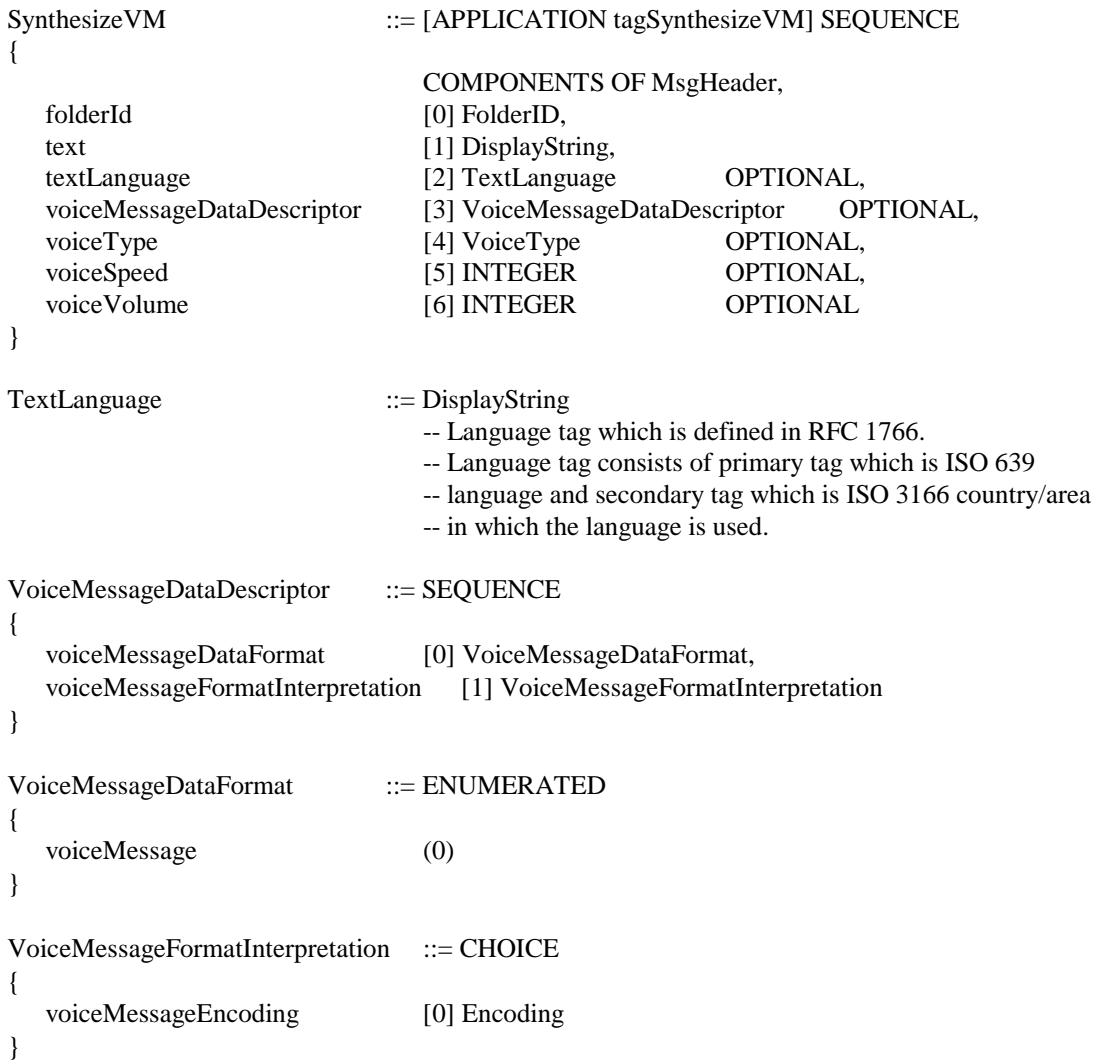

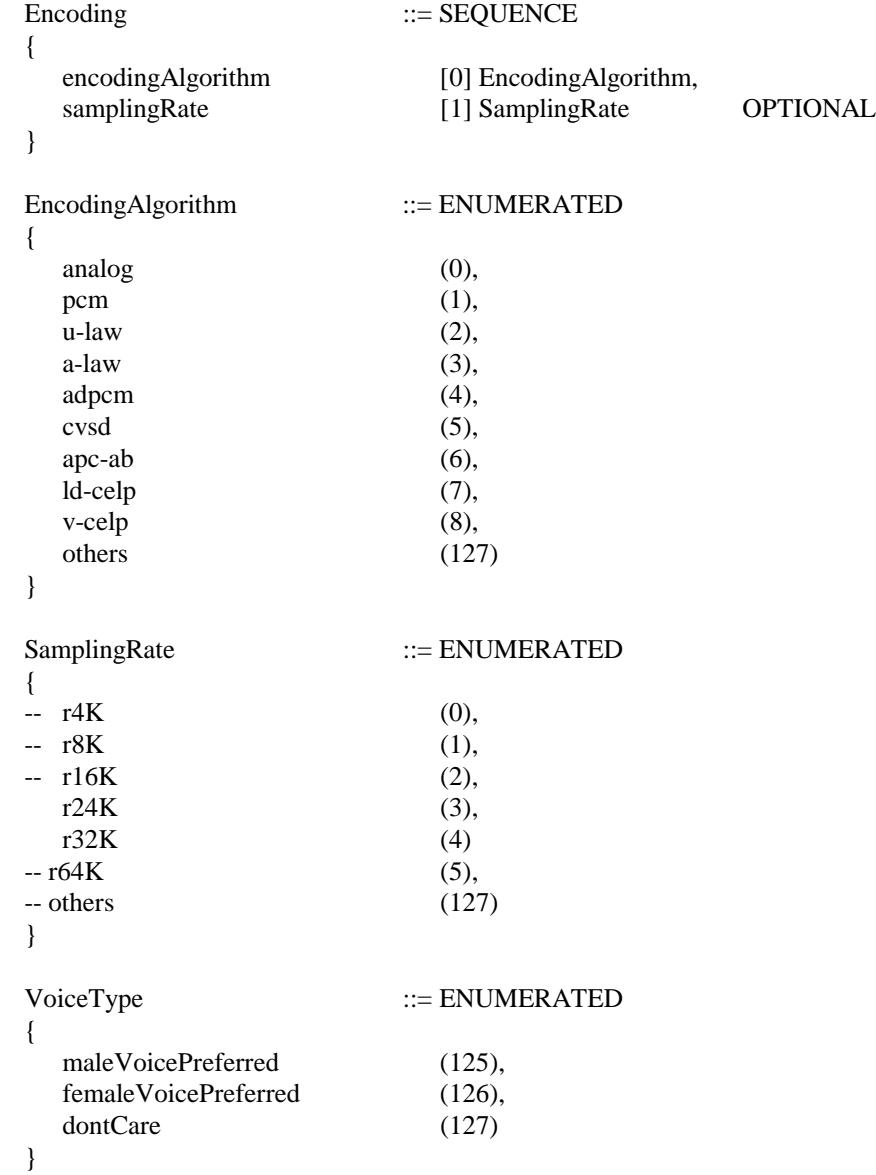

# **ACK Response**

VoiceMsgID of the new voice message

# **NACK Response**

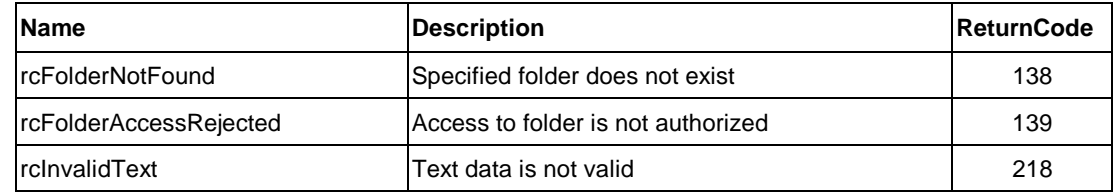

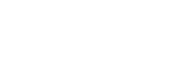

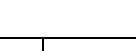

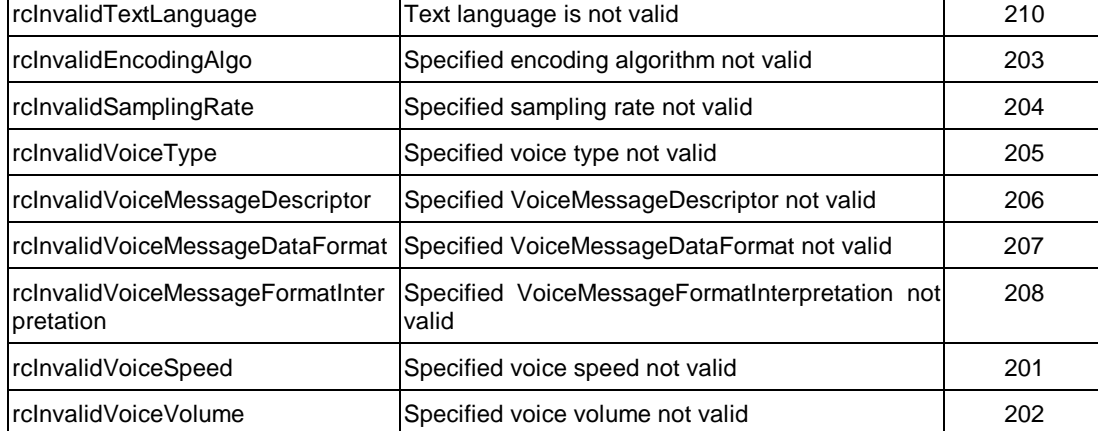

Sample protocol sequences are provided below.

# **Example Protocol Sequence (1)**

**Client** Server A user uses SynthesizeVM and then PlayVM with the VoiceMsgID of the newly synthesized voice message.

**SynthesizeVM(...)=>**

**PlayVM(...)=>**

### **Example Protocol Sequence (2)**

A user uses SynthesizeVM and then SendVM with the VoiceMsgID of the newly synthesized voice message.

**SynthesizeVM(...)=>**

**SendVM(...)=>**

# **Example Protocol Sequence (3)**

**Client** Server

A sender uses SynthesizeVM, then PlayVM and then SendVM with the VoiceMsgID of the newly synthesized voice message. The receiver then uses ListFolderContentVM and then PlayVM to select and listen to the received voice mail.

*A sender uses SynthesizeVM.*

**<= ACK(VoiceMsgID)**

**<= ACK(VoiceMsgID)**

**Client** Server

#### **<= ACK(VoiceMsgID)**

*A sender uses PlayVM to confirm if the synthesized voice message is OK.*

**PlayVM(..., OwnTelNo, ...)=>**

*A sender then sends the voice message to the receiver.*

**SendVM(...)=>**

*A receiver next uses ListFolderContentVM to get a list of received voice messages.*

**ListFolderContentVM(...)=>**

**<= TransferDataBlock(VoiceMsgList)**

**ACK (NULL) =>**

*A receiver selects the voice message from the list.*

**PlayVM(..., OwnTelNo, ...)=>**

#### **3.2.3.2.3. Dynamic Status Operations**

Dynamic Status operations allow a client to know the aspect of Functional Unit and the transition in the aspects. **Dynamic Status Parameter** describes the aspects. A client may query the current values of Dynamic Status Parameter, and request [Voice Message Storage] FU to notify an Event when any transition occurs in the values of Dynamic Status Parameter.

The following commands and response are used for dynamic status operations. The usage of those commands and responses are described in "**Dynamic Status Messages**" section on page 49.

- [Voice Message Storage] FU Mandatory support common command
	- □ QueryDynamicStatus
	- ACK and NACK
- [Voice Message Storage] FU Optional support common command
	- SubscribeEvent, UnsubscribeEvent and NotifyEvent (These commands belong to the same Optional group, so an FU must support all these commands if it supports them.)

The following Dynamic Status Parameters are defined for [Voice Message Storage] Functional Unit.

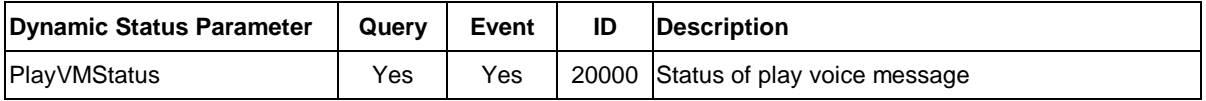

#### **Data Type of Dynamic Status Parameter**

| PlayVMStatus | $ ::=$ ENUMERATED |
|--------------|-------------------|
|              |                   |
| playing      | (0),              |
| suspended    | (1),              |
| position     | (2).              |
| error        | $(3)$ .           |
| others       | (127)             |
|              |                   |

<sup>}</sup>

# **3.2.3.2.4. Job Related Operations**

A client application can control the way of executing a job and also know the status of the job execution. The usage of those commands and responses are described in "**Job-Related Messages**" section on page 33.

# **3.2.3.2.4.1. Controlling Job execution**

[Voice Message Storage] Functional Unit defines priorityLevel attribute as **Job Control Attributes**. The following commands may be used to change the value of the attributes or cancel a job or job entry.

- $\bullet$  [Voice Message Storage] FU Mandatory support Command
	- D CancelJob
	- FreeJobHandle
	- ChangeJobAttribute
	- D ACK and NACK
- $\bullet$  [Voice Message Storage] FU Optional support Command
	- CancelJobEntry
	- □ ChangeJobEntryAttribute

Note) CancelJobEntry, ChangeJobEntryAttribute, QueryJobEntryStatus, NotifyJobEntryStatus, SuspendJobEntry, and ResumeJobEntry belong to the same Optional command Group, so an FU must support all these commands if it supports them.

# **3.2.3.2.4.2. Job Status Notification**

[Voice Message Storage] Functional Unit provides flexible ways for a client to know the status or the result of Voice Message Operation request.

The following commands and responses are used for job status notification.

- $\bullet$  [Voice Message Storage] FU Mandatory support Command
	- □ QueryJobStatus
	- D ACK and NACK
- $\bullet$  [Voice Message Storage] FU Optional support Command
	- □ NotifyJobStatus

**Note)** NotifyJobStatus, StartMonitorJobStatus and CancelMonitorJobStatus belong to the

same Optional command Group, so an FU must support all these commands if it supports them.

- □ QueryJobEntryStatus
- □ NotifyJobEntryStatus

**Note)** CancelJobEntry, ChangeJobEntryAttribute, QueryJobEntryStatus, NotifyJobEntryStatus, SuspendJobEntry, and ResumeJobEntry belong to the same Optional command Group, so an FU must support all these commands if it supports them.

# **3.2.3.2.4.3. Job Entry Suspend/Resume**

[Voice Message Storage] Functional Unit supports the following commands to suspend/resume jobs submitted by "PlayVM" command (subset) or RecordVM command (fullset).

- $\bullet$  [Voice Message Storage] FU Mandatory support Command
	- □ SuspendJob
	- ResumeJob
- $\bullet$  [Voice Message Storage] FU Optional support Command
	- □ SuspendJobEntry
	- ResumeJobEntry

**Note)** CancelJobEntry, ChangeJobEntryAttribute, QueryJobEntryStatus, NotifyJobEntryStatus, SuspendJobEntry, and ResumeJobEntry belong to the same Optional command Group, so an FU must support all these commands if it supports them.

# **3.2.3.2.4.4. Job Status Monitor Start/Cancel**

[Voice Message Storage] Functional Unit supports the following commands to start/cancel jobstatus-monitoring.

- [Voice Message Storage] FU Optional support common command
	- □ StartMonitorJobStatus
	- □ CancelMonitorJobStatus

**Note)** NotifyJobStatus, StartMonitorJobStatus and CancelMonitorJobStatus belong to the same Optional command Group, so an FU must support all these commands if it supports them.

# **3.2.3.2.4.5. List FU Job Status**

- $\bullet$  [Voice Message Storage] FU Mandatory support Command
	- ListVMSJob
	- □ ACK and NACK

# **ListVMSJob Command**

ListVMSJob command is used to get the list of job in the **[Voice Message Storage]** Functional Unit.

# **ASN.1 Syntax Definition**

# ListVMSJob  $::=[APPLICATION tagListVMSJob]$  SEQUENCE

{

}

COMPONENTS OF MsgHeader

# **ACK Response**

No parameter

# **NACK Response**

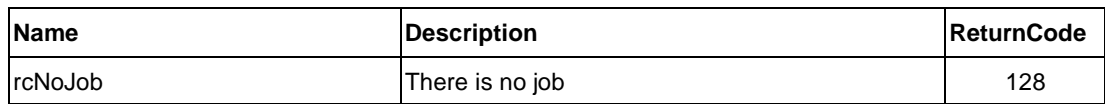

Data transferred by TransferDataBlock command is as follows;

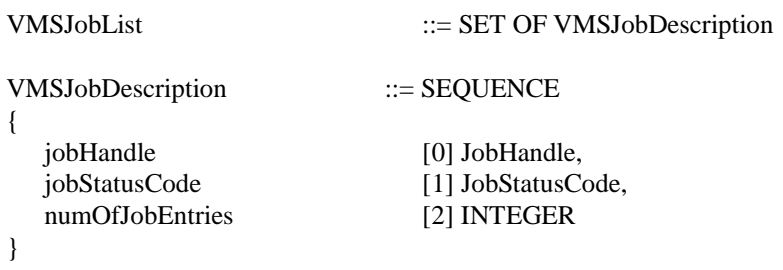

# **3.2.3.2.4.6. Job-Specific Reason code**

The [Voice Message Storage] Functional Unit specific reason codes will be returned in a NotifyJobStatus, NotifyJobEntryStatus, and ACK response to QueryJobStatus or QueryJobEntryStatus Command.

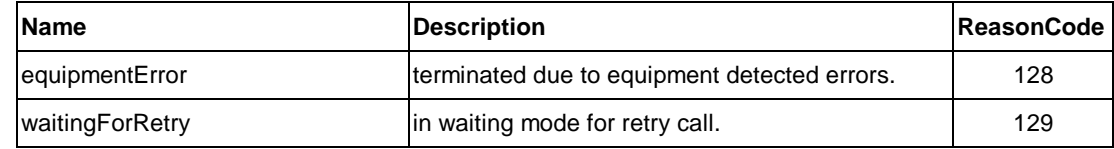

# **3.2.4. Fullset [Voice Message Storage] FU**

As mentioned before, the Fullset [Voice Message Storage] FU is an expanded version of the Subset [Voice Message Storage] FU that defines commands and attributes for PC/telephone to PC/telephone messaging. Therefore, all the commands and attributes defined in the Subset [Voice Message Storage] FU are also a part of the Fullset [Voice Message Storage] FU. However, the commands and attributes already presented in the description of Subset [Voice Message Storage] FU will not be repeated again and only the additional ones are presented below.

**Note:** The commands and attributes described below are not yet finalized and are being further studied and refined. They are given here simply to give an idea of the power of the full specification of Salutation [Voice Message Storage] FU.
# **3.2.4.1. List of Functional Unit Attributes for Fullset [Voice Message Storage] FU**

The following additional capability attributes are tentatively defined in the Fullset [Voice Message Storage] FU:

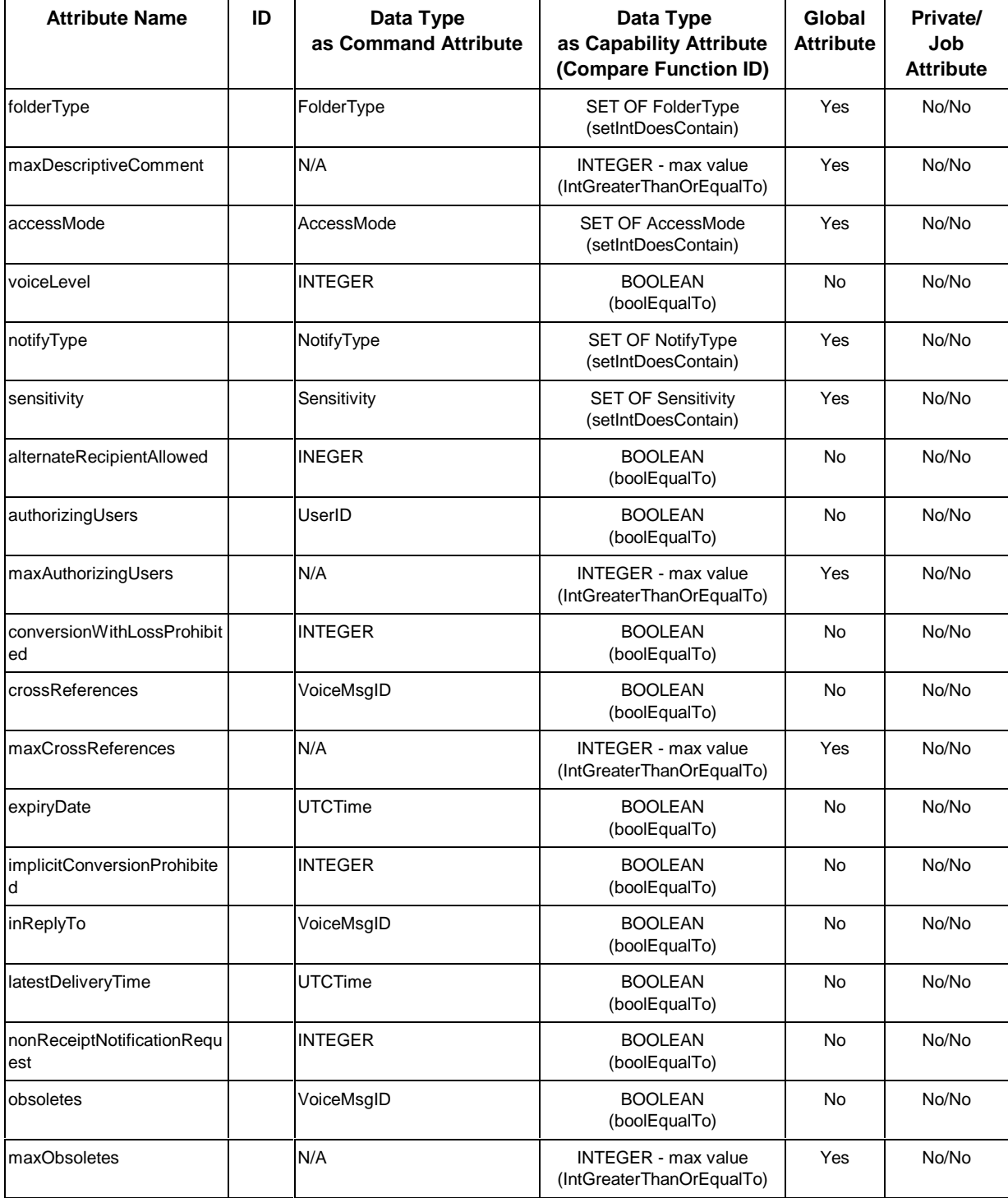

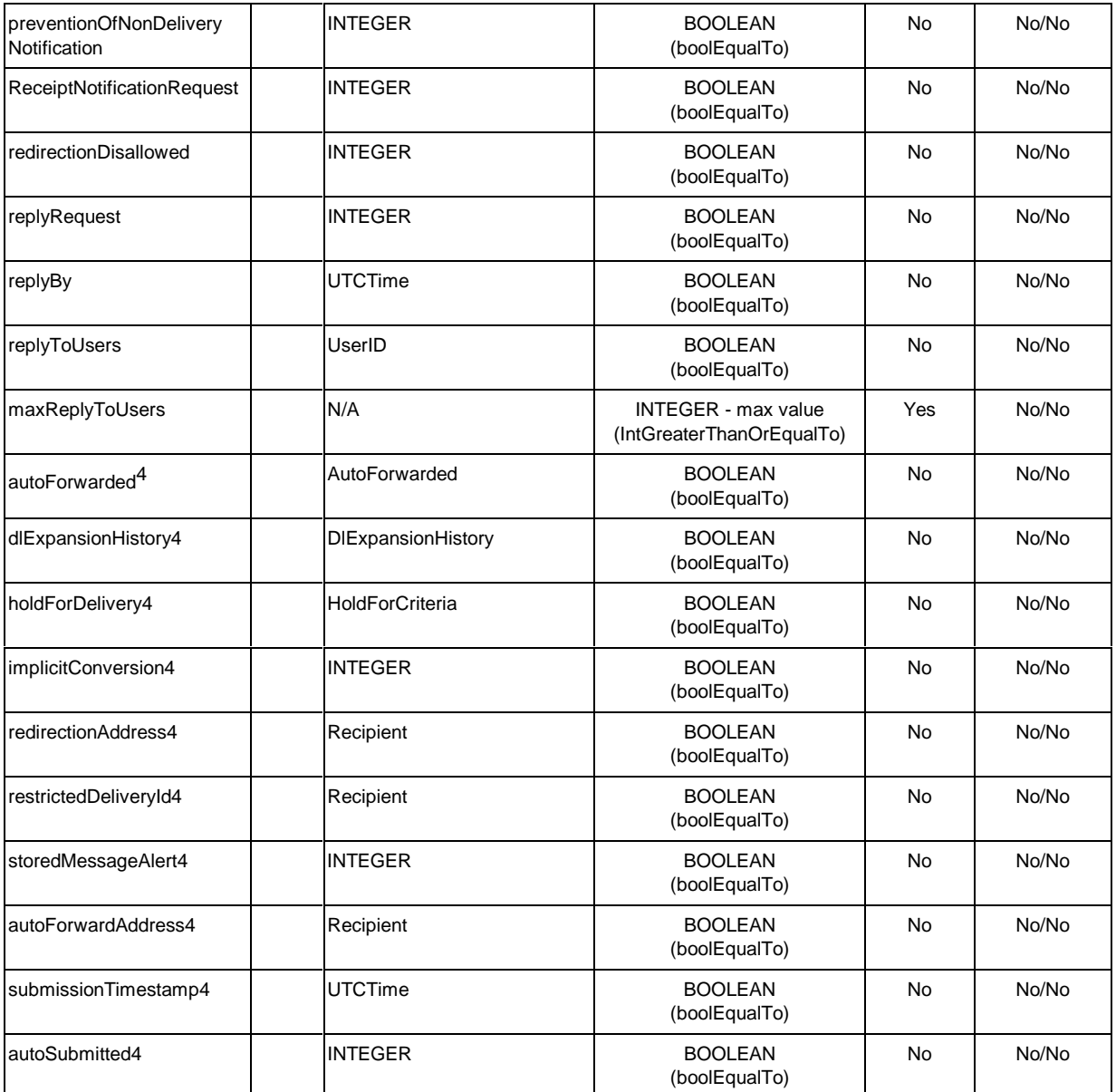

# **3.2.4.2. Salutation Personality Message & Protocol for Fullset [Voice Message Storage] FU**

This section describes service request protocol for Fullset [Voice Message Storage] FU under Salutation Personality.

l

<sup>4</sup> These parameters are settable for message receivers.

## **3.2.4.2.1. Command Request Procedure for Fullset [Voice Message Storage] FU**

### **3.2.4.2.1.1. Commands of Fullset [Voice Message Storage] FU**

The following list describes the tentative additional commands for the Fullset [Voice Message Storage] FU.

Folder management services

- □ CreateFolderVM
- □ DeleteFolderVM
- □ ChangeFolderDescVM

Data I/O services

- □ StoreVM
- □ RecordVM
- □ RetrieveVM
- □ SetReceiverOptionsVM

Message Manipulation services

- □ DeleteVM
- □ CopyVM
- □ ConcatenateVM
- □ SeparateVM

Device Control services

- □ RepositionVM
- -ReviewVM

### **3.2.4.2.1.2. Common commands**

The following common commands and responses are also used.

- □ RequestDataTransfer
- □ DataBlockDescription
- □ TransferDataBlock
- □ RequestNextData
- □ VendorEscape
- □ ACK
- NACK

## **3.2.4.2.2.1. CreateFolderVM**

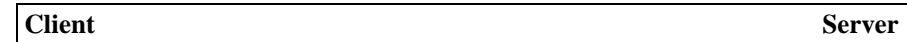

**CreateFolderVM =>**

### **<= ACK(FolderID)/NACK(ReturnCode)**

This Command is used to create a new folder in the Voice Message Systems device.

A user may use this command to create multiple folders for grouping of voice messages in his/her own preferable style. For example, a user may create a new folder every month for grouping of received voice messages on a monthly basis.

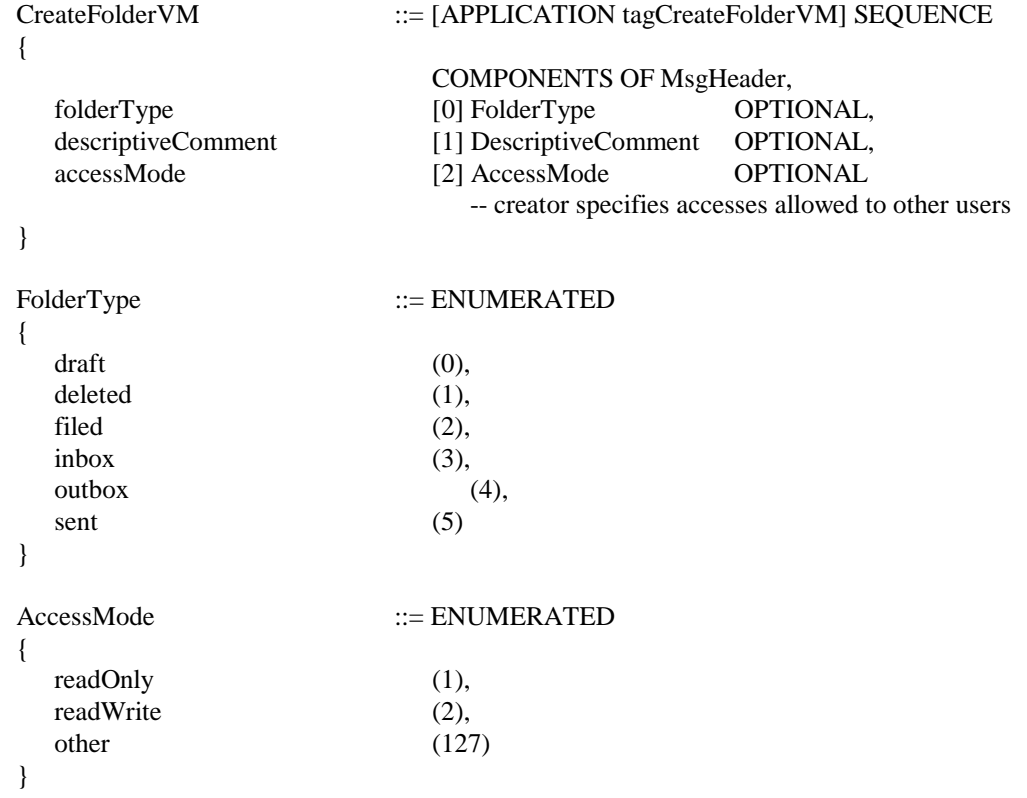

# **ACK Response**

FolderID of the newly created folder (FolderID ::= INTEGER)

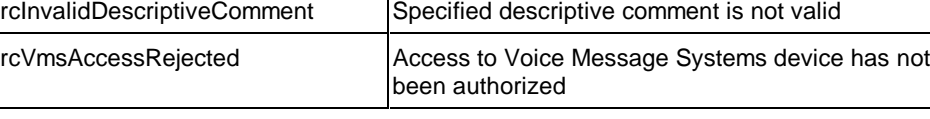

rcInvalidAccessMode Specified access mode is not valid

## **3.2.4.2.2.2. DeleteFolderVM**

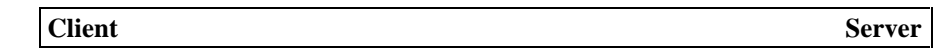

**DeleteFolderVM =>**

**<= ACK(NULL)/NACK(ReturnCode)**

This command is used to delete a folder in the Voice Message Systems device.

For example, a user, who maintains a separate folder for each month's voice messages, may like to keep only voice messages received in the past one year and not before that. For this, the user can use the DeleteVM command (described later) to delete the voice messages in a folder that is older than a year, and can then use the DeleteFolderVM command to delete the folder itself.

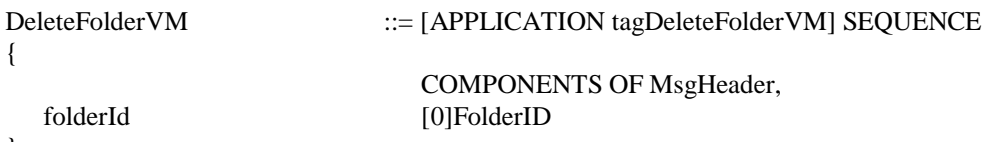

}

## **ACK Response**

NULL

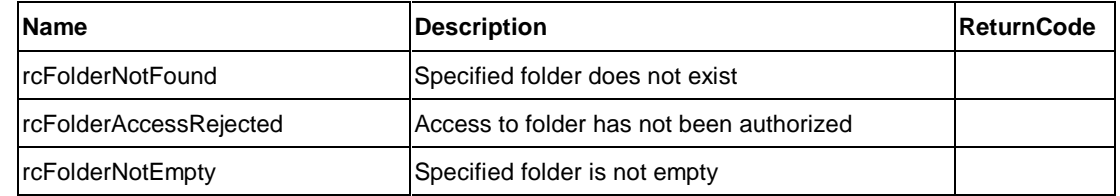

### **3.2.4.2.2.3. ChangeFolderDescVM**

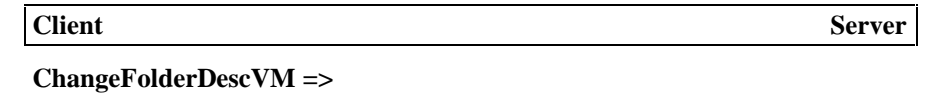

**<= ACK(NULL)/NACK(ReturnCode)**

This command is used for changing the descriptive comment of an already existing folder.

A user may use this command for changing the descriptive comment of a folder when the folder is used for storing new types of voice messages that were not planned to be stored in it when the folder was created.

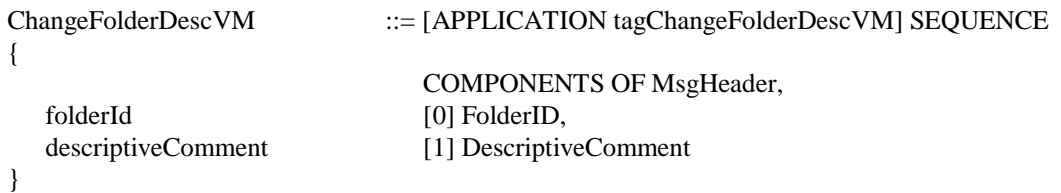

## **ACK Response**

NULL

### **NACK Response**

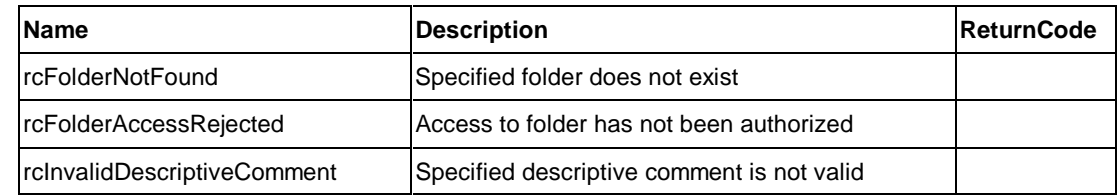

### **3.2.4.2.2.4. StoreVM**

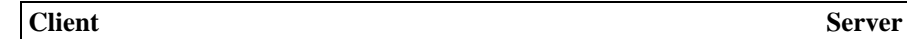

**StoreVM =>**

### **<= ACK(VoiceMsgID)/NACK(ReturnCode)**

This command is used to store a voice message into a folder of the Voice Message Systems device via data channel. The voice message to be stored must be available in a file (already stored in a file by some mechanism outside the scope of Salutation).

A user may use this command to create a new voice message in a folder, and then use the SendVM command to send it to another user. Another use of this command is given in the description of ConcatenateVM command described below.

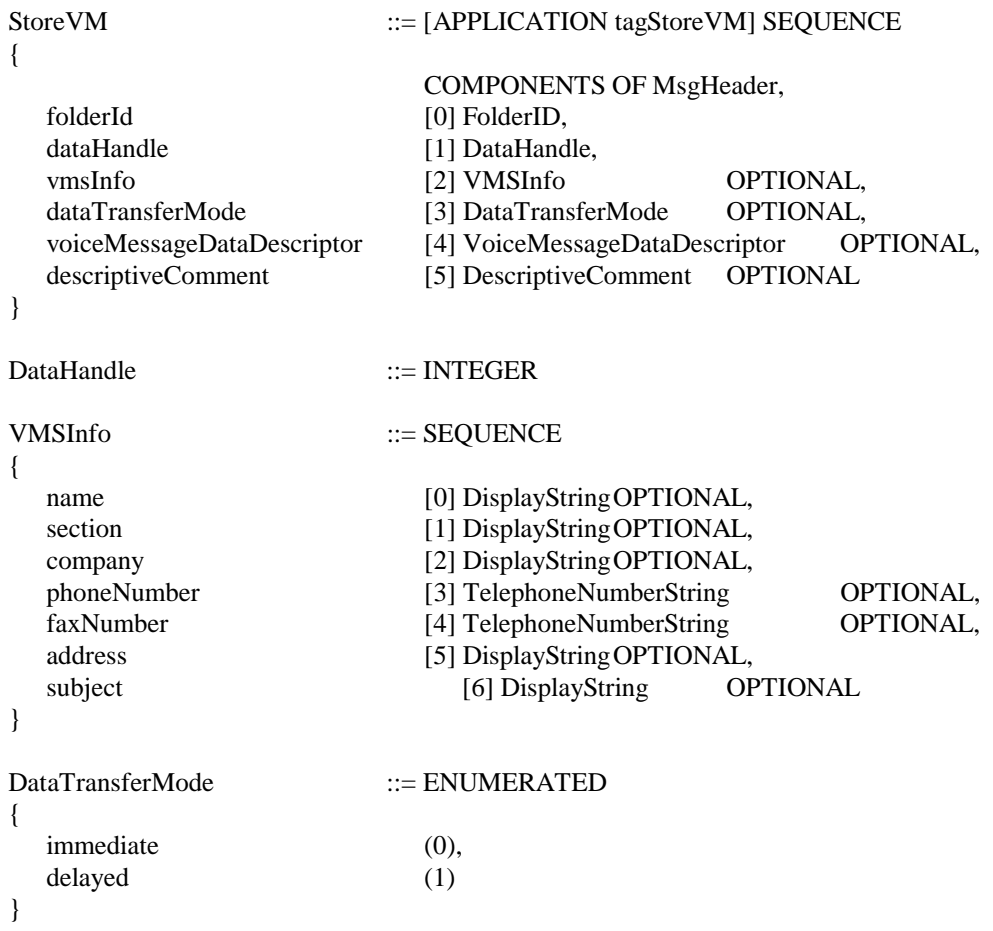

# **ACK Response**

VoiceMsgID of the stored voice message.

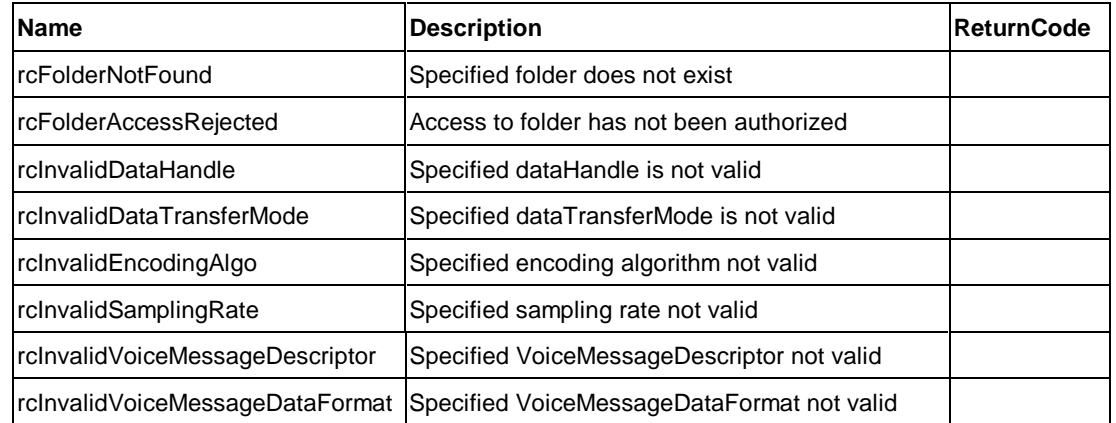

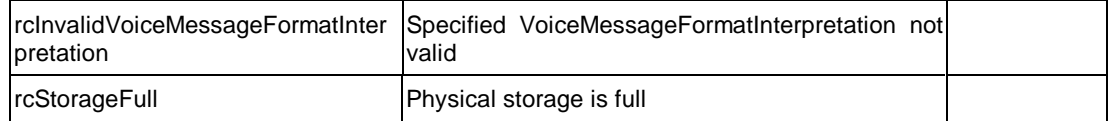

### **3.2.4.2.2.5. RecordVM**

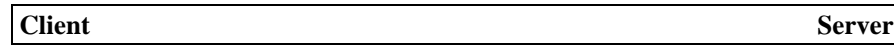

#### **RecordVM =>**

#### **<= ACK(VoiceMsgID, JobHandle)/NACK(ReturnCode)**

This command is used to start recording a voice message from a telephone in a specified folder.

A user may use this command in similar situations as that for StoreVM, except that the voice message is recorded by using voice channel instead of data channel.

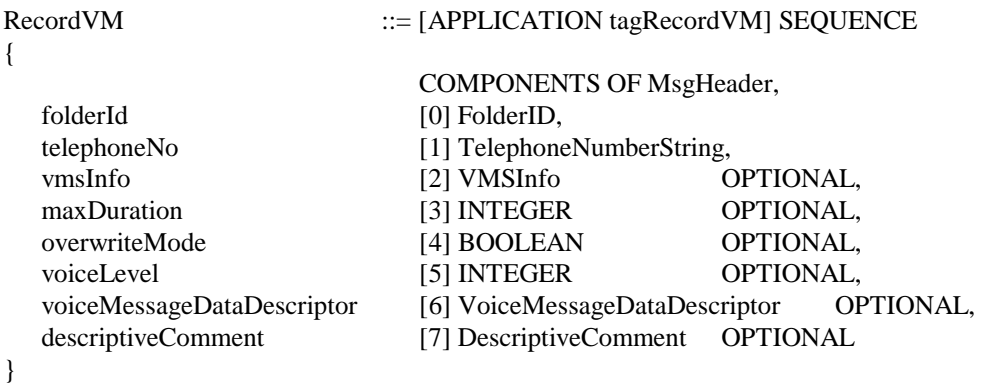

### **ACK Response**

VoiceMsgID of the recorded voice message, and jobHandle.

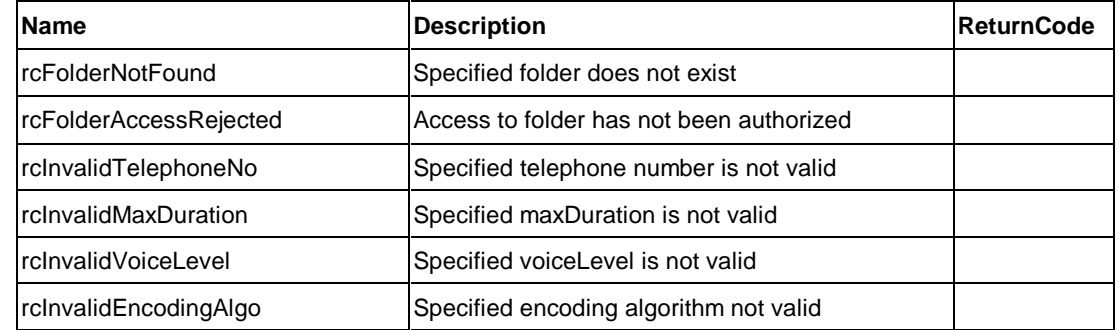

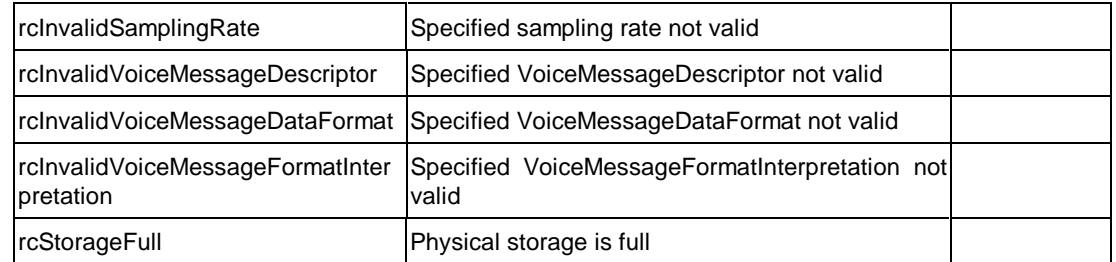

### **3.2.4.2.2.6. RetrieveVM**

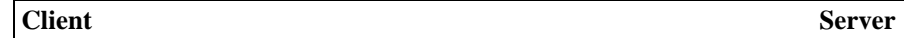

**RetrieveVM =>**

### **<= ACK(NULL)/NACK(ReturnCode)**

This command is used to retrieve a specified voice message stored in a specified folder of the Voice Message Systems device. The voice message is transported via data channel and played on the speaker of a PC/WS.

A user may use this command to listen to a received voice message, or to verify the contents of a voice message that he/she has created using the StoreVM command.

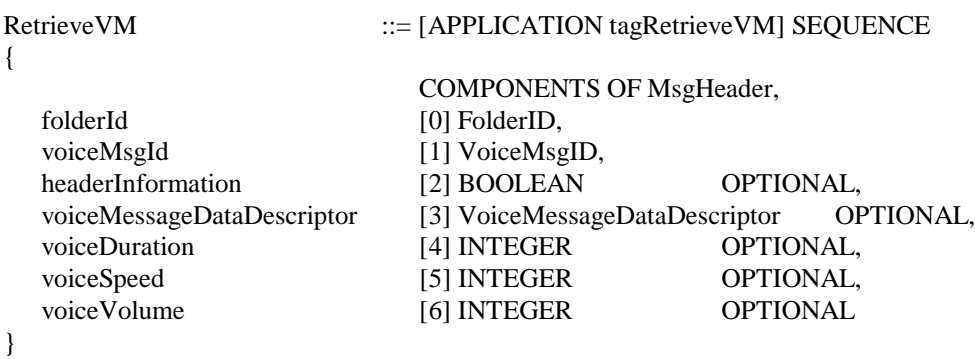

### **ACK Response**

NULL

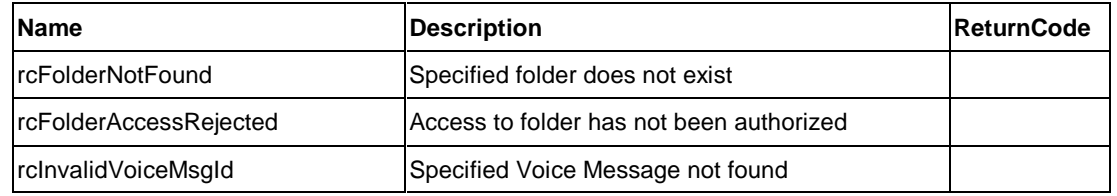

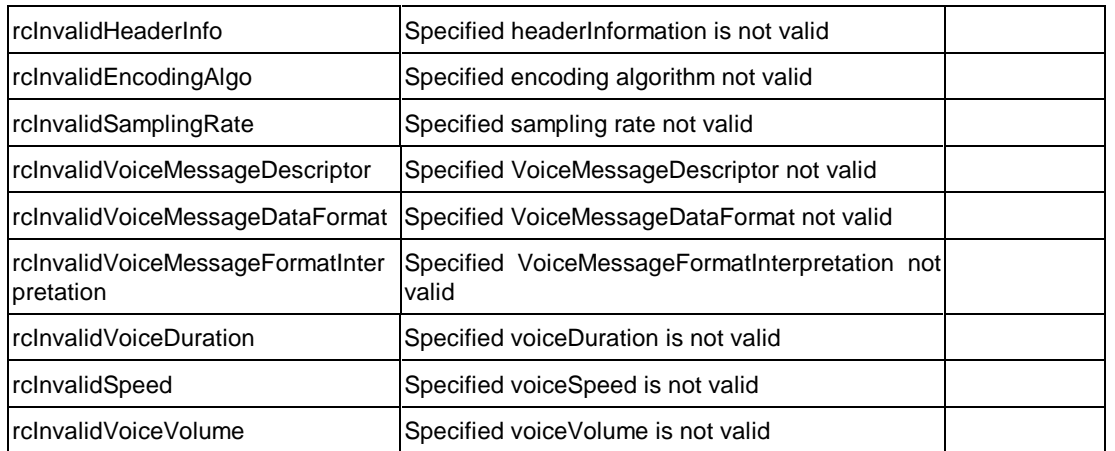

### **3.2.4.2.2.7. SetReceiverOptionsVM**

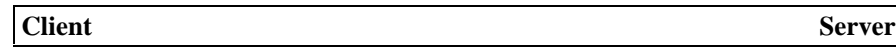

## **SetReceiverOptionsVM =>**

#### **<= ACK(NULL)/NACK(ReturnCode)**

This command is used to allow a receiver to set options that tell the Voice Message Systems how the messages received for this receiver are to be treated.

A user may use this command, for example, to tell the Voice Message Systems device about a forwarding address where he/she wants all his/her voice messages to be forwarded.

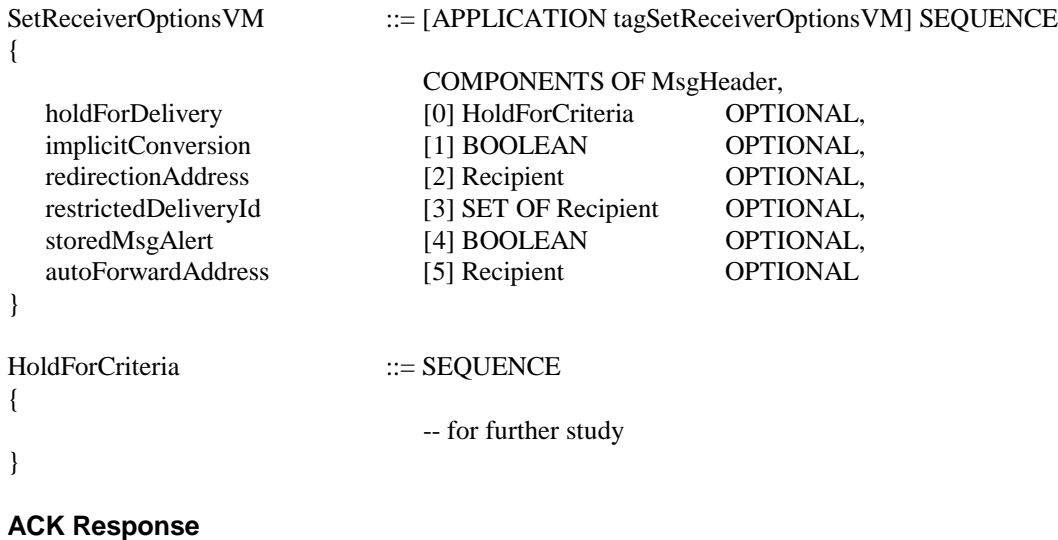

NULL

### **NACK Response**

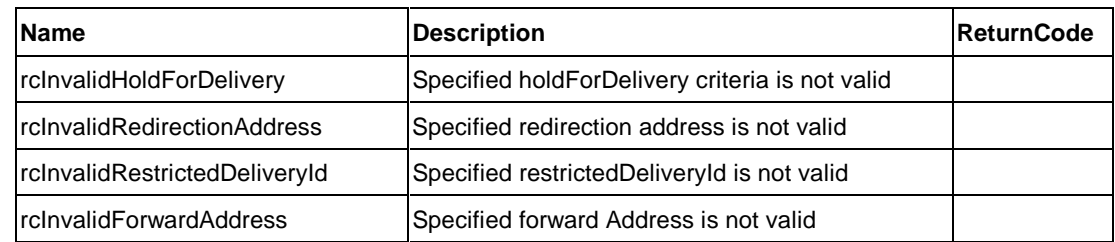

### **3.2.4.2.2.8. DeleteVM**

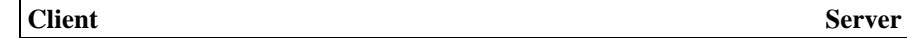

**DeleteVM =>**

### **<= ACK(NULL)/NACK(ReturnCode)**

This command is used to delete a voice message from a folder in the Voice Message Systems device.

A user may use this command to delete a voice message that is no more needed in a folder. Some other uses of this command are given during the description of DeleteFolderVM, and SeparateVM commands.

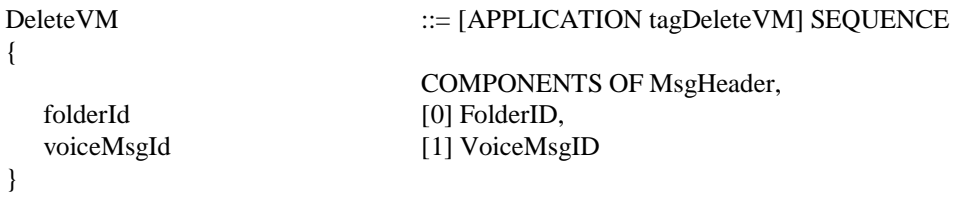

## **ACK Response**

NULL

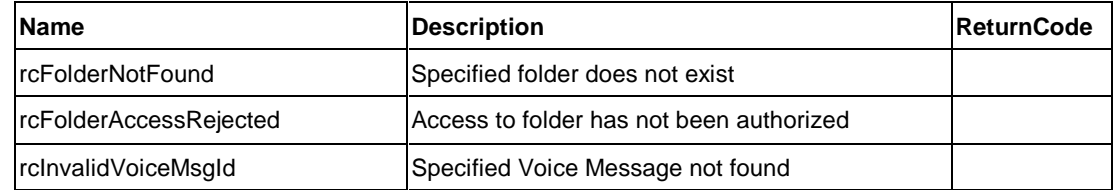

### **3.2.4.2.2.9. CopyVM**

**Client** Server

**CopyVM =>**

### **<= ACK(VoiceMsgID)/NACK(ReturnCode)**

This command is used to make a copy a specified voice message in the same folder. When operation is completed, the VoiceMsgID assigned to the copied message is returned.

For example, a user wants to slightly modify an existing voice message before sending it to another user, but also wants that the original voice message be left unchanged for later use. He/she can achieve this by first making a copy of the existing voice message by using this command, then using one/more of the voice message manipulation commands (described later) to edit the copy, and finally using the SendVM command to send the modified version of the voice message to the desired receiver(s).

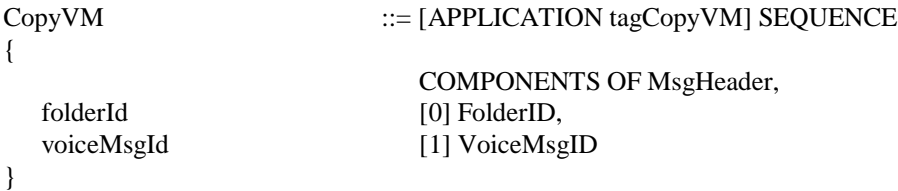

### **ACK Response**

VoiceMsgID of copies voice message

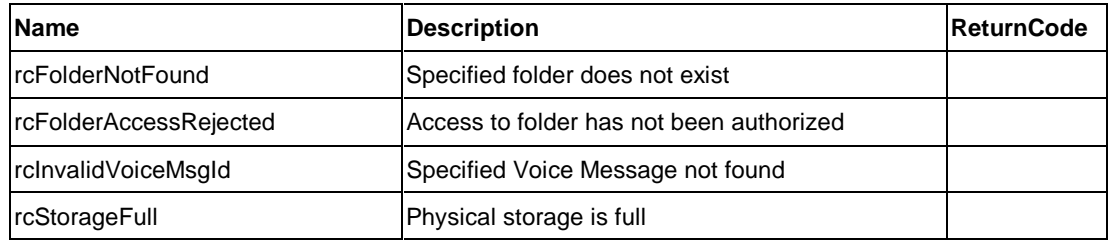

### **3.2.4.2.2.10. ConcatenateVM**

**Client** Server

**ConcatenateVM =>**

## **<= ACK(VoiceMsgID)/NACK(ReturnCode)**

This command is used to combine multiple voice messages stored in the Voice Message Systems device, in the sequence provided, into a single resulting voice message. When the operation completes, the VoiceMsgID assigned to the resulting voice message is returned.

For example, a user receives a voice message from another user. He/she wants to forward it to another user by prepending/appending his/her own voice comments to it. To do this, he/she can create a voice message for his/her own comments by using the StoreVM command, then use the ConcatenateVM command to prepend/append it to the received voice message, and finally use the SendVM command to forward it. Another use of this command is given in the description of SeparateVM command described below.

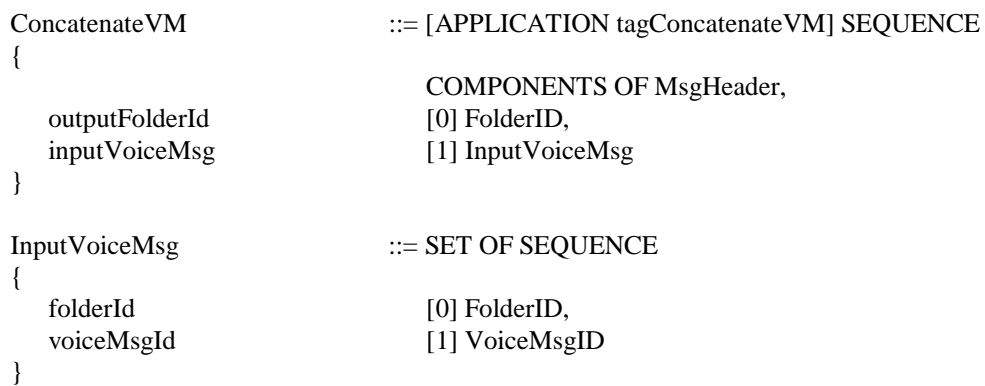

## **ACK Response**

VoiceMsgID of the resulting voice message

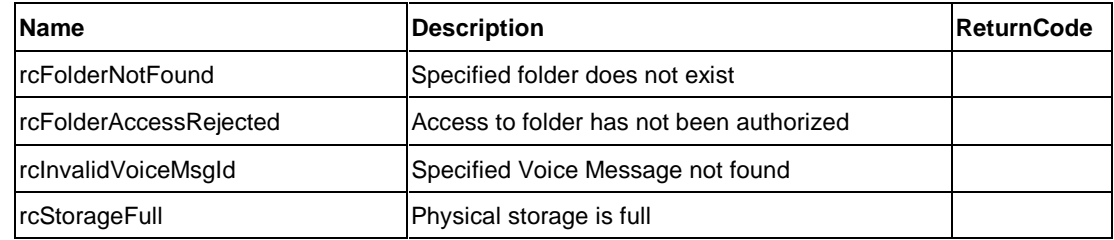

## **3.2.4.2.2.11. SeparateVM**

**Client** Server

**SeparateVM =>**

### **<= ACK(VoiceMsgIDs)/NACK(ReturnCode)**

This command is used to divide a specified voice message of the Voice Message Systems device into two voice messages. The resulting voice messages are stored in the same folder as that of the original voice message. The original voice message is left unchanged and VoiceMsgIDs of resulting voice messages is returned.

This command may be used by a user for creating two voice messages out of an already existing voice message. It may also be used by a user along with DeleteVM and ConcatenateVM commands to delete a part of an existing voice message. Only SeparateVM and DeleteVM are needed when one end of an existing voice message is to be deleted. If a portion that does not belong to one end of an existing voice message is to be deleted, then SeparateVM, DeleteVM, and ConcatenateVM commands are needed.

```
SeparateVM ::= [APPLICATION tagSeparateVM] SEQUENCE
{
                     COMPONENTS OF MsgHeader,
 folderId [0] FolderID,
 voiceMsgId [1] VoiceMsgID,
 position [2] INTEGER
}
```
### **ACK Response**

Two VoiceMsgIDs of the resulting voice message

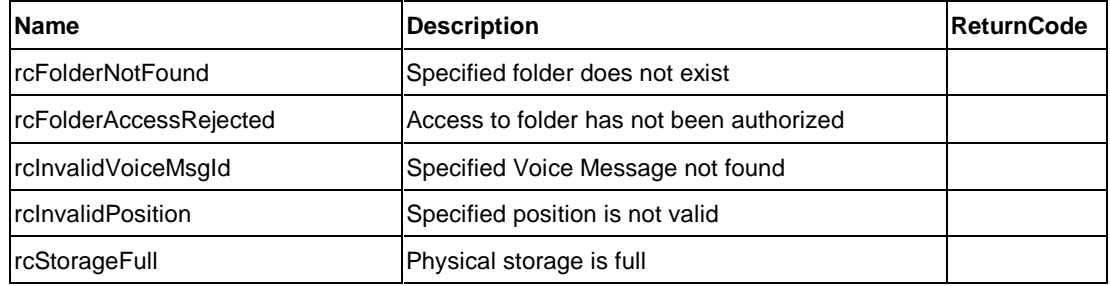

### **3.2.4.2.2.12. RepositionVM**

**Client** Server

**RepositionVM =>**

**<= ACK(CurrentPosition)/NACK(ReturnCode)**

This command is used to move the current pointer position forward/backward by a specified period in a voice message. When operation is complete, current position is returned.

A user wants to listen to only a portion of a voice message somewhere from the middle. The user can achieve this by using RepositionVM and PlayVM commands.

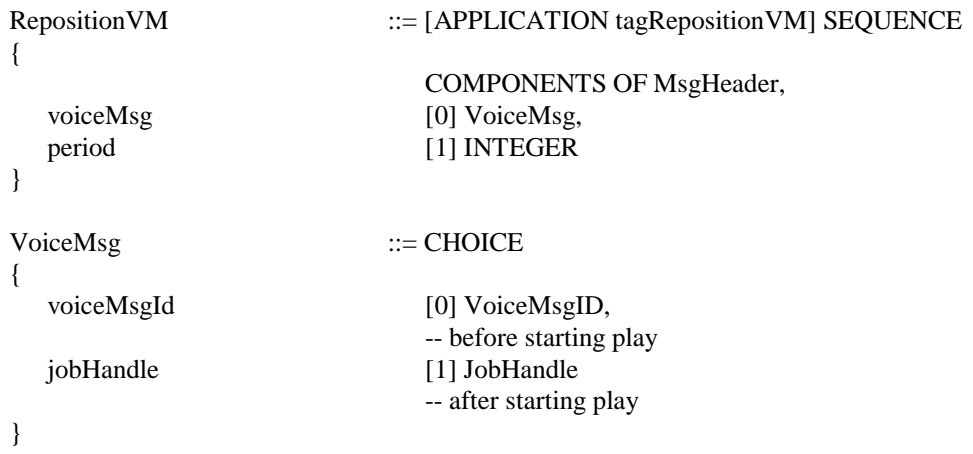

## **ACK Response**

CurrentPosition (::= INTEGER)

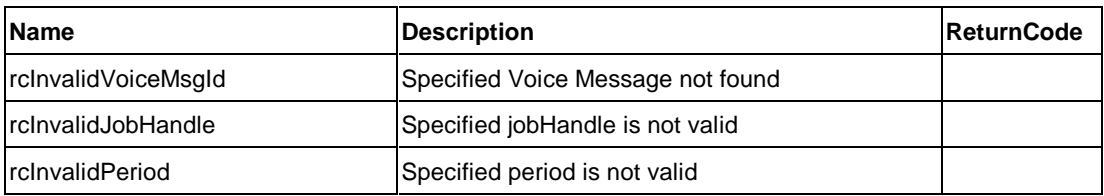

### **3.2.4.2.2.13. ReviewVM**

**Client** Server

**ReviewVM =>**

### **<= ACK(NULL)/NACK(ReturnCode)**

This command is used to play a portion of a voice message during a record session.

During a recording session (RecordVM command execution), a user wants to listen to a portion of the voice message being recorded to verify its contents before continuing to record. He/she can do this by using the ReviewVM command.

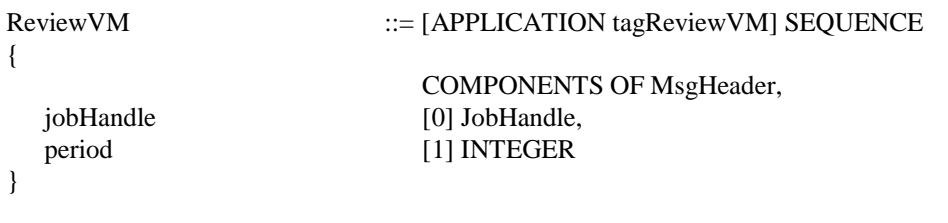

### **ACK Response**

NULL

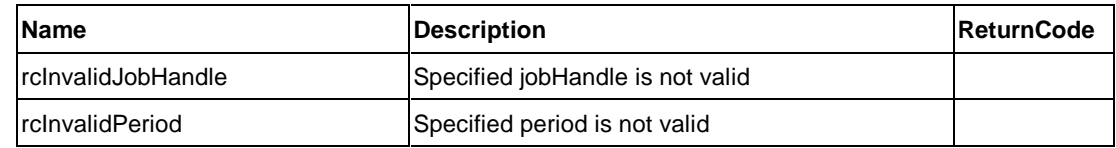

# **4. Personal Information Systems**

# **4.1. Personal Information Systems Overview**

This section describes the Functional Unit that provides services associated with personal information. The following Functional Unit is defined in version 2 to handle respective personal information.

[Address Book]

[Address Book] Functional Unit allows a client application to access and manipulate its address book information.

A typical equipment that has [Address Book] Functional Unit is as follows:

- PDA (Personal Digital Assistant)
- Telephone or FAX that contains a user-definable telephone directory
- Personal computer with a personal information management (PIM) application

This version of the architecture focuses on the services that may be provided by such personal equipment. It does not intend to cover full services which are provided by the large "server" computer that may support corporate or work group level address book data base for many users.

# **4.1.1. Common Characteristics in Personal Information Systems**

## **4.1.1.1. Concept of Group, Entry and Field**

The Personal Information Systems support the concept of the Group, the Entry and the Field. The Entry is a block of personal information data. The examples of Entry are business card data of each person, distribution list of FAX mail, etc. The Field is each data in an Entry. The examples of Field are person's Name, Address, Title, Telephone number, etc. Each Field has parameters to describe the Field more specifically. The examples of Telephone number parameter are Home, Work, Pager, etc. The Group is a container of the Entries. A Group may have multiple Entries in it.

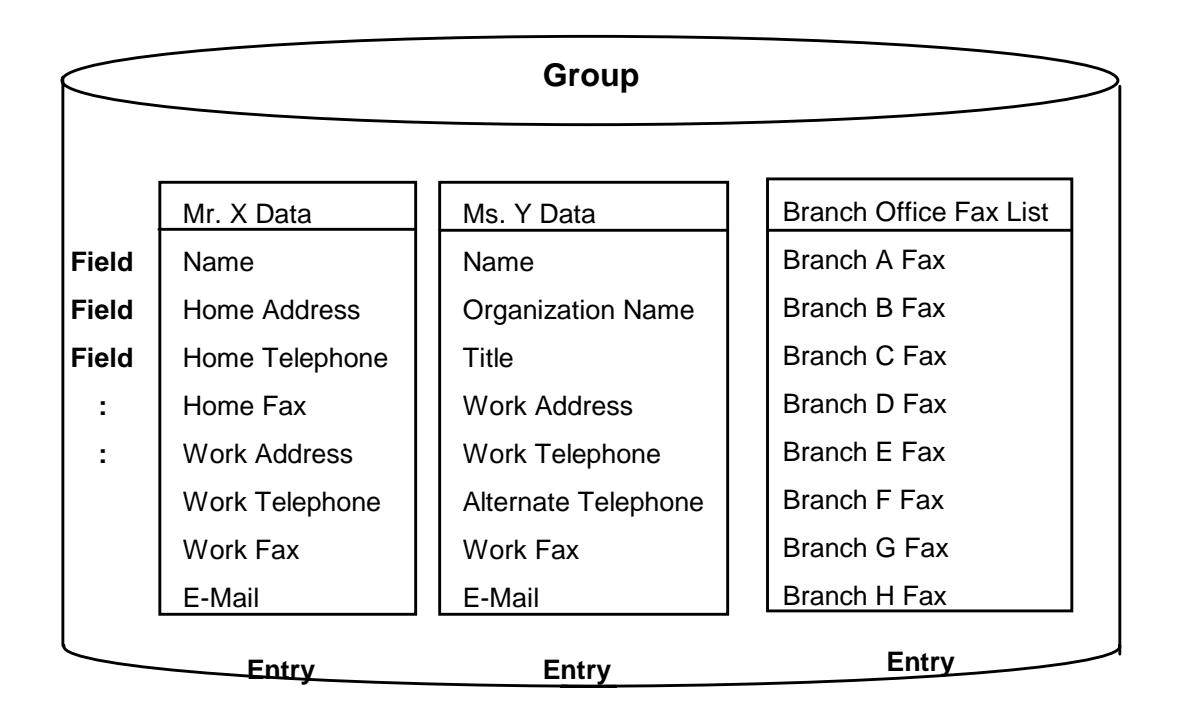

An FU maintains Groups In It and a client can retrieve personal data In an FU.

Each Group, or Entry is identified by the Group Handle and the Entry Handle which are assigned by an FU. Each Field is identified by the Field Name which is uniquely defined by the architecture.

# **4.1.1.2. Exchange data format**

Salutation Architecture defines the exchange data format for the Group and the Entry when it is exchanged between an FU and a client, however, how an FU or a client has personal information data in it is an implementation option, i.e., an FU or a client can have personal information data in any format. A client will specify the returned data format when it requests to get Group data or Entry data from an FU. A client will also specify the data format when it puts personal data into an FU.

Supported data format by an FU will be informed by the capability attribute. An FU will accept the supported data format.

In version 2, versit's vCard is supported as an exchange data format. Refer to versit Electronic Business Card (vCard) Specification for vCard definition in detail.

# **4.1.1.3. Data encoding for coded personal data**

When exchange data is coded personal data like name, address, etc., it is encoded to be expressed in 8 bits or in 7 bits. Supported encoding for coded data by an FU will be informed by the capability attribute. An FU will accept coded data which is encoded by the supported encoding.

A client will specify the encoding for returned coded data when it requests to get personal data from an FU. A client will not specify the encoding for coded data when it puts personal data into an FU because encoding is specified in the data.

# **4.1.1.4. Character set encoding for coded personal data**

Supported character set for coded personal data by an FU will be informed by the capability attribute. An FU will accept coded personal data which is encoded by the supported character set.

To identify the character set for exchange data, an FU or a client will set the character set In each Entry.

# **4.1.1.5. Data encoding for binary personal data**

When exchange data is binary personal data like pronunciation of name (audio data), or logo (image data), it is encoded to be expressed in 8 bits or in 7 bits. Supported encoding for binary data by an FU will be informed by the capability attribute. An FU will accept binary data which is encoded by the supported encoding.

A client will specify the encoding for returned binary data when it requests to get personal data from an FU. A client will not specify the encoding for binary data when it puts personal data into an FU because encoding is specified in the data.

# **4.1.1.6. Operations for Group, Entry and Field**

# **4.1.1.6.1. Group Operation**

To get all Group names in an FU, ListGroups command is used. When this command is issued, list of all Group names and their access mode, Read only or write access, will be returned to a client. A client will use the OpenGroup command to open the Group. The Group name and the access mode will be specified to open the Group. When the Group is opened, an FU will assign the Group Handle to the Group and return it to a client with an ACK. Group Handle is the unique value to identify the Group in an FU and valid until the Group is closed. Multiple Groups can be opened independently. To close the Group, CloseGroup command is used.

The operations for the Groups are Create a Group, Delete a Group, Rename Group name and Get Group Data. CreateGroup command is used to create a new Group. Group name is passed to an FU and an FU returns the Group Handle with an ACK for further operation. Put data into the Group will be performed by another command, like AddEntryData because CreateGroup will be used only to create a personal data container. DeleteGroup command is used to delete a Group. Only the Group which has no Entry in it can be deleted. If the Group has an Entry in it, the request will be rejected. RenameGroup command is used to rename the Group name. The new name is passed to an FU, but the Group Handle assigned to the Group is not changed. GetGroupData command is used to get whole data in the Group. Returned data format and encoding for coded data and binary data will be specified by a client. Create a Group, Delete Group and Rename Group name operations are permitted to a client who can access to the Group in write access mode.

# **4.1.1.6.2. Entry Operation**

Personal Information Systems provide the Field data search operation as an optional function. When specified Field data is found in an Entry, this Entry is marked as an **Active Entry**, then next search operation continues. When the search operation completes, an FU assigns the Entry Handles to those Active Entries dynamically to identify each Entry in the Group. Entry Handles are valid until next search operation is performed. If an FU does not support the search function, Entry related operations can not be supported because Entry operations require Entry Handle to identify the Entry.

Operations for Entries are List Active Entries, Get Entry Data, Get Active Entry Data, Add Entry Data, Delete Entry Data, Replace Entry Data, Move Entry Data and Copy Entry Data.

ListActiveEntries command is used to get a list of Active Entries. The set of Group Handle, Entry Handle and character set of each Active Entry will be returned to a client. GetEntryData command is used to get an active Entry data in a Group. The Group Handle and the Entry Handle which are returned to the ListActiveEntries command will be used to specify the Entry. The data format and encoding for coded data and binary data of the returned personal data will be specified by a client. GetActiveEntryData command is also used to get an active Entry data. The difference from GetEntryData command is, this command uses the position to specify the Entry in the Active Entries. The position starts from one to identify the first Entry in the active Entries. The data format and encoding for coded data and binary data of returned personal data will be also specified by a client. AddEntryData is used to add Entry data into a Group. 'To' Group will be specified by the Group Handle. DeleteEntryData command is used to delete Entry data in a Group. The Group Handle and the Entry Handle are used to specify the Entry. ReplaceEntryData command is used to replace Entry data in a Group. To specify the Entry, Group Handle and the Entry Handle are used. MoveEntryData command is used to move the Entry data to another Group. To specify the Entry, the Group Handle and the Entry Handle are used. To specify the 'to' Group, 'to' Group Handle is used. An FU will return the new Entry Handle with ACK. CopyEntryData command is used to copy the Entry data. To specify the Entry, the Group Handle and the Entry Handle are used. 'To' Group is specified by the Group Handle. An FU will return the new Entry Handle with ACK.

Add Entry Data, Delete Entry Data, Replace Entry Data, Move Entry Data and Copy Entry Data operations are permitted for a client who can access to the Group in write access mode.

# **4.1.1.6.3. Field Operation**

The Field in each Entry is identified by the Field Name, which is uniquely defined by the architecture. An Entry may have multiple same Field data in it.

Operations for Fields are Search Field Data and Get Active Entries Field Data. Refer to next paragraph for Field search operation. GetActiveEntriesFieldData command is used to get specific Field data in Active Entries. Field Name is used to specify the Field in an Entry. A set of Group Handle, Entry Handle and Field data value in Active Entries will be returned. If an Entry has a hierarchy structured data, or multiple Fields data, all Field data specified by Field Name will be returned. An FU will sort the Field data before it returns a set of Fields data to a client. The sort is an optional function.

# **4.1.1.6.4. Field Data Search Operation**

An FU supports the Field data search operation as an optional function. SearchFieldData command is used to search specific Field data in an Entry. The search operation will be performed only for string data in an Entry which data is encoded by the specified character set. To specify the Field, 'Field Name' or 'ALL' is used. When Field Name is specified, the data of the specified Field will be searched. When 'ALL' is specified, all Fields data in an Entry will be searched. Example of 'ALL' search operation is when 'ALL=New York' is specified, an FU will search the value of 'New York' in all Fields, i.e. Name fields, Address fields, Telephone number fields, Title fields, etc. When Field has parameter(s), Field Name and parameter(s) will be used to search specific Field data.

When Field parameter(s) is (are) specified, an FU will search all combinations of Field and parameter(s) which match to the specified Field Name and parameter(s). Example of the Field Name with parameter search is Telephone number with HOME parameter. In this case, an FU will search all Fields data which Field is TEL with HOME parameter, they are TEL (HOME, FAX), TEL (HOME, VOICE), TEL (HOME, MGS, VOICE), TEL (CELL, HOME, WORK), etc. Therefore, if a client does not specify the parameter for the Field, an FU will search all specified Fields which have any parameters. Field Name and its parameters are always encoded by 8859-1 (US ASCII) character set.

The search operation is simple Field data comparison with the specified value, if it is 'Equal to', 'Greater than' or 'Less than' the specified value. The 'Equal to' comparison will take place from the top of the Field by shifting one by one character data if it is equal to the specified value. 'Greater than' or 'Less than' is valid for numeric data like Telephone numbers. From the top of the Field, whole data is compared with the specified value. When Telephone number is compared, nonnumeric numbers are treated as null and not used for the comparison. Example of this case is, '(919)254-1111', '919-254-1111', '919 254 1111' are treated as '9192541111'.

The logical operation, 'AND' or 'OR' will be supported for the comparison. An example of 'OR' logical operation is to find the name of 'Goldsmith', 'GOLDSMITH' or 'goldsmith'. An example of 'AND' operation is to find the name of 'Goldsmith' whose address is 'New York'.

Also two levels of 'Wildcard' character data search operation are supported. The asterisk (\*) is used for variable length string data pattern matching and the question (?) is for one string data pattern matching. An example of '\*' is to find the family name of Goldsmith, Silversmith, Blacksmith or Coppersmith by specifying '\*smith'. An example of '?' is to find the telephone number whose area code is specific, for example by specifying '919254????'.

When Field data meets the search condition, the Entry is marked as an Active Entry. When an Entry has hierarchy structured for personal data, all Field data specified by Field Name will be compared with the specified value.

Two types of Search operation are supported. The first type search is to search specific Field data in ALL Entries in the specified Groups. When Field is found in an Entry which meets the search condition, this Entry is marked as an Active Entry, then search operation is continued until all remained Entries are searched. This operation is specified by setting the Search Handle value to zero. The second type search is to search specific Field data in the CURRENT Active Entries. This operation is specified by setting the Search Handle to the value which is returned to the previous search operation. This allows a client to narrow down the target Entry which has the specific data a client wants to get. In both cases, an FU returns the number of found Active Entries and the Search Handle.

## **4.1.1.7. List of Messages in Personal Information Systems**

The following commands and responses are used in the Personal Information Systems Functional Unit.

- - Personal Information Systems Mandatory support Commands;
	- □ ListGroups
	- $\Box$ **OpenGroup**
	- $\Box$ **CloseGroup**
	- $\Box$ **GetGroupData**
- $\bullet$  Personal Information Systems Mandatory support Common Commands and Responses;
	- $\Box$ RequestDataTransfer
	- $\Box$ DataBlockDescription
	- □ TransferDataBlock
	- -RequestNextData
	- □ ACK and NACK
- $\bullet$  Personal Information Systems Optional support Commands; (These commands belong to the same optional support group, so all these commands should be supported if an FU support them.)
	- □ CreateGroup
	- □ DeleteGroup
	- $\Box$ RenameGroup
	- $\Box$ **ListActiveEntries**
	- □ GetEntryData
	- □ GetActiveEntryData
	- □ AddEntryData
	- $\Box$ DeleteEntryData
	- ReplaceEntryData
	- $\Box$ MoveEntryData
	- $\Box$ CopyEntryData
	- SearchFieldData
	- $\Box$ GetActiveEntriesFieldData
- $\bullet$  Personal Information Systems Optional support Command
	- -VendorEscape

# **4.2. [Address Book] Functional Unit**

## **4.2.1. Overview**

An [Address Book] Functional Unit maintains address book information in it.

Commands used for the [Address Book] Functional Unit and their usage examples are as follows;

- **ListGroups**, which returns a list of all Group Names and their access modes.
- **OpenGroup**, which opens specific Group and returns Group Handle.
- **CloseGroup**, which closes the Group.
- **CreateGroup**, which creates a new Group as a data container and returns its Group Handle.
- **DeleteGroup**, which deletes the Group.
- **RenameGroup**, which changes the Group name.
- **GetGroupData,** which returns whole Group data.
- **ListActiveEntries**, which returns a set of Group Handle (GH), Entry Handle (EH) and character set of Active Entries.

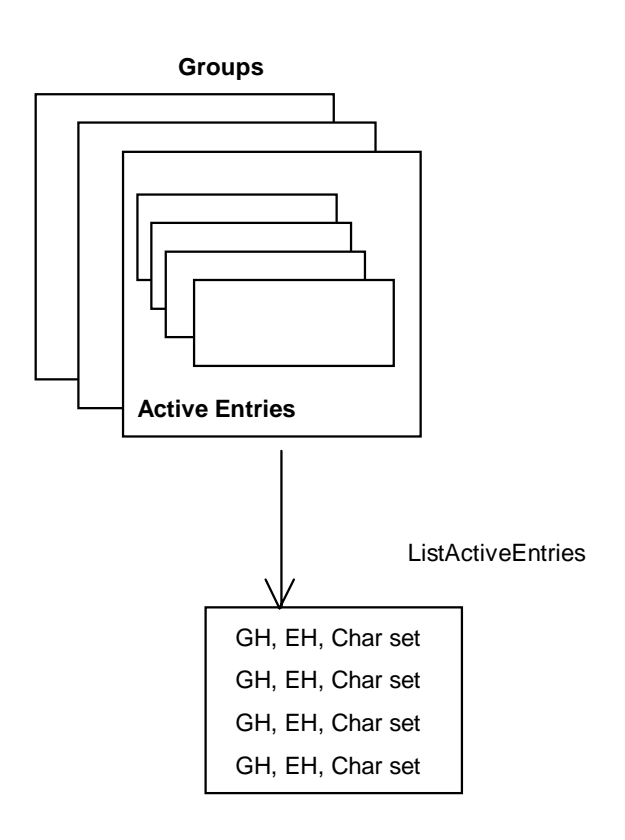

**GetEntryData**, which returns whole Active Entry data which is specified by the Group handle and the Entry handle.

 **GetActiveEntryData**, which returns whole Active Entry data which is specified by the position in Active Entries.

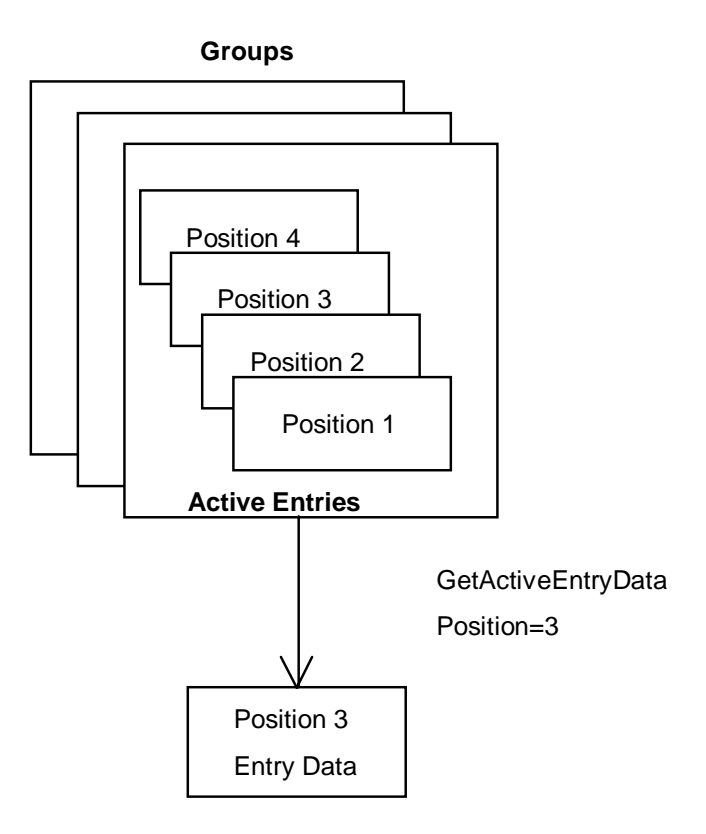

- **AddEntryData**, which adds an Entry data into a Group.
- **DeleteEntryData**, which deletes an Entry data in a Group.
- **ReplaceEntryData**, which replaces existing Entry data with new Entry data.
- **MoveEntryData**, which moves Entry data to another Group.
- **CopyEntryData**, which copies Entry data to a Group as another Entry data and returns an Entry Handle.

**SearchFieldData**, which searches the Field data that meets the specified search condition, and returns the number of found Active Entries.

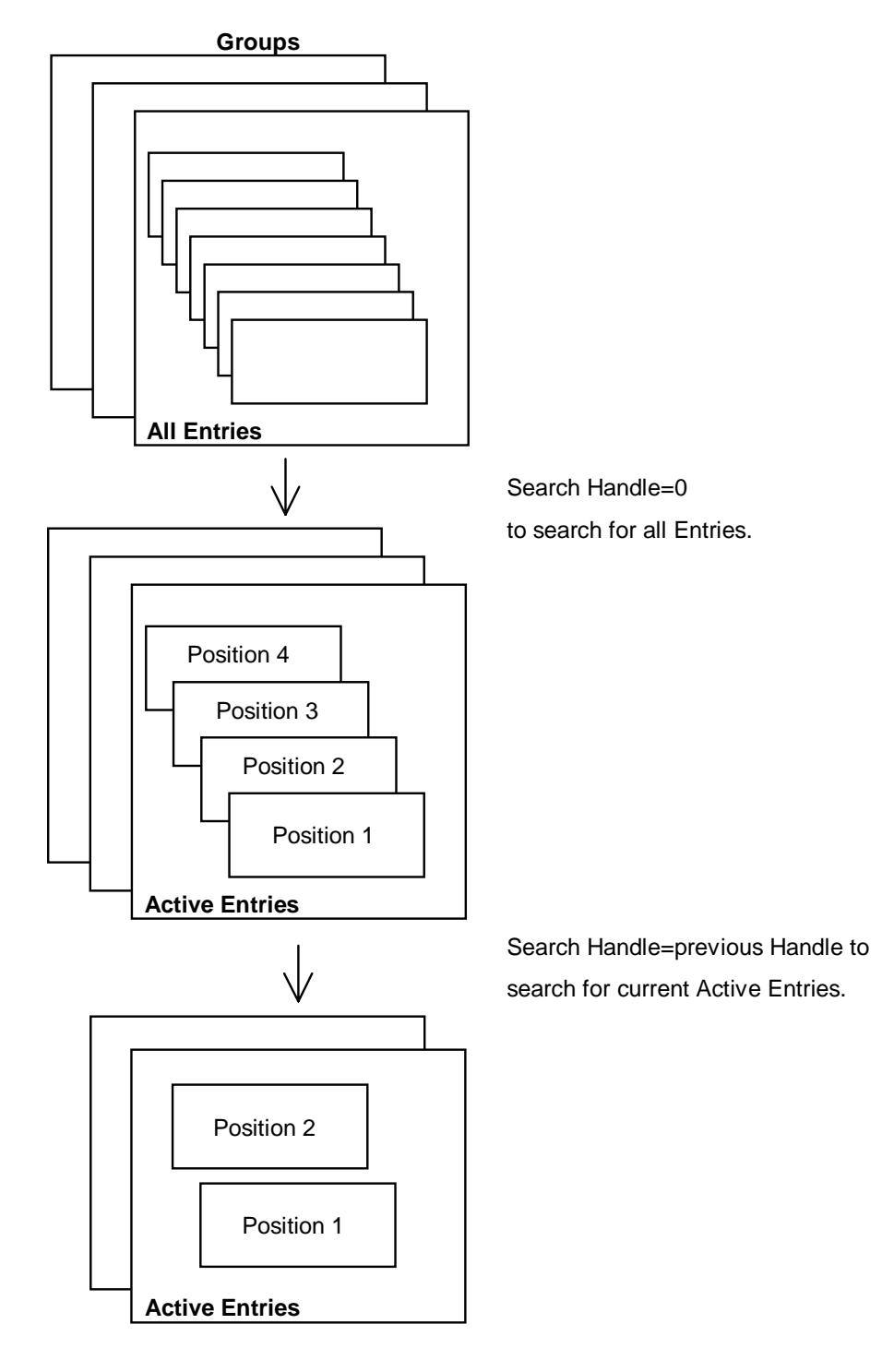

 **GetActiveEntriesFieldData**, which returns a set of Group Handle (GH), Entry Handle (EH) and specified Field data. The Field data can be sorted before they are returned to a client.

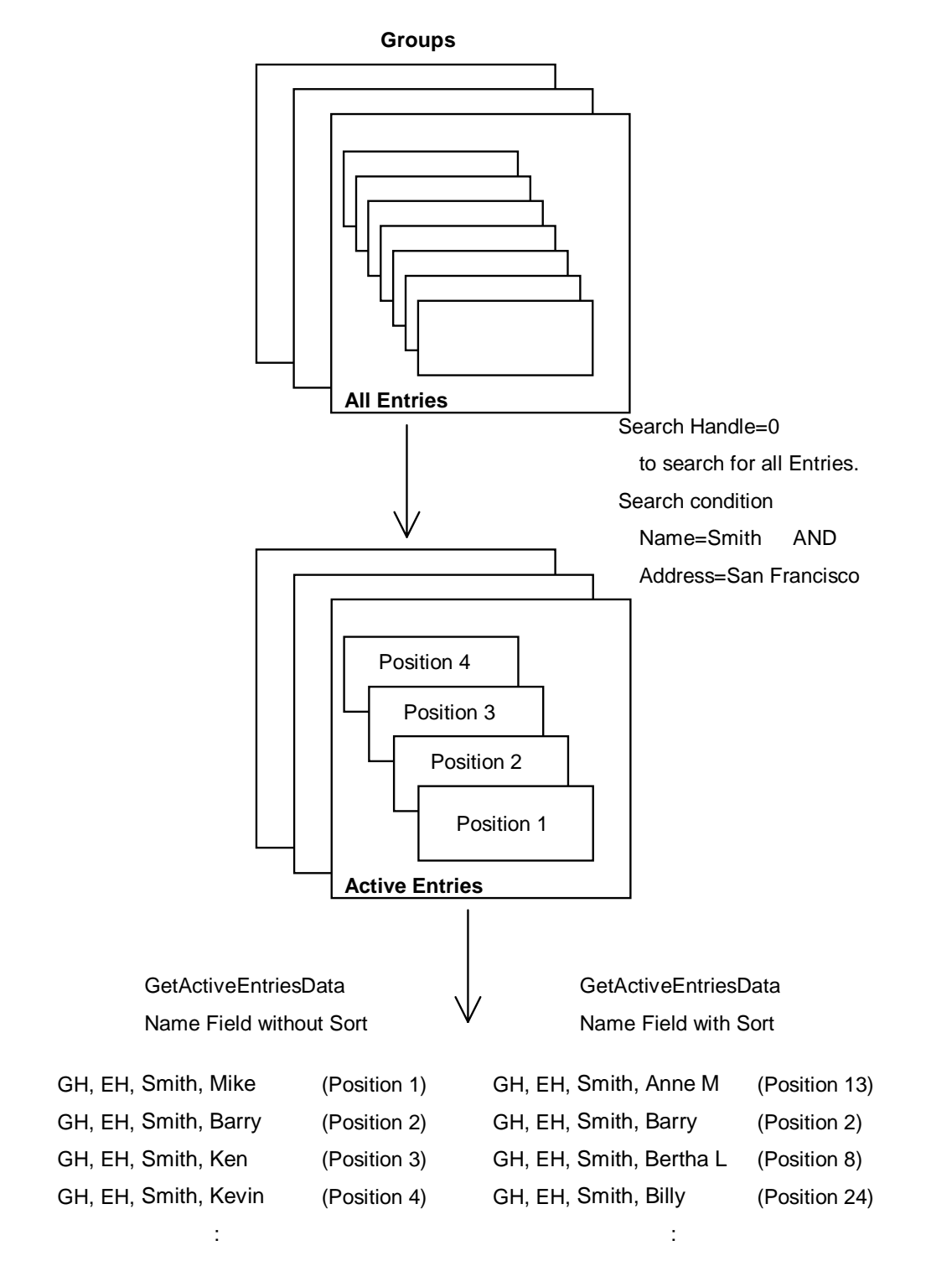

whole Entry data.

This version of the architecture focuses on the personal use, so there are restrictions as follows:

 There is no direct interaction between two Functional Units. Namely, a client application must interact with two Functional Units to exchange data between them. For instance, a client application is responsible for synchronizing two address books in two PDAs.

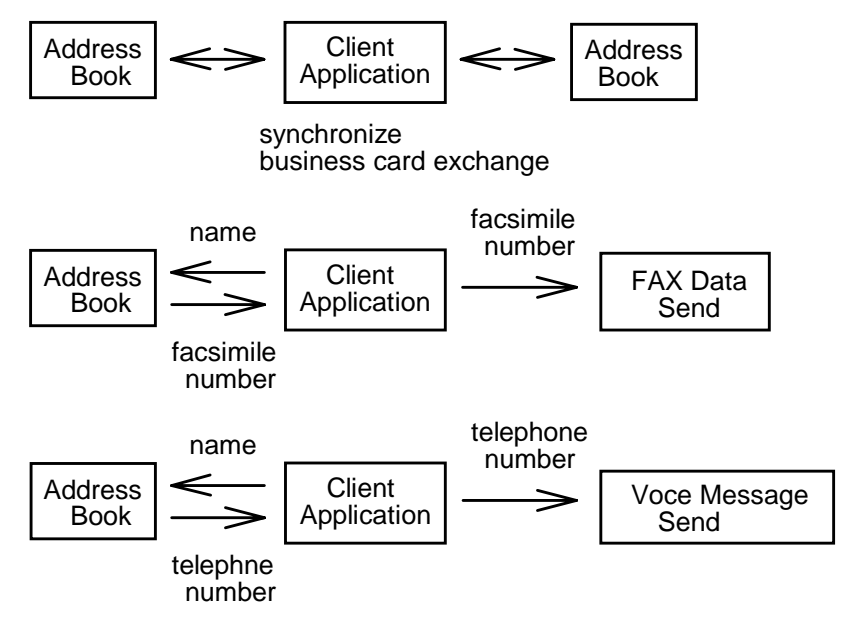

 $\bullet$  There is no Personal Information Systems unique security control. How to define Read only or Write access for the Group is out of the scope.

# **4.2.2. Examples of operational sequence**

# **4.2.2.1. To get whole Group data**

A typical sequence of commands to get whole Group data is as follows:

- 1) Use ListGroups command to know all Group names.
- 2) Use OpenGroup command to open the target Group and to get Group handle.
- 3) Use GetGroupData command to get whole Group data in the specified format.
- 4) Use CloseGroup command to close the Group.

# **4.2.2.2. To get searched Entry data by specifying the Entry**

A typical sequence of commands to search and get Entry data in a Group by specifying the handles is as follows:

- 1) Use ListGroups command to get all Group names.
- 2) Use OpenGroup command to open the target Group(s) and to get Group handle(s).
- 3) Use SearchFieldData command to search specific Field data and to get the number of active Entries. Continue this operation until the number of active Entries becomes small.
- 4) Use ListActiveEntries command to get a set of Group handle and Entry handle.
- 5) Use GetEntryData command to get Entry data by specifying the handles returned to ListActiveEntries command. Continue this operation until the target Entry data is found.
- 6) Use CloseGroup command to close the Group.

# **4.2.2.3. To get searched Entry data by specifying the position**

A typical sequence of commands to search and get Entry data in a Group by specifying the position is as follows:

- 1) Use ListGroups command to get all Group names.
- 2) Use OpenGroup command to open the target Group(s) and to get Group handle(s).
- 3) Use SearchFieldData command to search specific Field data and to get the number of active Entries. Continue this operation until the number of active Entries becomes small.
- 4) Use GetActiveEntryData command to get Entry data by specifying the position in active Entries. Continue this operation until the target Entry data is found.
- 5) Use CloseGroup command to close the Group.

# **4.2.2.4. To get Entry data by getting Active Entries Field Data**

A typical sequence of commands to get an Entry data by getting Active Entries Field Data is as follows:

- 1) Use ListGroups command to get all Group names.
- 2) Use OpenGroup command to open the target Group(s) and to get Group handle(s).
- 3) Use SearchFieldData command to search specific Field data and to get the number of active Entries. Continue this operation until the number of active Entries becomes small.
- 4) Use GetActiveEntriesFieldData command to get all active Entries Field data. The specified Field may be different from the Field which is used for search operation. If an FU supports the sort function and the sort is specified, returned Field data will be sorted. Continue this operation until target Entry data is found and its Group handle and Entry handle is gotten.
- 5) Use GetEntryData command to get Entry data by specifying the Group handle and Entry handle.
- 6) Use CloseGroup command to close the Group.

# **4.2.3. Field Names of [Address Book] FU**

[Address Book] FU adopts the Field Name from versit's vCard Property name. Following is the examples of supported Field Names. Refer to versit Electronic Business card (vCard) Specification for details.

In addition to these Field Names, [Address Book] FU supports 'ALL' as a Field Name for search operation.

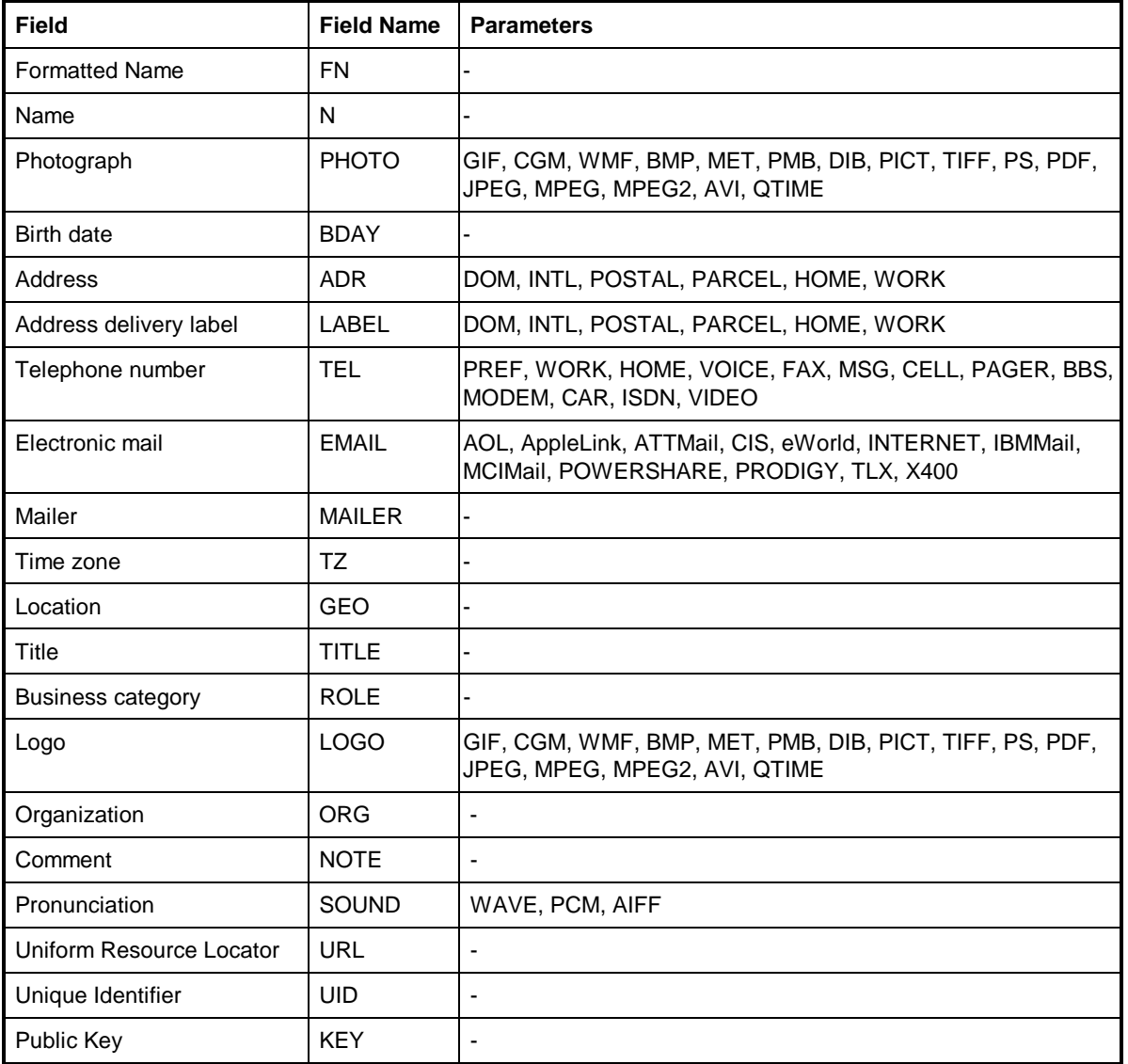

# **4.2.4. List of Functional Unit Attribute**

The following table shows the attributes defined for [Address Book] Functional Unit.

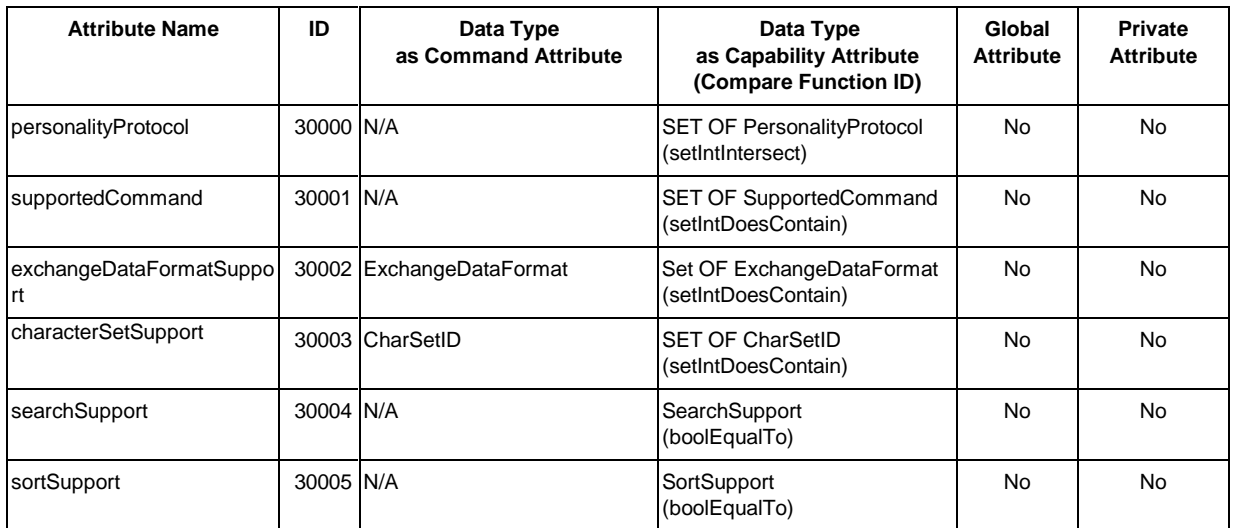

# **4.2.5. Salutation Personality Message & Protocol**

## **4.2.5.1. ListGroups command**

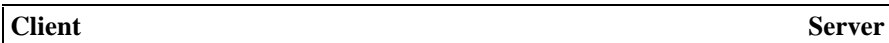

**ListGroups =>**

**<= TransferDataBlock (GroupList)**

**ACK (NULL) =>**

This command is used to get a list of Group names in an FU. The set of Group name and its access mode will be returned. When the command can not be handled by an FU, NACK will be returned.

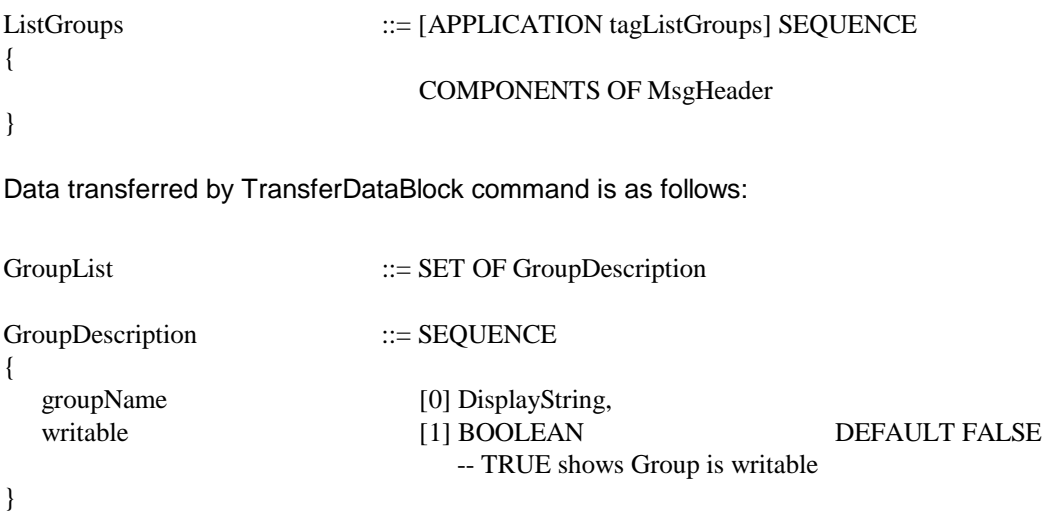

# **4.2.5.2. OpenGroup command**

**Client** Server

**OpenGroup =>**

## **<= ACK (GroupHandle/ReturnCode)/NACK (ReturnCode)**

This command is used to open a Group and should be issued prior to the use of a Group. Group name is used to specify the Group. Access mode is also set in the command. When the Group is ready for a client use, an FU will return a Group handle with ACK. The Group can be opened by multiple clients simultaneously for read operation. If the Group is already opened for the read/write operation, next OpenGroup request for read/write operation will be rejected. If the next OpenGroup request is for read only operation, the request will be accepted and the second parameter of ACK will show that the Group is being opened for read/write operation by another client. When the command can not be handled, NACK will be returned.

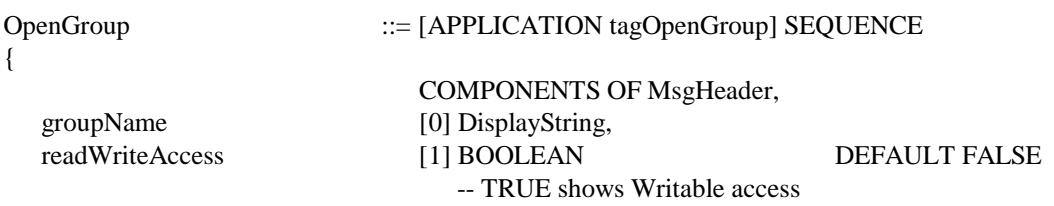

}

## **ACK Response**

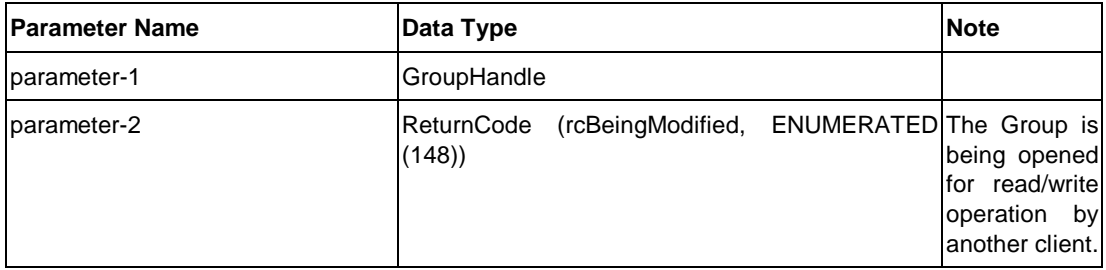

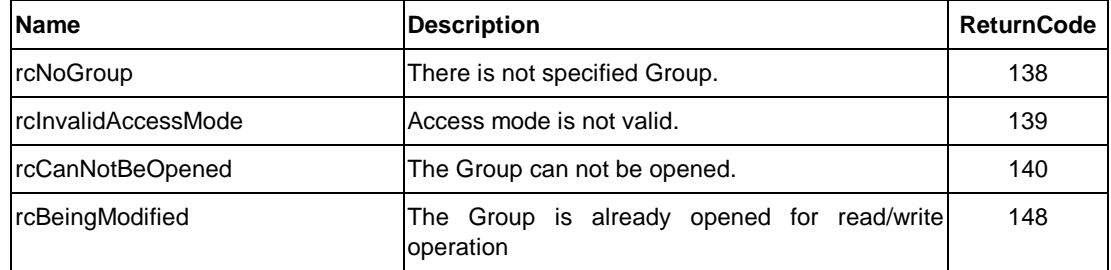

# **4.2.5.3. CloseGroup command**

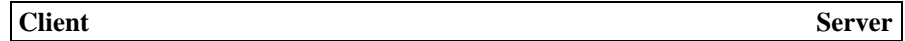

**CloseGroup =>**

### **<= ACK (NULL)/NACK (ReturnCode)**

This command is used to close a Group. Group Handle is used to specify the Group. When the command can not be handled, NACK will be returned.

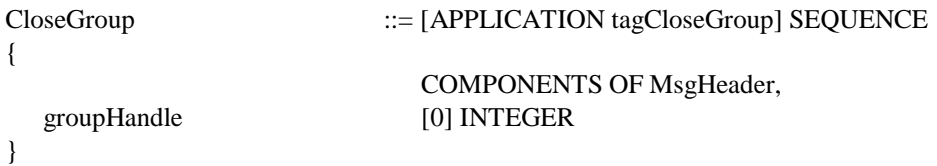

### **ACK Response**

No parameter

### **NACK Response**

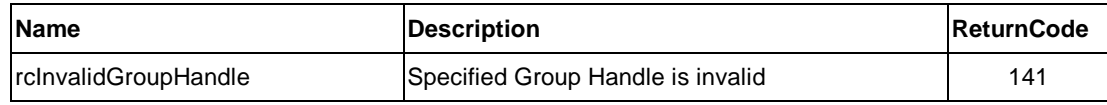

## **4.2.5.4. CreateGroup command**

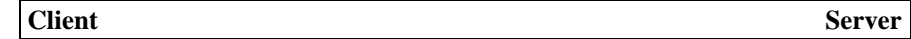

**CreateGroup =>**

**<= ACK (GroupHandle)/ NACK (ReturnCode)**

This command is used to create a new Group as an Entry container. Group name is passed to an FU and an FU returns a Group Handle with ACK. When the command can not be handled, NACK will be returned.

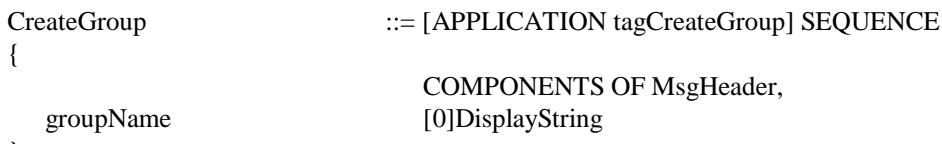

}

### **ACK Response**

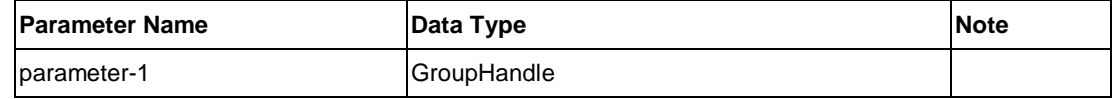

### **NACK Response**

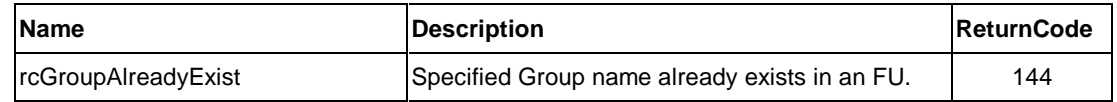

## **4.2.5.5. DeleteGroup command**

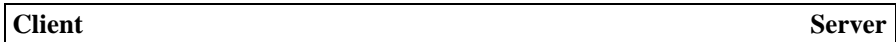

**DeleteGroup =>**

### **<= ACK (NULL)/NACK (ReturnCode)**

This command is used to delete a Group. Group Handle is used to specify the Group. If the Group has an Entry in it, NACK will be returned. This operation is permitted to a client who can access to the Group in write access mode. When the command can not be handled, NACK will be returned.

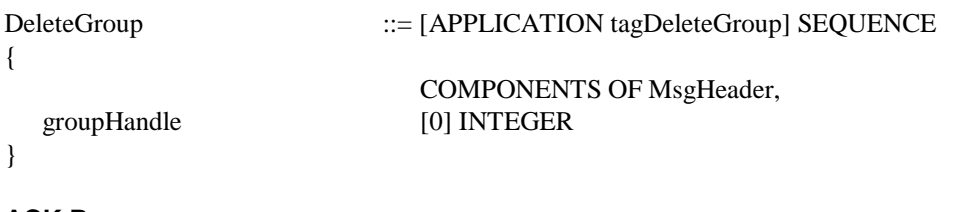

## **ACK Response**

No parameter

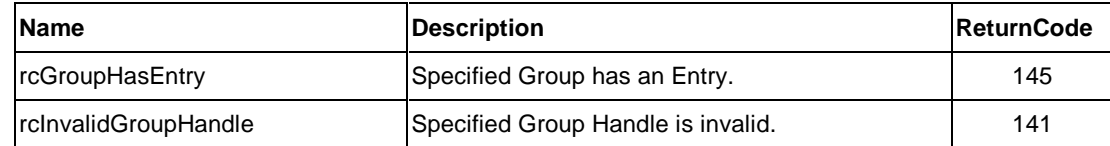

### **4.2.5.6. RenameGroup command**

**Client** Server

**RenameGroup =>**

### **<= ACK (NULL)/NACK (ReturnCode)**

This command is used to rename a Group name. Group Handle is used to specify the Group. This operation is permitted to a client who can access to the Group in write access mode. The value of the Group Handle is unchanged by the rename operation. When the command can not be handled, NACK will be returned.

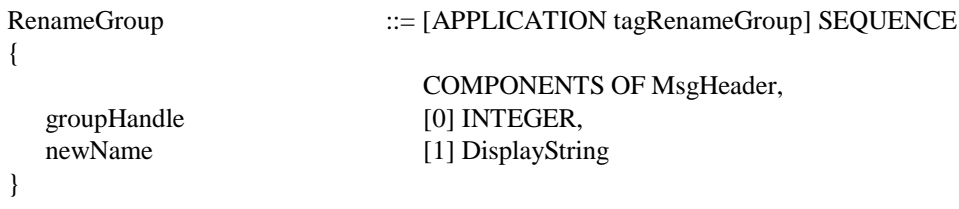

## **ACK Response**

No parameter

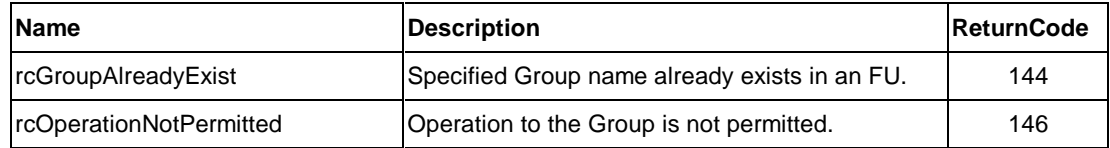

# **4.2.5.7. GetGroupData command**

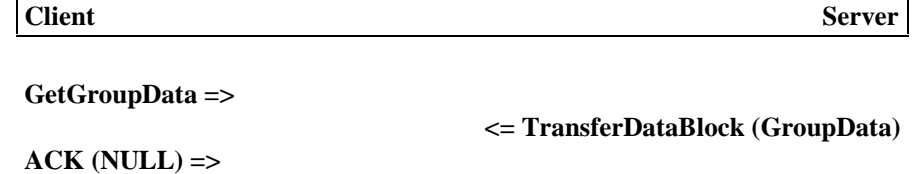

This command is used to get whole data in the Group. Group Handle is used to specify the Group. The returned data format and encoding for coded data and binary data will be specified by a client. When the command can not be handled, NACK will be returned.

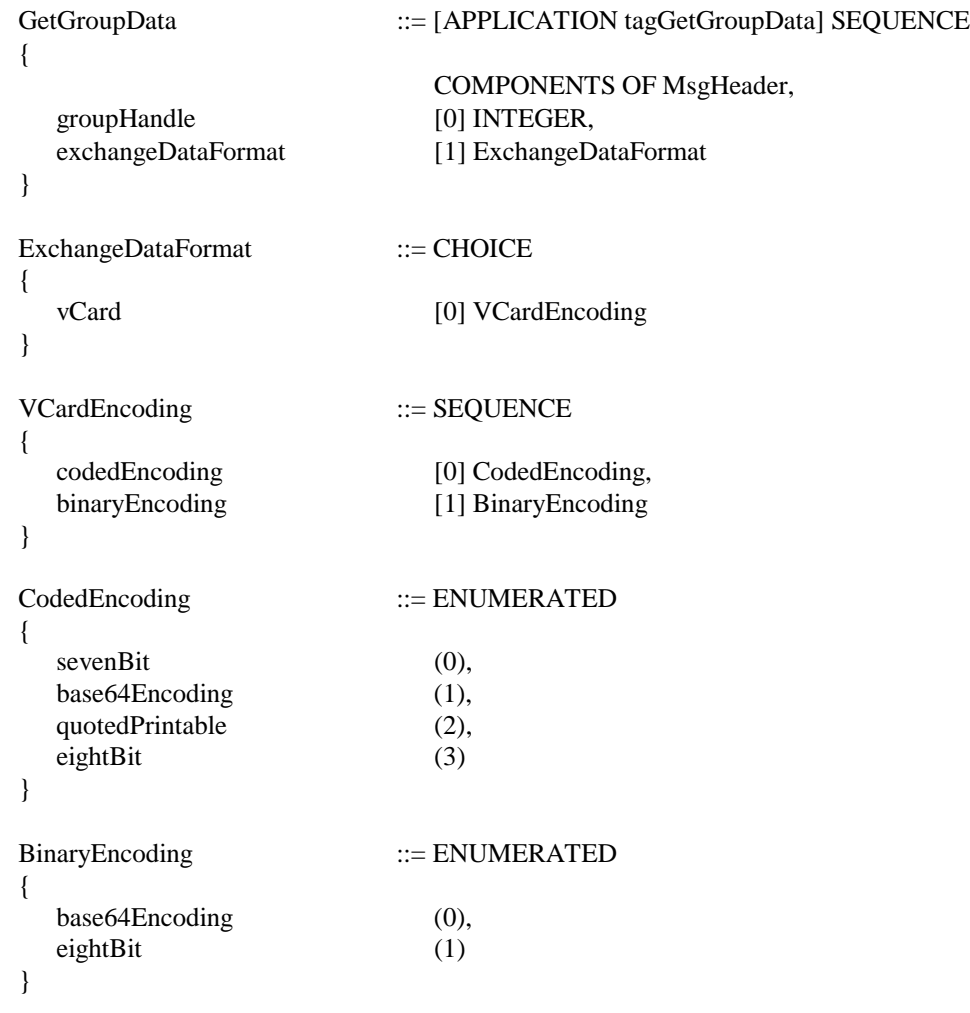

Data transferred by TransferDataBlock command is as follows:

GroupData ::= SET OF EntryData

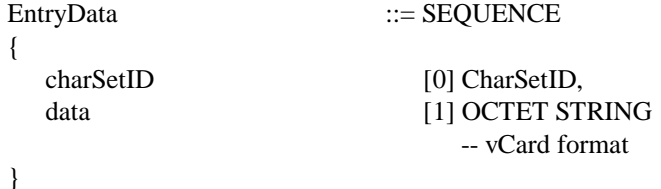

### **NACK Response**

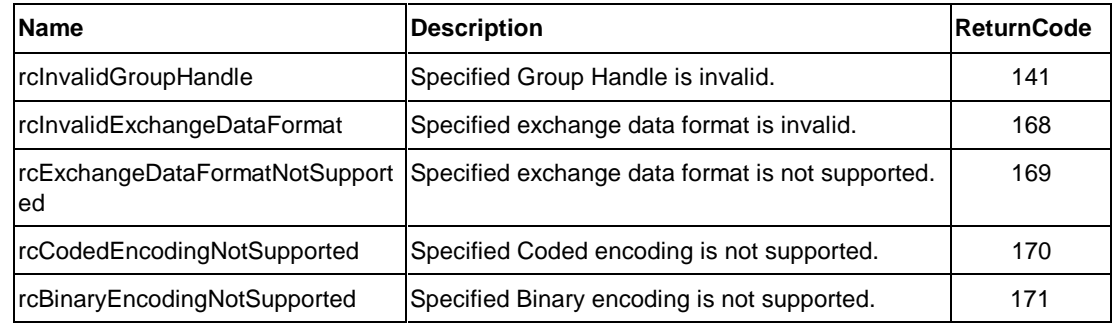

### **4.2.5.8. ListActiveEntries command**

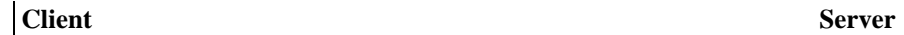

**ListActiveEntries =>**

**TransferDataBlock (ActiveEntriesList)**

**ACK (NULL) =>**

This command is used to get an Active Entries list which is created by the SearchFieldData operation. The set of the Group Handle , the Entry Handle and character set of each active Entry will be returned. When the command can not be handled, NACK will be returned.

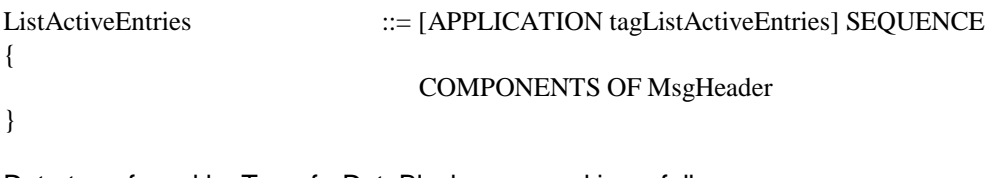

Data transferred by TransferDataBlock command is as follows:

ActiveEntriesList ::= SET OF ActiveEntries
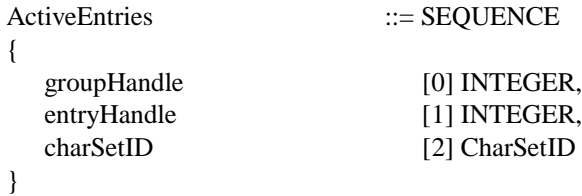

#### **NACK Response**

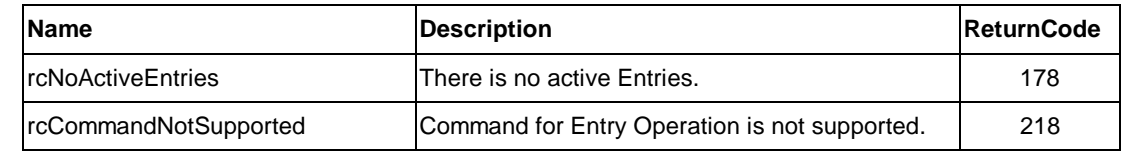

#### **4.2.5.9. GetEntryData command**

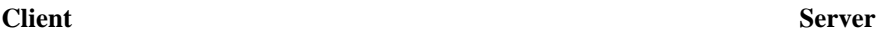

**GetEntryData =>**

**<= TransferDataBlock (EntryData)**

**ACK (NULL) =>**

This command is used to get an Active Entry data by specifying the Group by the Group handle and the Entry by the Entry handle. The Group handle and the Entry handle will be gotten by issuing ListActiveEntries command or GetActiveEntriesFieldData command. The returned data format and encoding for coded data and binary data will be specified by a client. When the command can not be handled, NACK will be returned.

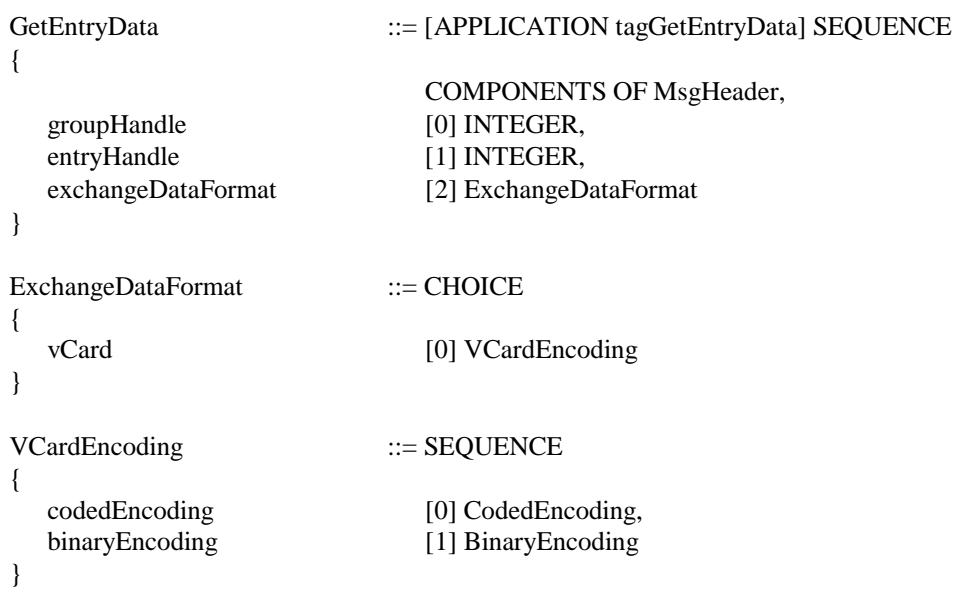

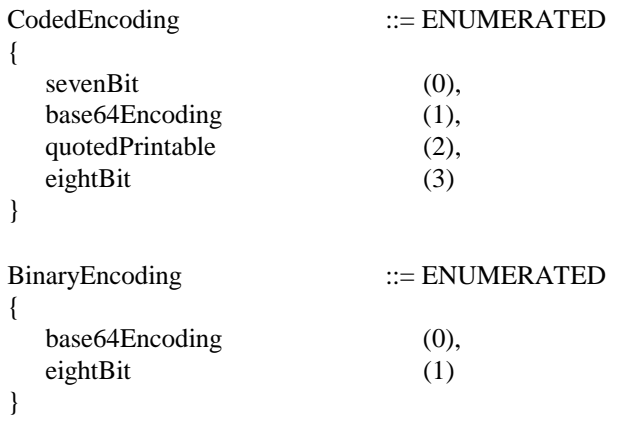

Data transferred by TransferDataBlock command is as follows:

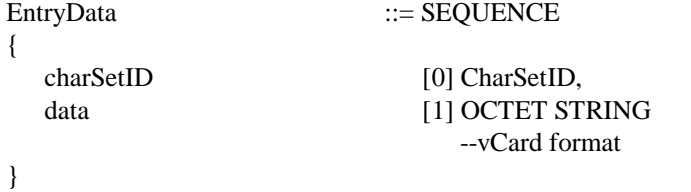

#### **NACK Response**

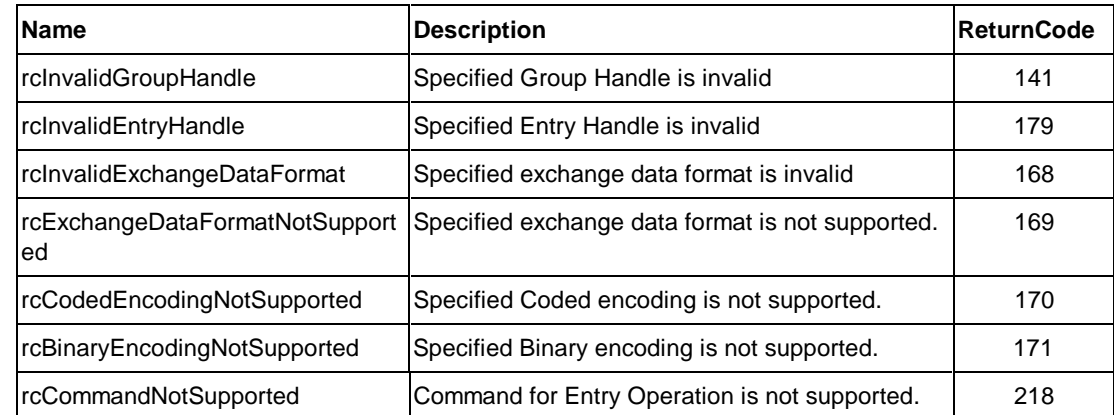

#### **4.2.5.10. GetActiveEntryData command**

**Client** Server

**GetActiveEntryData =>**

**<= TransferDataBlock (ActiveEntryData)**

**ACK (NULL) =>**

This command is used to get an active Entry data by specifying the position in the active Entries. The position starts from one to show the first Entry in the active Entries. The returned data format and encoding for coded data and binary data will be specified by a client. When the command can not be handled, NACK will be returned.

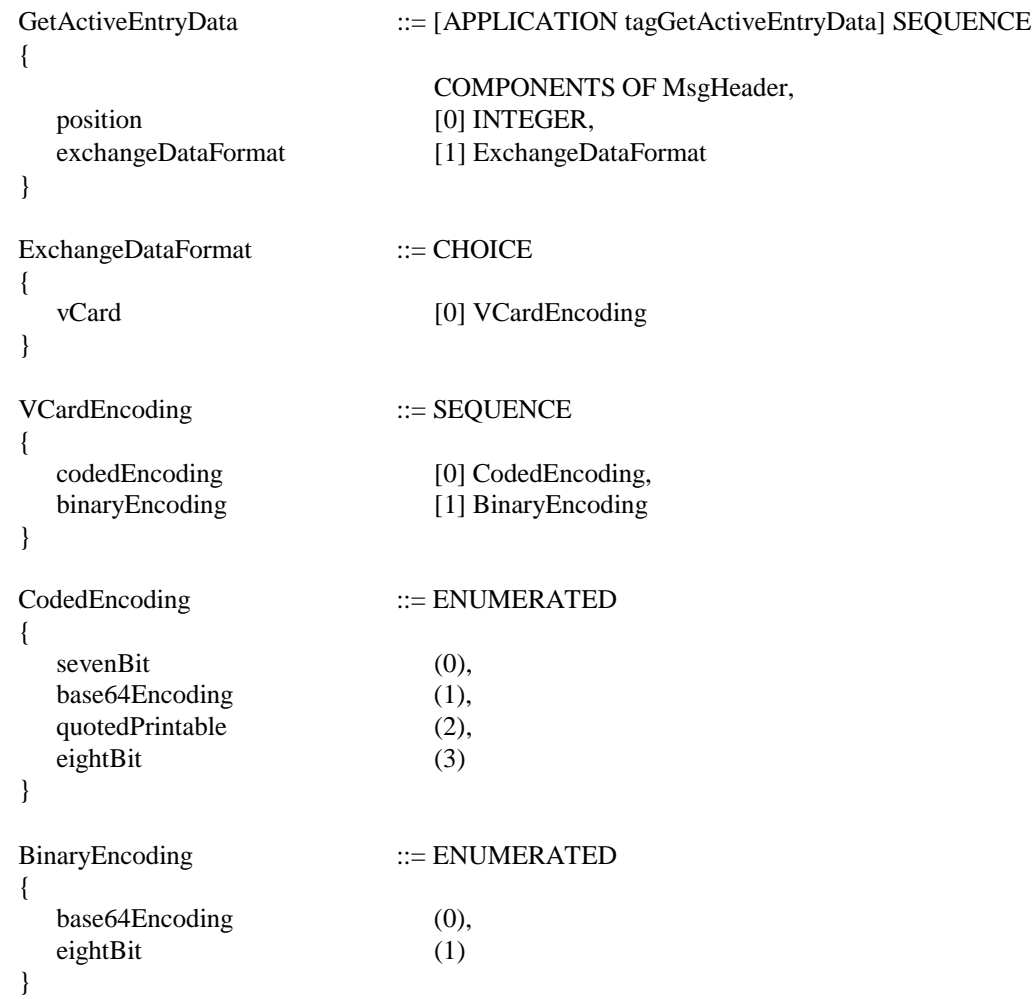

Data transferred by TransferDataBlock command is as follows:

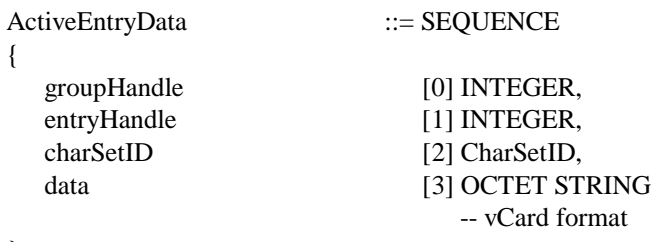

}

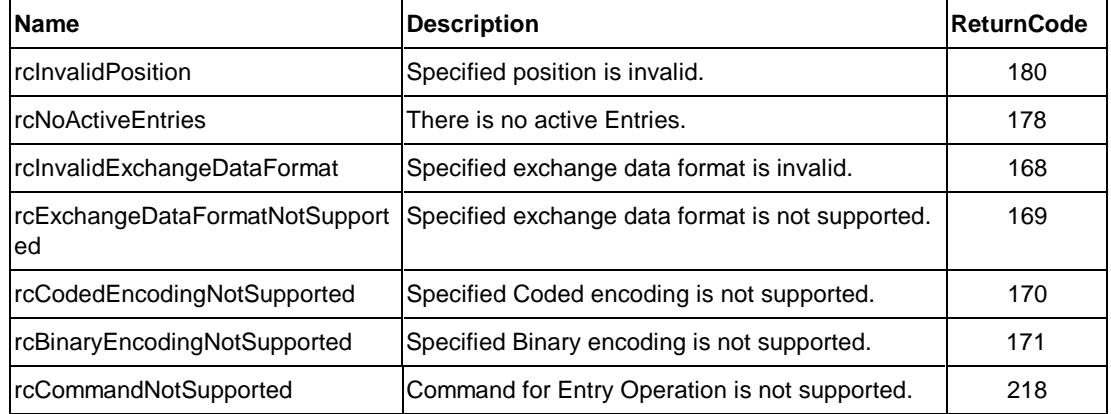

#### **4.2.5.11. AddEntryData command**

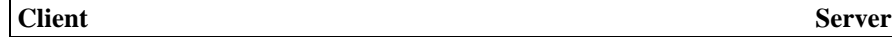

**AddEntryData =>**

#### **<= ACK (EntryHandle)/NACK (ReturnCode)**

This command is used to add an Entry data to the Group. The Group is specified by the Group Handle. An FU returns the Entry Handle assigned to the added Entry. This operation is permitted to a client who can access to the Group in write access mode. When the command can not be handled, NACK will be returned.

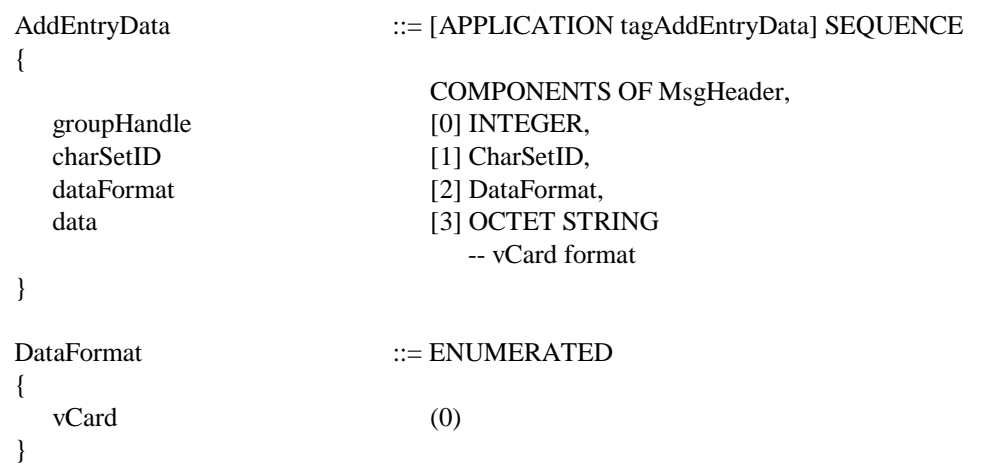

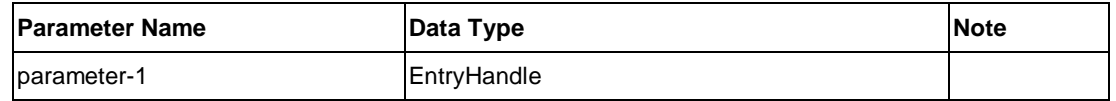

#### **NACK Response**

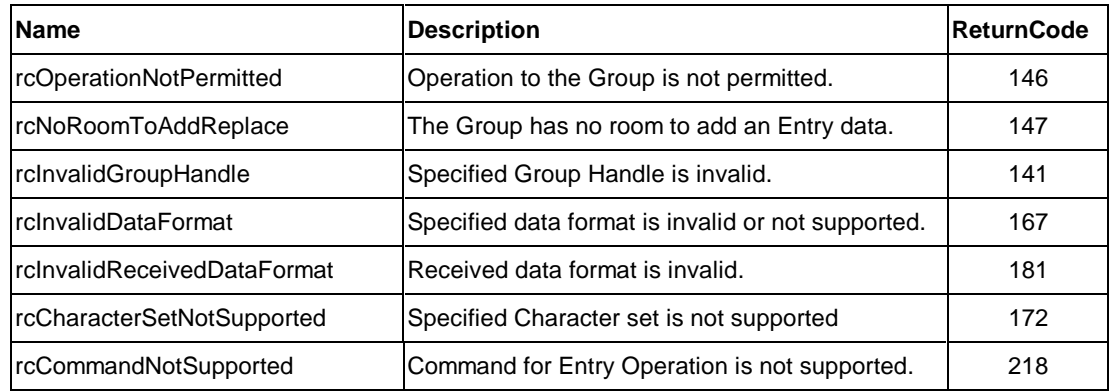

#### **4.2.5.12. DeleteEntryData command**

**Client** Server

**DeleteEntryData =>**

#### **<= ACK (NULL)/NACK (ReturnCode)**

This command is used to delete an Entry in the Group. The Entry is specified by the Group Handle and the Entry Handle. This operation is permitted to a client who can access to the Group in write access mode. When the command can not be handled, NACK will be returned.

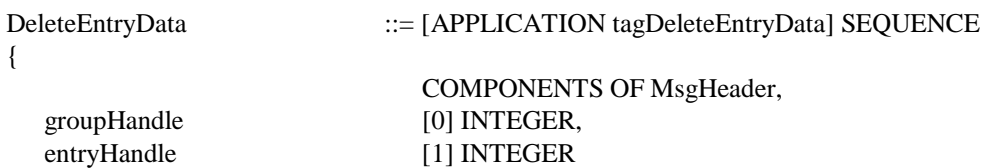

}

**ACK Response**

No parameter

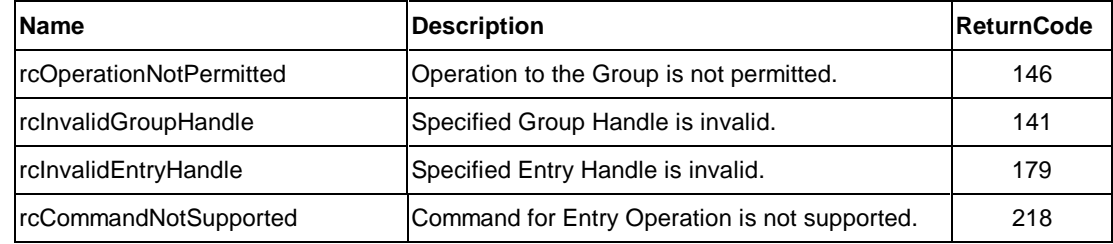

#### **4.2.5.13. ReplaceEntryData command**

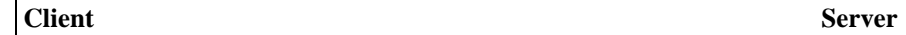

**ReplaceEntryData =>**

#### **<= ACK (NULL)/NACK (ReturnCode)**

This command is used to replace the Entry data in the Group. The Entry to be replaced is specified by the Group Handle and the Entry Handle. This operation is permitted to a client who can access to the Group in write access mode. When the command can not be handled, NACK will be returned.

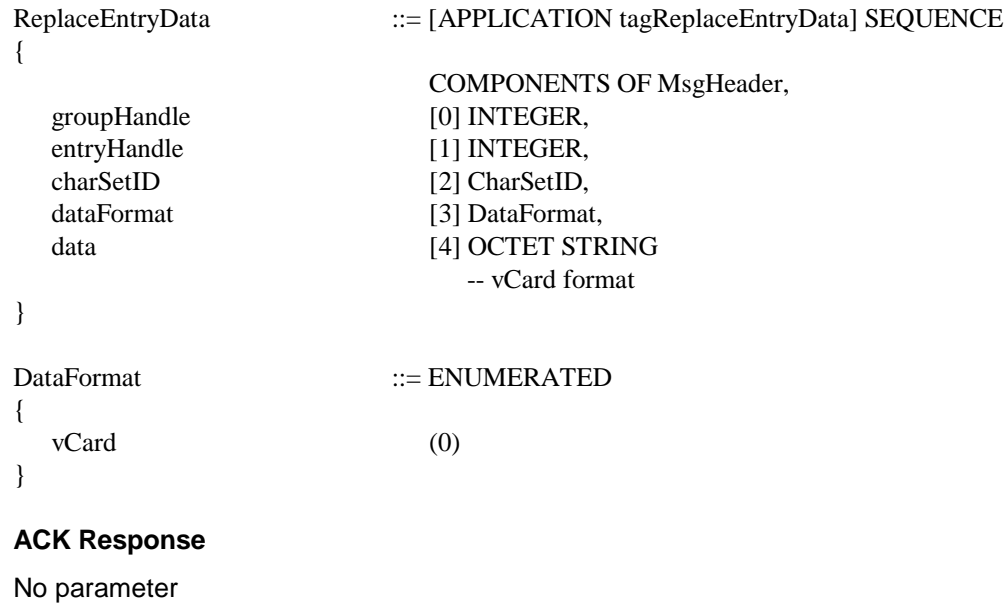

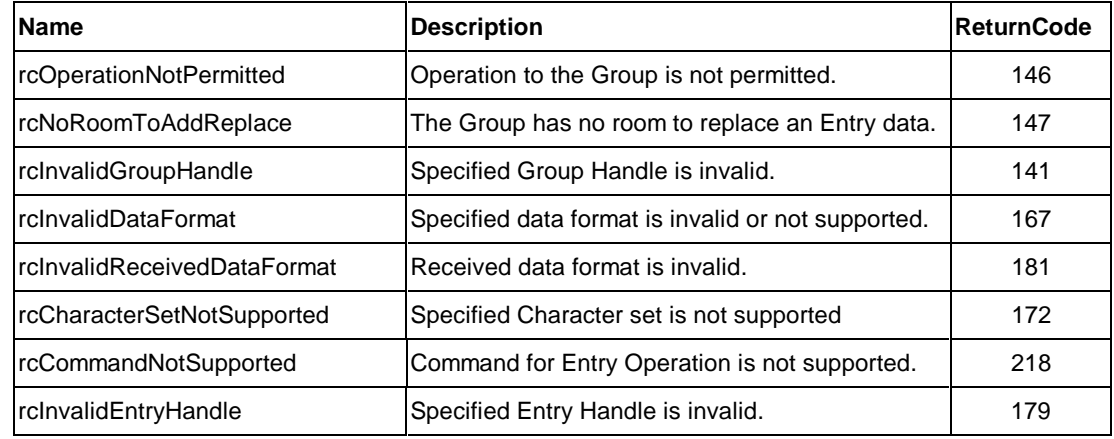

#### **4.2.5.14. MoveEntryData command**

**Client** Server

#### **MoveEntryData =>**

#### **<= ACK (EntryHandle)/NACK (ReturnCode)**

This command is used to move an Entry from current Group to another Group. The Entry is specified by the Group Handle and the Entry Handle. To Group is specified by the Group Handle. An FU will return Entry Handle, which is assigned to the Entry with ACK. This operation is permitted to a client who can access to the 'from' and 'to' Groups in write access mode. When the command can not be handled, NACK will be returned.

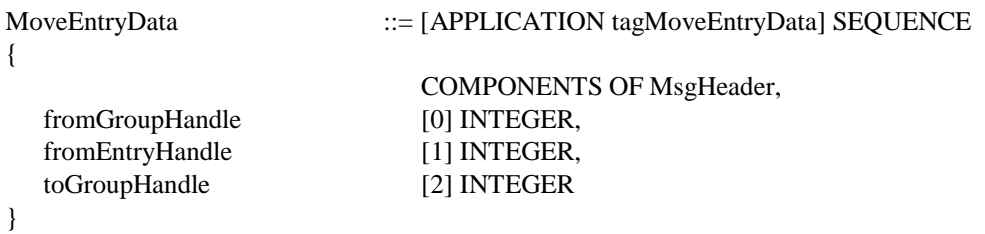

#### **ACK Response**

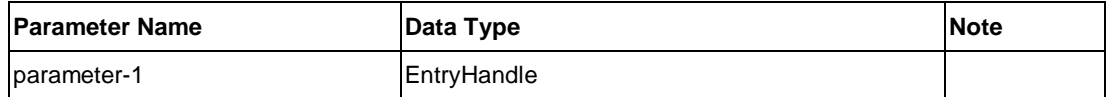

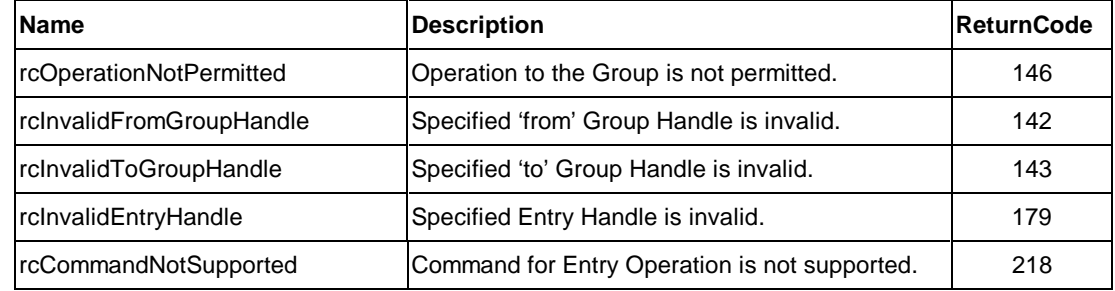

#### **4.2.5.15. CopyEntryData command**

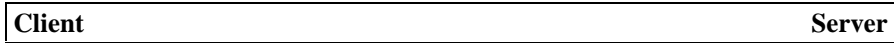

**CopyEntryData =>**

**<= ACK (EntryHandle)/NACK (ReturnCode)**

This command is used to copy Entry data into the Group. The Entry is specified by the Group Handle and the Entry Handle. To Group is specified by the Group Handle. An FU returns the Entry Handle with ACK which is assigned to the copied Entry. This operation is permitted to a client who can access to the Group in write access mode. When the command can not be handled, NACK will be returned.

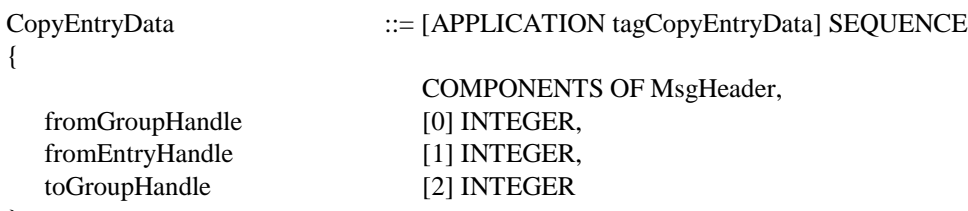

}

#### **ACK Response**

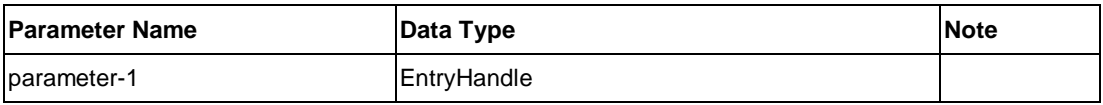

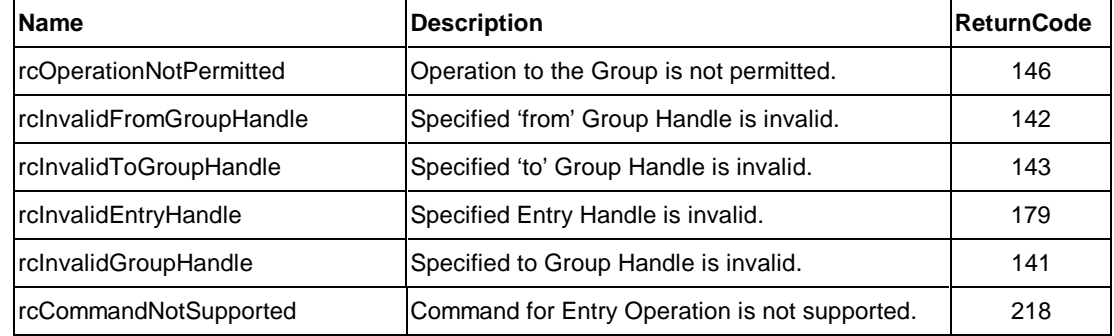

#### **4.2.5.16. SearchFieldData command**

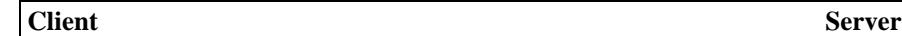

**SearchFieldData =>**

#### **<= ACK (SearchHandle, NumberOfActiveEntries) /NACK (ReturnCode)**

This command is used to search the specific Field data in ALL Entries or CURRENT Active Entries which data are encoded by the specified character set in the specified Groups. If Search Handle value is zero, it shows that search operation will be performed to ALL Entries in the specified Groups. If specified search Handle is the returned value of the previous search operation, the search operation will be performed to the CURRENT Active Entries. (Note that even if ALL Entries or CURRENT active Entries are searched to find specific data, the Entries which data is encoded by the specified character set are the target Entries.) Field Name and its parameters are used to specify the Field. If Field name is 'ALL', all Fields will be searched. When an FU finds the Field data which meets the search condition, the Entry is marked as an Active Entry, then next search operation will be continued. When all Entries or all Active Entries are searched, an FU returns Search Handle and the numbers of Active Entries. When the command can not be handled, NACK is returned.

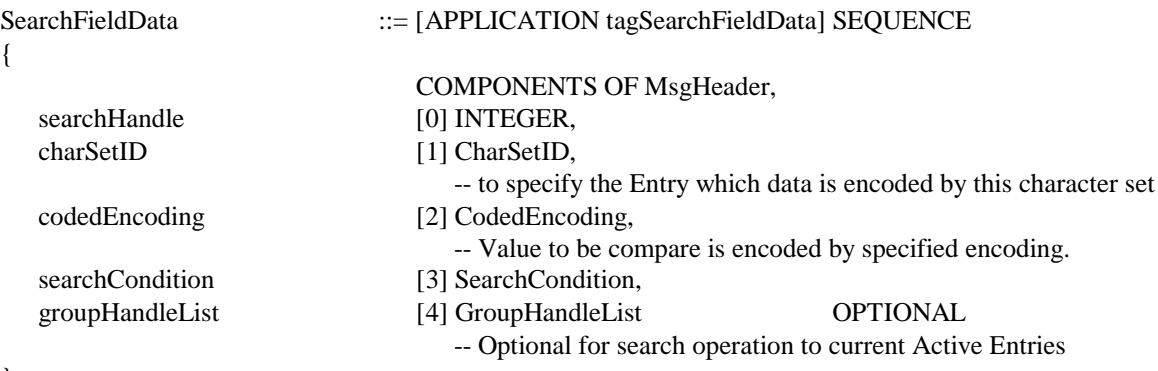

}

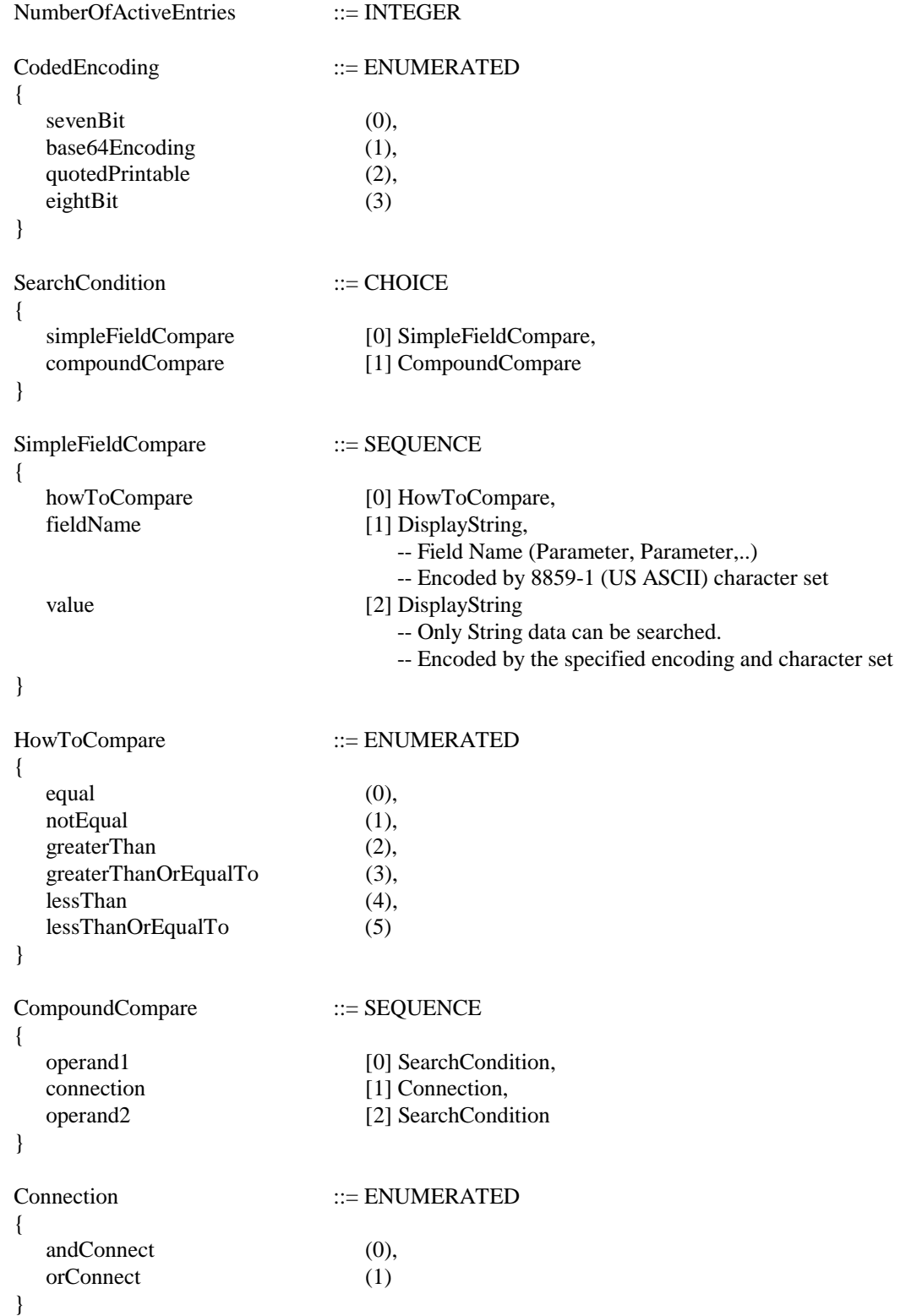

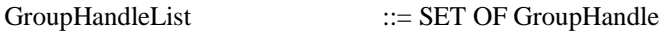

GroupHandle ::= INTEGER

#### **ACK Response**

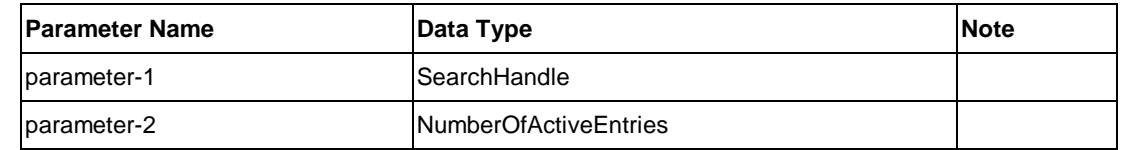

#### **NACK Response**

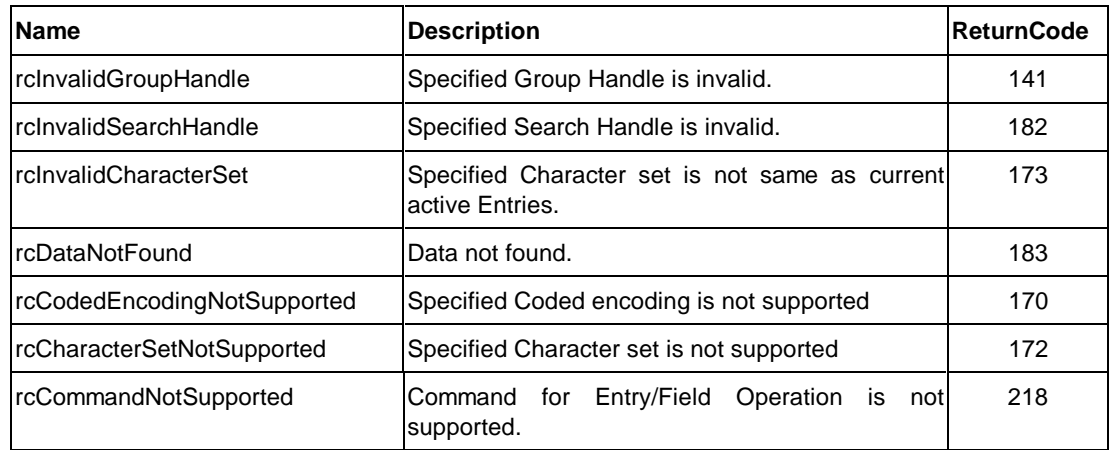

#### **4.2.5.17. GetActiveEntriesFieldData command**

**Client** Server

**GetActiveEntriesFieldData =>**

**<= TransferDataBlock(ActiveEntriesFieldDataList)**

**ACK (NULL) =>**

This command is used to get specified Field data of the current Active Entries. The Field is specified by the Field name and its parameter(s) and only string data Field can be specified. If an Entry has multiple Field data specified by the Field and/or parameter(s), all data will be returned separately with the Group handle and the Entry handle. The returned data encoding will be specified by a client. If an Entry does not have specified Field data, null data will be returned with the Group handle and the Entry handle. The Field data can be sorted before they are returned to a client. When the command can not be handled, NACK will be returned.

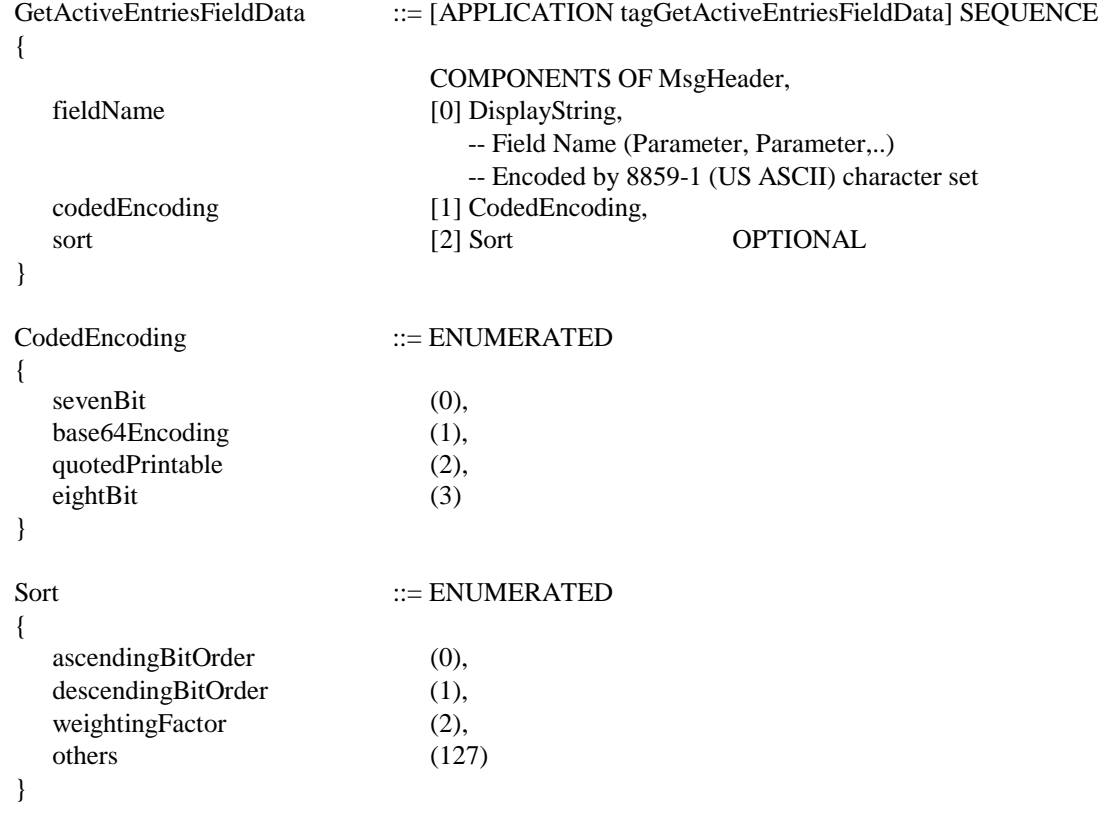

Data transferred by TransferDataBlock command is as follows:

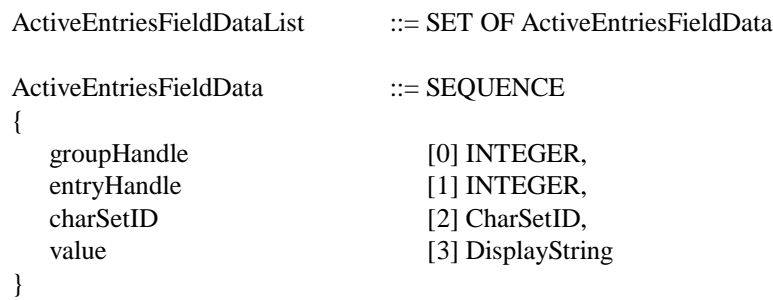

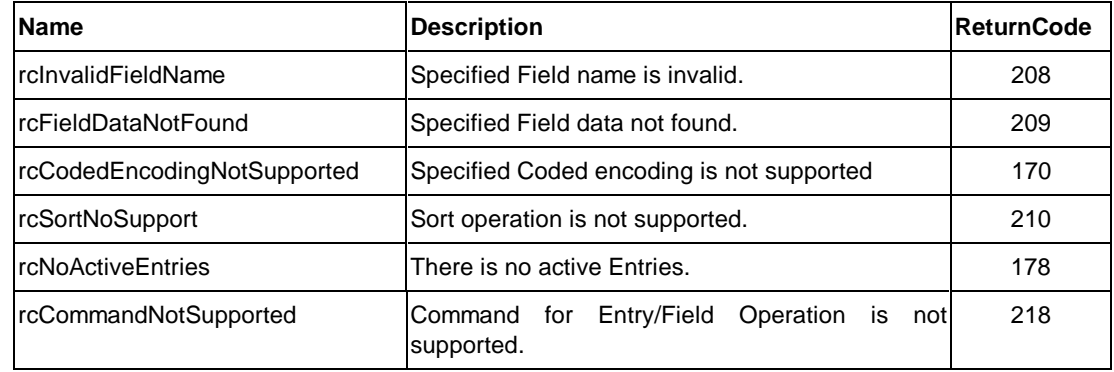

### **4.3. [Schedule] Functional Unit**

### **4.3.1. Overview**

[Schedule] Functional Unit was dropped from this version of the specification. It will be supported in the later version.

# **Appendices**

### **5. ASN.1 Tag**

Salutation Packets are defined with Abstract Syntax Notation One (ASN.1) as defined by ISO 8824. In other words, a format of records carried in Salutation Packets is specified with a tag, which is specified with a **class** and a **number** within the class. There are four classes available in ASN.1, among which Application and Context-Specific tags are used to define tags in this specification.

A Context-Specific class is used to represent a tag for a field or record (data type) that is used in only a single or local context, such as in a parameter of a specific message.

Numbers for Context-Specific classes are defined when they are used.

An Application class is used to represent a tag for the messages defined for Functional Units under Salutation Personality Protocol. Numbers for Application classes are defined in the following sections

### **5.1. Common**

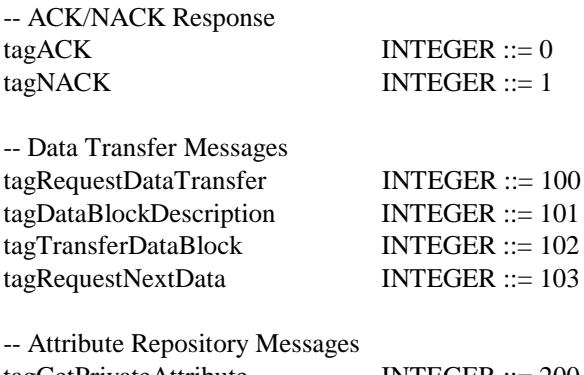

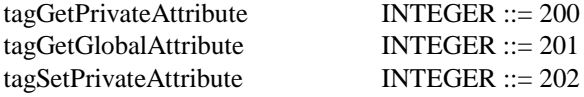

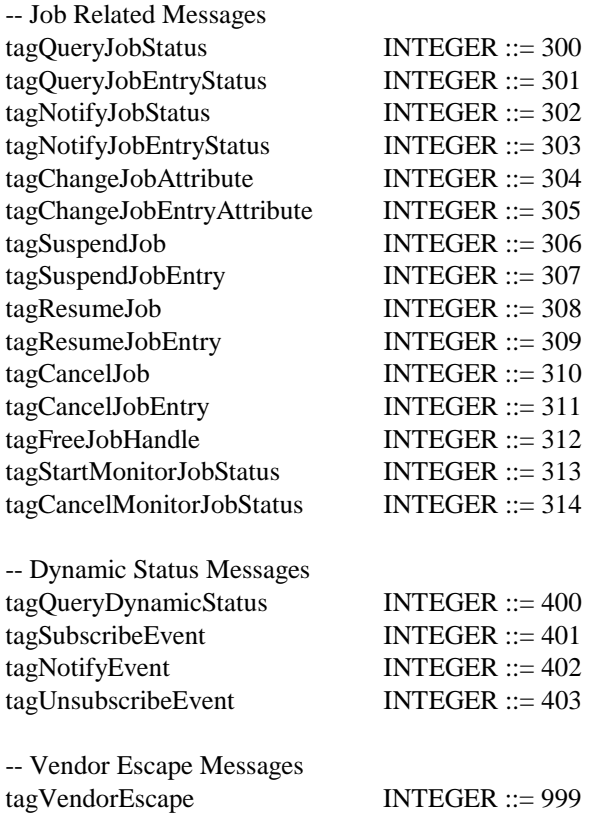

## **5.2. Document Systems**

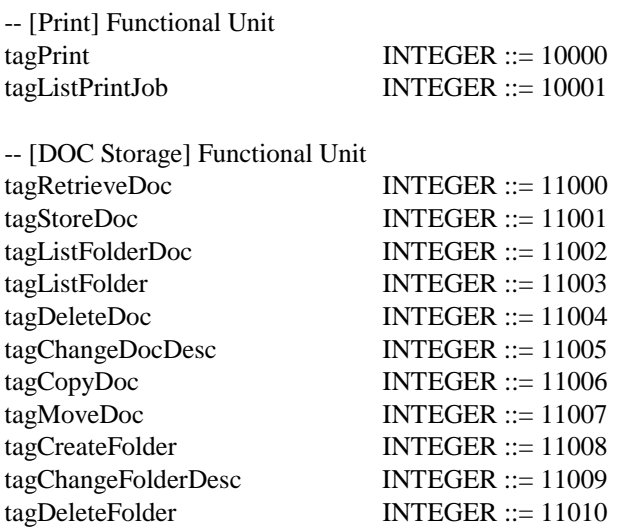

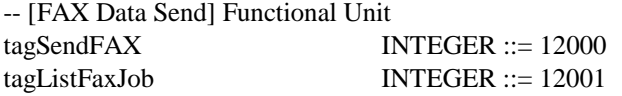

### **5.3. Voice Message Systems**

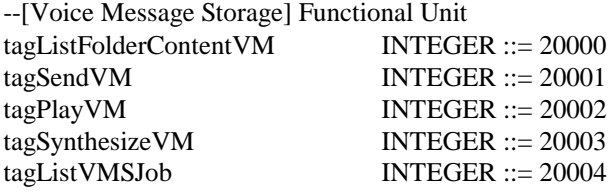

## **5.4. Personal Information Systems**

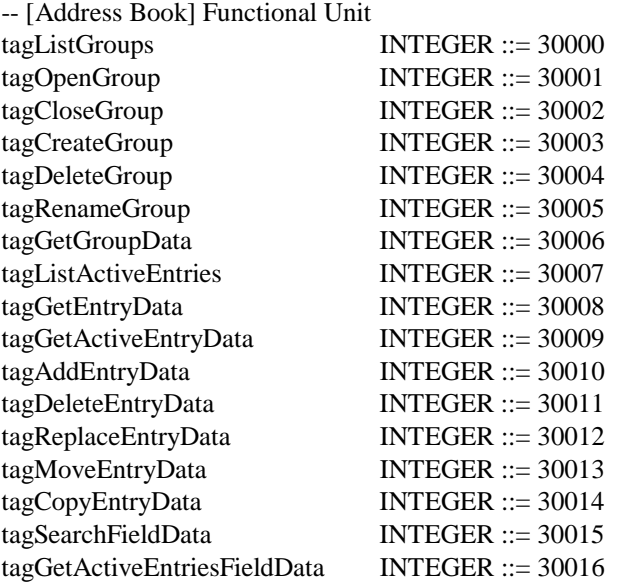

### **6. Data Type Definition**

Throughout the document, the data type for all the textual information is defined as "DisplayString".

DisplayString ::= OCTET STRING -- Textual information

### **6.1. Service Description Record**

In the following ASN.1 definitions of records, some elements of SEQUENCE types are flagged as OPTIONAL. However, depending on the context where the types are used, the elements are obligatory. The comment to the elements indicates in which contexts the elements must exist:

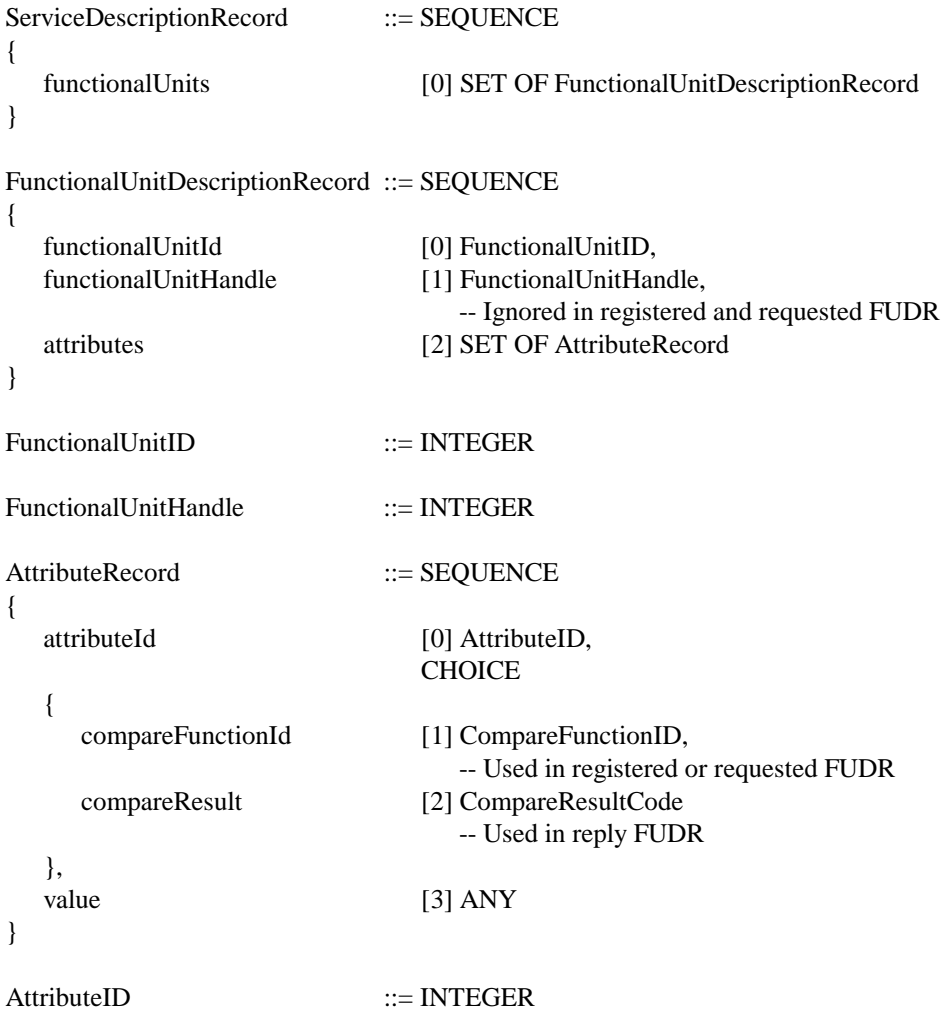

CompareFunctionID ::= ENUMERATED {

}

-- **Left** -hand operand = attribute of **Registered** Functional Unit Description Record

-- **Right** -hand operand = attribute of **Requested** Functional Unit Description Record

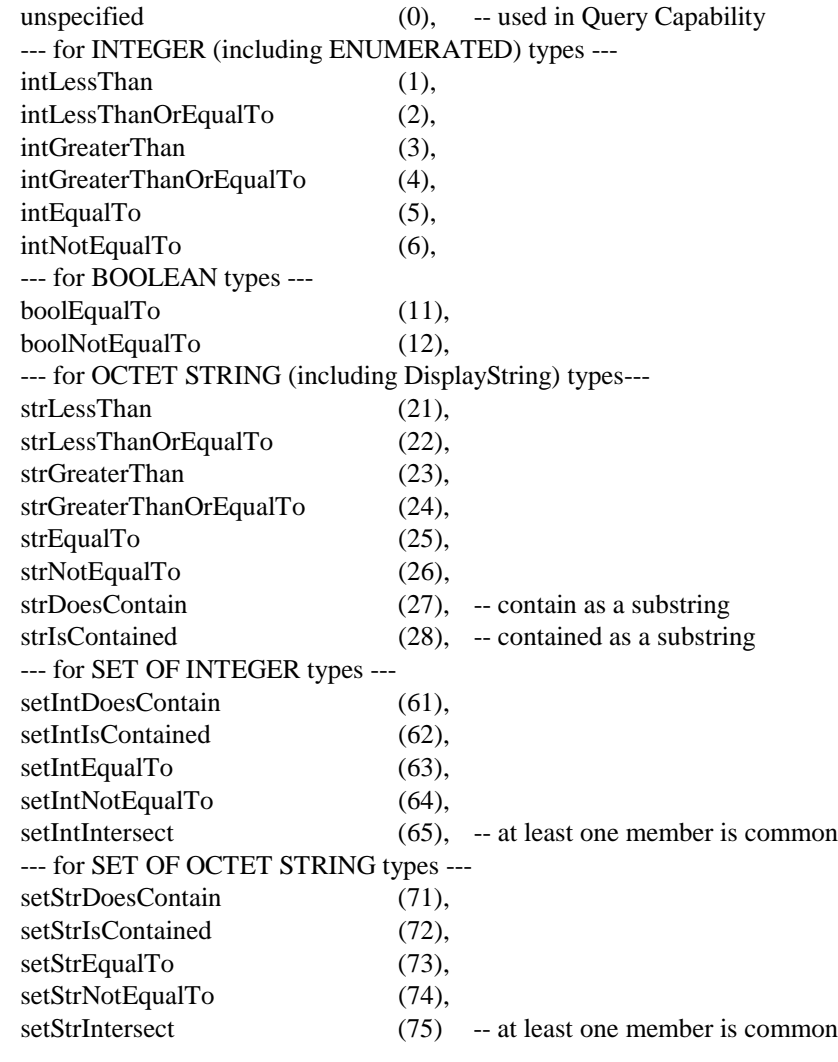

compareFunctionNotDefined (3), wrongDataType (4), attributeNotRequested (5)

```
CompareResultCode ::= ENUMERATED
  --- Comparison was performed ---
  true (0),--- Comparison was not performed ---
  attributeNotRegistered (2),
```

```
}
```
{

### **6.2. Salutation Personality Protocol**

Data types are listed in alphabetical order in each subsection.

### **6.2.1. Common**

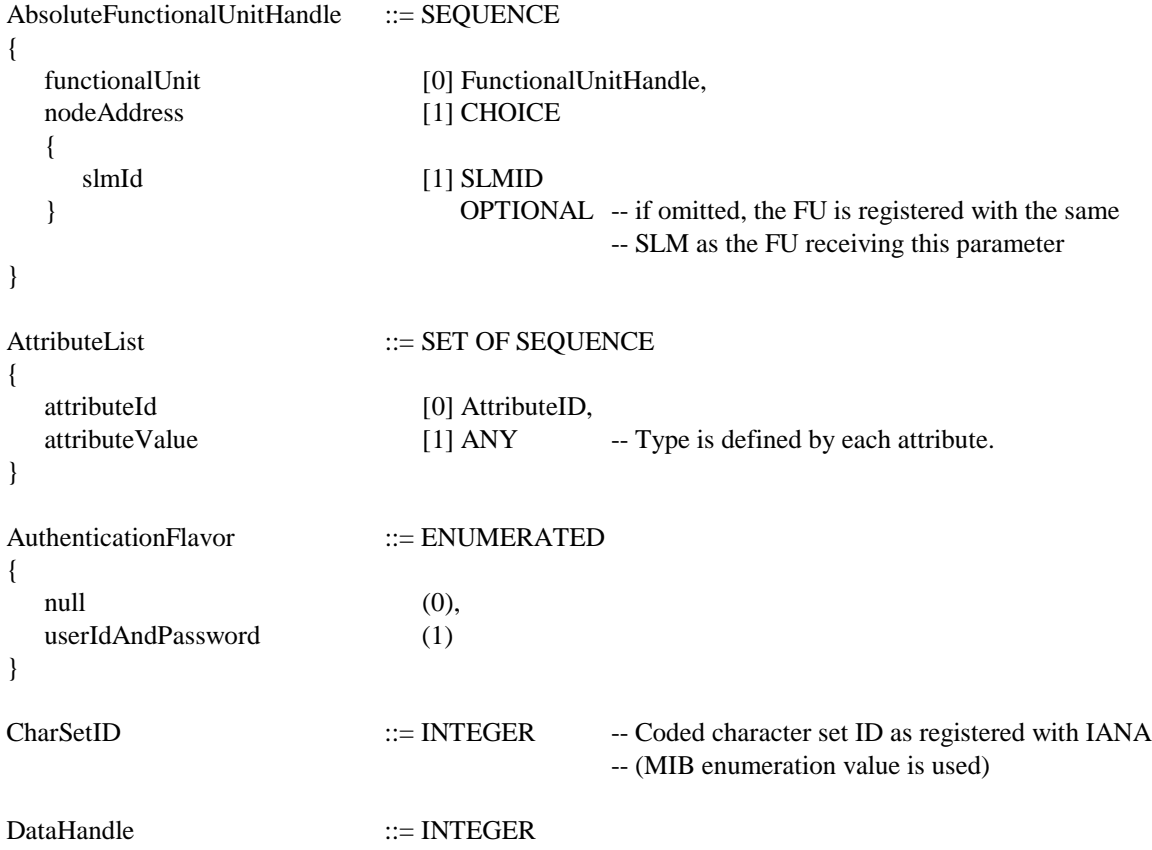

DataLocation ::= CHOICE

client [0] NULL, exportPool [1] NULL,

url [3] DisplayString

{

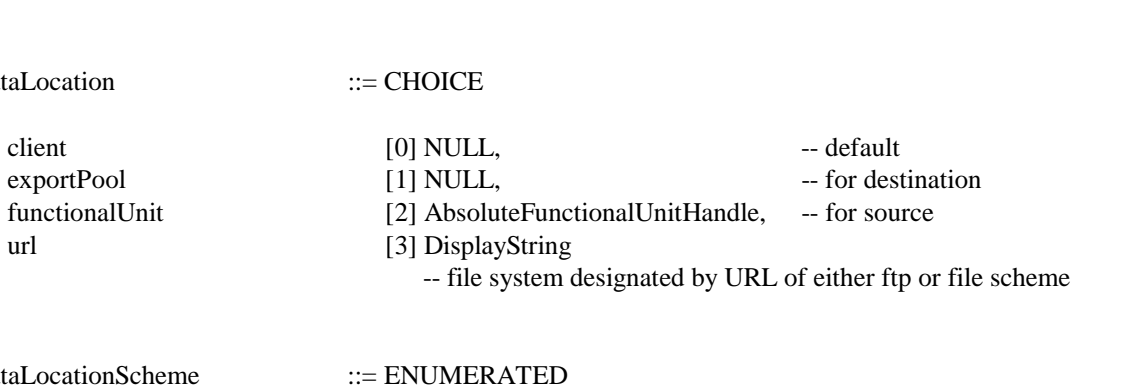

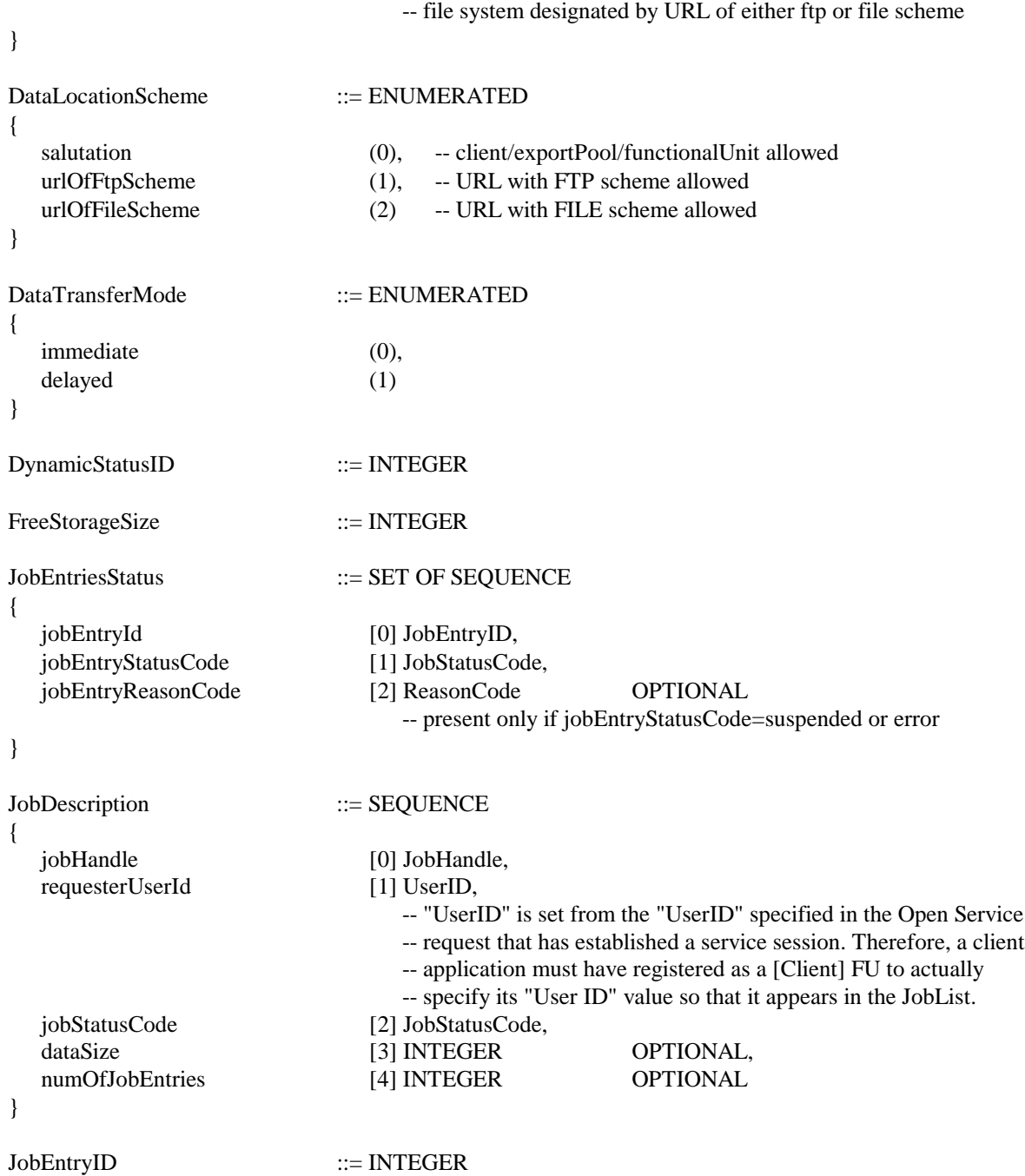

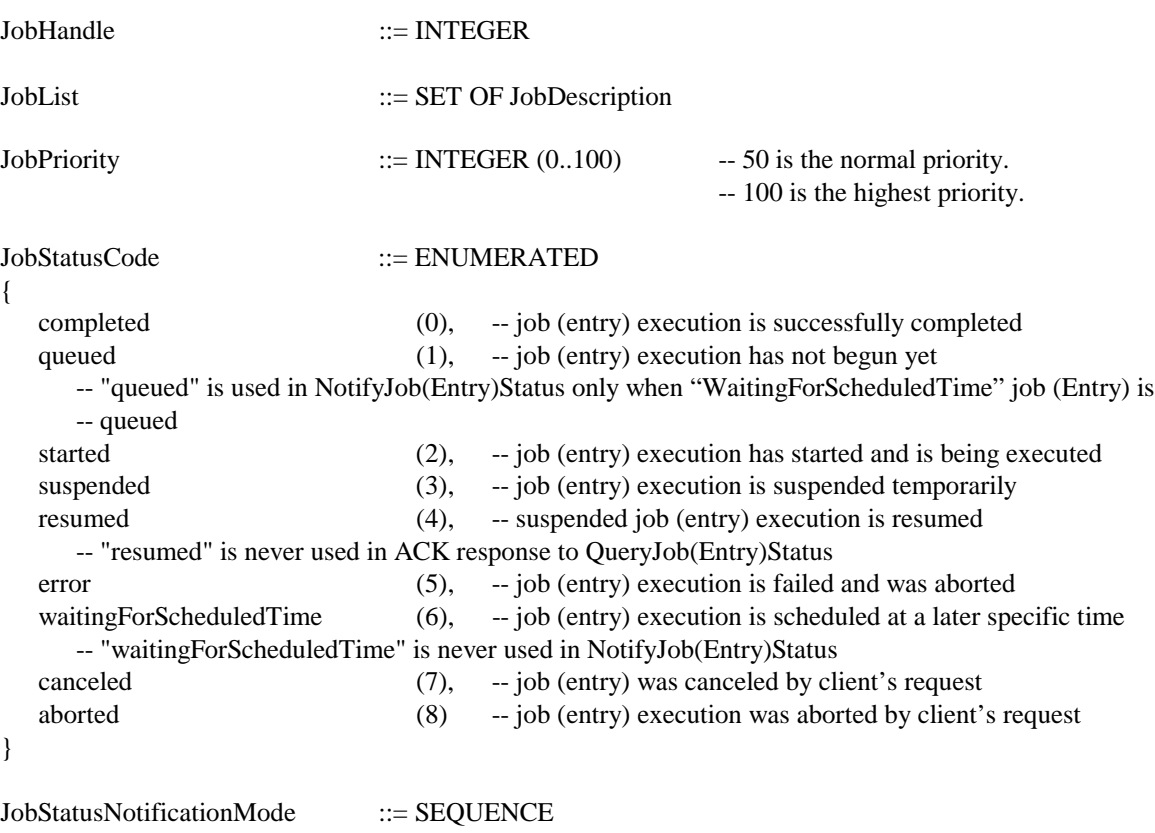

{

notificationTypeList [0] SET OF JobStatusCode, -- The list of job or job entry status types to be notified

requestJobEntriesStatus [1] BOOLEAN DEFAULT FALSE

-- If the job-request-type command has no job entry or if "notificationTypeList" is empty,

-- this parameter shall be omitted.

-- Otherwise,

- -- When it is set to TRUE in the job-request-type command, "notificationTypeList" applies to
- -- all the job entries. Notification of command-level is not performed, but only notification of
- -- each job entry status is performed.
- -- When it is set to FALSE or omitted, notification of each job entry is not performed, but only
- -- command-level notification is performed.

#### }

{

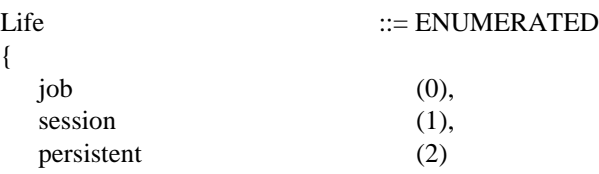

}

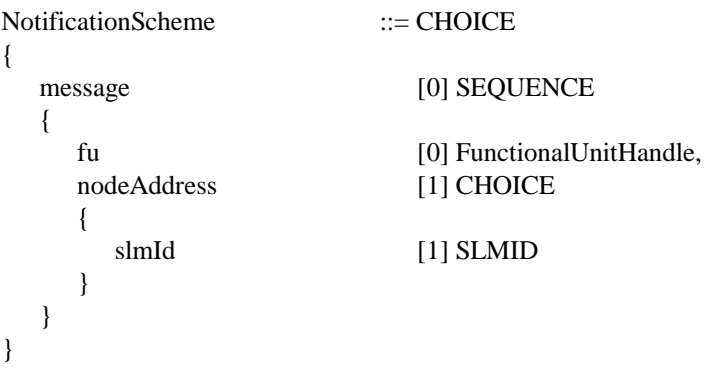

ReasonCode ::= ENUMERATED

{

-- Values in the range of 0..127 are reserved for reason codes that are common to any jobs.

-- Values in the range of 128..32767 are reserved for job-specific reason codes.

-- They are defined by each Functional Unit specification.

-- Values larger than 32767 are reserved for vendor-specific reason codes.

}

#### ReturnCode ::= ENUMERATED

{

-- Values in the range of 0..127 are reserved for reason codes that are common to any messages.

rcSyntaxError (1),

- -- The message has no APPLICATION tag.
- -- The message length is incorrect.
- -- The message data type is not SEQUENCE.
- -- The msgSeqId has a tag.
- -- The msgSeqId length is incorrect.
- -- The msgSeqId data type is not INTEGER.
- -- A mandatory parameter is missing.
- -- A parameter has no context-specific tag.
- -- A parameter length is incorrect.
- -- A parameter data type is incorrect.
- rcInvalidMessageHeader (2),
	- -- The msgSeqId sign is incorrect.
	- -- The msgSeqId value is incorrect. (The message sender is attempting to initiate a new message
	- -- sequence while another message sequence initiated by the sender is still active.)
- rcSystemError (3),
	- -- Message execution failed due to a system error such as memory allocation error.
- rcTemporaryBusy (4),
- -- The message cannot be executed at the moment due to a resource shortage.
- rcUnsupportedMessage (5),
	- -- The message is unknown or not supported.
- rcUnauthorizedMessage (6),
	- -- The message is not supported for the current class of user.
- rcInvalidMessageSequence (7),
- -- The message is not allowed in the current context of message sequence.
- rcUnsupportedParameter (8)
- -- A parameter tag number is unknown or not supported.
- -- Values in the range of 128..32767 are reserved for message-specific return codes.
- -- They are defined by each Functional Unit specification.

-- Values larger than 32767 are reserved for vendor-specific return codes.

}

```
SimpleJobPriority ::= ENUMERATED
{
 \log (0),
 normal (50),
 high (100)
}
```
 $\text{SLMID}$  ::= OCTET STRING (SIZE(16))

```
SpoolStorage ::= BOOLEAN
SubscriptionHandle ::= INTEGER
SupportedCommand ::= ENUMERATED
{
-- Common command Optional Group
   vendorEscape (0),
      --Support of vendorEscape (VendorEscape)
   notifyEventRelated (1),
     -- Support of notifyEventRelated Optional Group (SubscribeEvent, UnsubscribeEvent/NotifyEvent)
  notifyJobStatusRelated (2),
     -- Support of notifyJobStatusRelated Group (NotifyJobStatus/StartMonitorJobStatus/
      -- EndMonitorJobStatus/NotifyJobEntryStatus<sup>5</sup>)
  jobEntryRelated (3),
     -- Support of jobEntryRelated Optional Group (CancelJobEntry, ChangeJobEntryAttribute/
      -- QueryJobEntryStatus/NotifyJobEntryStatus/SuspendJobEntry/ResumeJobEntry 5)
-- Document Systems Optional Group
-- [Print] FU
      - Reserved (20),
-- [DOC Storage] FU
   folderHandlingRelated (30),
      -- Support of folderHandlingRelated Optional Group (DeleteDoc/CopyDoc/MoveDoc/
      -- ChangeDocDesc/CreateFolder/DeleteFolder/ChangeFolderDesc)
-- [FAX Data Send] FU
      - Reserved (40),
-- [FAX Data] FU
   faxDocIDHandlingRelated (50),
      -- Support of faxDocIdHandlingRelated Optional Group (RetrieveFaxDocID)
-- Personal Information Systems Optional Group
-- [Address Book] FU
   entryOperationRelated (70),
      -- Support of entryOperationRelated Optional Group (CreateGroup/DeleteGroup/RenameGroup/
     -- ListActiveEntries/GetEntryData/GetActiveEntryData/AddEntryData/DeleteEntryData/
      -- ReplaceEntryData/MoveEntryData/CopyEntryData/SearchFieldData/GetActiveEntriesFieldData)
-- Voice Message Systems Optional Group
-- [Voice Message Storage] FU
   synthesizeOpeRelated (90)
      -- Support of synthesizeOpeRelated Optional Group (SynthesizeVM)
}
TelephoneNumberString ::= DisplayString
                                   -- FROM( "0" | "1" | "2" | "3" | "4" | "5" | "6" | "7" | "8" | "9" |
                                   -- " " | "(" | ")" | "-" | "+" | "," | "*" | "#" |
```

```
-- "A" | "B" | "C" | "D" )
```
l

<sup>5</sup> NotifyJobEntryStatus command is supported when both of "notifyJobStatusRelated" and "jobEntryRelated" are set.

UserID ::= DisplayString

#### **6.2.2. Document Systems**

ByteFillOrder ::= ENUMERATED

{

-- Following value is meaningful when document data format is biLevelImageStream or tiff.

-- ByteFillOrder shows the bit order in the image data byte.

-- When image data is raw data (not compressed), it shows the Byte Fill Order of raw image

-- data. When image data is compressed, it shows the Byte Fill Order of compressed data.

-- addr0 addr1 addr2 addr3 -- [0..7] [8..15] [16..23] [24..31] .. ByteFillOrder=msb case -- [7..0] [15..8] [23..16] [31..24] .. ByteFillOrder=lsb case  $msb$  (0),  $\mathsf{lsb}$  (1) }

DataFormat ::= ENUMERATED

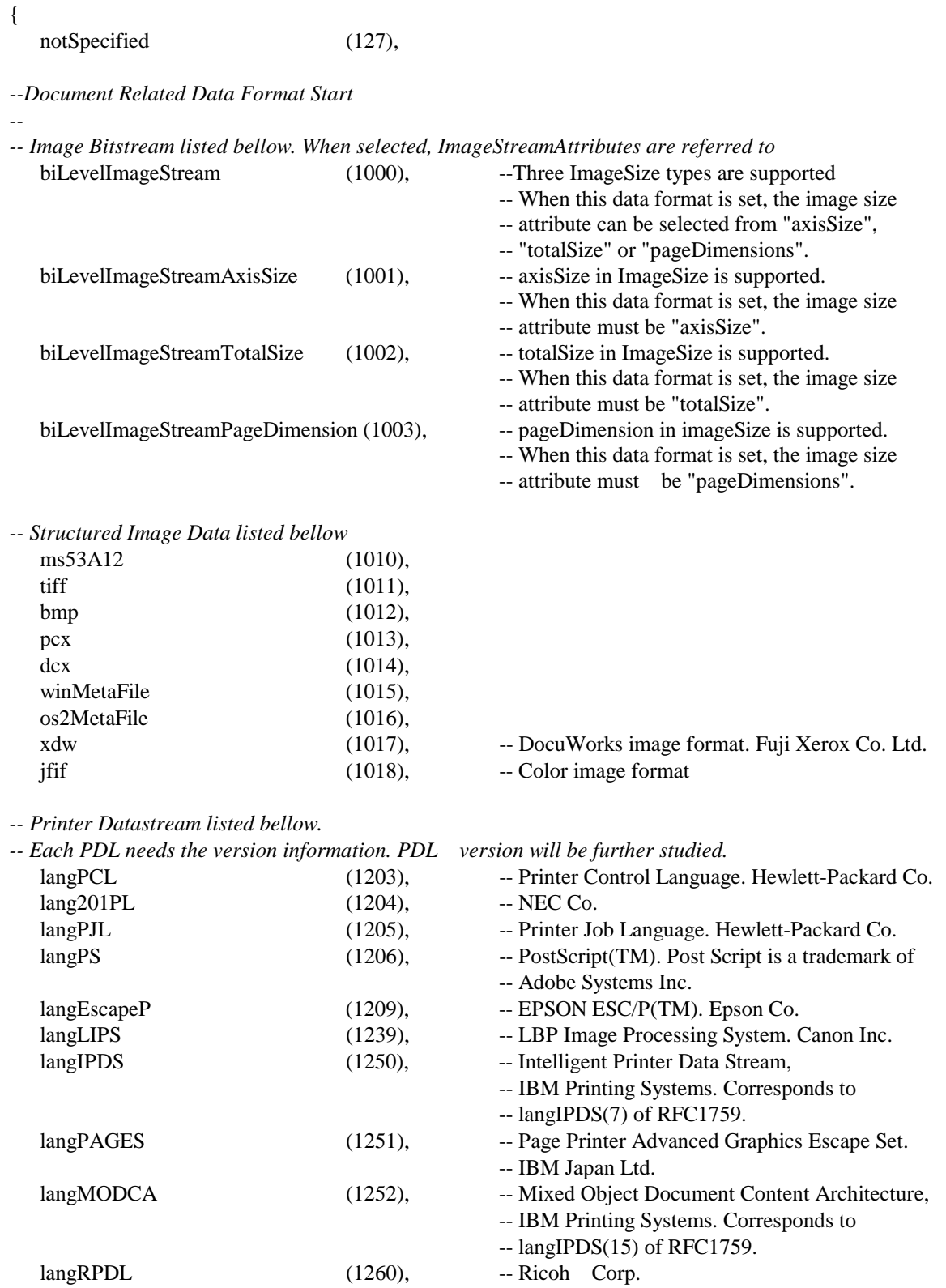

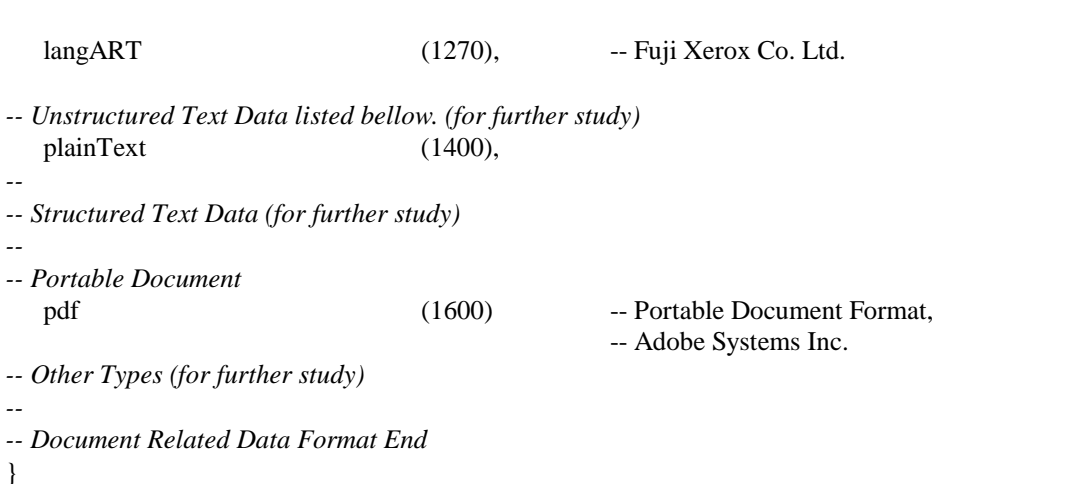

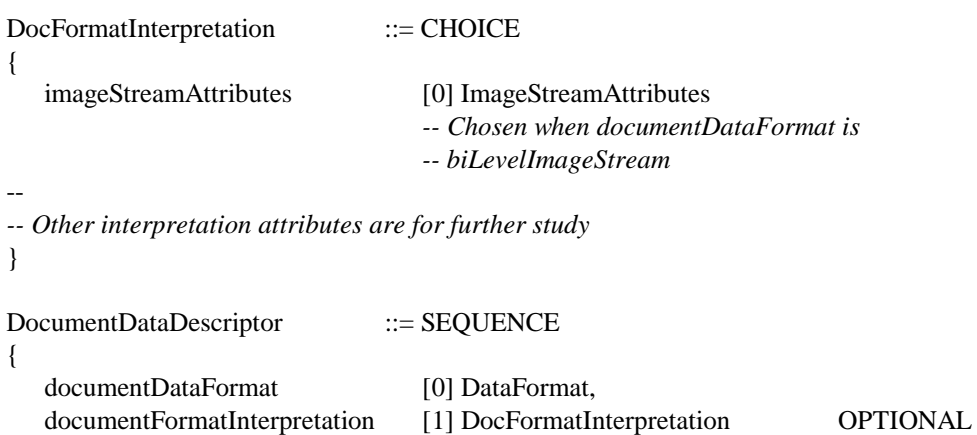

```
}
```
*--*

*--*

*--*

}

*-- Portable Document*

*-- Other Types (for further study)*

ImageCompAlgorithm ::= ENUMERATED

-- Following value is meaningful when document data format is biLevelImageStream or tiff.

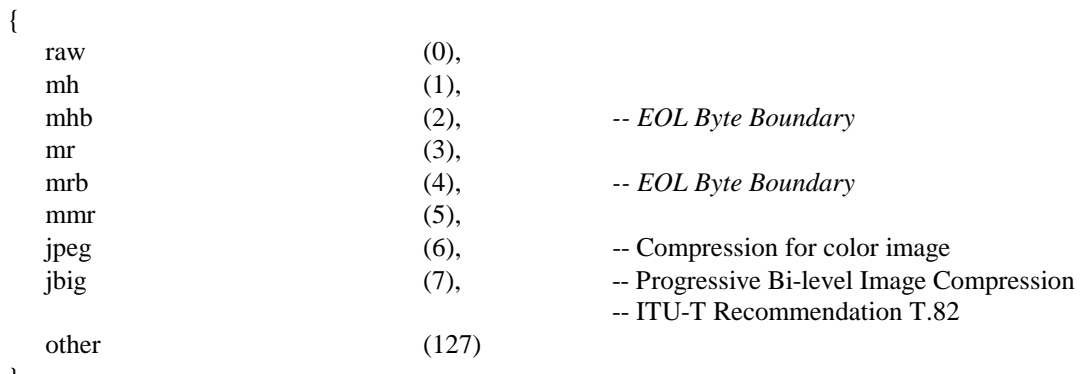

ImageResolution ::= ENUMERATED

-- Following value is meaningful when document data format is biLevelImageStream , tiff, bmp, pcx

-- or dcx.

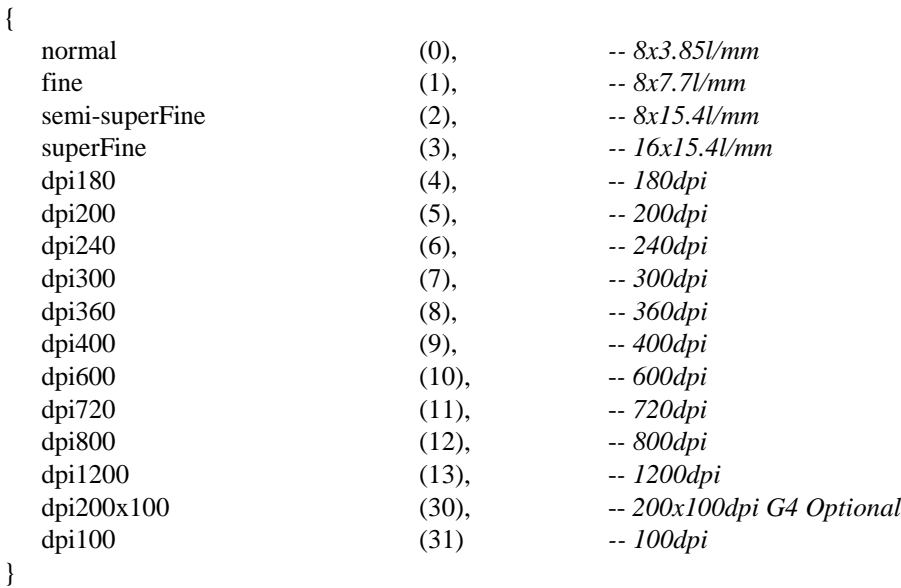

```
ImageSize::= CHOICE
```
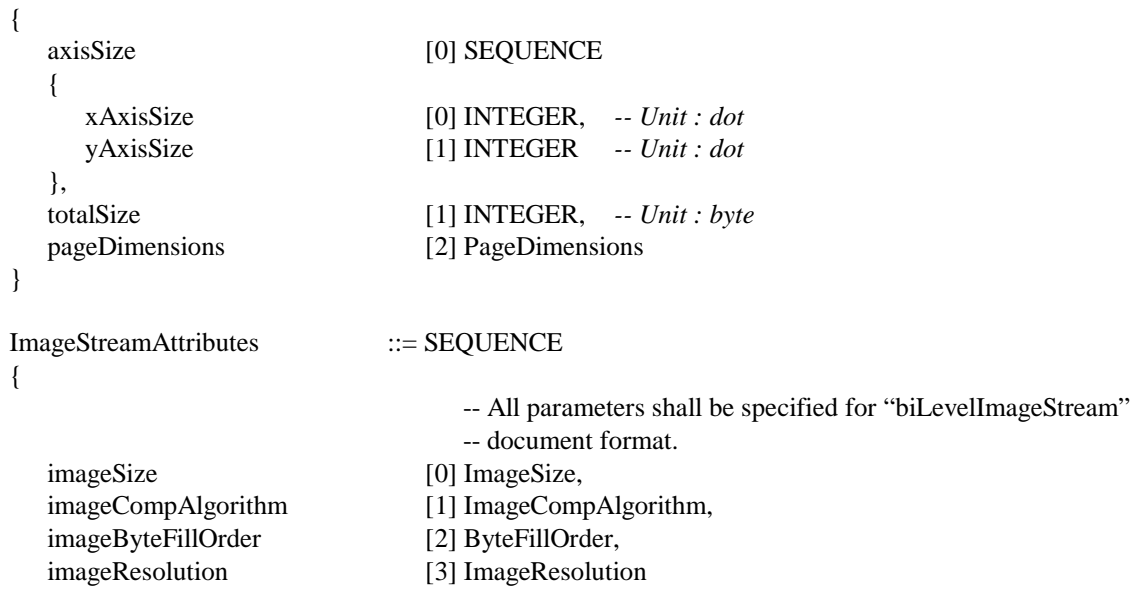

}

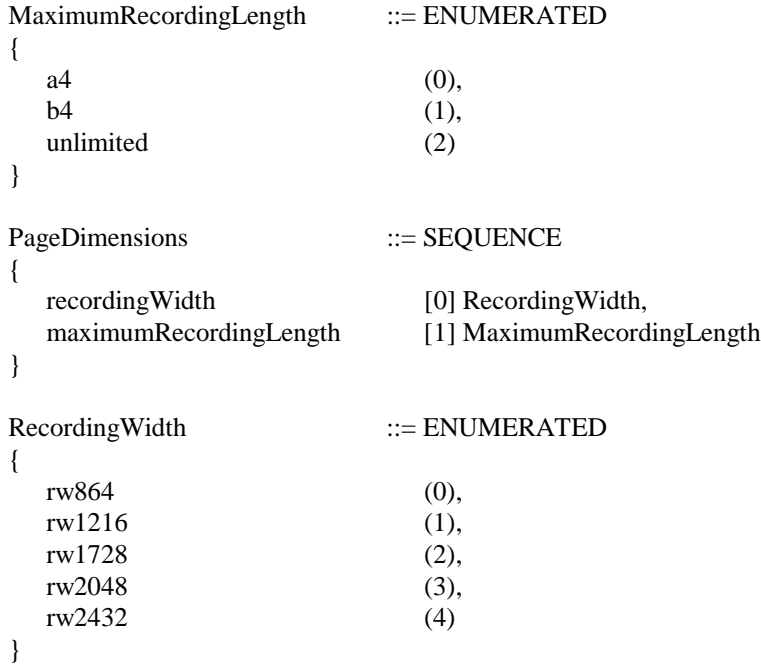

### **6.2.2.1. [Print] Functional Unit**

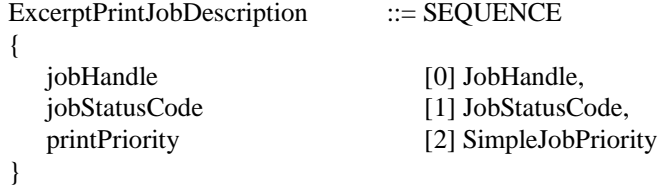

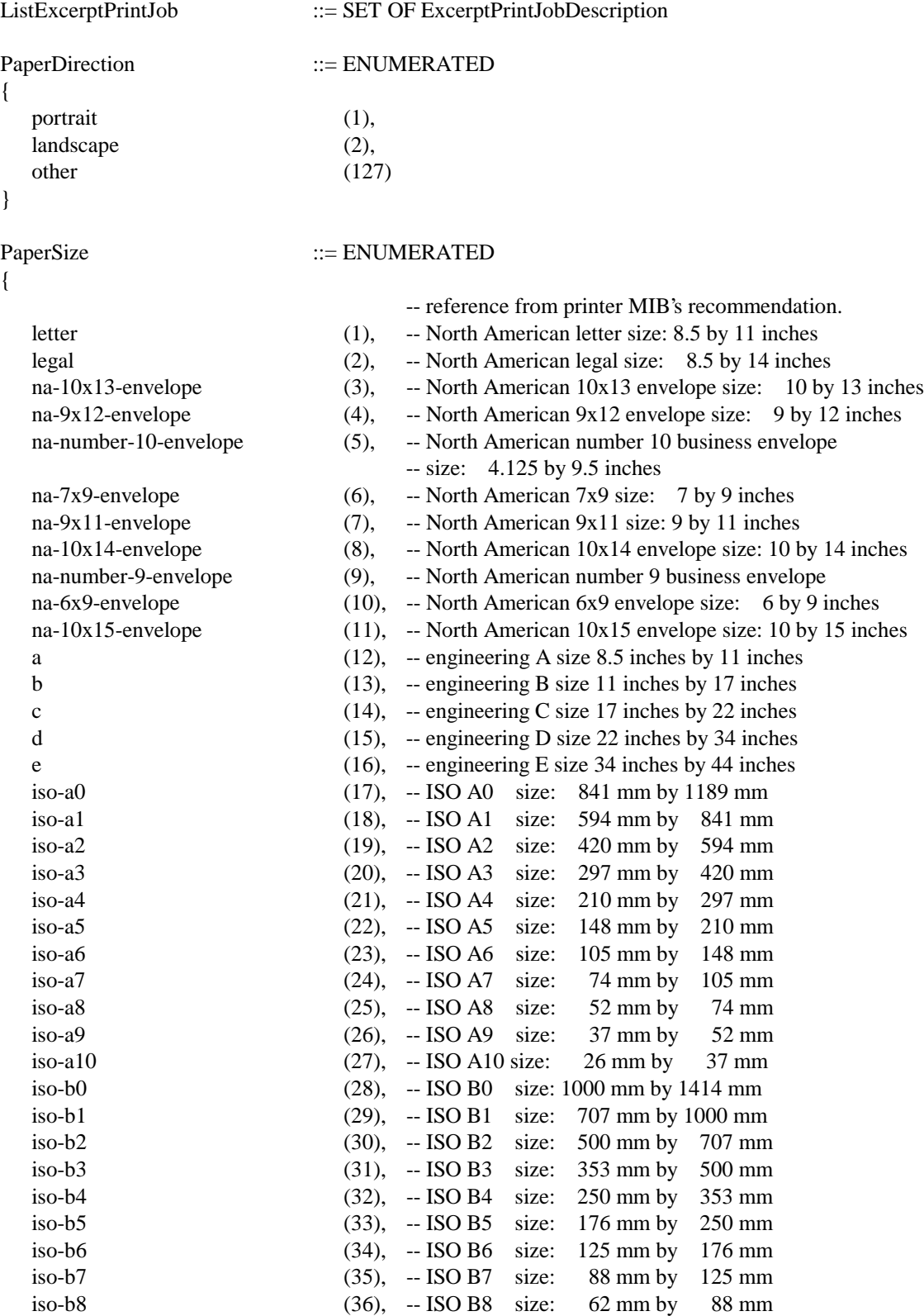

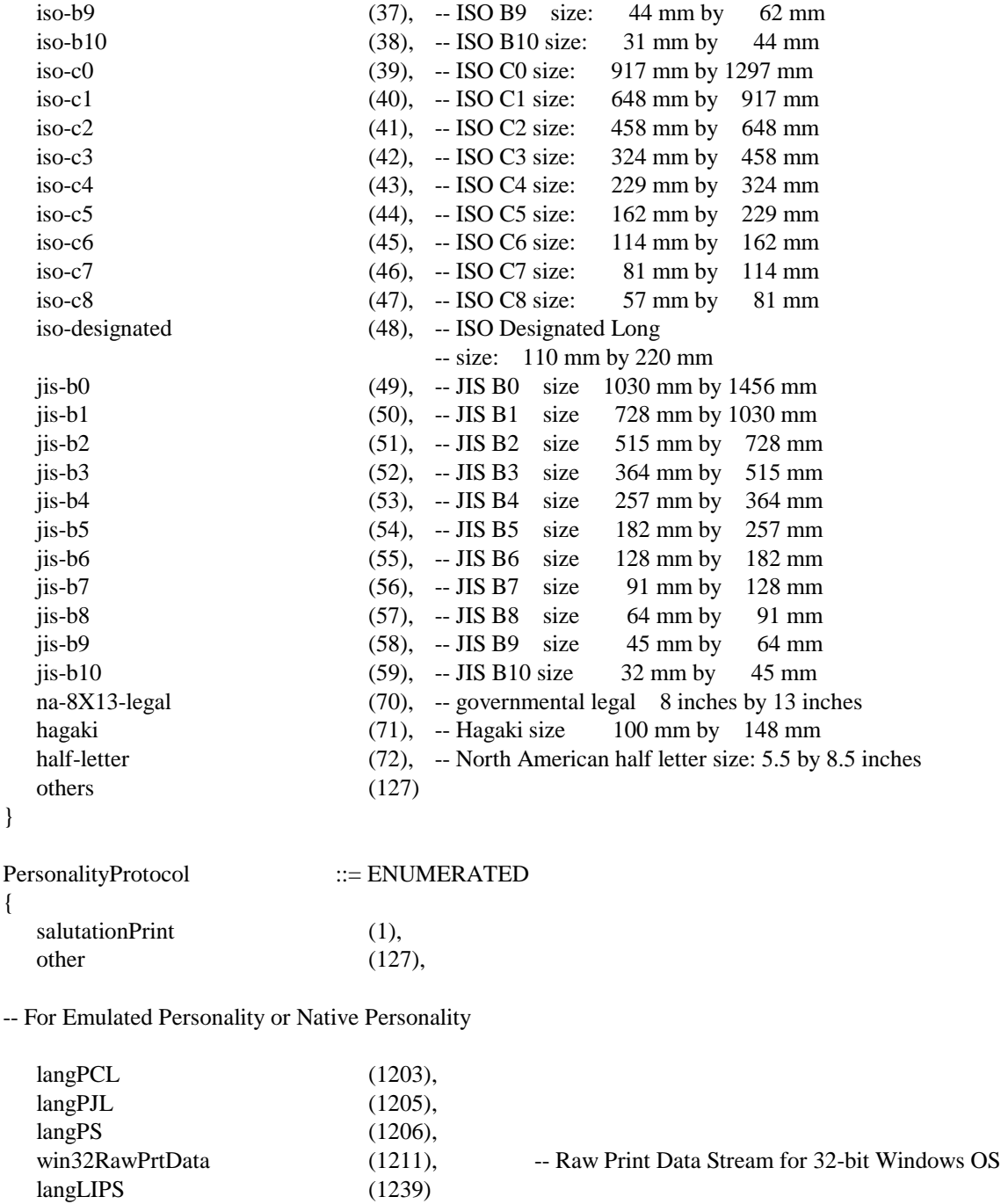

```
}
```
212 06/01//99

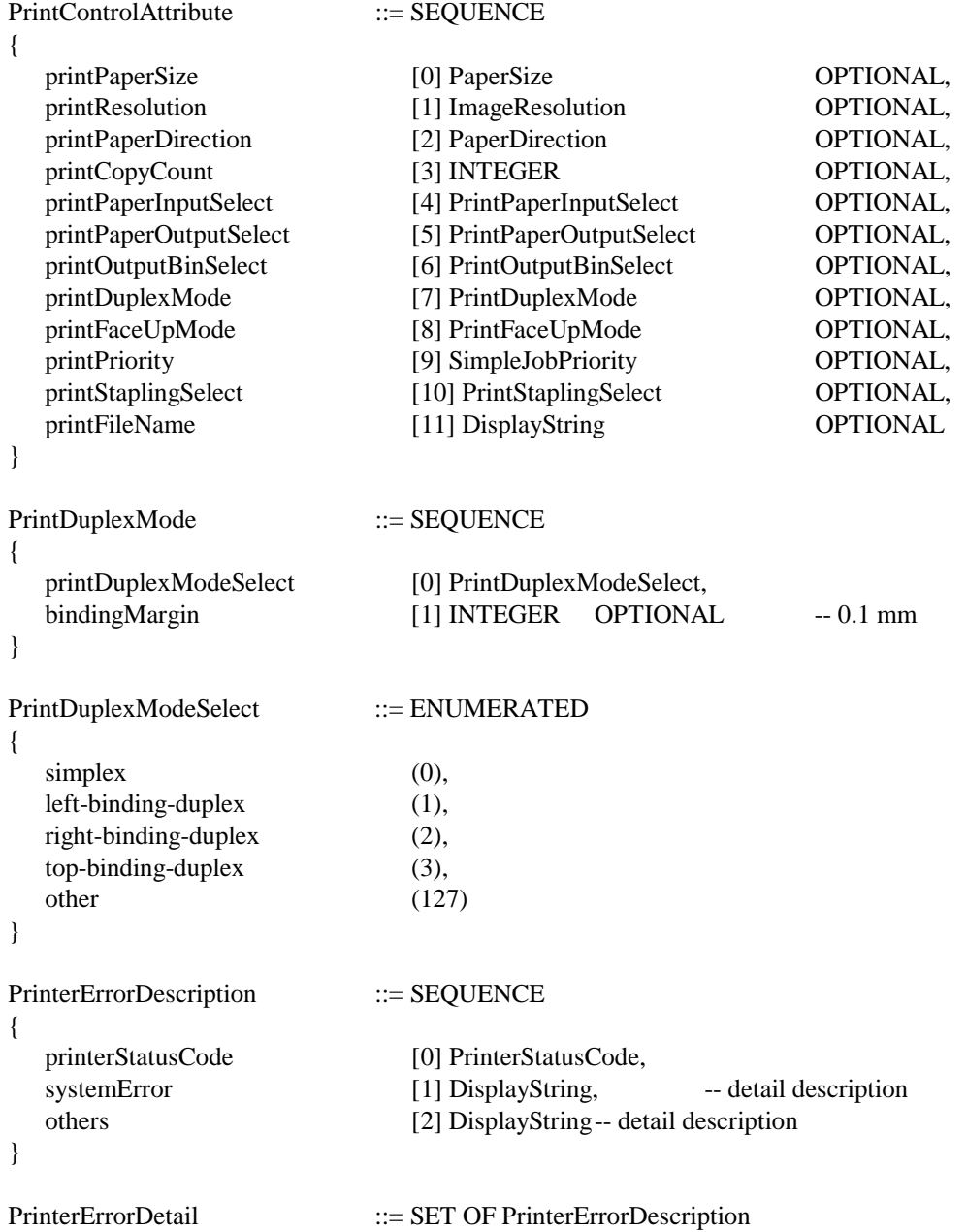

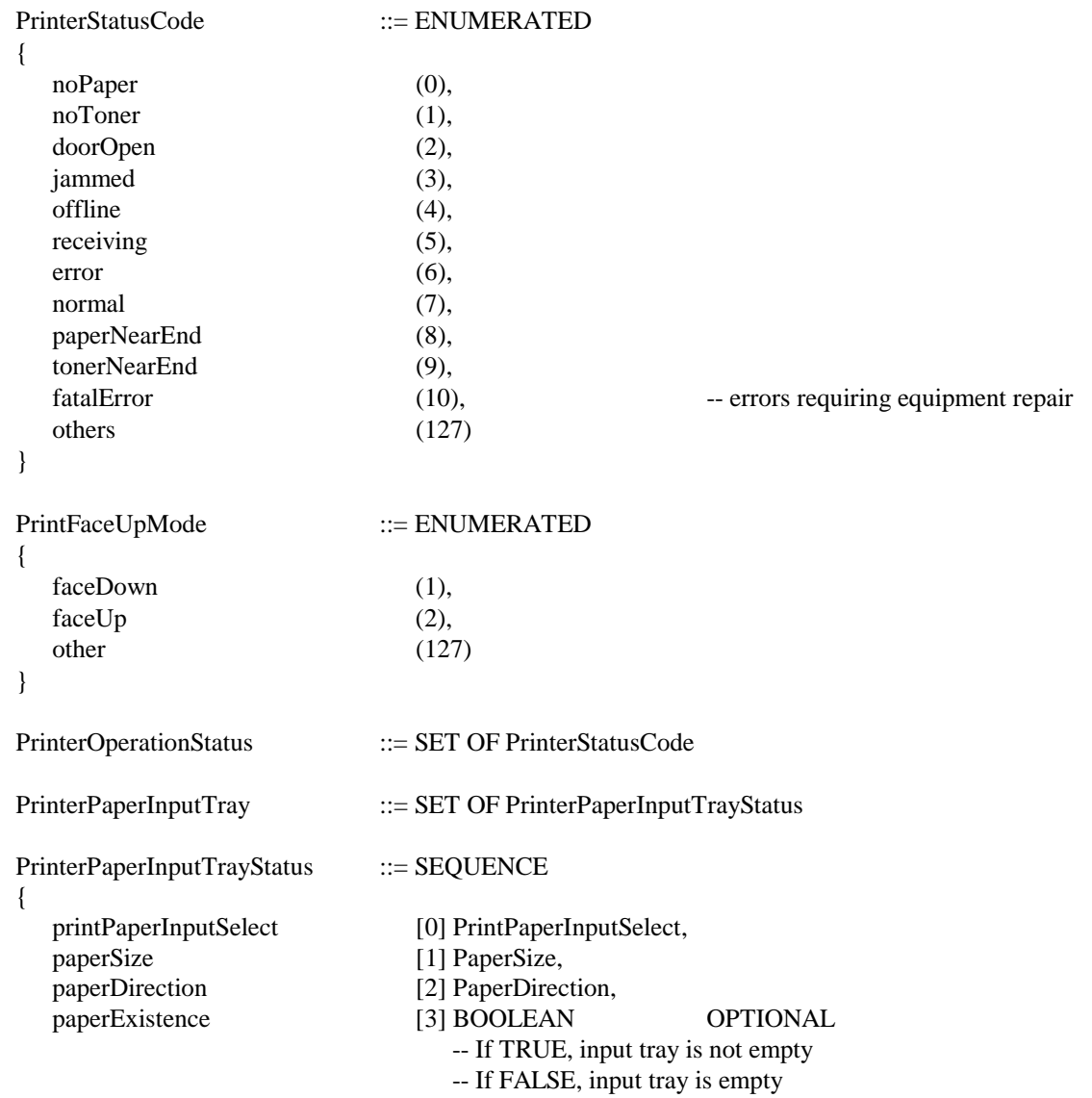

}

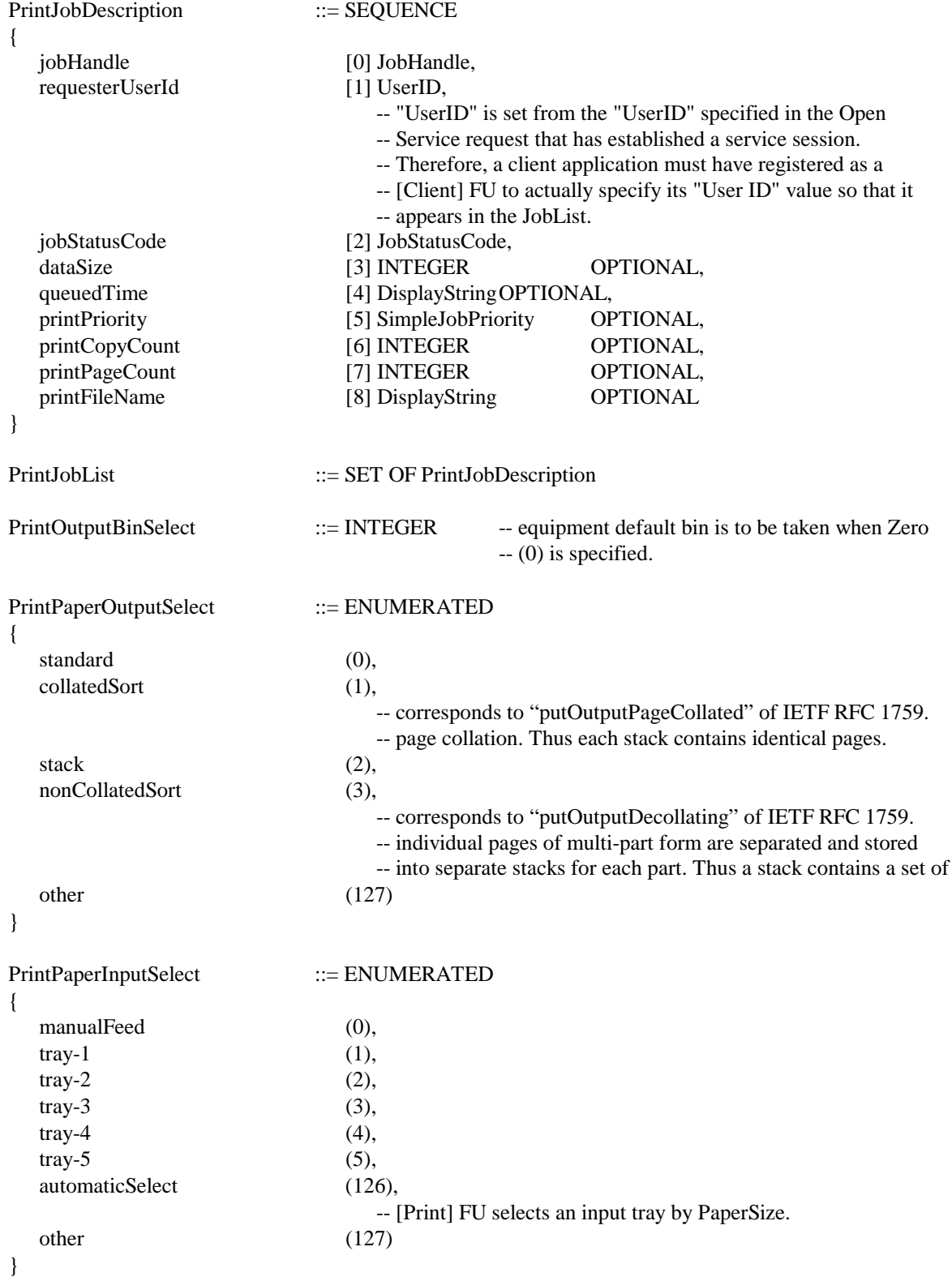

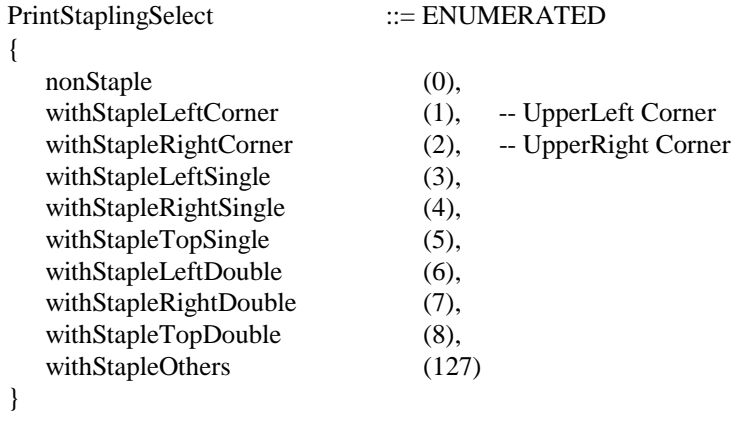

### **6.2.2.2. [FAX Data Send] Functional Unit**

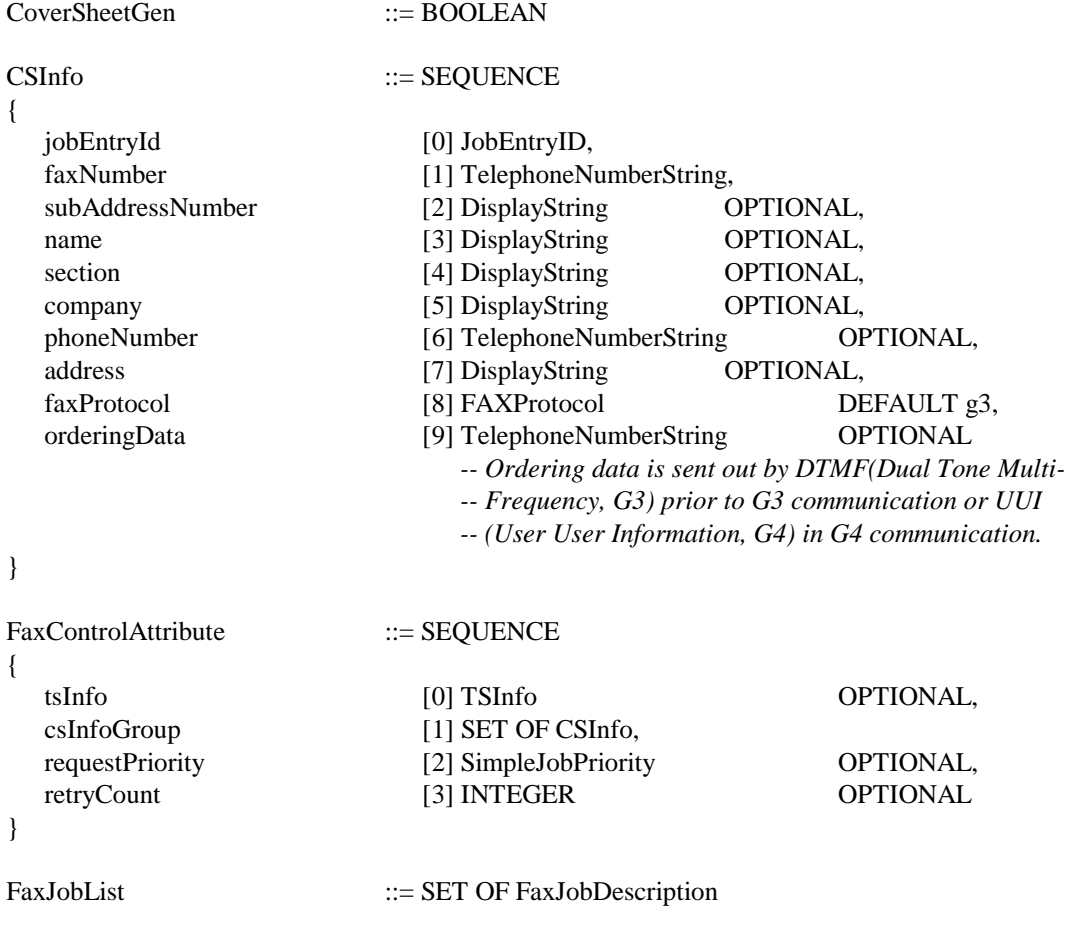
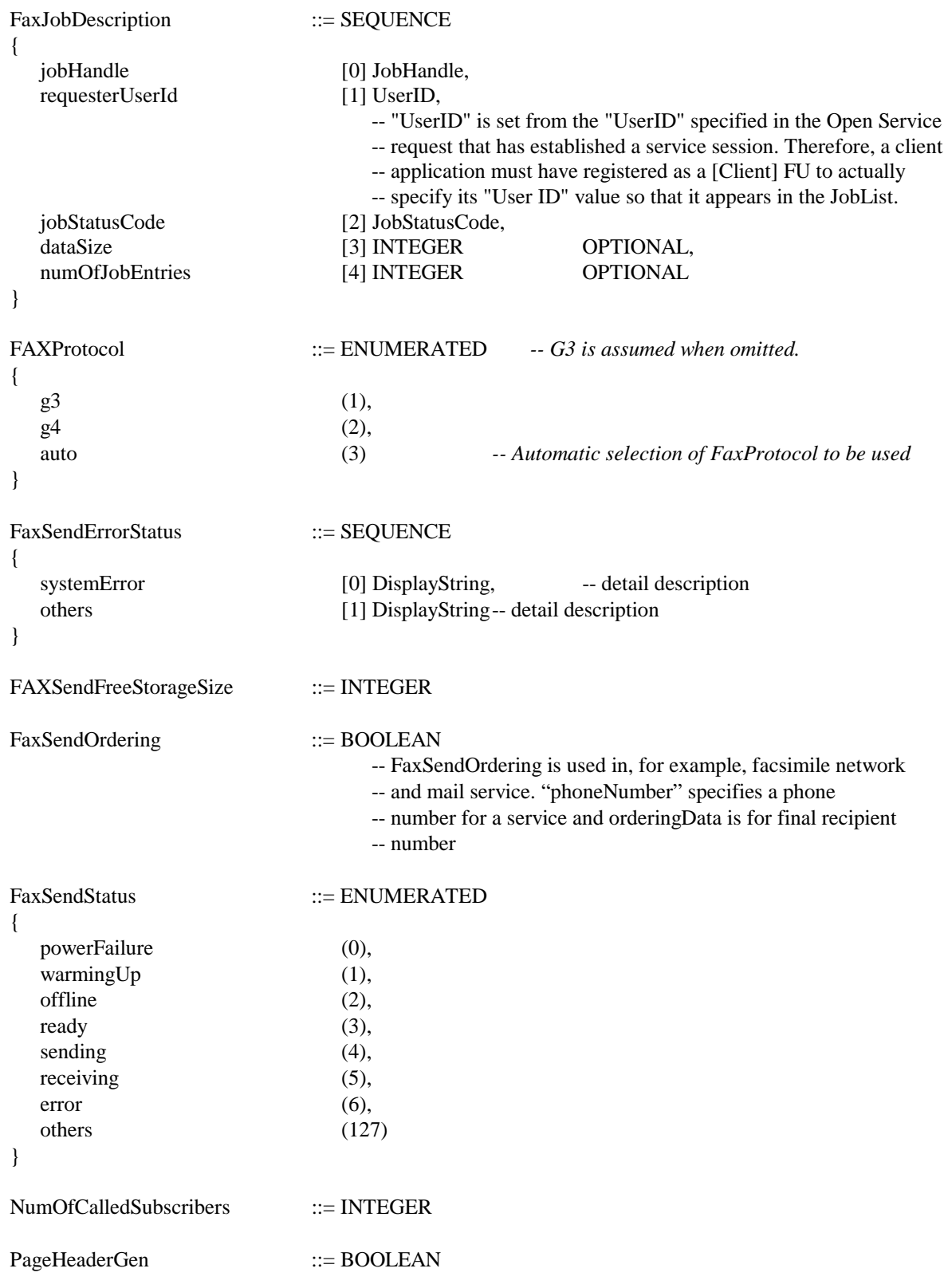

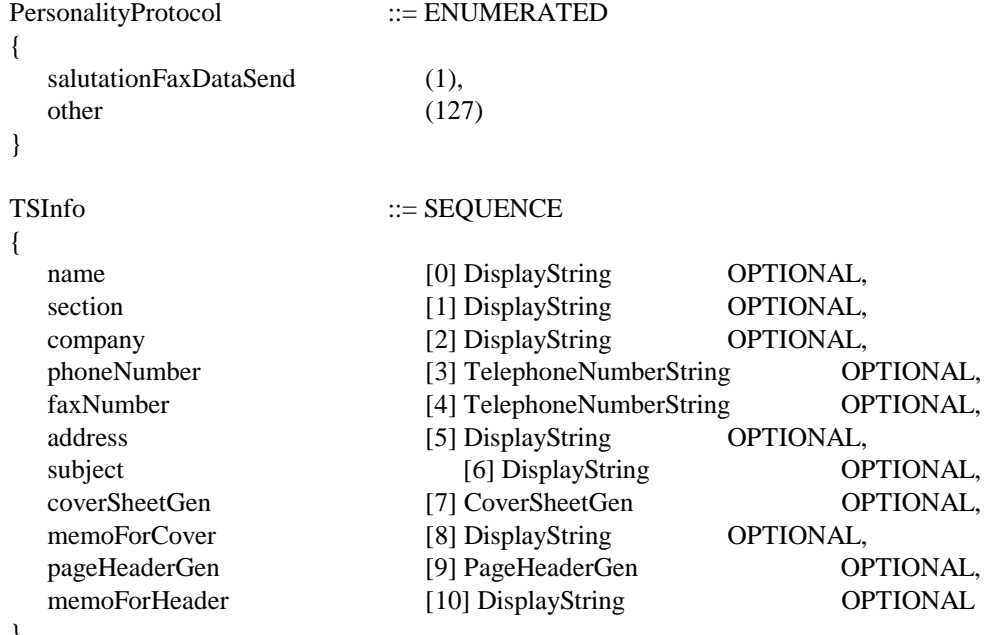

#### -- **The following are for Future Study, and not referred to in this release.**

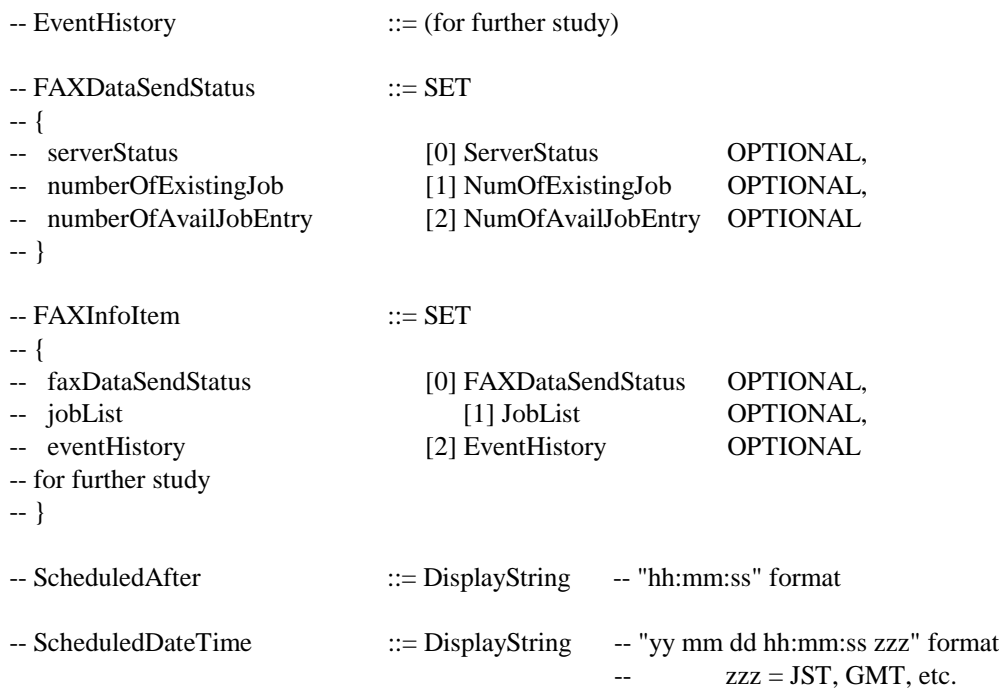

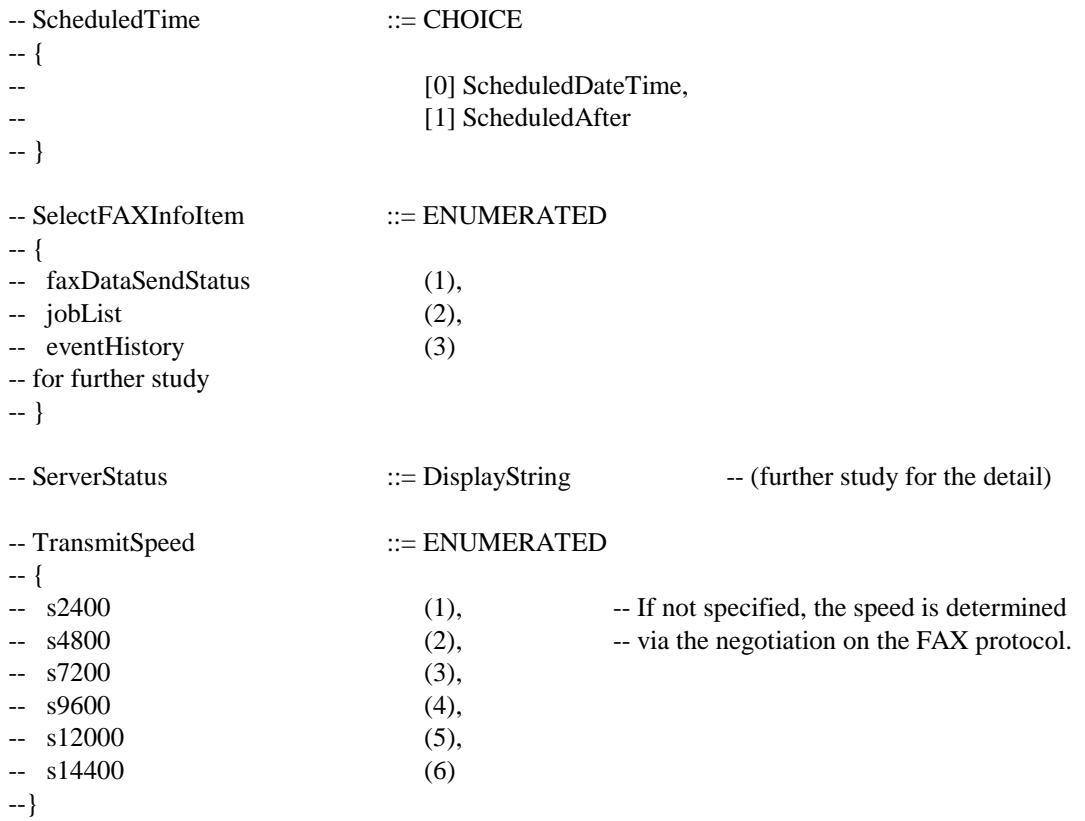

# **6.2.2.3. [DOC Storage] Functional Unit**

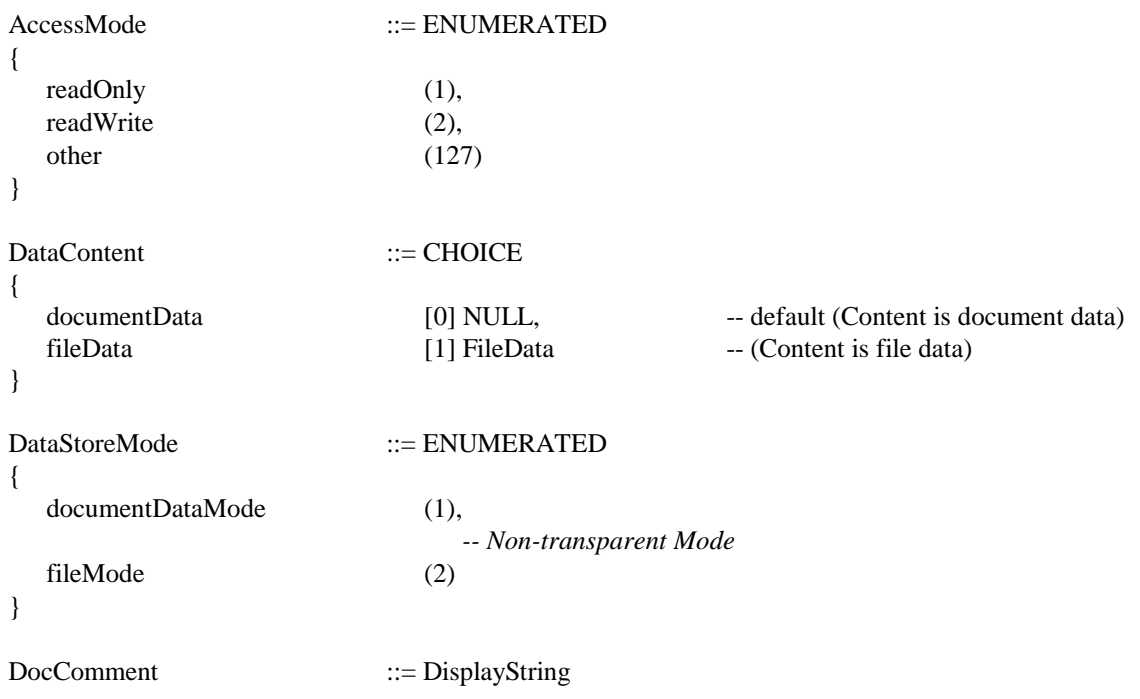

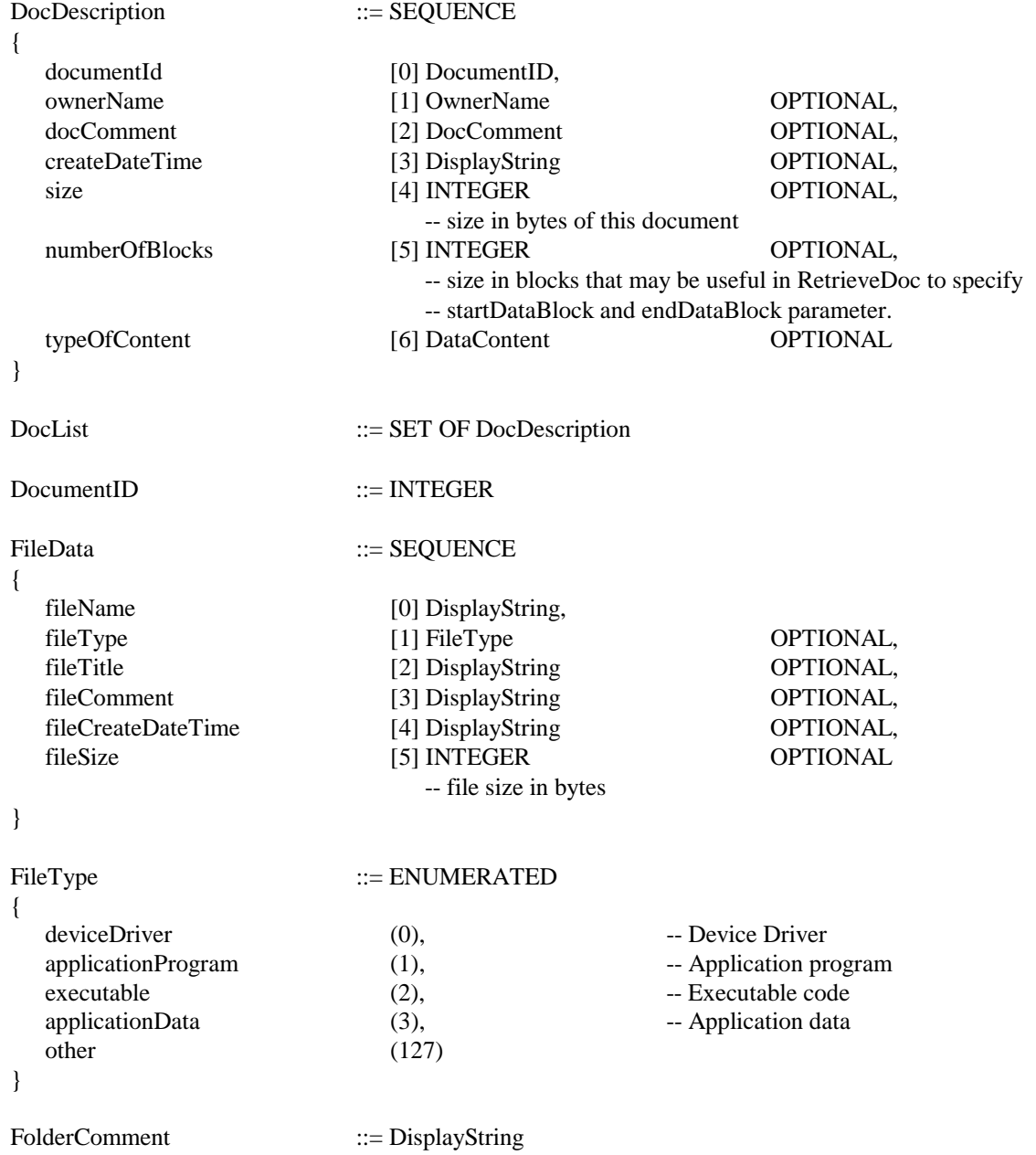

{

}

}

FolderID

FolderList

folderId ownerName

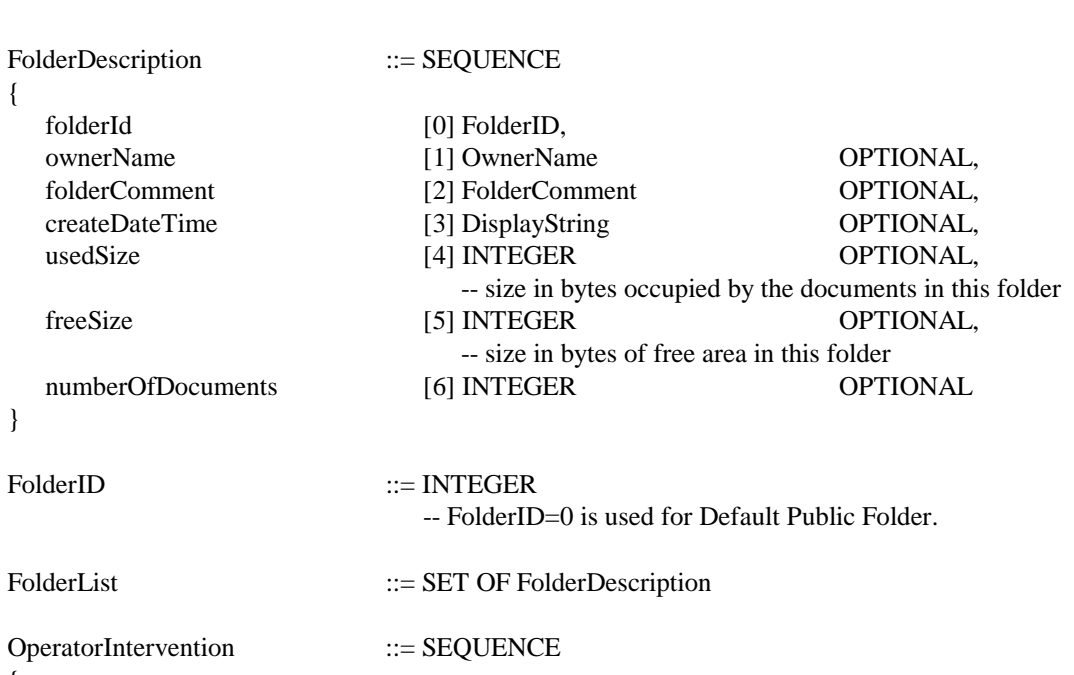

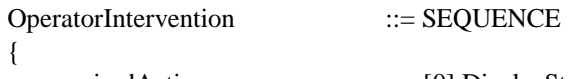

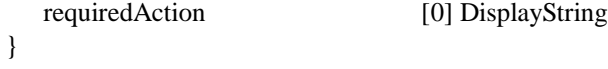

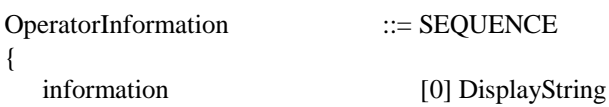

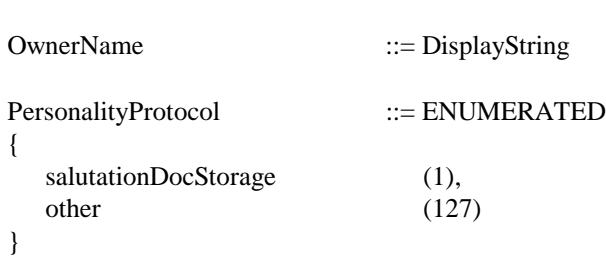

# StorageSize ::= INTEGER

# **6.2.3. Voice Message Systems**

# **6.2.3.1. [Voice Message Storage] Functional Unit**

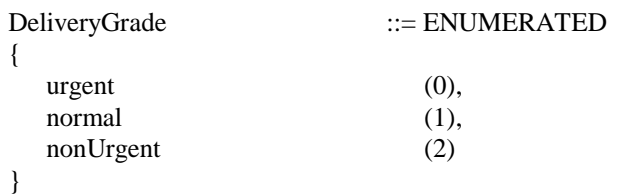

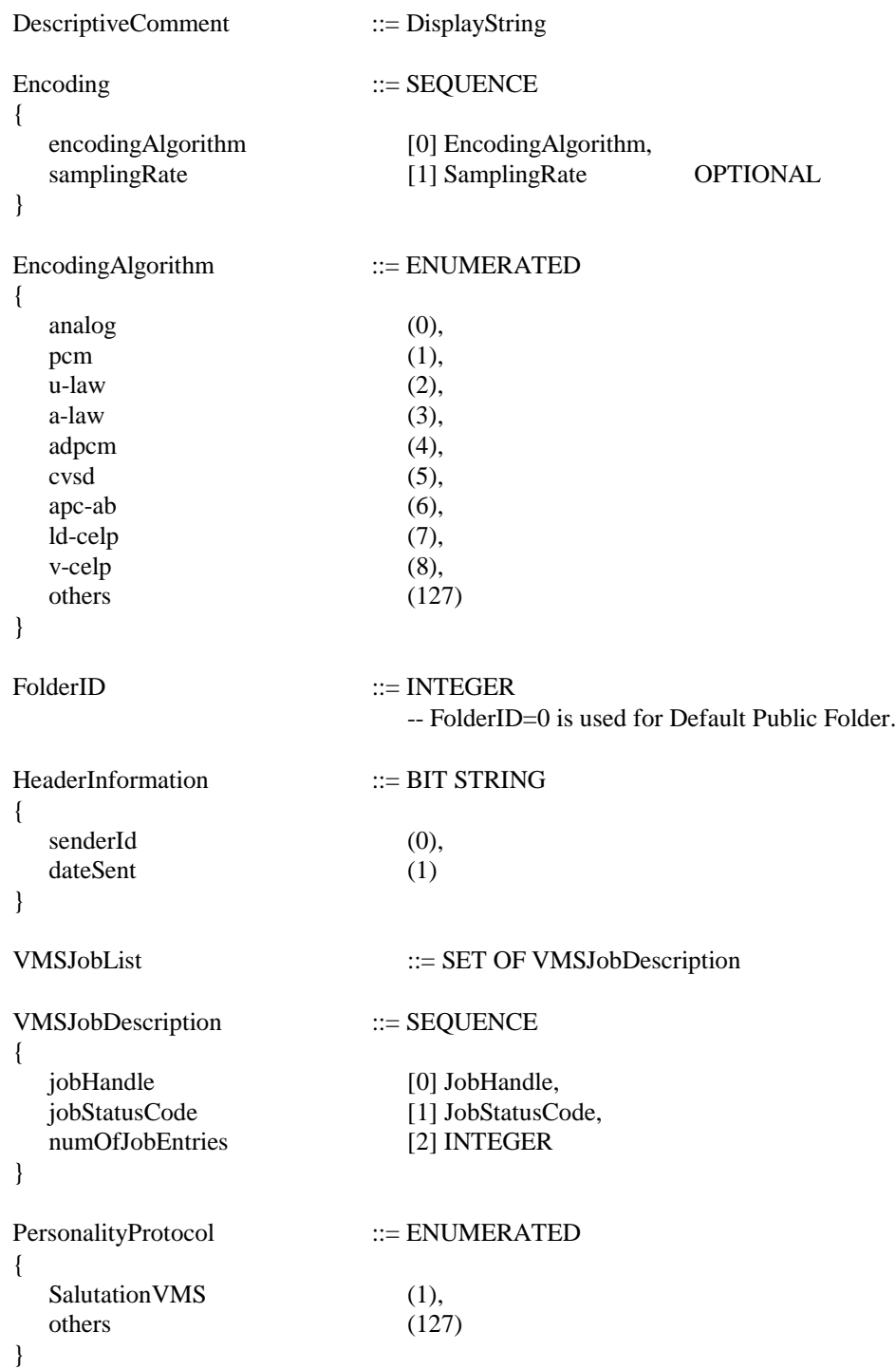

PlayVMStatus ::= ENUMERATED

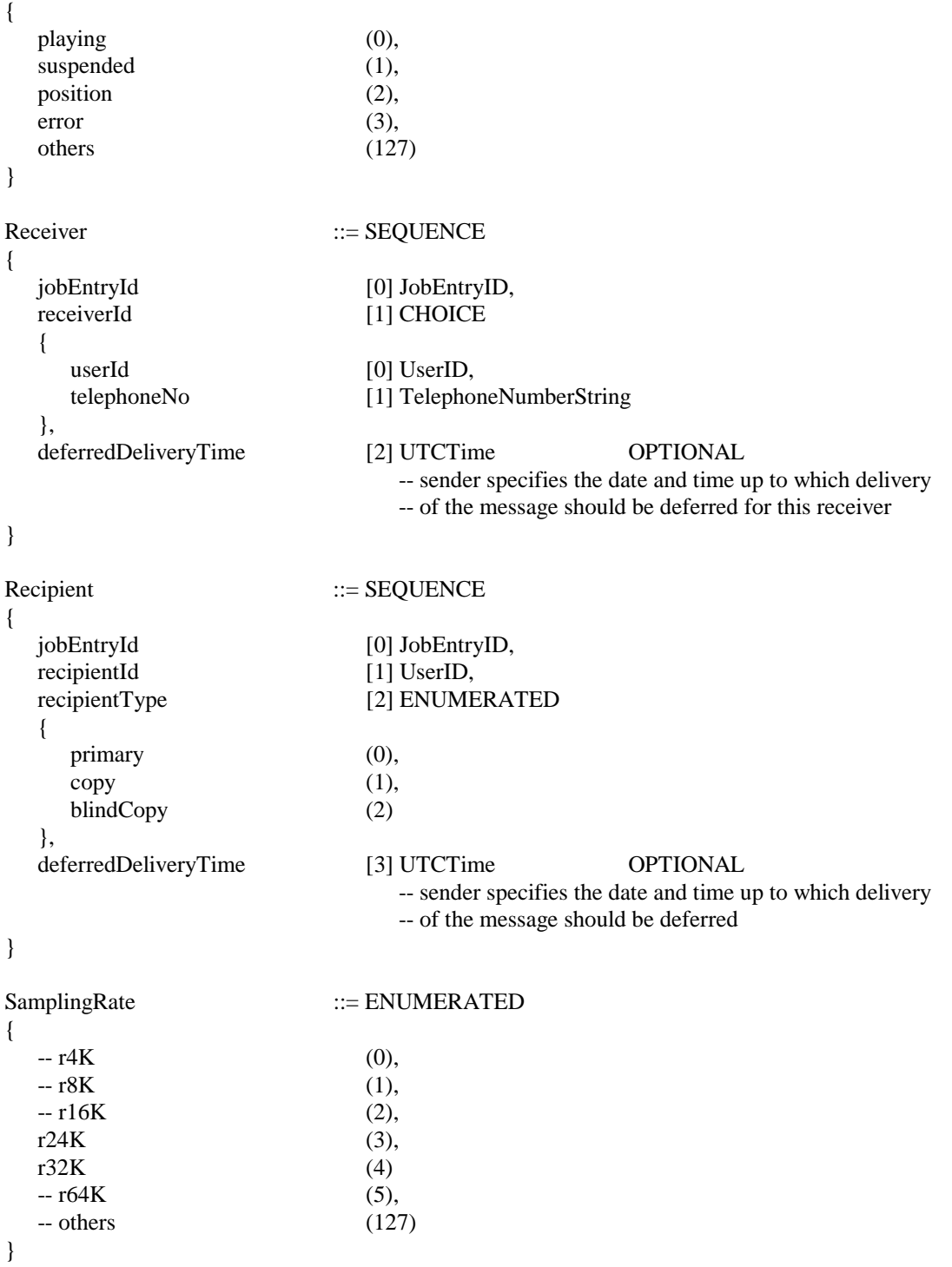

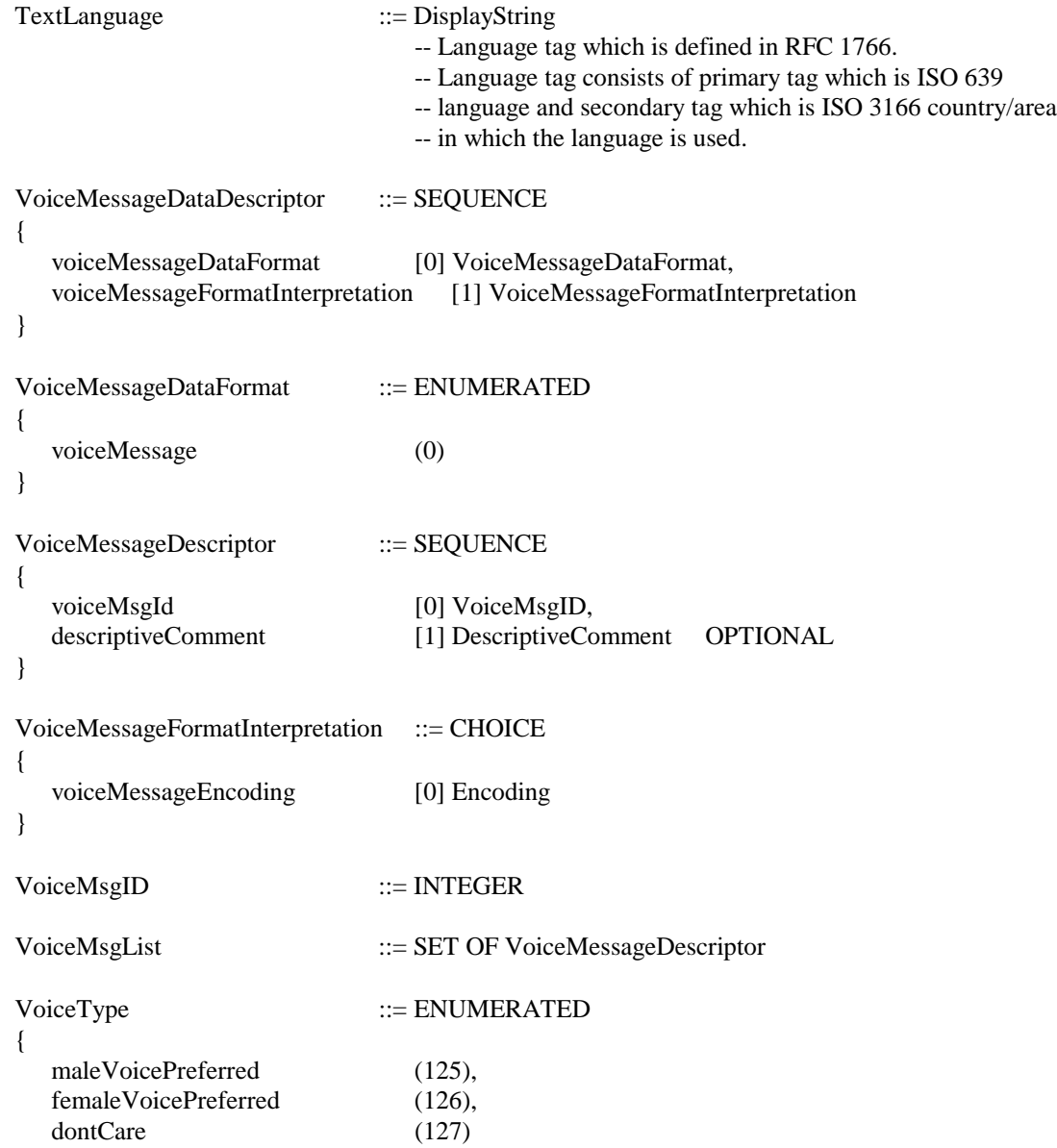

# **6.2.4. Personal Information Systems**

}

# **6.2.4.1. [Address Book] Functional Unit**

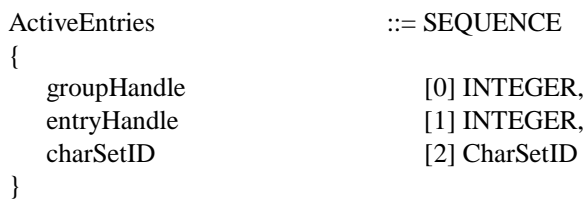

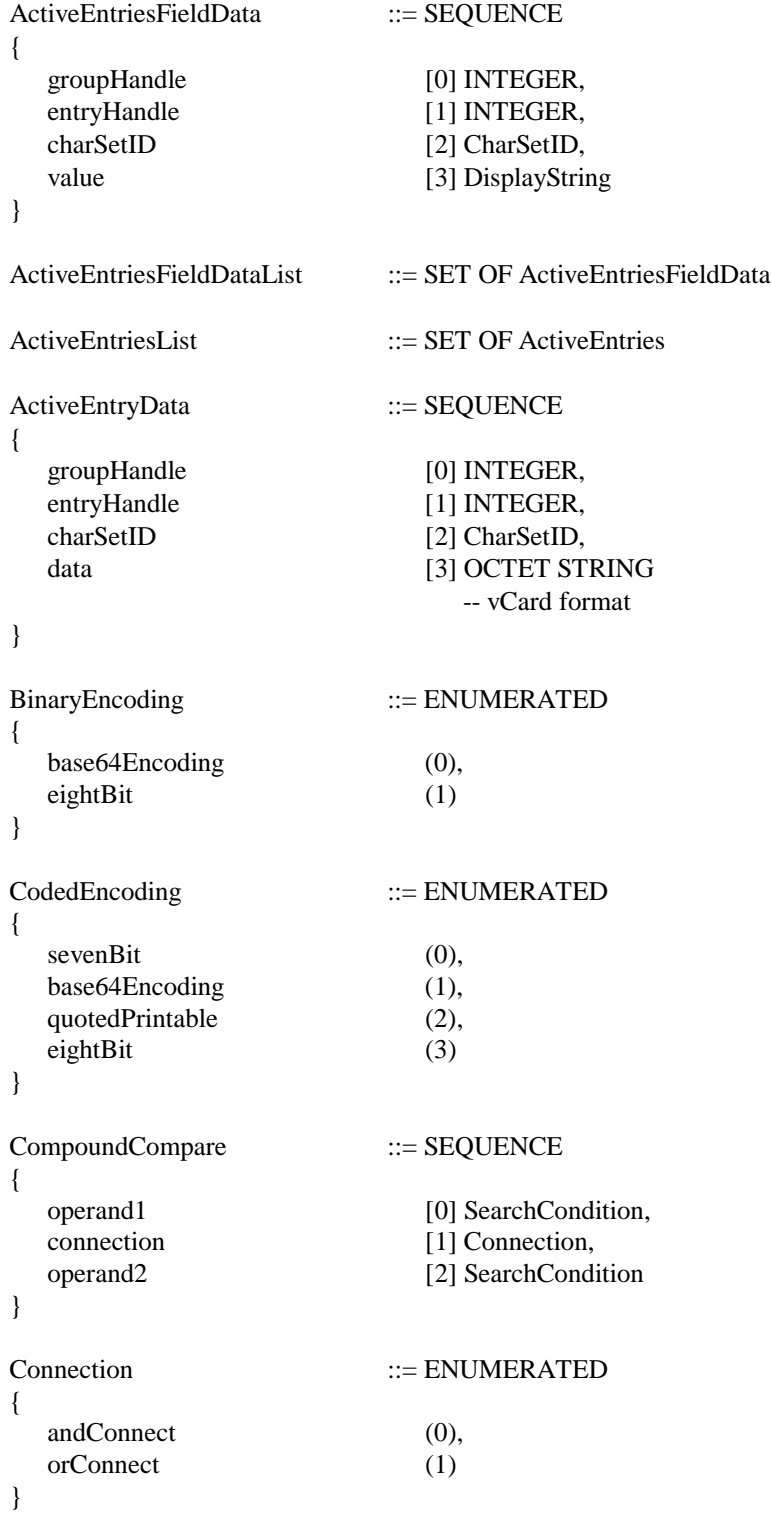

{

}

{

}

{

}

{

}

 $vCard$ 

vCard

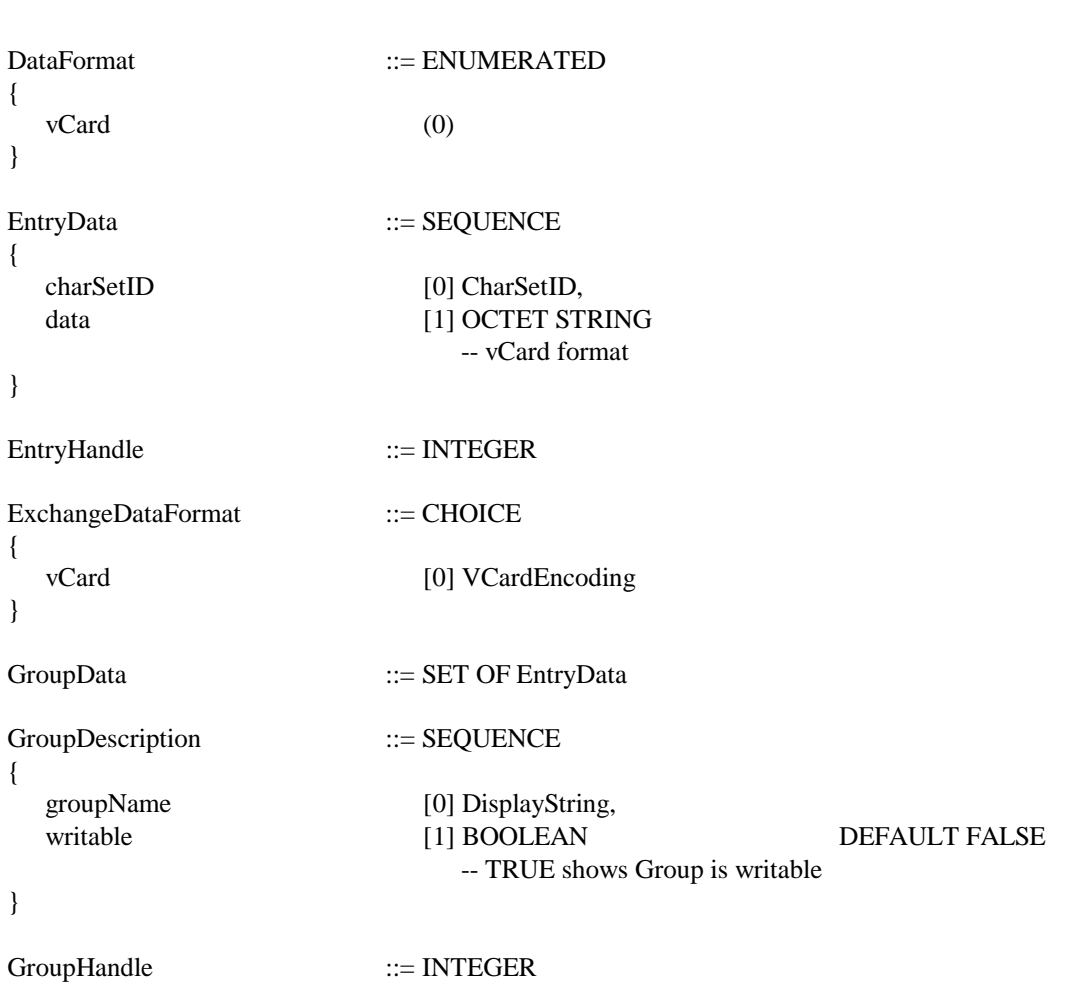

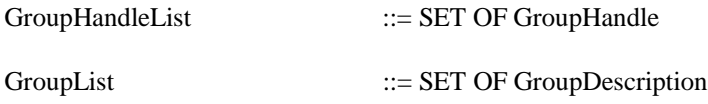

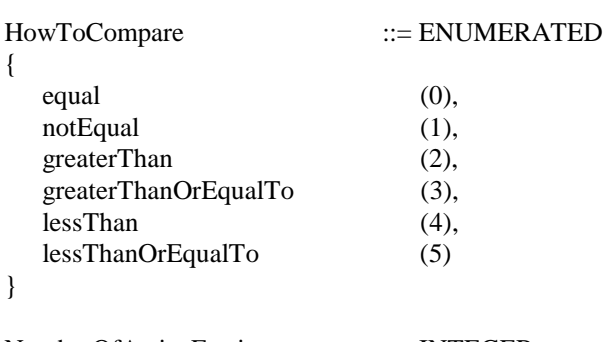

NumberOfActiveEntries ::= INTEGER

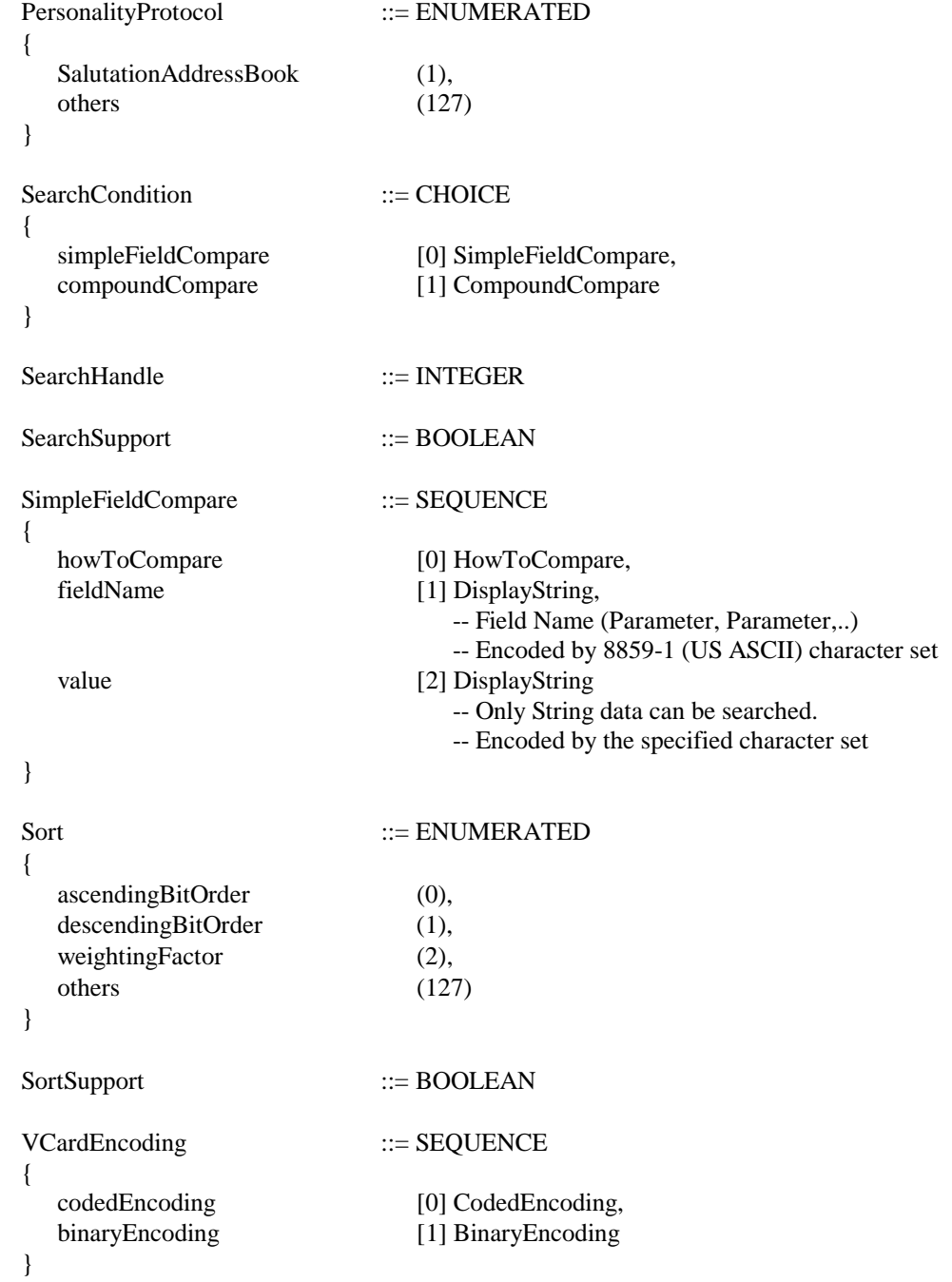

# **7. Message**

# **7.1. Message Header**

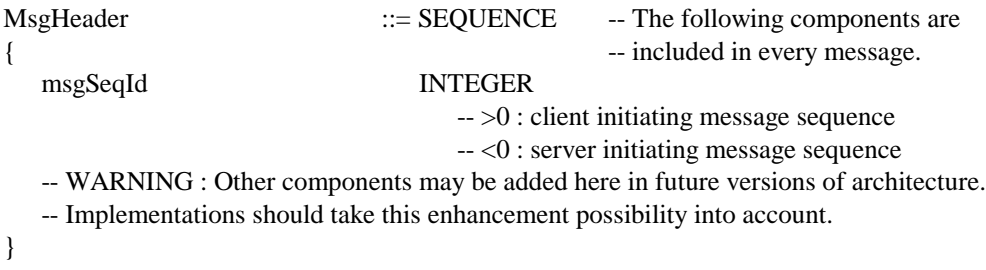

# **7.2. Common**

# **7.2.1. ACK, NACK**

{

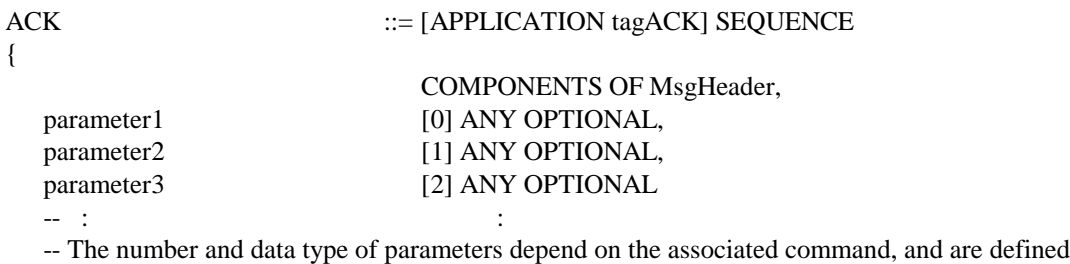

-- by the specification of each associated command.

```
}
```
{

#### NACK ::= [APPLICATION tagNACK] SEQUENCE

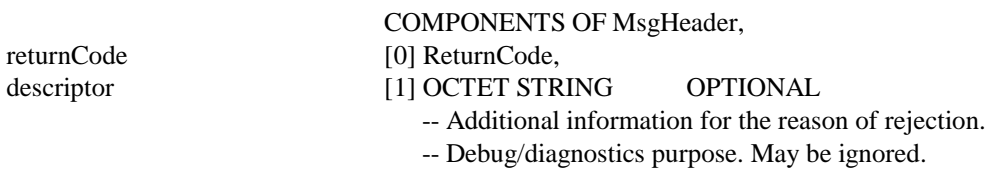

}

# **7.2.2. Data Transfer**

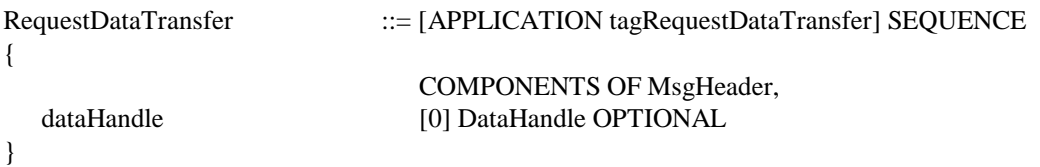

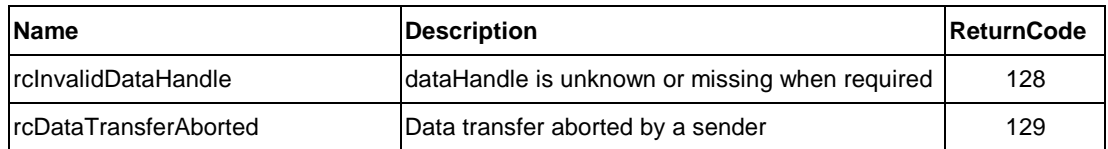

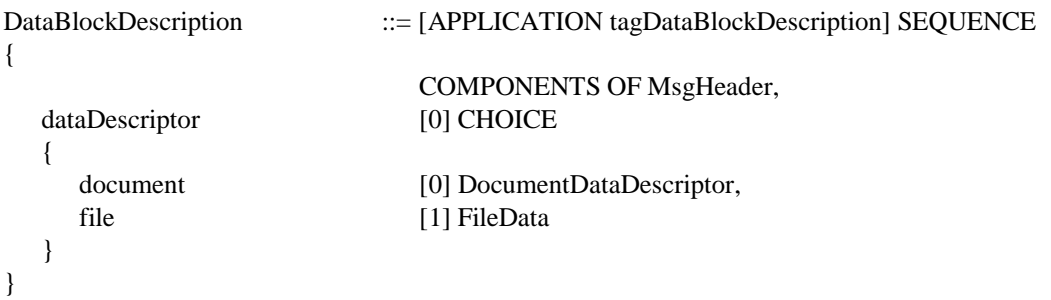

#### **NACK Response**

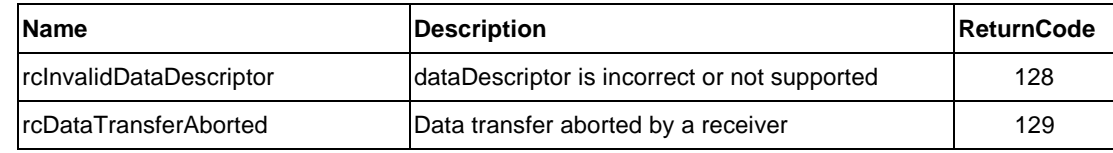

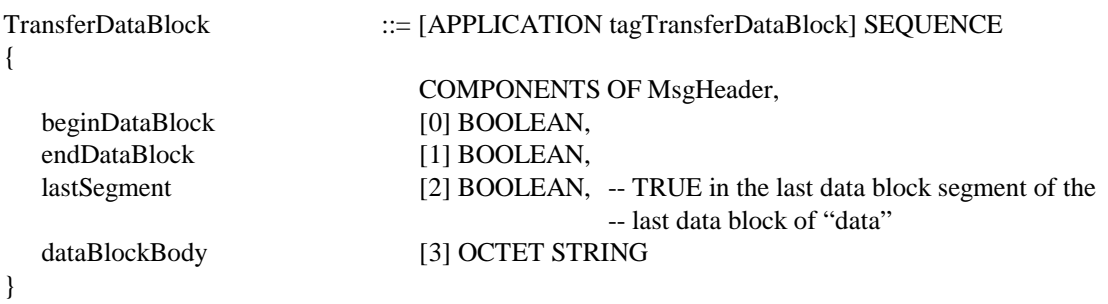

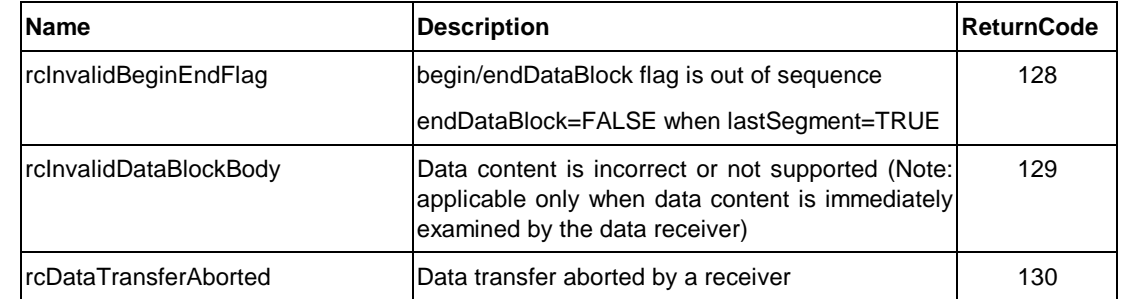

#### RequestNextData ::= [APPLICATION tagRequestNextData] SEQUENCE { COMPONENTS OF MsgHeader }

#### **NACK Response**

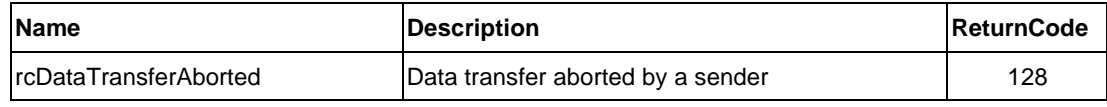

# **7.2.3. Attribute Repository**

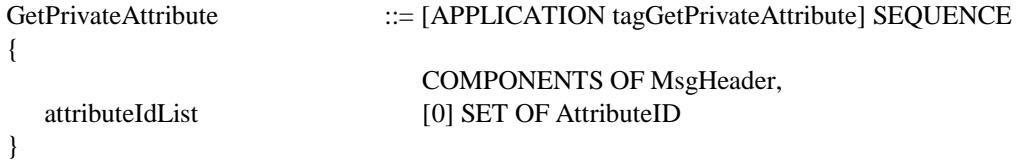

#### **ACK Response**

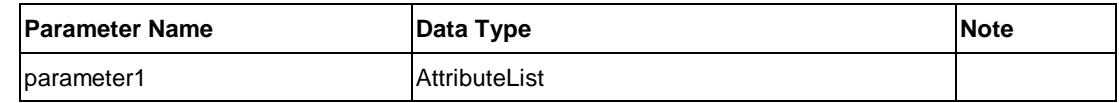

#### **NACK Response**

No message-specific return code

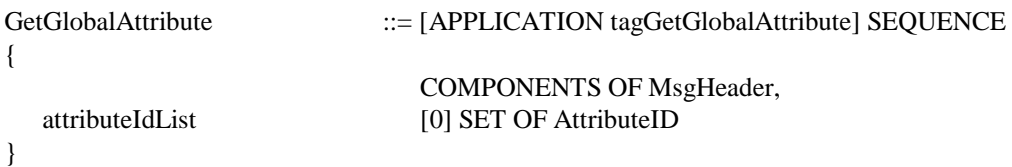

#### **ACK Response**

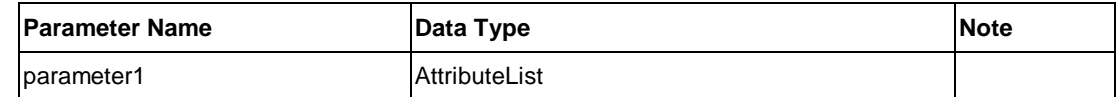

#### **NACK Response**

No message-specific return code

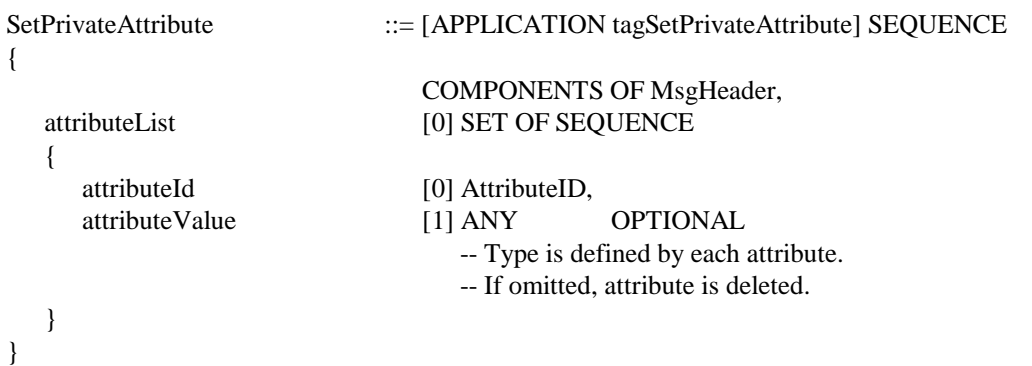

No parameter

# **NACK Response**

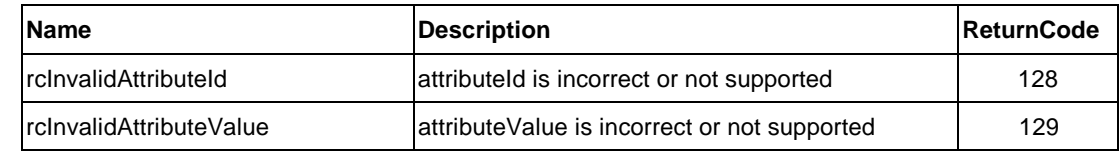

# **7.2.4. Job-Related**

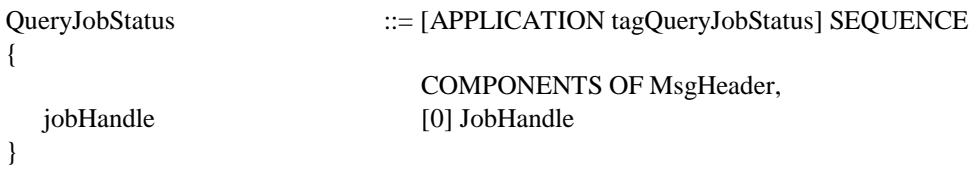

# **ACK Response**

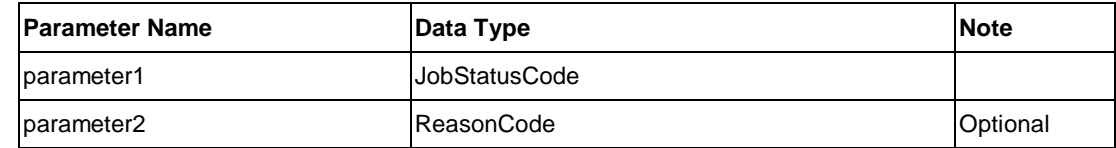

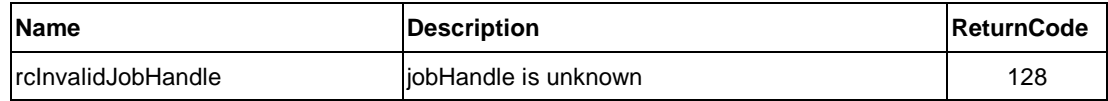

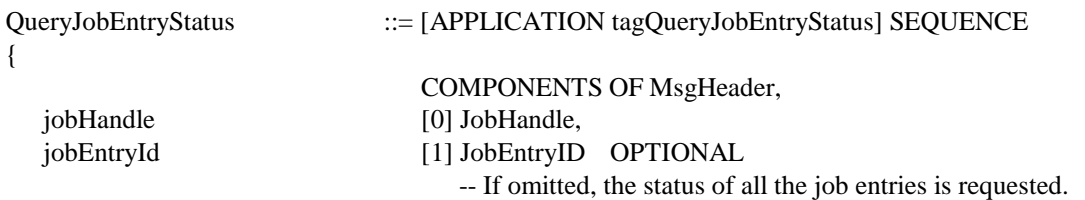

#### **ACK Response**

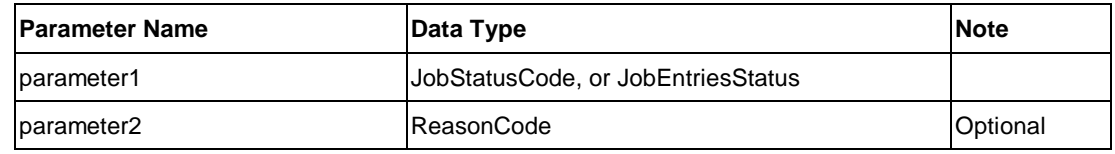

# **NACK Response**

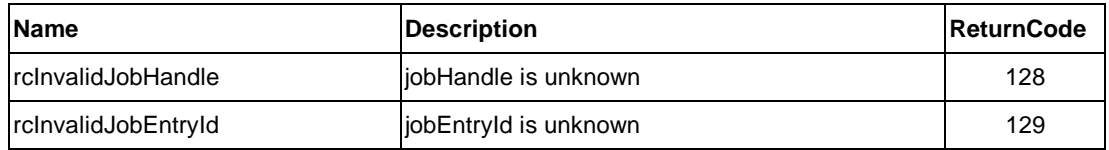

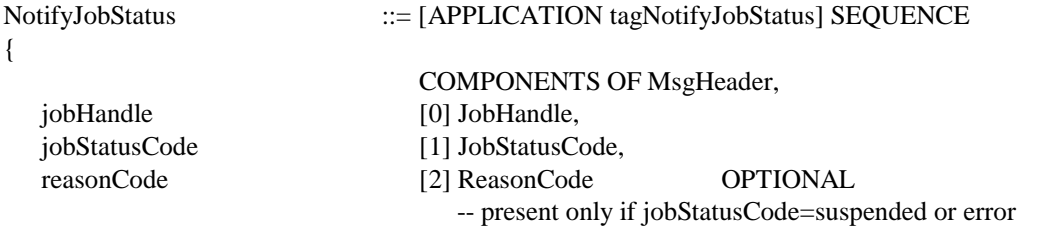

### }

# **ACK Response**

No parameter

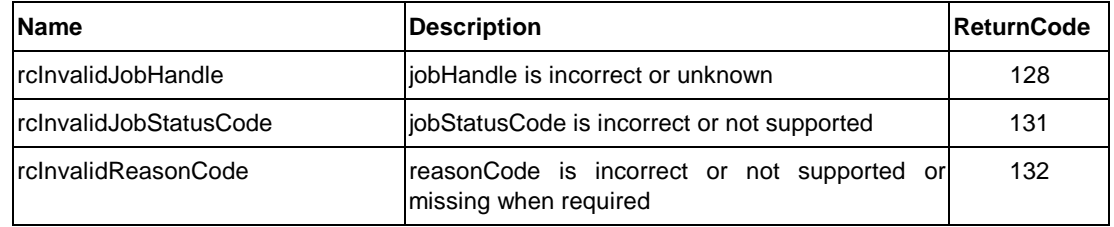

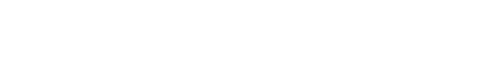

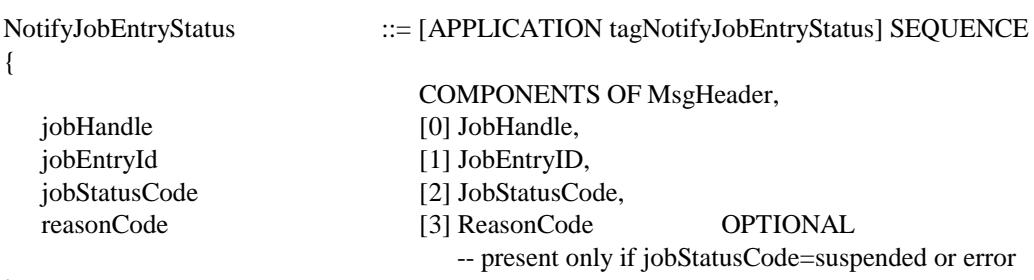

**ACK Response**

No parameter

#### **NACK Response**

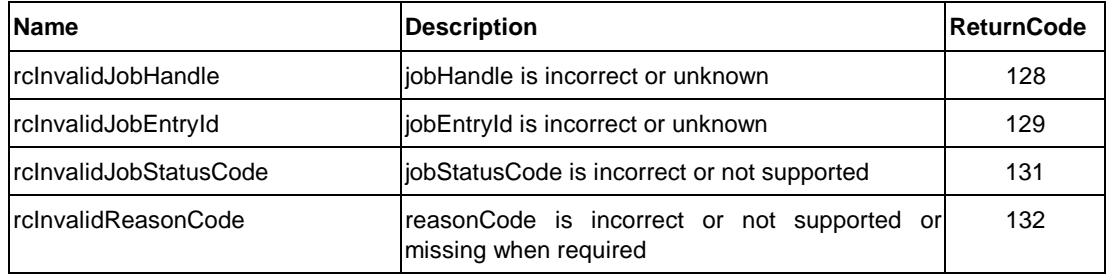

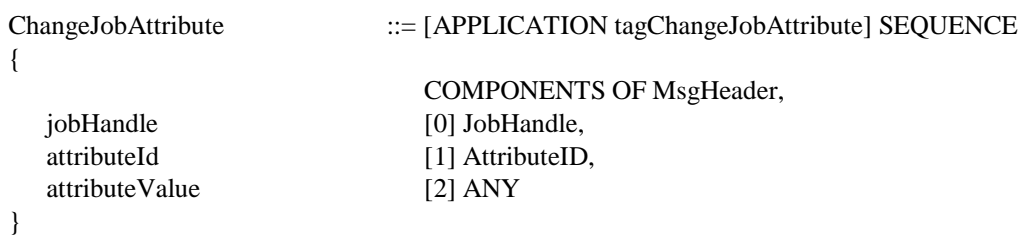

# **ACK Response**

No parameter

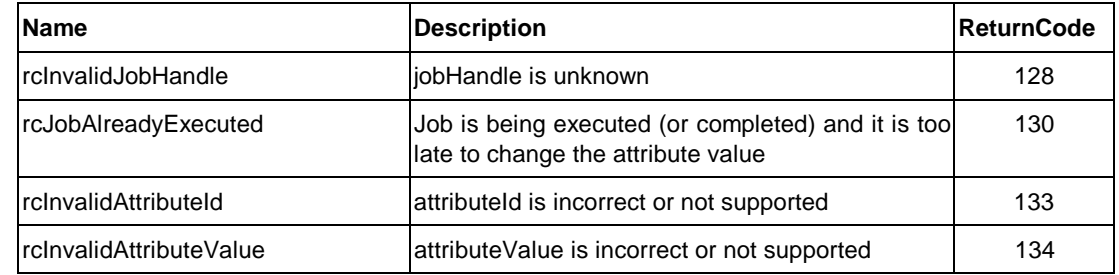

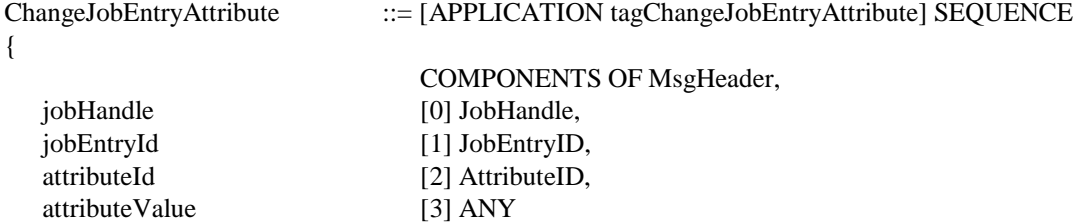

## **ACK Response**

No parameter

#### **NACK Response**

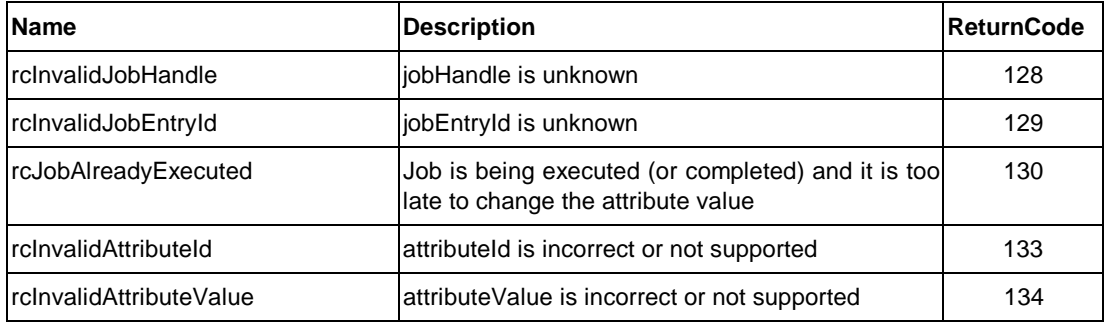

# SuspendJob ::= [APPLICATION tagSuspendJob] SEQUENCE

{

}

COMPONENTS OF MsgHeader, jobHandle [0] JobHandle

#### **ACK Response**

No parameter

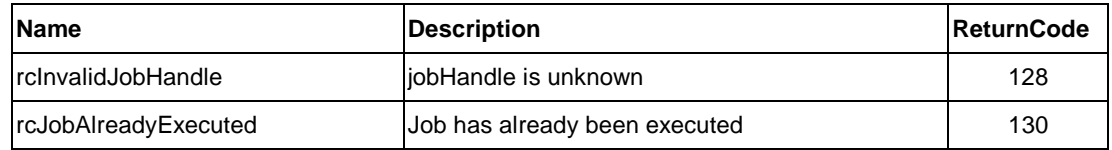

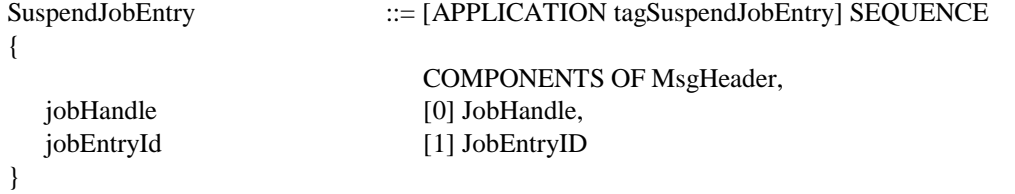

No parameter

#### **NACK Response**

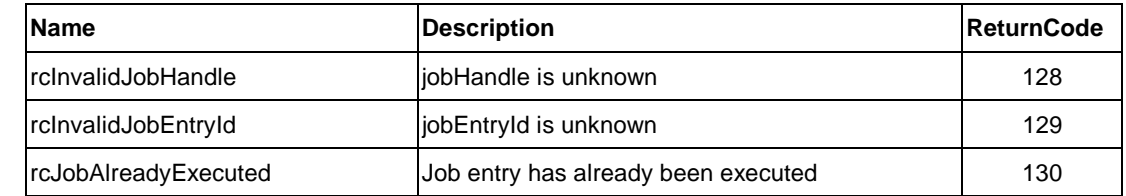

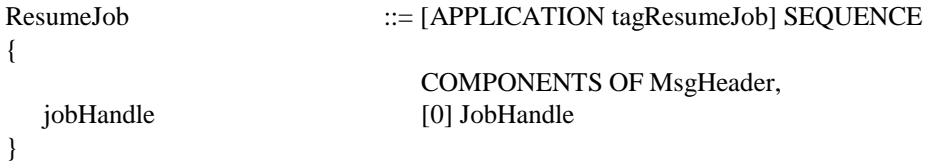

#### **ACK Response**

No parameter

# **NACK Response**

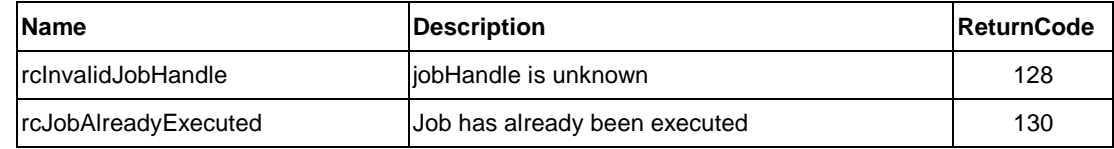

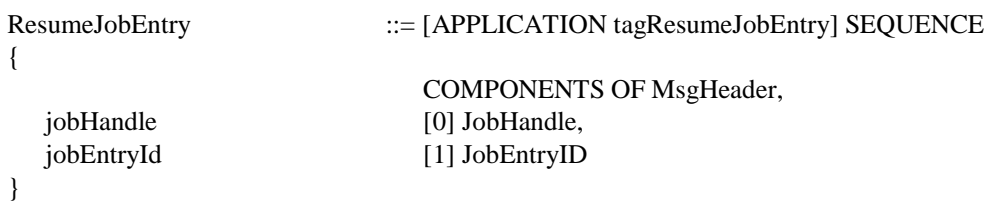

#### **ACK Response**

No parameter

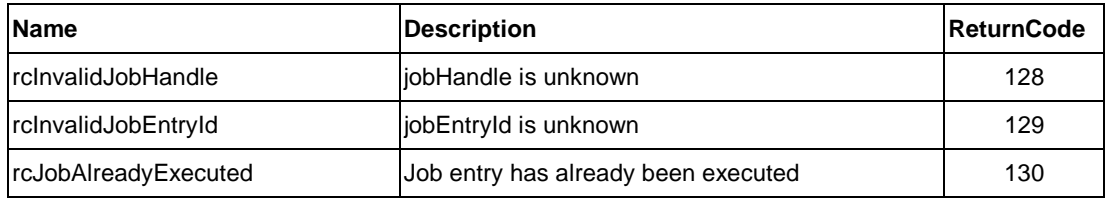

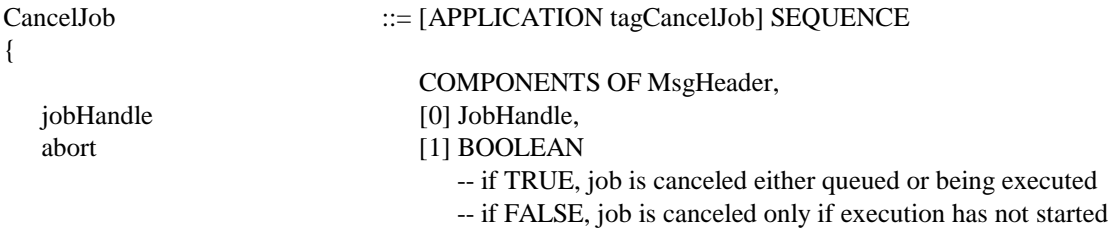

#### }

# **ACK Response**

No parameter

#### **NACK Response**

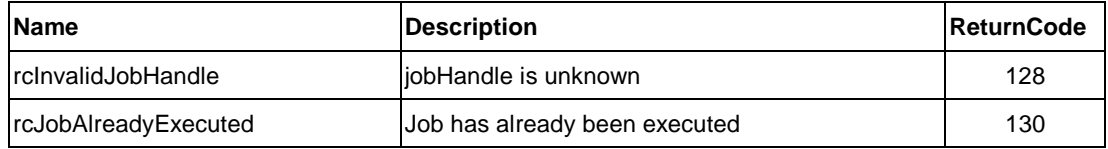

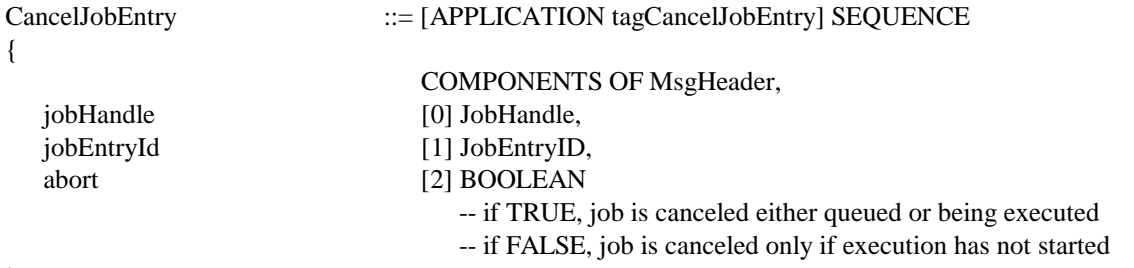

}

## **ACK Response**

No parameter

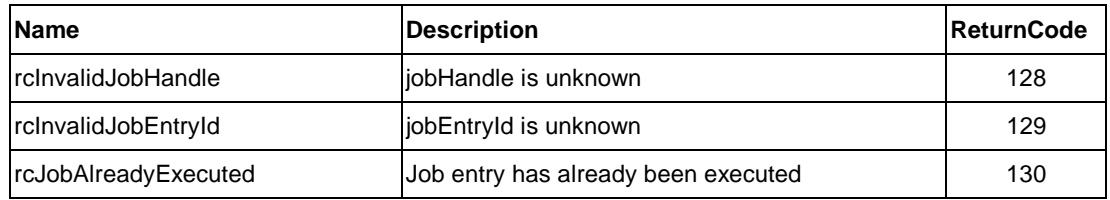

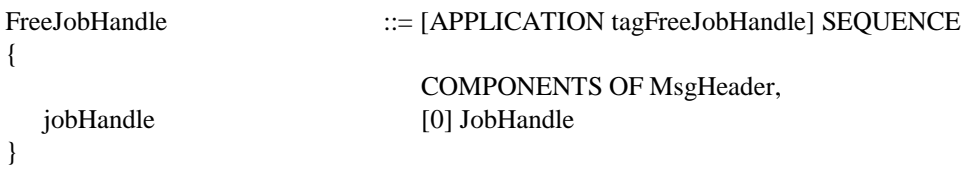

# **ACK Response**

No parameter

# **NACK Response**

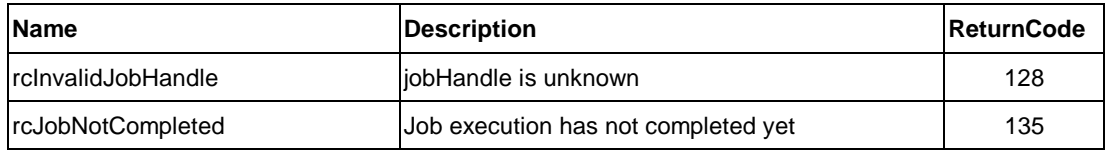

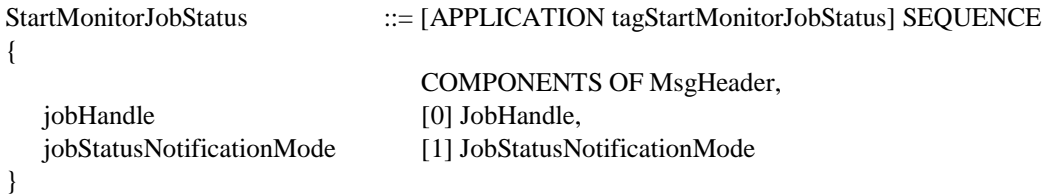

#### **ACK Response**

No parameter

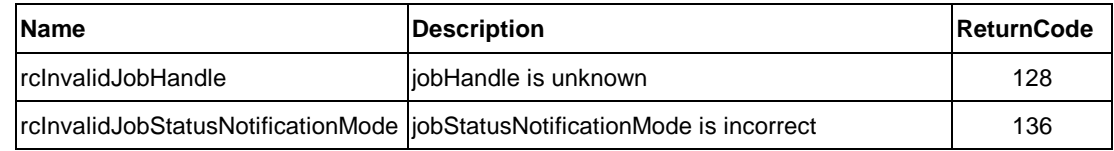

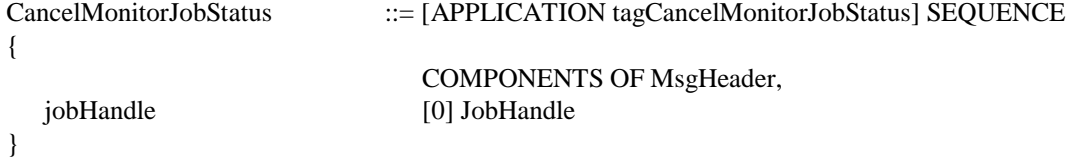

No parameter

#### **NACK Response**

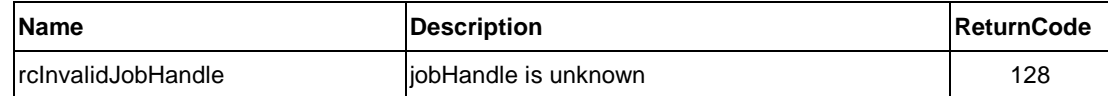

# **7.2.5. Dynamic Status**

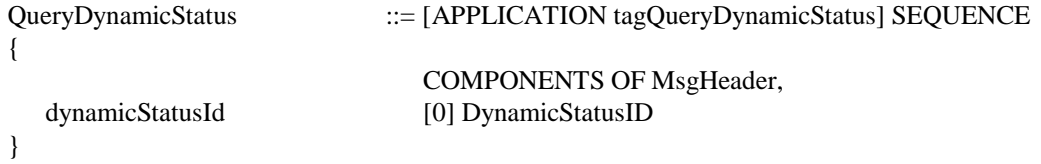

#### **ACK Response**

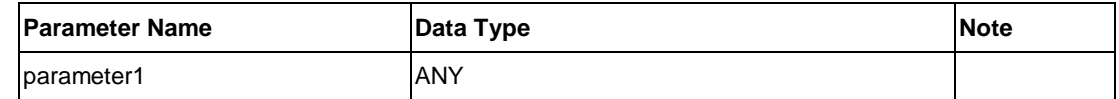

#### **NACK Response**

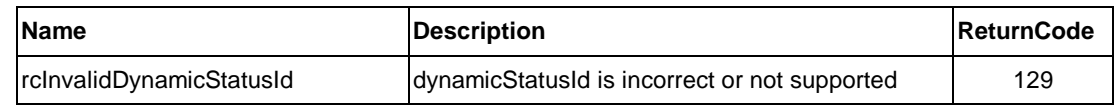

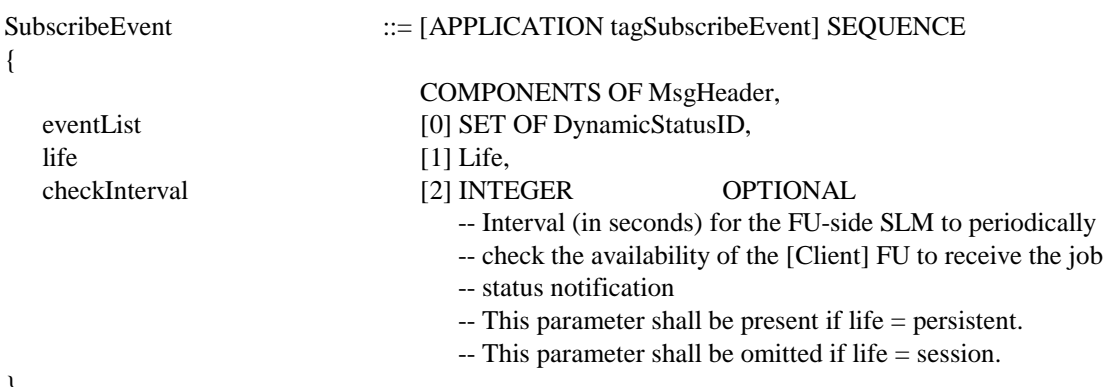

}

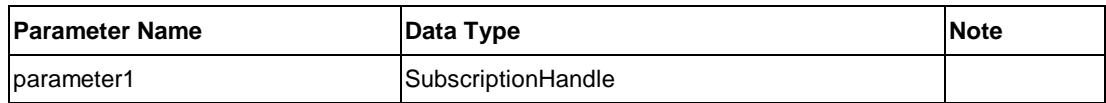

# **NACK Response**

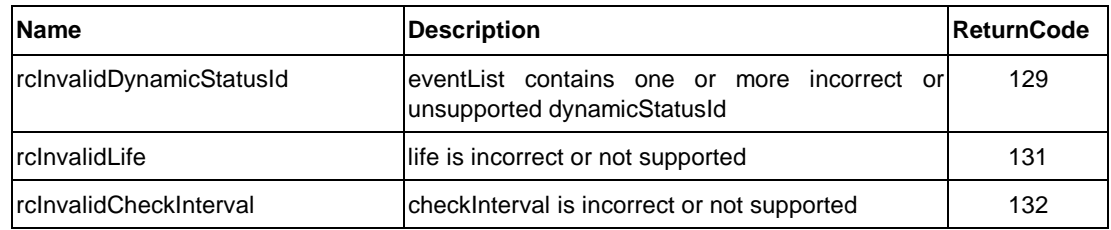

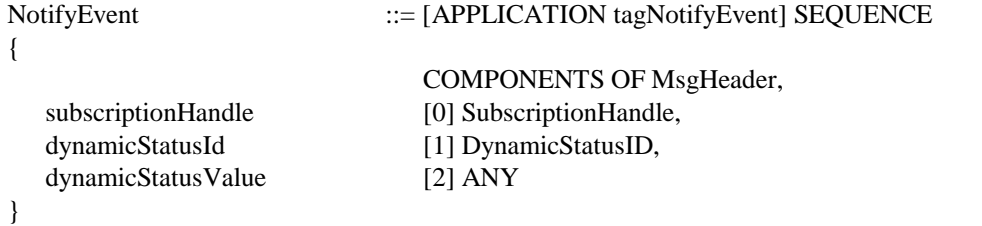

# **ACK Response**

No parameter

#### **NACK Response**

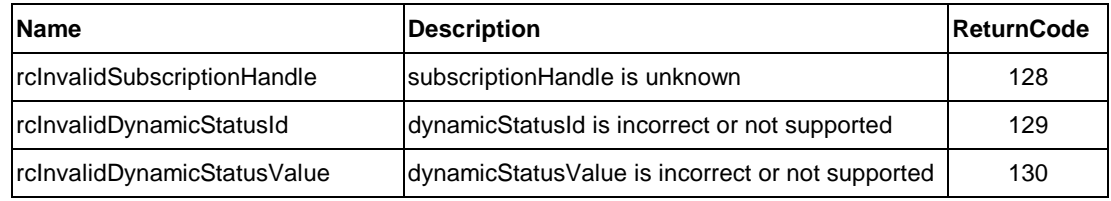

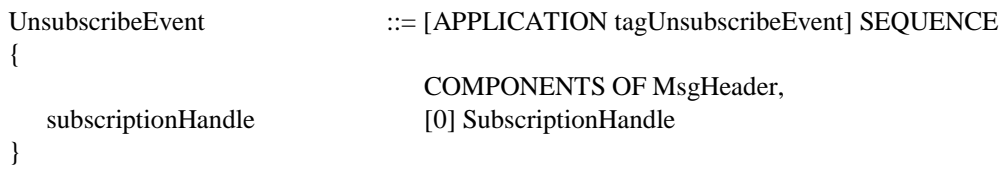

# **ACK Response**

No parameter

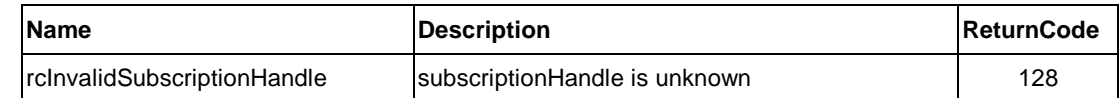

# **7.2.6. Vendor Escape**

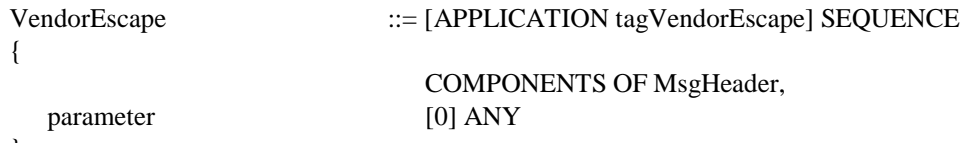

```
}
```
# **7.3. Document Systems**

# **7.3.1. [Print] Functional Unit**

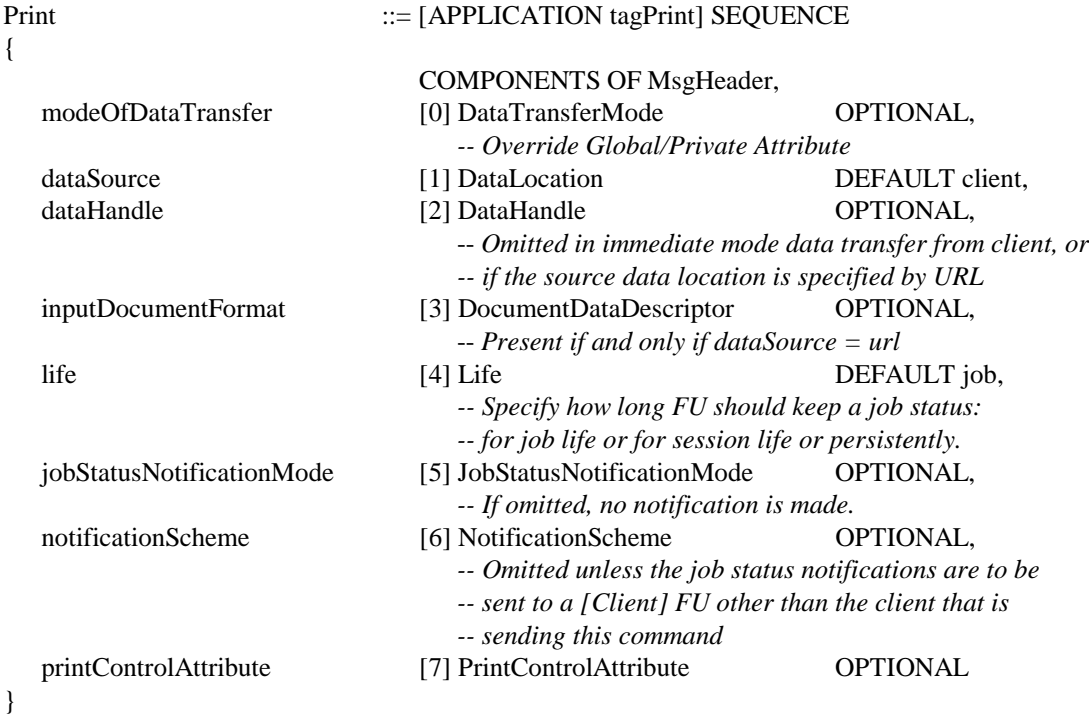

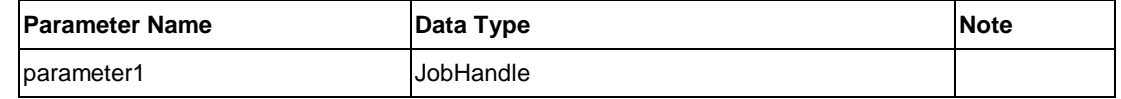

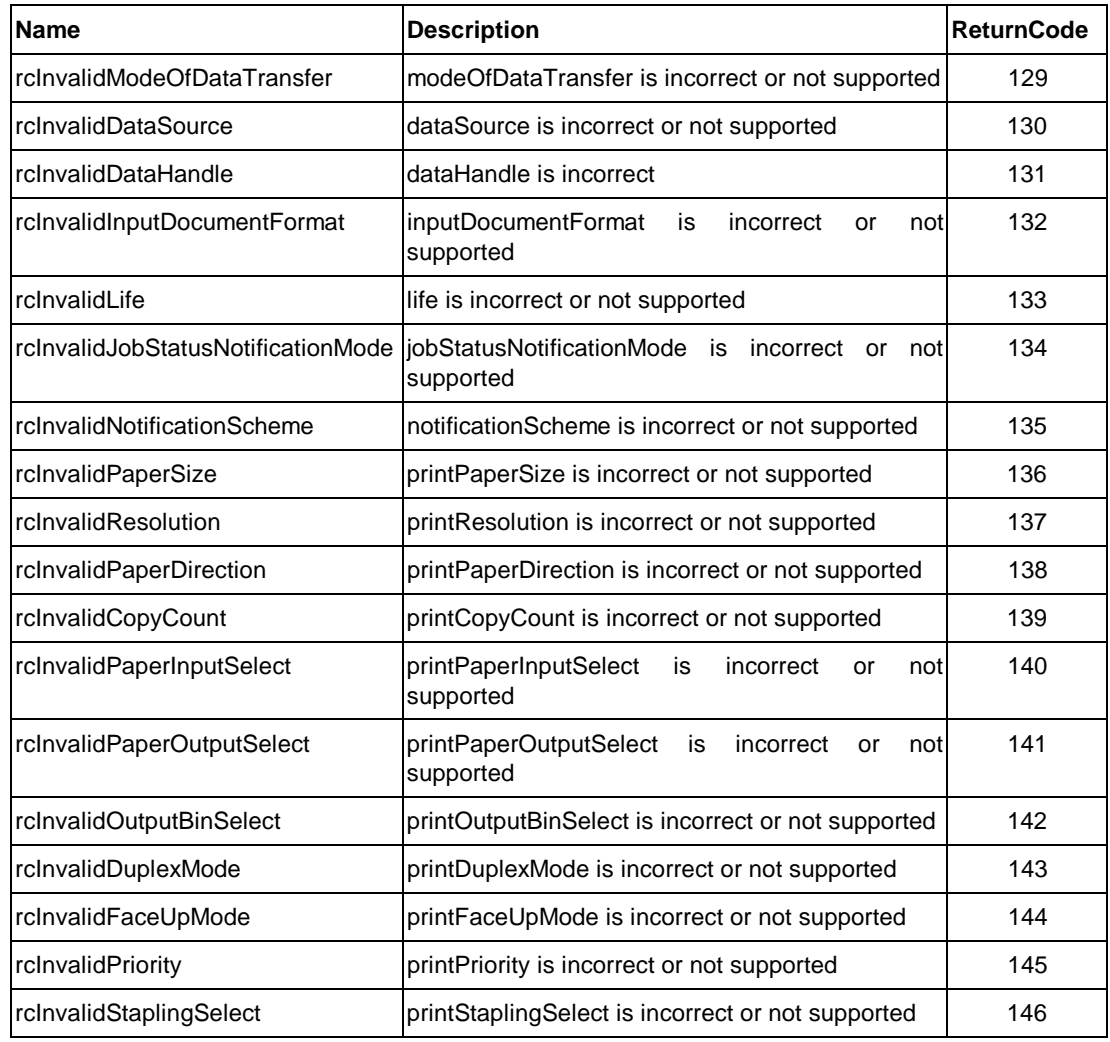

# **Job-Specific ReasonCode**

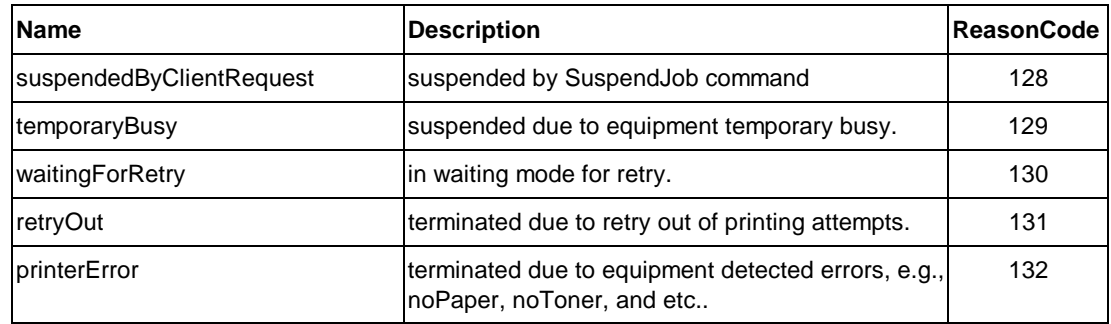

#### ListPrintJob ::= [APPLICATION tagListPrintJob] SEQUENCE { COMPONENTS OF MsgHeader

}

#### **ACK Response**

No parameter

#### **NACK Response**

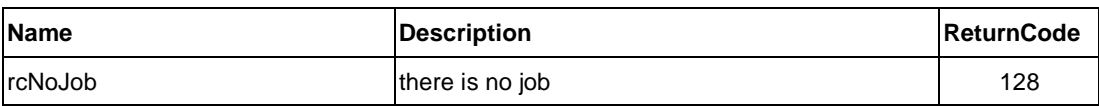

# **7.3.2. [FAX Data Send] Functional Unit**

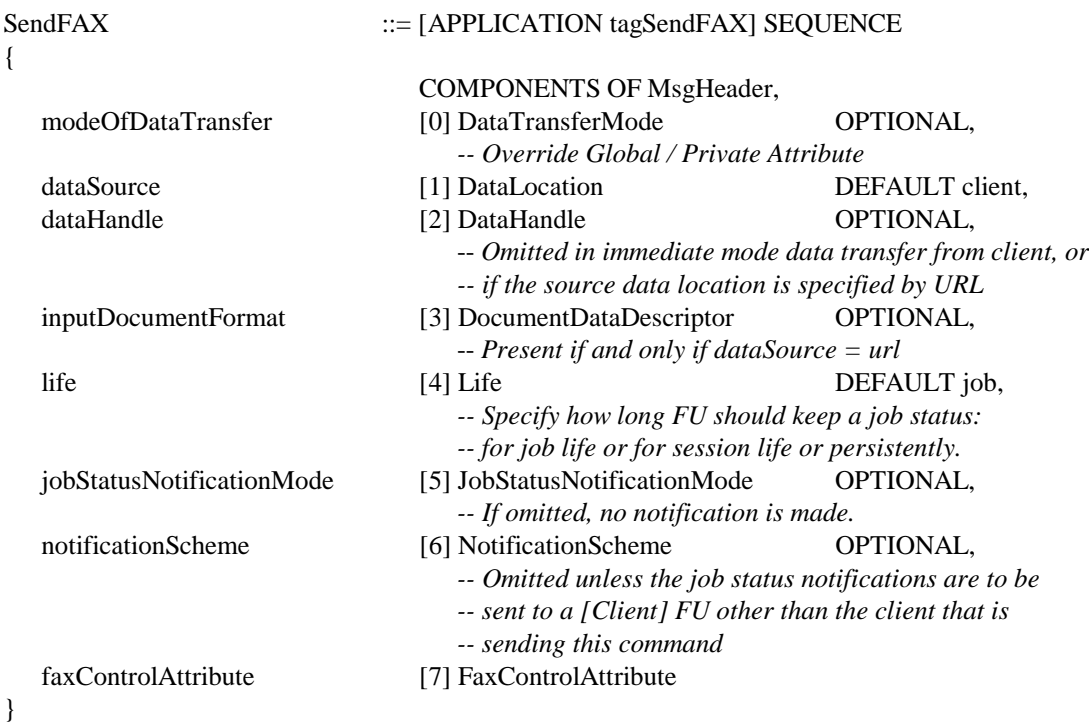

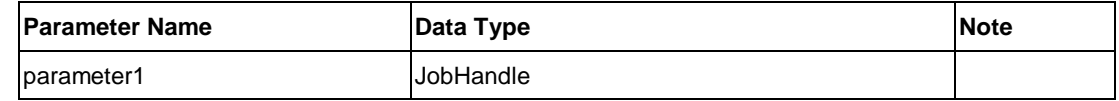

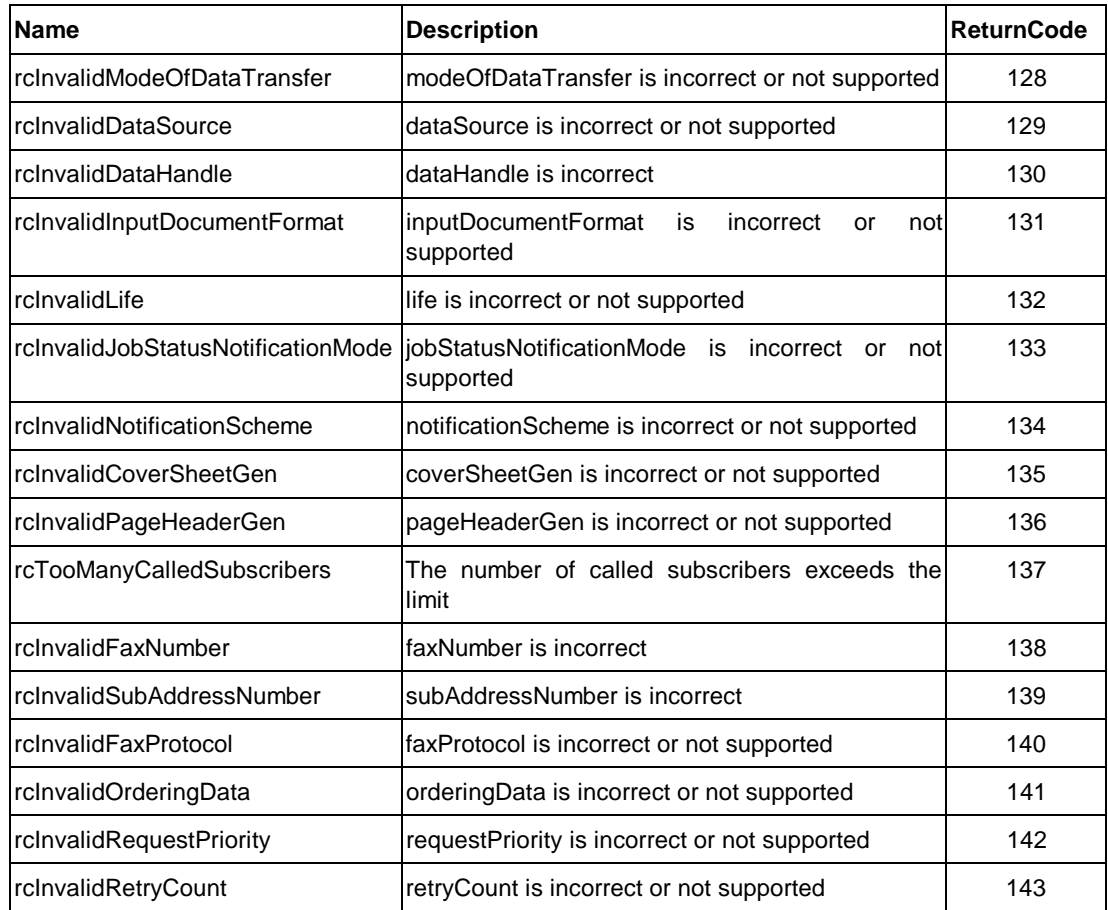

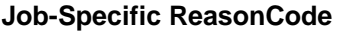

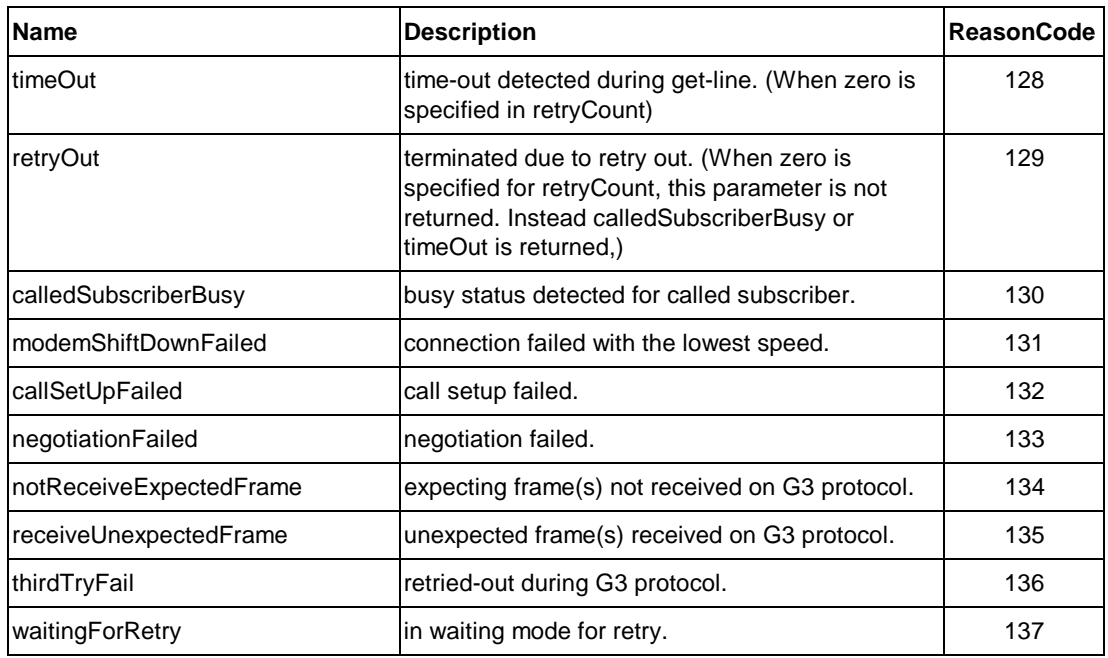

# ListFaxJob ::= [APPLICATION tagListFaxJob] SEQUENCE

{ }

### COMPONENTS OF MsgHeader

**ACK Response**

No parameter

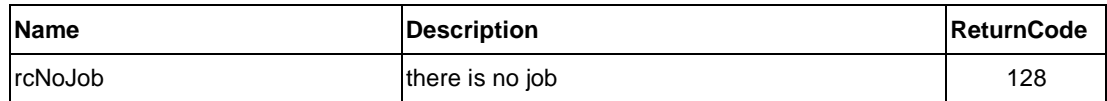

# **7.3.3. [DOC Storage] Functional Unit**

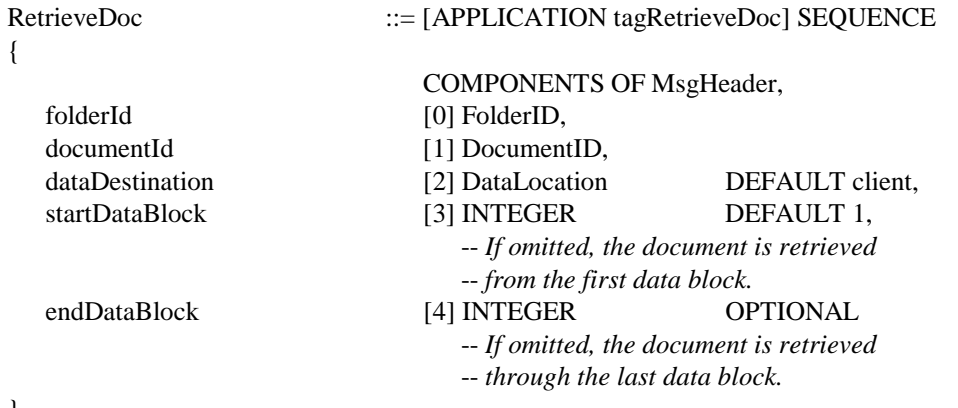

}

#### **ACK Response**

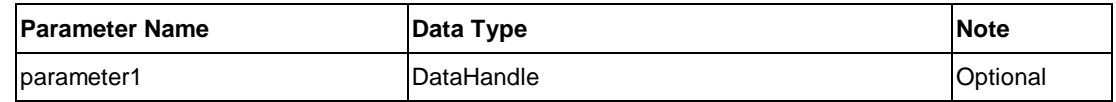

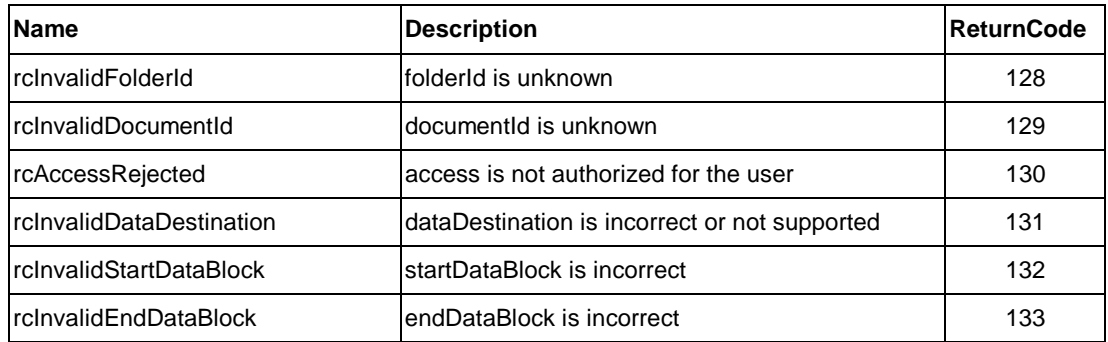

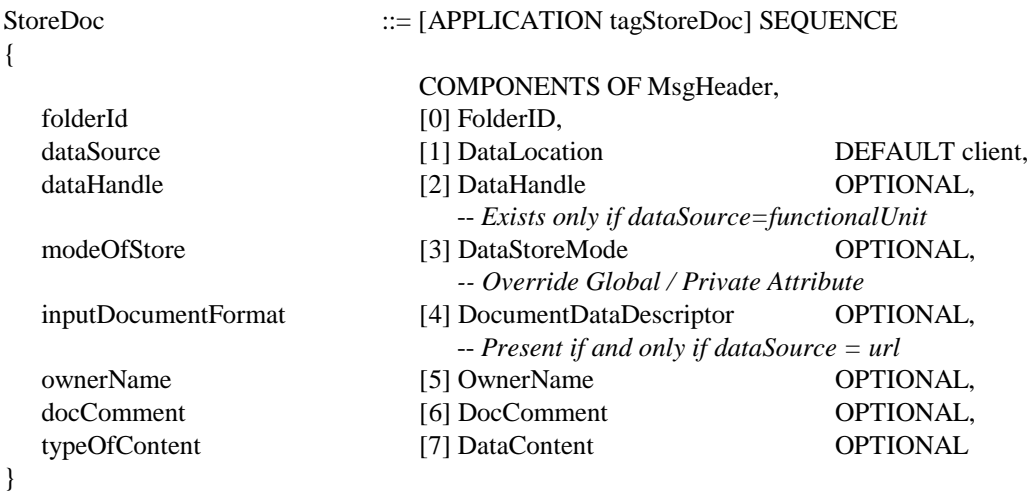

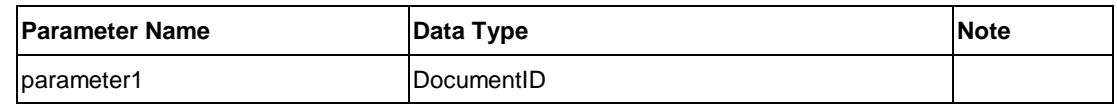

#### **NACK Response**

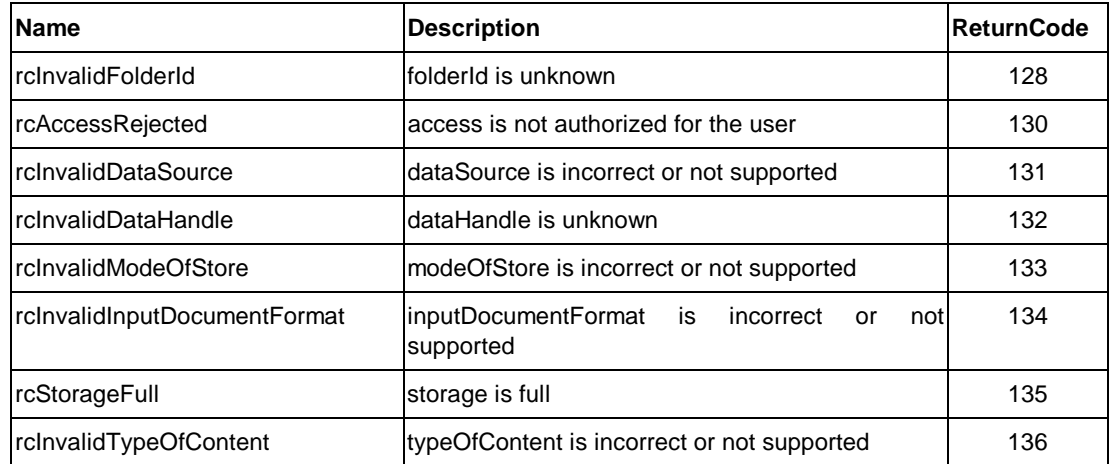

#### DeleteDoc ::= [APPLICATION tagDeleteDoc] SEQUENCE

{

#### COMPONENTS OF MsgHeader, folderId [0] FolderID, documentId [1] DocumentID

}

### **ACK Response**

No parameter

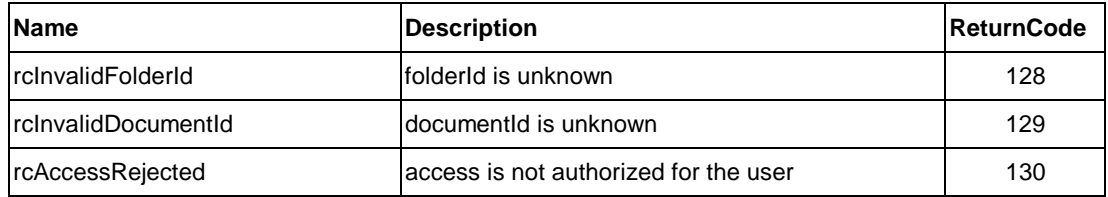

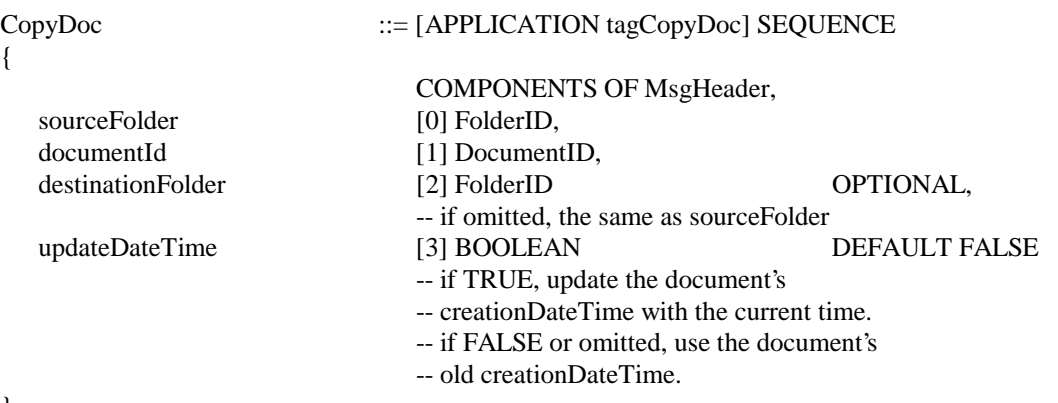

}

# **ACK Response**

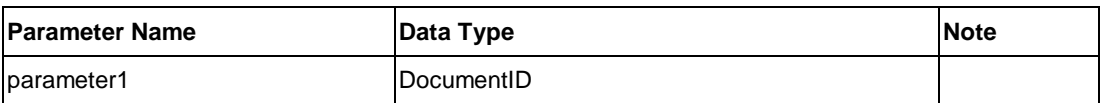

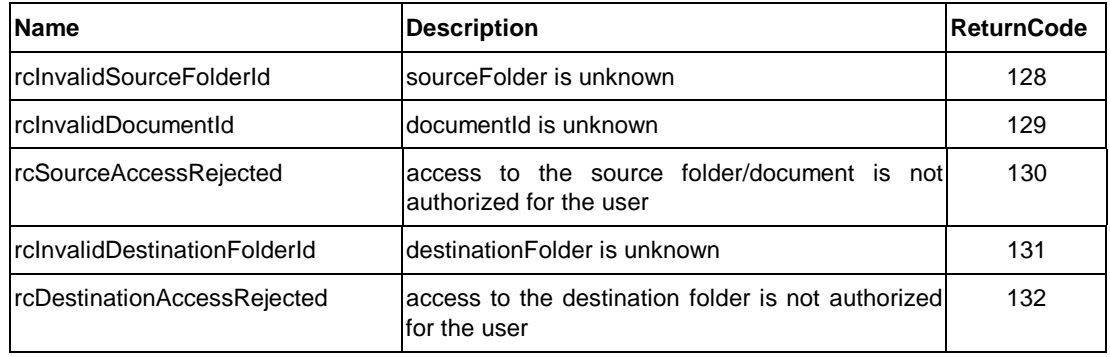

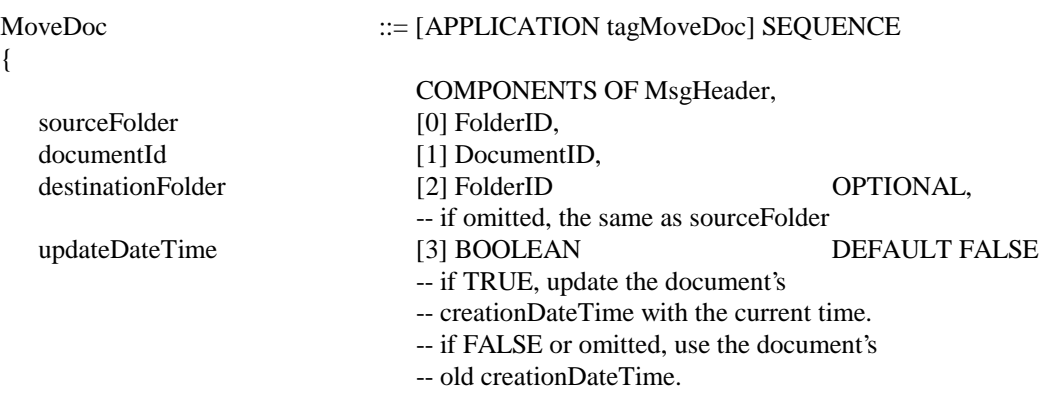

#### **ACK Response**

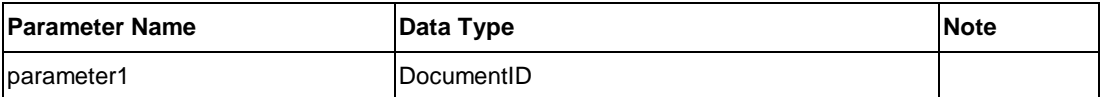

# **NACK Response**

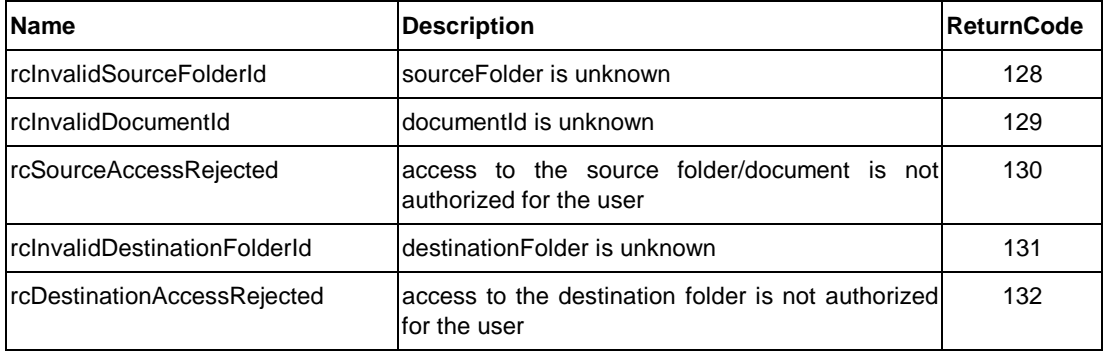

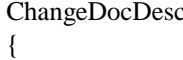

# ::= [APPLICATION tagChangeDocDesc] SEQUENCE

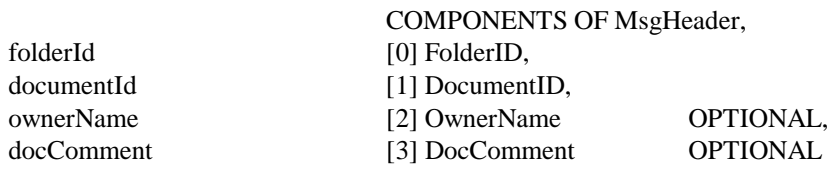

```
}
```
# **ACK Response**

No parameter

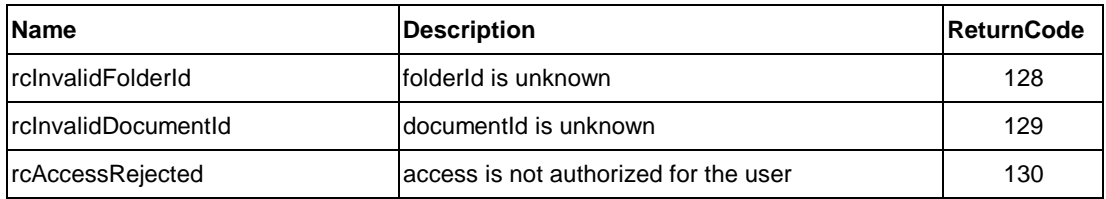

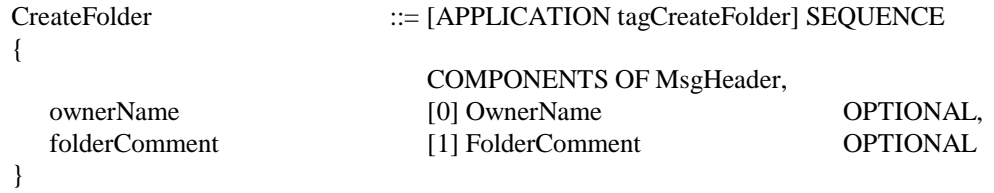

## **ACK Response**

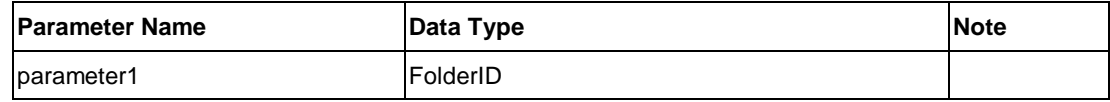

## **NACK Response**

No message-specific return code

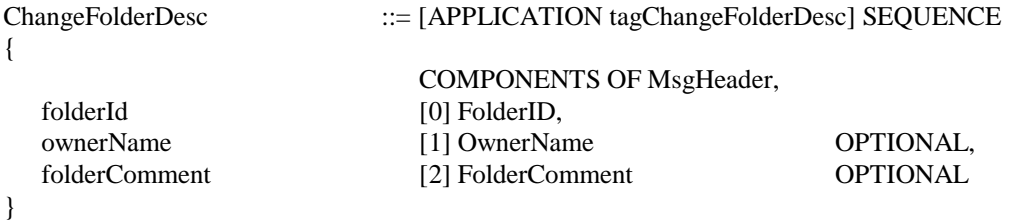

#### **ACK Response**

No parameter

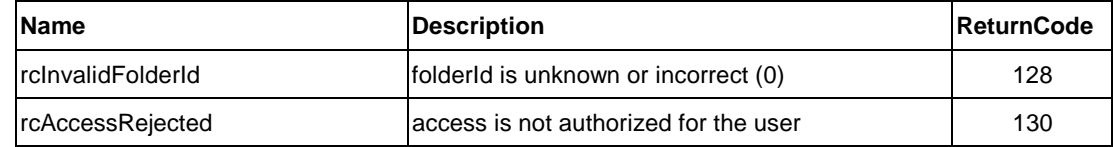

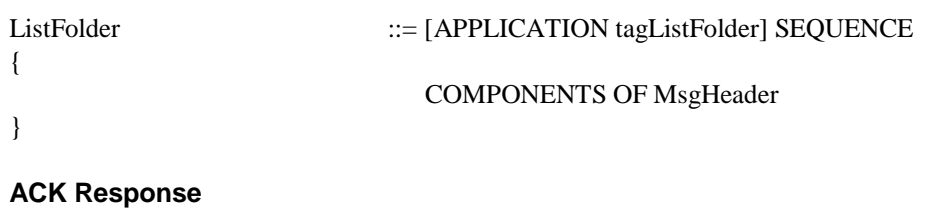

No parameter

### **NACK Response**

No message-specific return code

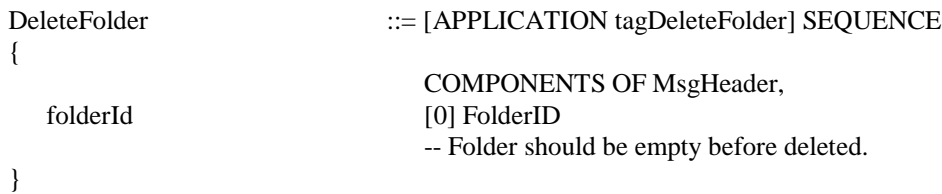

# **ACK Response**

No parameter

#### **NACK Response**

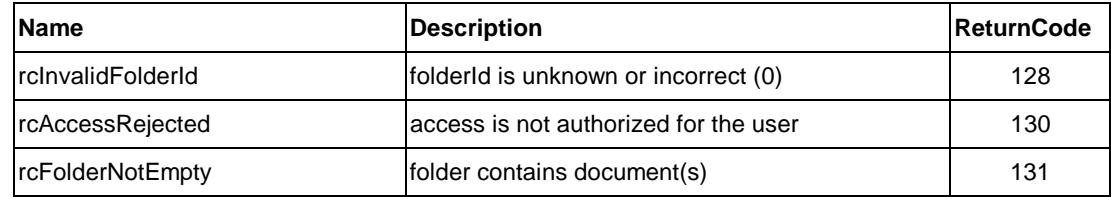

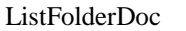

::= [APPLICATION tagListFolderDoc] SEQUENCE

COMPONENTS OF MsgHeader, folderId [0] FolderID

{

}

#### **ACK Response**

No parameter

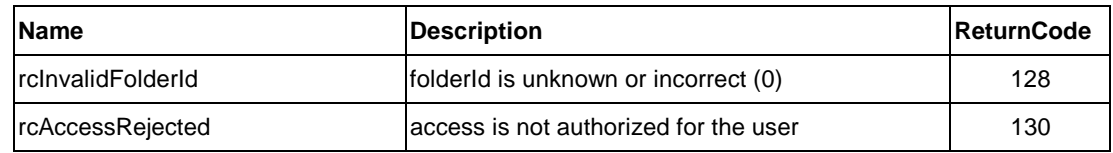

# **7.4. Voice Message Systems**

# **7.4.1. [Voice Message Storage] Functional Unit**

ListFolderContentVM ::= [APPLICATION tagListFolderContentVM] SEQUENCE { COMPONENTS OF MsgHeader,

```
folderId [0] FolderID
```

```
}
```
## **NACK Response**

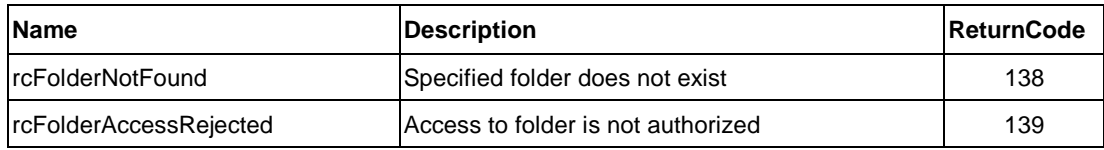

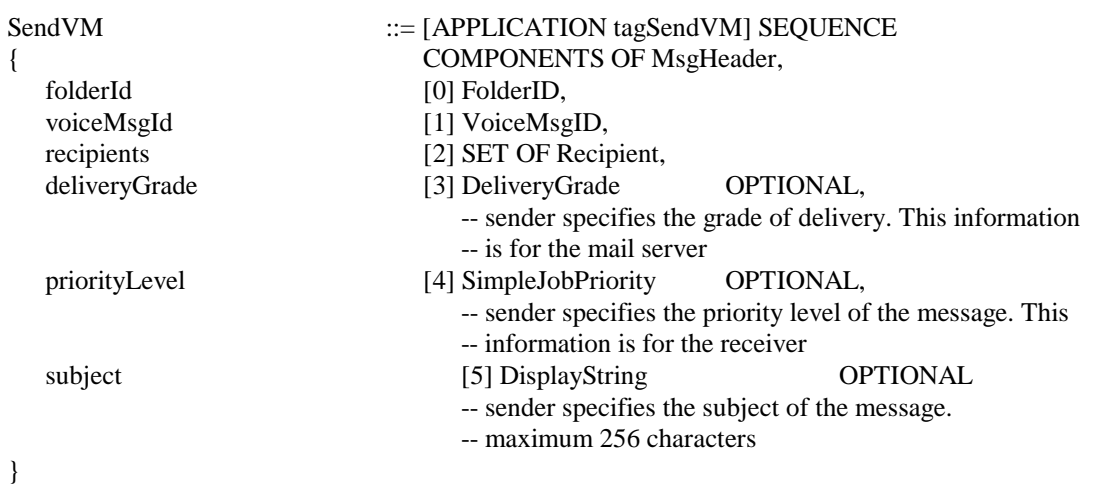

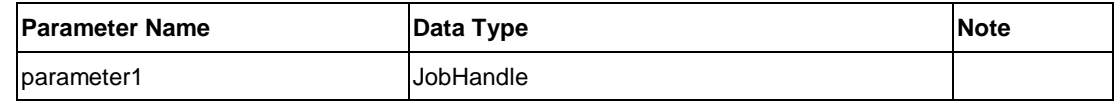

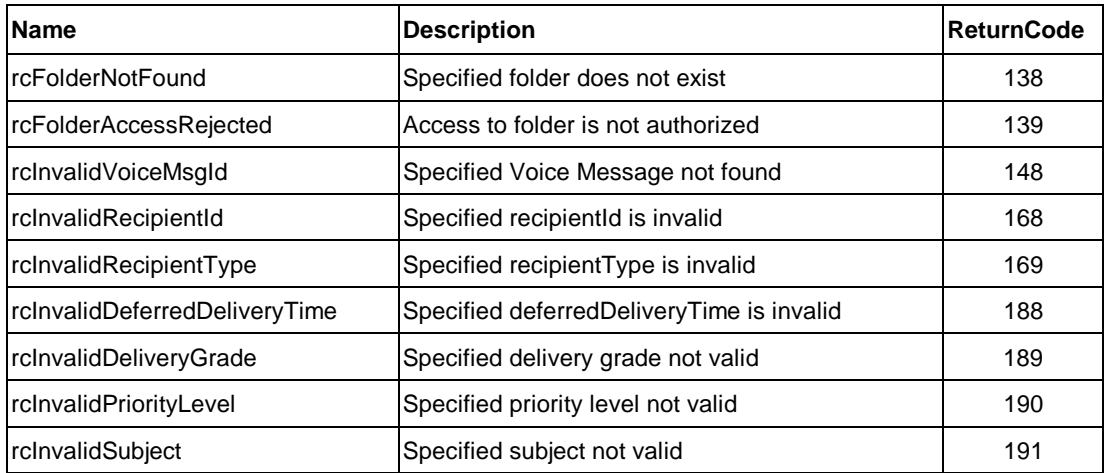

# {

# PlayVM  $::=[APPLICATION tagPlayVM] SEQUENCE$

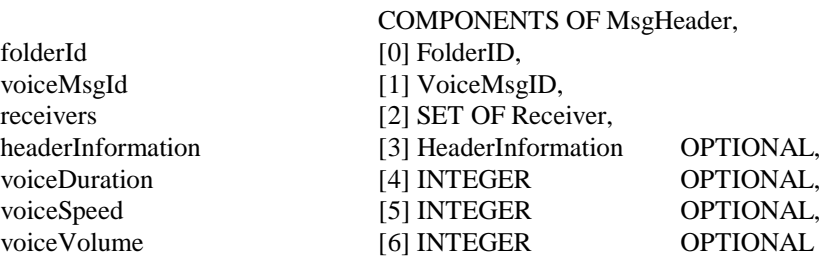

#### }

#### **ACK Response**

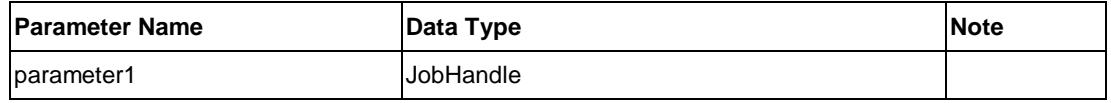

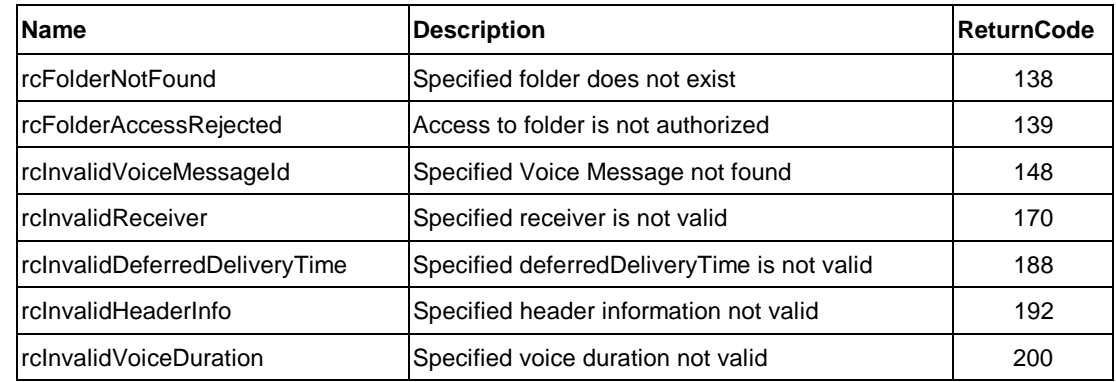
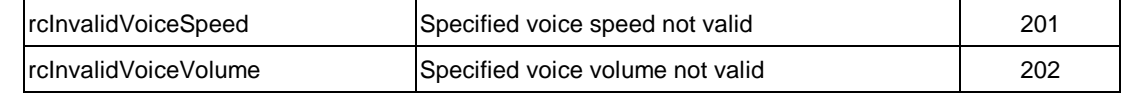

### **Job-Specific ReasonCode**

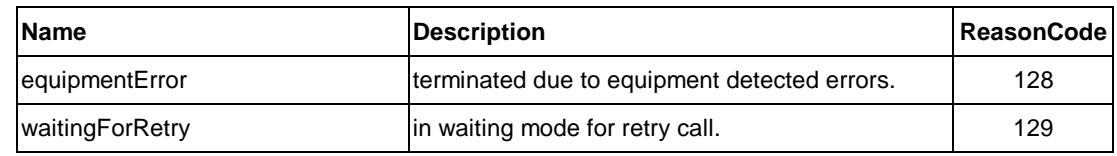

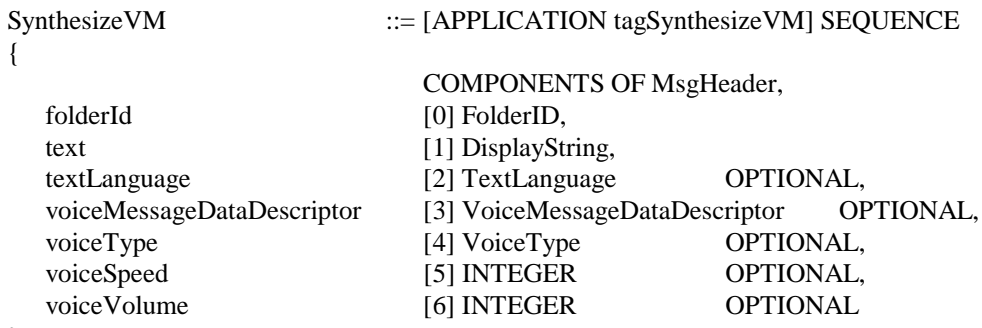

}

## **ACK Response**

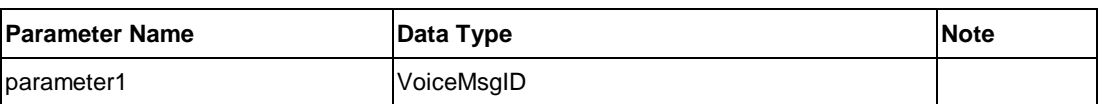

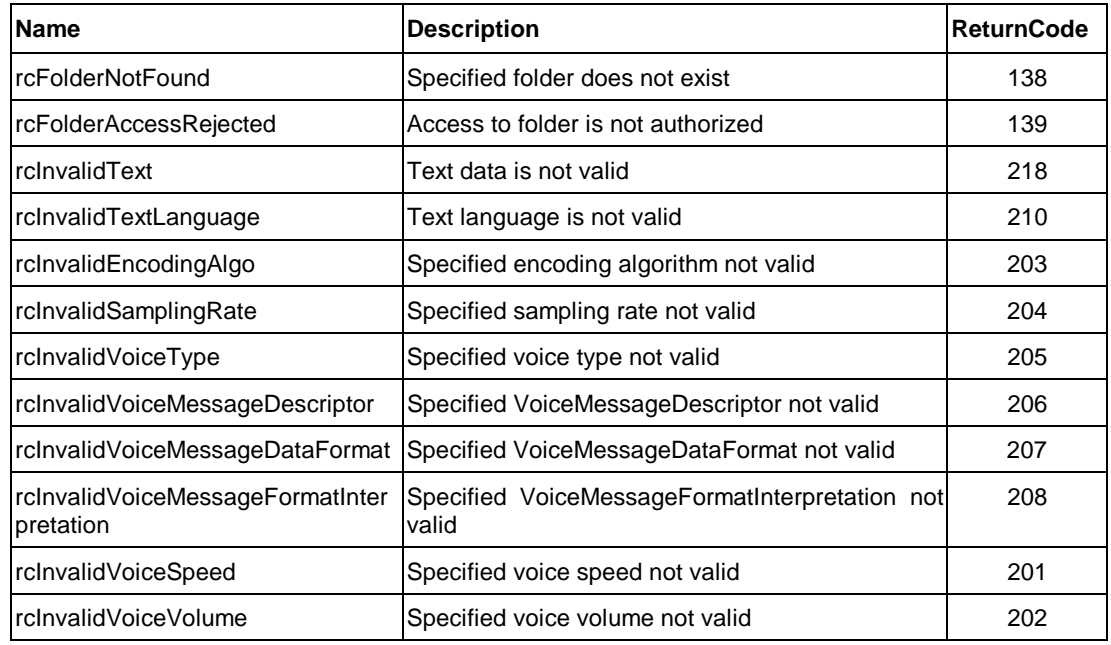

{

#### ListVMSJob ::= [APPLICATION tagListVMSJob] SEQUENCE

#### COMPONENTS OF MsgHeader

#### } **ACK Response**

No parameter

### **NACK Response**

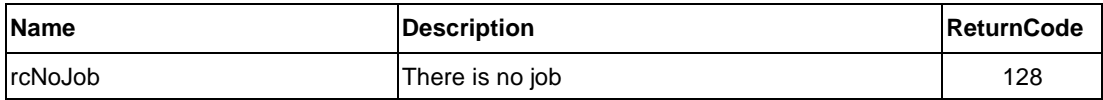

# **7.5. Personal Information Systems**

# **7.5.1. [Address Book] Functional Unit**

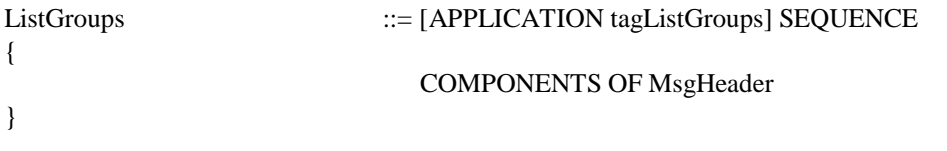

## **NACK Response**

No message-specific return code

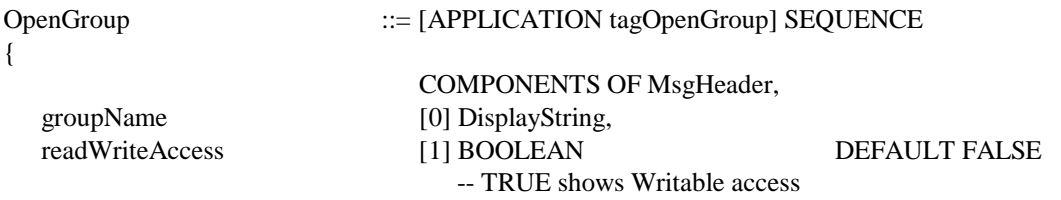

#### }

### **ACK Response**

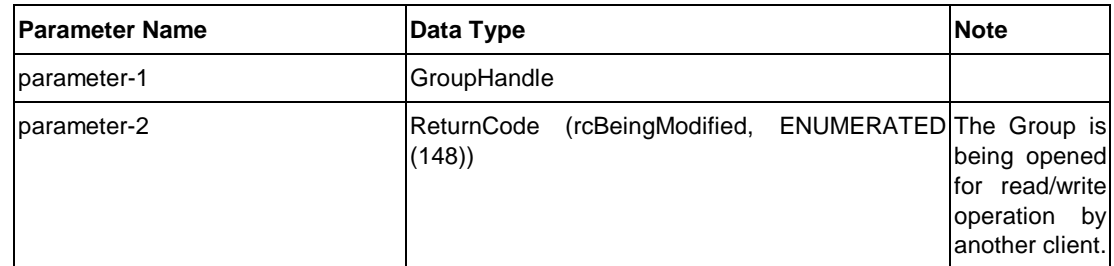

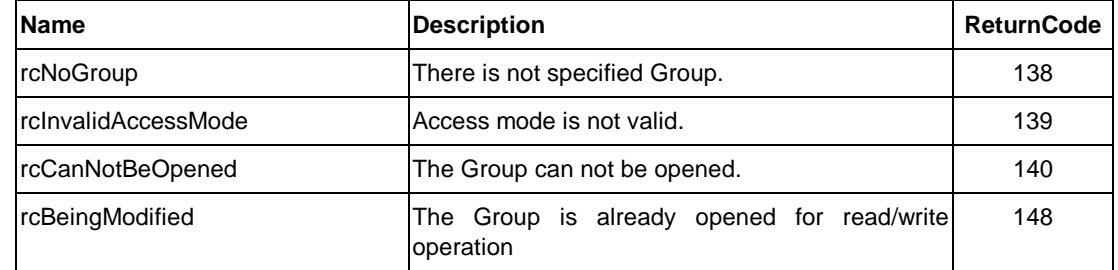

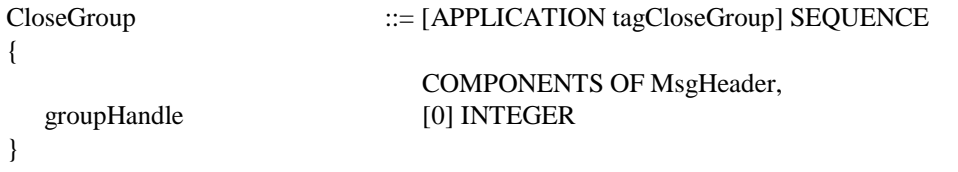

# **ACK Response**

No parameter

# **NACK Response**

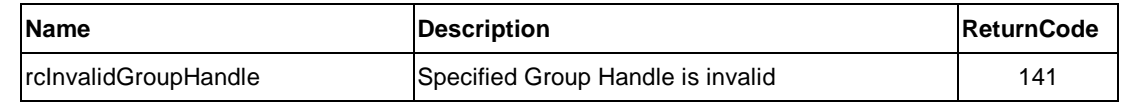

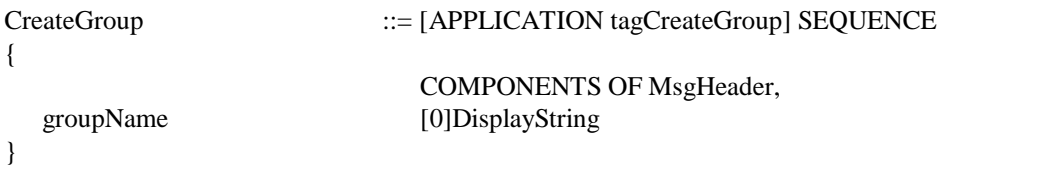

# **ACK Response**

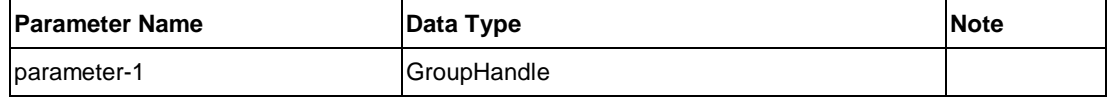

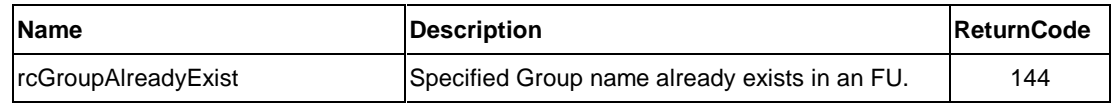

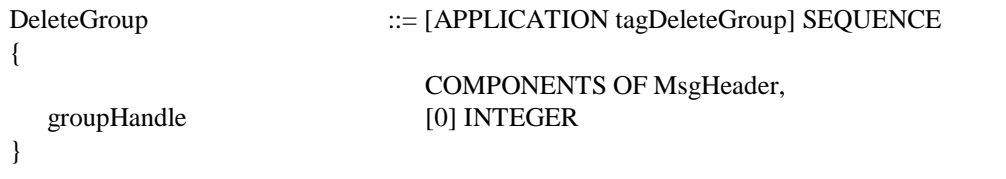

# **ACK Response**

No parameter

## **NACK Response**

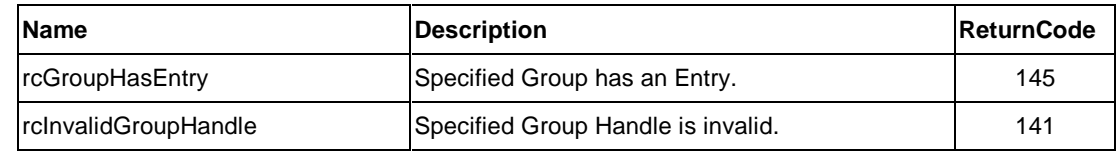

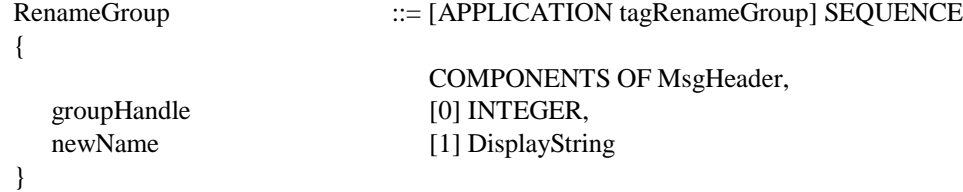

#### **ACK Response**

No parameter

## **NACK Response**

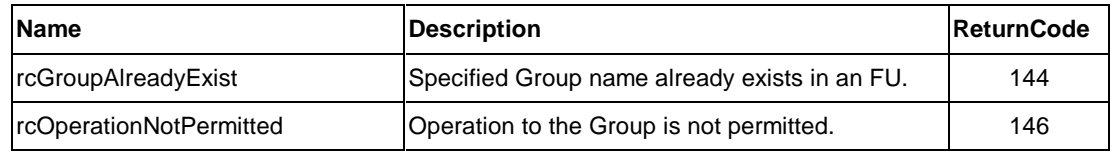

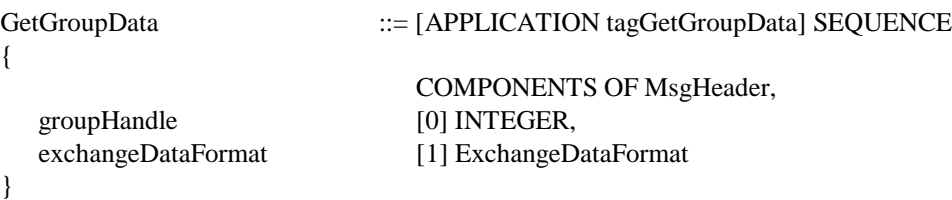

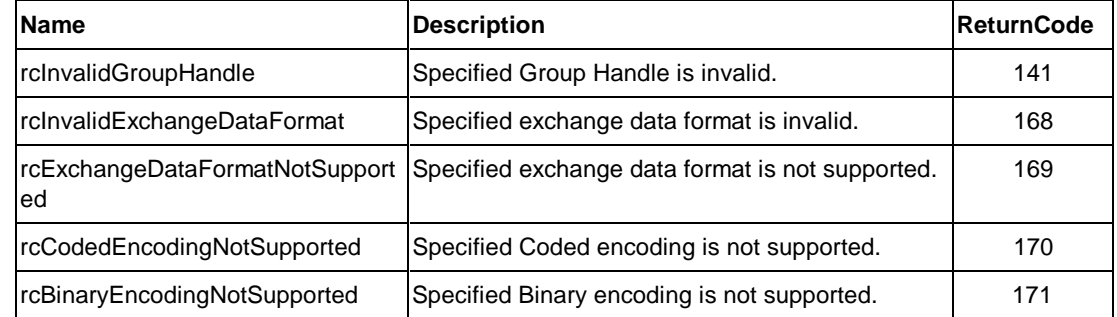

# ListActiveEntries ::= [APPLICATION tagListActiveEntries] SEQUENCE

# { }

# COMPONENTS OF MsgHeader

# **NACK Response**

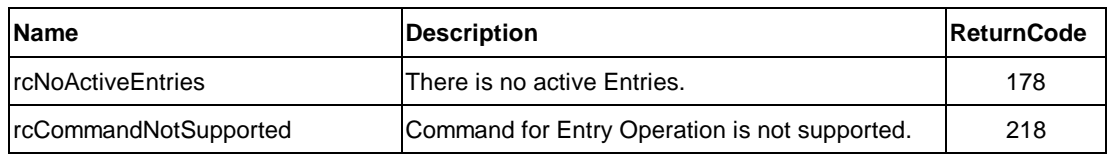

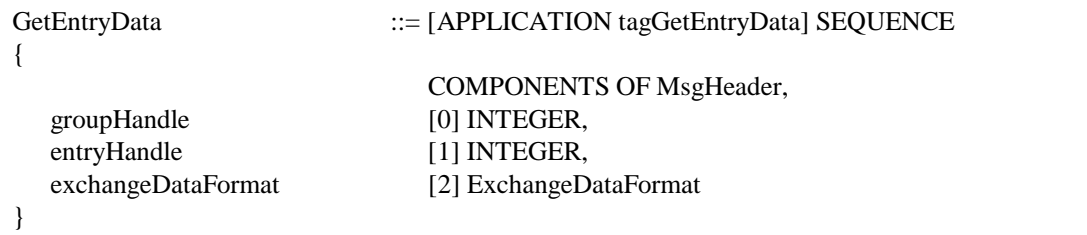

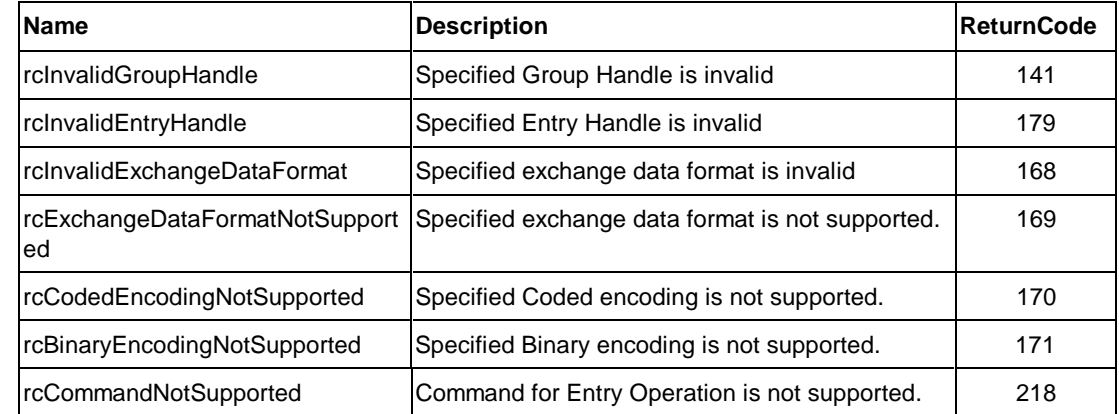

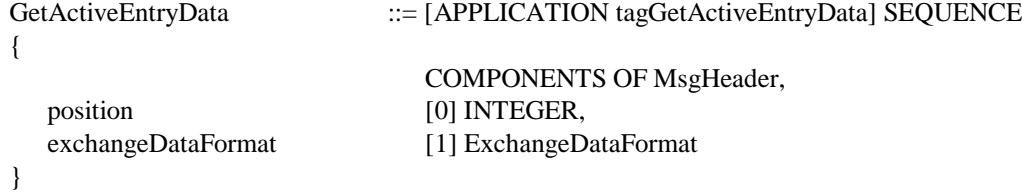

### **NACK Response**

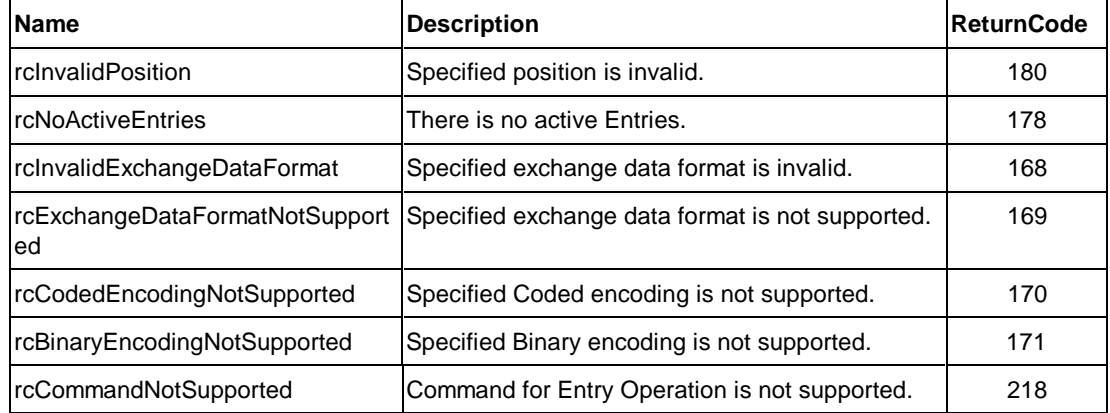

## AddEntryData ::= [APPLICATION tagAddEntryData] SEQUENCE

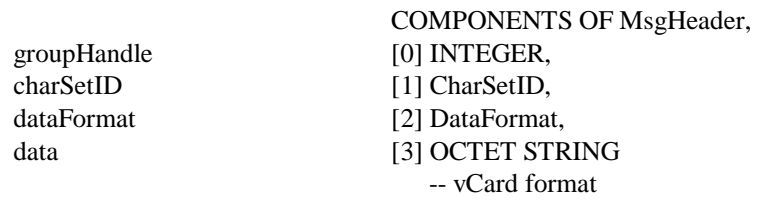

## }

{

### **ACK Response**

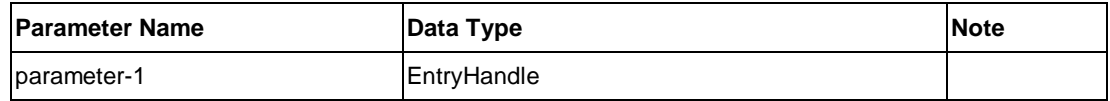

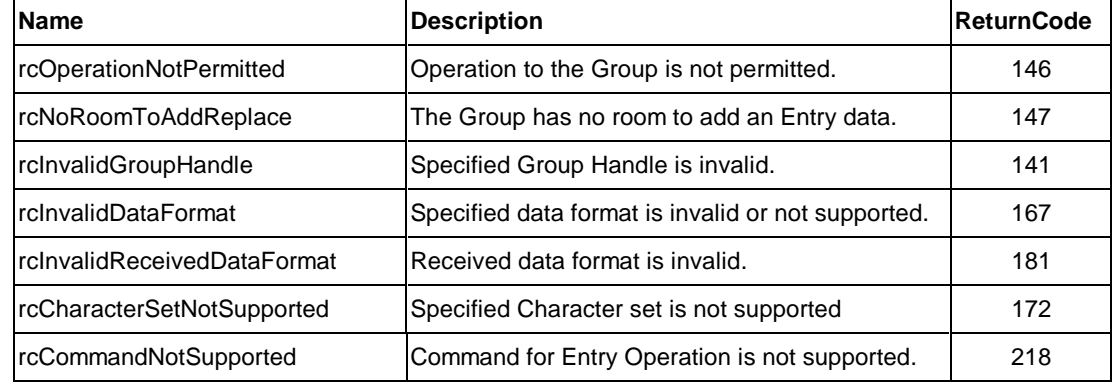

{

}

#### DeleteEntryData ::= [APPLICATION tagDeleteEntryData] SEQUENCE

COMPONENTS OF MsgHeader, e [0] INTEGER, [1] INTEGER

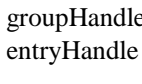

## **ACK Response**

No parameter

#### **NACK Response**

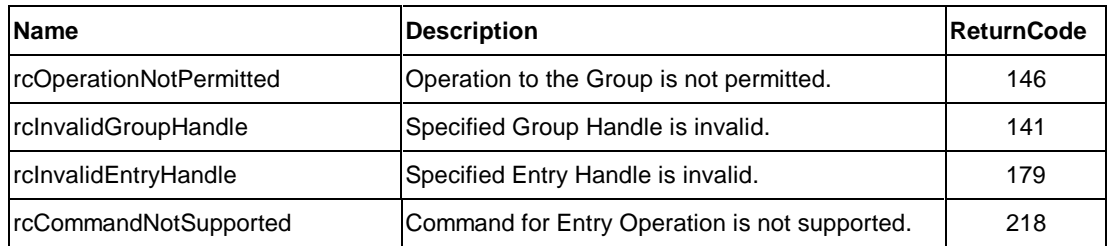

#### ReplaceEntryData ::= [APPLICATION tagReplaceEntryData] SEQUENCE

{

#### COMPONENTS OF MsgHeader, groupHandle [0] INTEGER, entryHandle [1] INTEGER, charSetID [2] CharSetID, dataFormat [3] DataFormat, data [4] OCTET STRING -- vCard format

}

### **ACK Response**

No parameter

### **NACK Response**

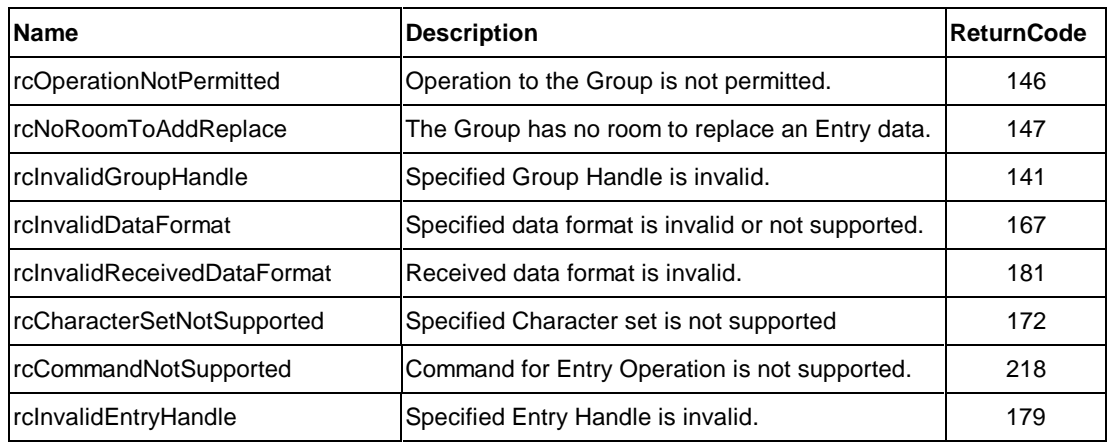

{

}

MoveEntryData ::= [APPLICATION tagMoveEntryData] SEQUENCE

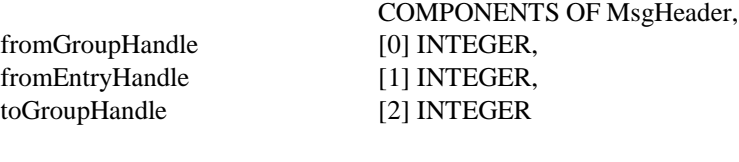

# **ACK Response**

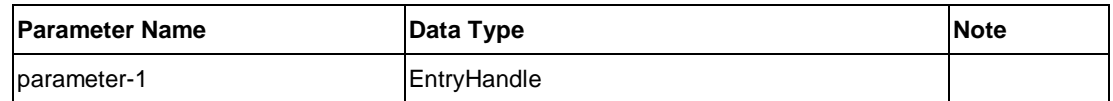

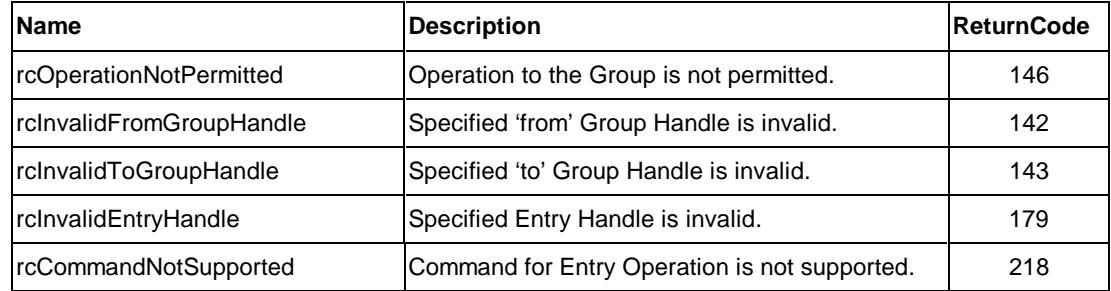

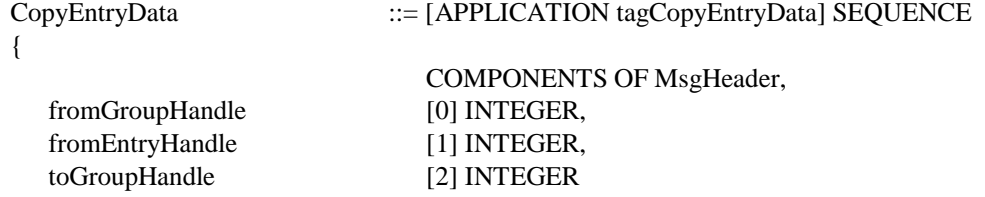

# }

#### **ACK Response**

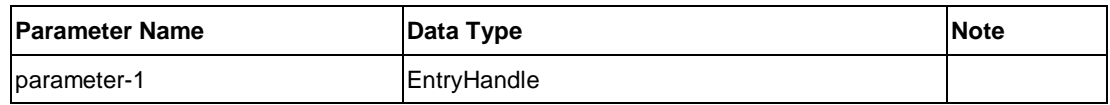

#### **NACK Response**

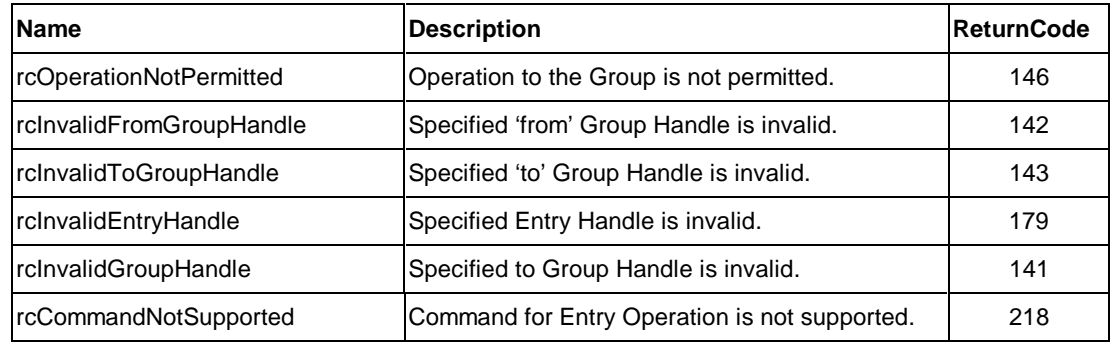

#### SearchFieldData ::= [APPLICATION tagSearchFieldData] SEQUENCE { COMPONENTS OF MsgHeader, searchHandle [0] INTEGER, charSetID [1] CharSetID, -- to specify the Entry which data is encoded by this character set codedEncoding [2] CodedEncoding, -- Value to be compare is encoded by specified encoding. searchCondition [3] SearchCondition, groupHandleList [4] GroupHandleList OPTIONAL -- Optional for search operation to current Active Entries

#### }

#### **ACK Response**

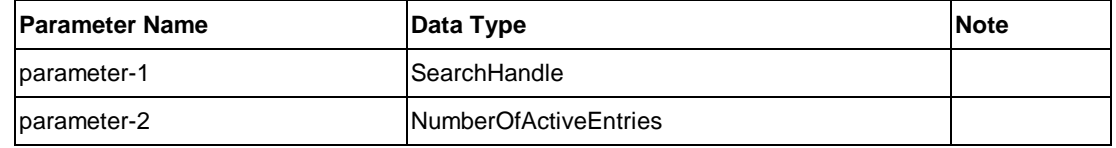

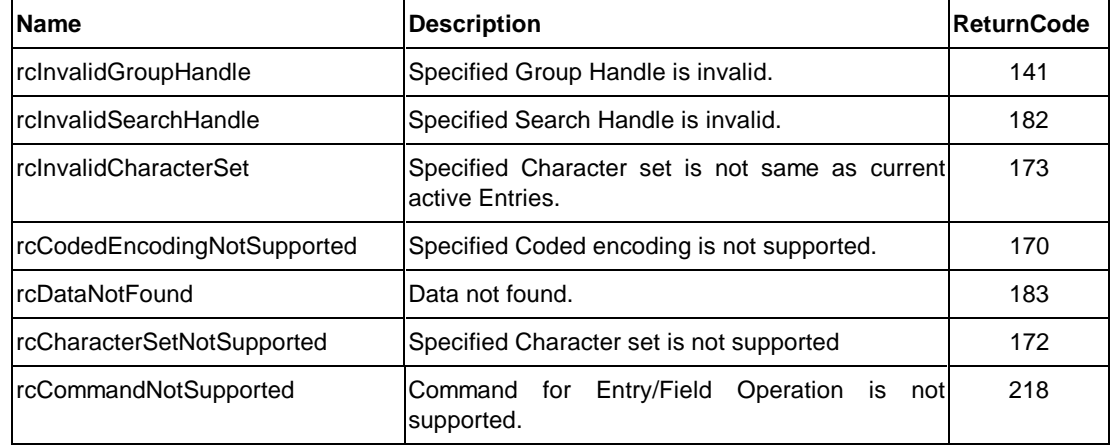

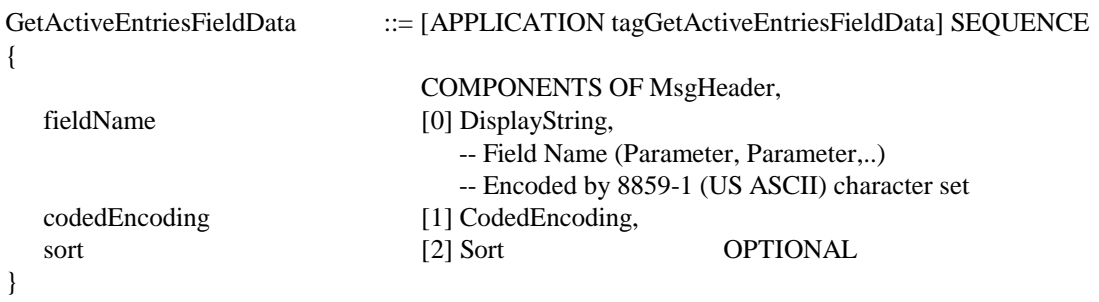

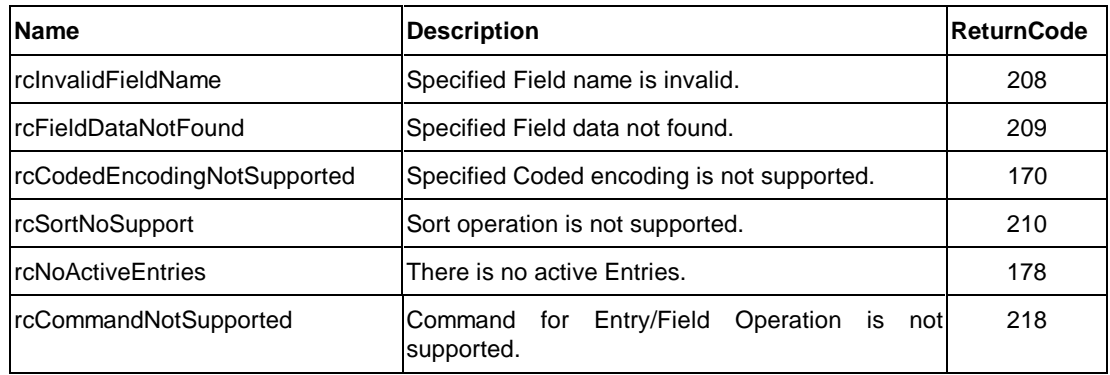

# **8. Functional Unit ID**

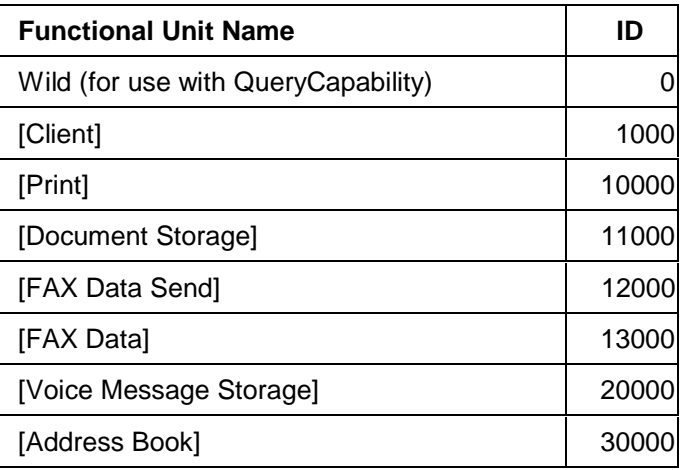

# **9. Attribute & Dynamic Status ID**

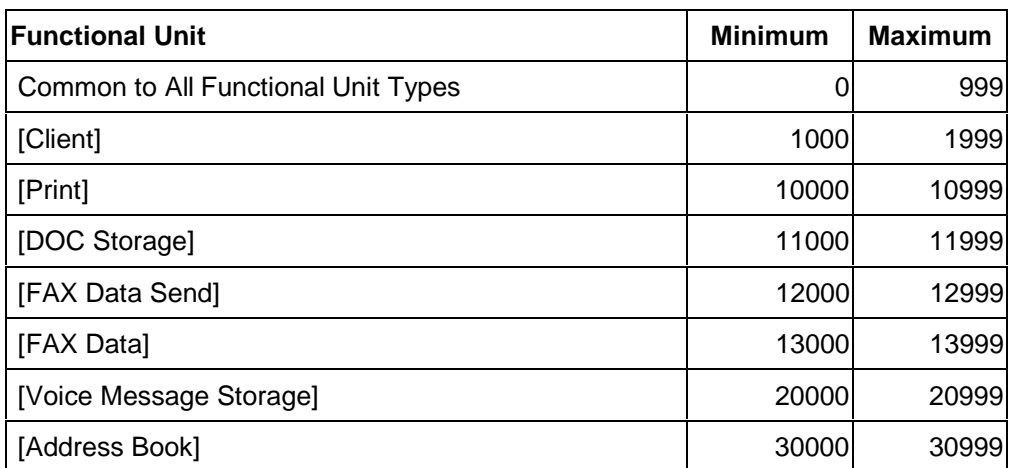

# **9.1. Range of Number Assignments**

# **9.2. Common**

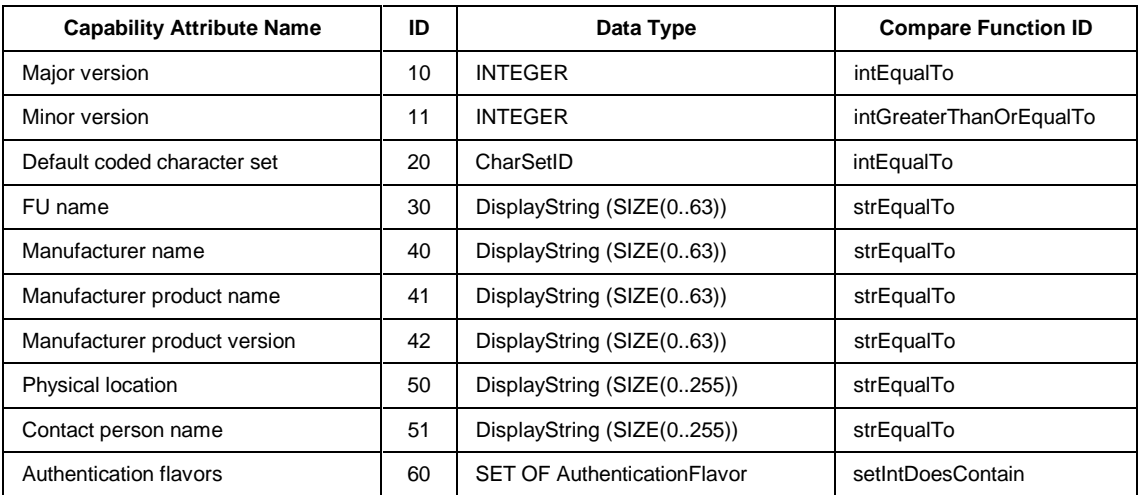

# **9.3. [Client] Functional Unit**

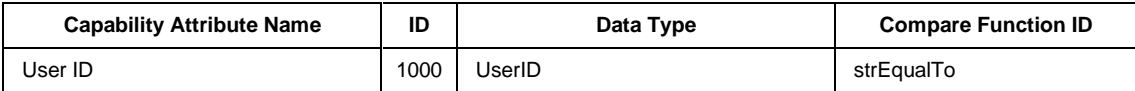

# **9.4. Document Systems**

# **9.4.1. [Print] Functional Unit**

l

# **9.4.1.1. Capability and Command Attribute**

| <b>Attribute Name</b>                                                                                                    | ID    | Data Type<br>as Command Attribute | Data Type<br>as Capability Attribute<br>(Compare Function ID)  | Global<br><b>Attribute</b><br>(default <sup>6</sup> ) | <b>Private/</b><br>Job<br><b>Attribute</b> |
|----------------------------------------------------------------------------------------------------|-------|-----------------------------------|----------------------------------------------------------------|-------------------------------------------------------|--------------------------------------------|
| personalityProtocol                                                                                                    | 10000 | N/A                               | <b>SET OF PersonalityProtocol</b><br>(setIntIntersect)         | No.                                                   | No/No                                      |
| supportedCommand                                                                                                    | 10001 | N/A                               | SET OF SupportedCommand<br>(setIntDoesContain)                 | No                                                    | No/No                                      |
| dynamicStatusId                                                                                                    | 10002 | N/A                               | <b>SET OF DynamicStatusID</b><br>(setIntDoesContain)           | No                                                    | No/No                                      |
| spoolStorage                                                                                                    | 10003 | N/A                               | SpoolStorage<br>(boolEqualTo)                                  | No                                                    | No/No                                      |
| minimumCheckInterval<br>-- the minimum allowed<br>-- value to be set in the<br>-- checkInterval parameter<br>-- of a SubscribeEvent<br>-- command | 10004 | N/A                               | <b>INTEGER</b><br>(intGreaterThanOrEqualTo)                    | No                                                    | No/No                                      |
| documentFormat                                                                                                    | 10010 | DataFormat                        | SET OF DataFormat<br>(setIntDoesContain)                       | No                                                    | No/No                                      |
| imageCompAlgorithm                                                                                                    | 10011 | ImageCompAlgorithm                | SET OF ImageCompAlgorithm<br>(setIntDoesContain)               | No                                                    | No/No                                      |
| imageByteFillOrder                                                                                                    | 10012 | <b>ByteFillOrder</b>              | SET OF ByteFillOrder<br>(setIntDoesContain)                    | No                                                    | No/No                                      |
| imageResolution                                                                                                    | 10013 | ImageResolution                   | SET OF ImageResolution<br>(setIntDoesContain)                  | No                                                    | No/No                                      |
| printPaperSize                                                                                                    | 10020 | PaperSize                         | <b>SET OF PaperSize</b><br>(setIntDoesContain)                 | Yes                                                   | No/No                                      |
| printResolution                                                                                                    | 10021 | ImageResolution                   | <b>SET OF ImageResolution</b><br>(setIntDoesContain)           | Yes                                                   | No/No                                      |
| printPaperDirection                                                                                                    | 10022 | PaperDirection                    | <b>SET OF PaperDirection</b><br>(setIntDoesContain)            | Yes                                                   | No/No                                      |
| printCopyCount                                                                                                    | 10023 | <b>INTEGER</b>                    | INTEGER -- max value<br>(intGreaterThanOrEqualTo)              | No<br>(1)                                             | No/No                                      |
| printPaperInputSelect                                                                                                    | 10024 | PrintPaperInputSelect             | <b>SET OF</b><br>PrintPaperInputSelect<br>(setIntDoesContain)  | Yes                                                   | No/No                                      |
| printPaperOutputSelect                                                                                                    | 10025 | <b>PrintPaperOutputSelect</b>     | <b>SET OF</b><br>PrintPaperOutputSelect<br>(setIntDoesContain) | Yes                                                   | No/No                                      |

 $6$  Implementation default values to be referred to when neither command parameter nor Private Attribute value is set.

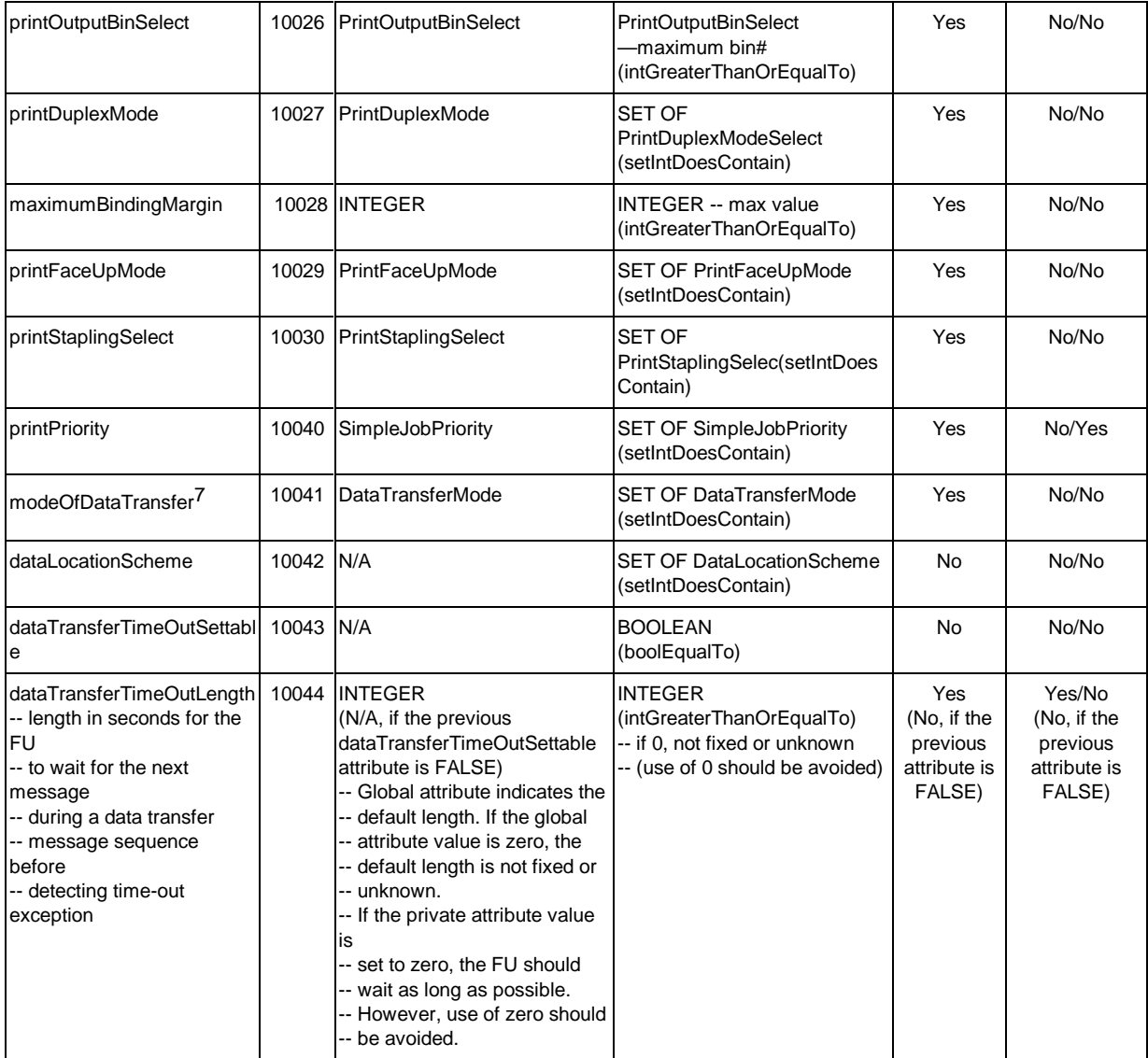

l

 $7$  When "spoolStorage" = FALSE, only "delayed" mode is allowed for this attribute.

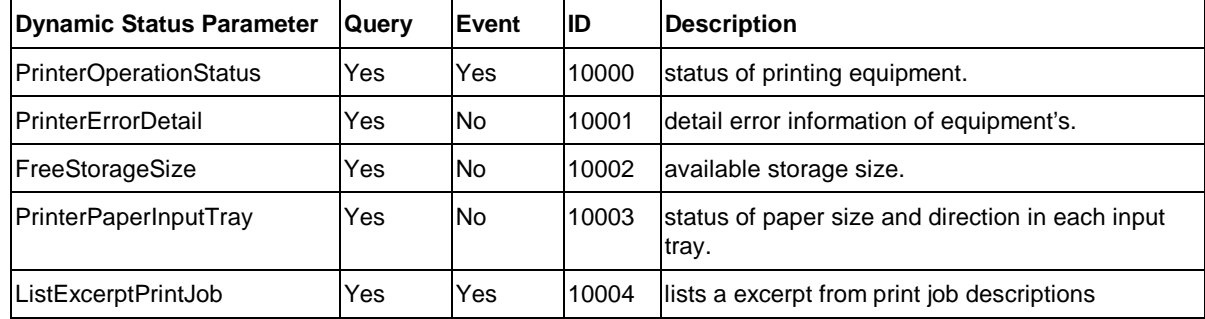

# **9.4.1.2. Dynamic Status Parameter**

# **9.4.2.1. Capability and Command Attribute**

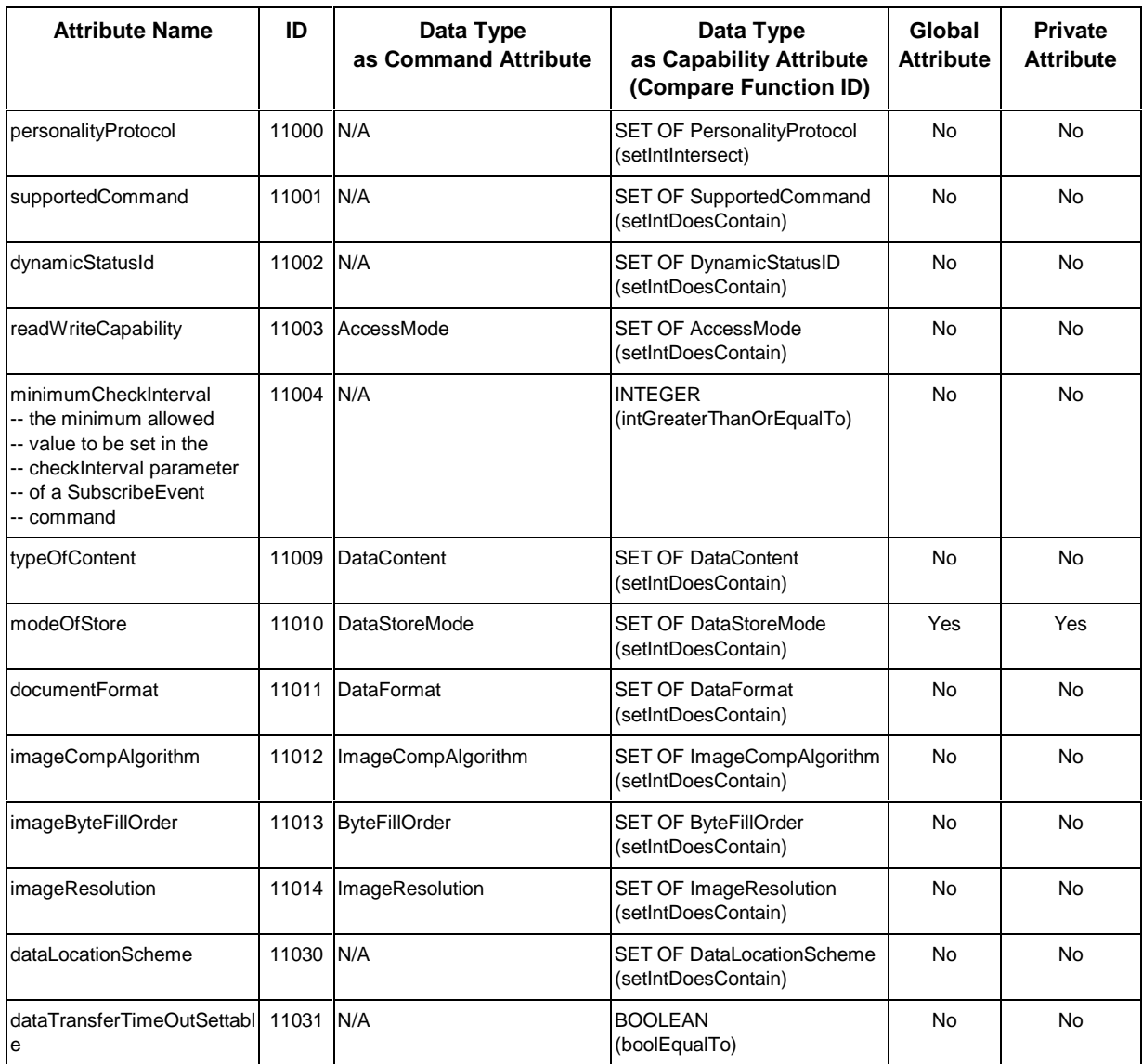

| dataTransferTimeOutLength<br>-- length in seconds for the<br>lFU<br>-- to wait for the next<br>message<br>-- during a data transfer<br>-- message sequence<br>before<br>-- detecting time-out<br>exception | 11032 | <b>INTEGER</b><br>(N/A, if the previous<br>dataTransferTimeOutSettable<br>attribute is FALSE)<br>-- Global attribute indicates the<br>-- default length. If the global<br>-- attribute value is zero, the<br>-- default length is not fixed or<br>-- unknown.<br>-- If the private attribute value<br><b>IS</b><br>-- set to zero, the FU should<br>-- wait as long as possible.<br>-- However, use of zero should | <b>INTEGER</b><br>(intGreaterThanOrEqualTo)<br>-- if 0, not fixed or unknown<br>-- (use of 0 should be avoided) | Yes<br>(No, if the<br>previous<br>attribute is<br>FALSE) | Yes<br>(No, if the<br>previous<br>attribute is<br>FALSE) |
|----------------------------------------------------------------------------------------------------|-------|----------------------------------------------------------------------------------------------------|----------------------------------------------------------------------------------------------------|----------------------------------------------------------|----------------------------------------------------------|
|                                                                                                    |       | -- be avoided.                                                                                                    |                                                                                                    |                                                          |                                                          |

**9.4.2.2. Dynamic Status Parameter**

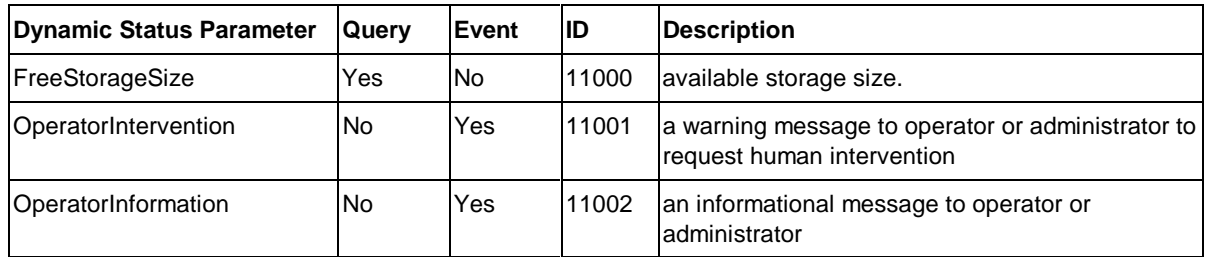

# **9.4.3. [FAX Data Send] Functional Unit**

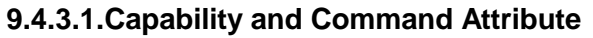

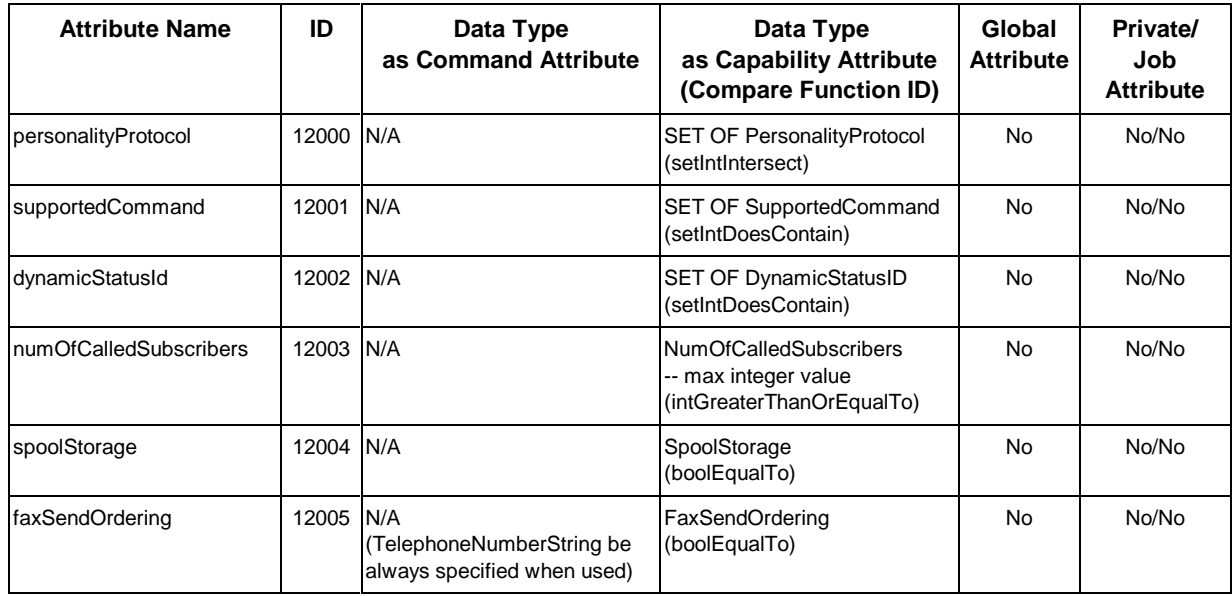

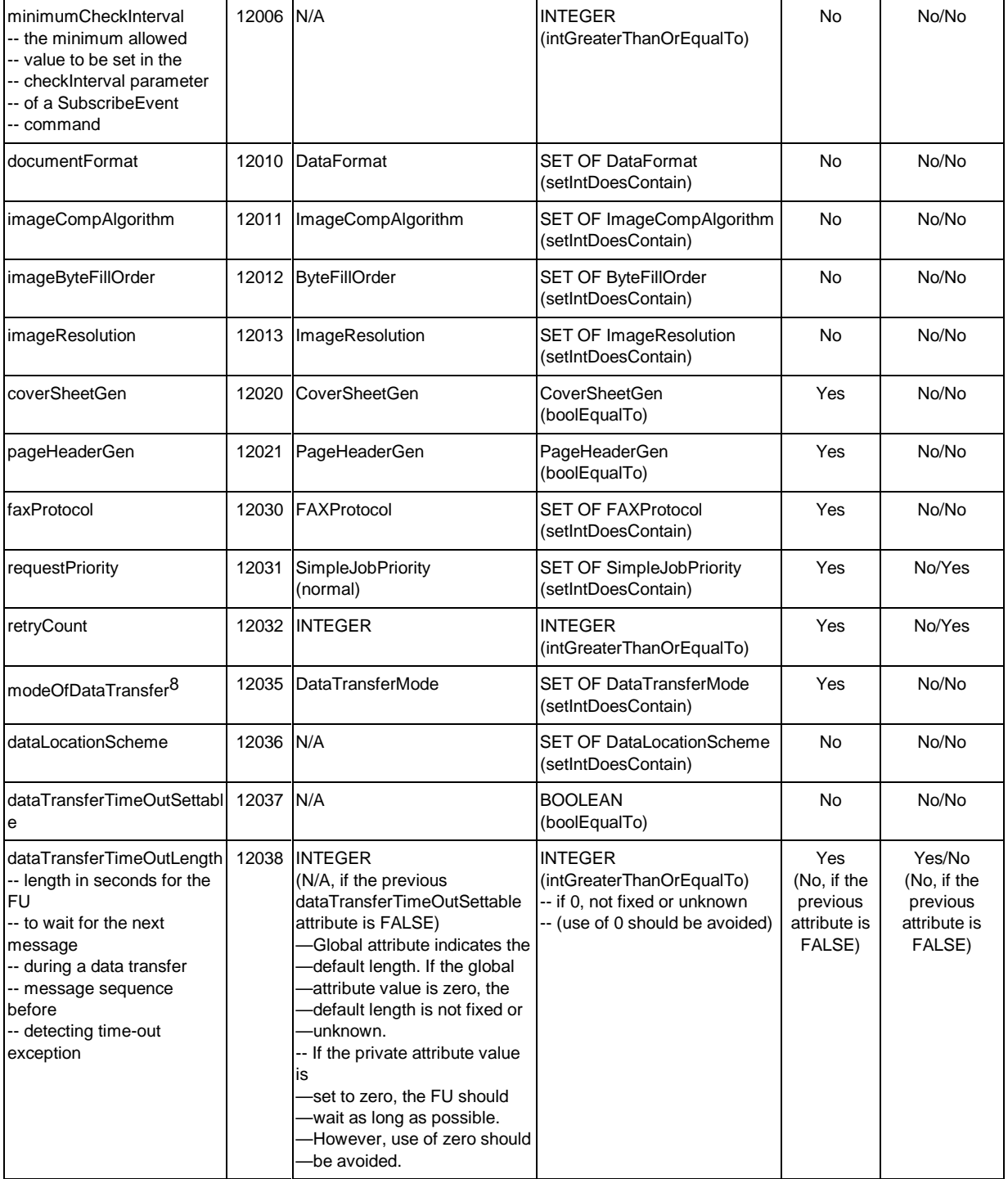

l

 $8$  When "spoolStorage" = FALSE, only "delayed" mode is allowed for this attribute.

## **9.4.3.2. Dynamic Status Parameter**

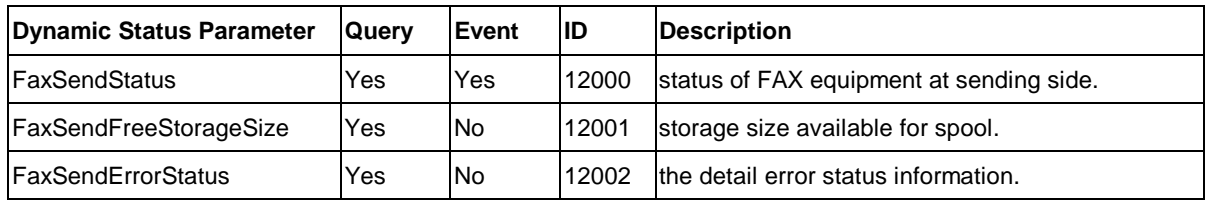

# **9.4.4. [Fax Data] Functional Unit**

Refer to Part-2 Addendum.

# **9.5. Voice Message Systems**

# **9.5.1. [Voice Message Storage] Functional Unit**

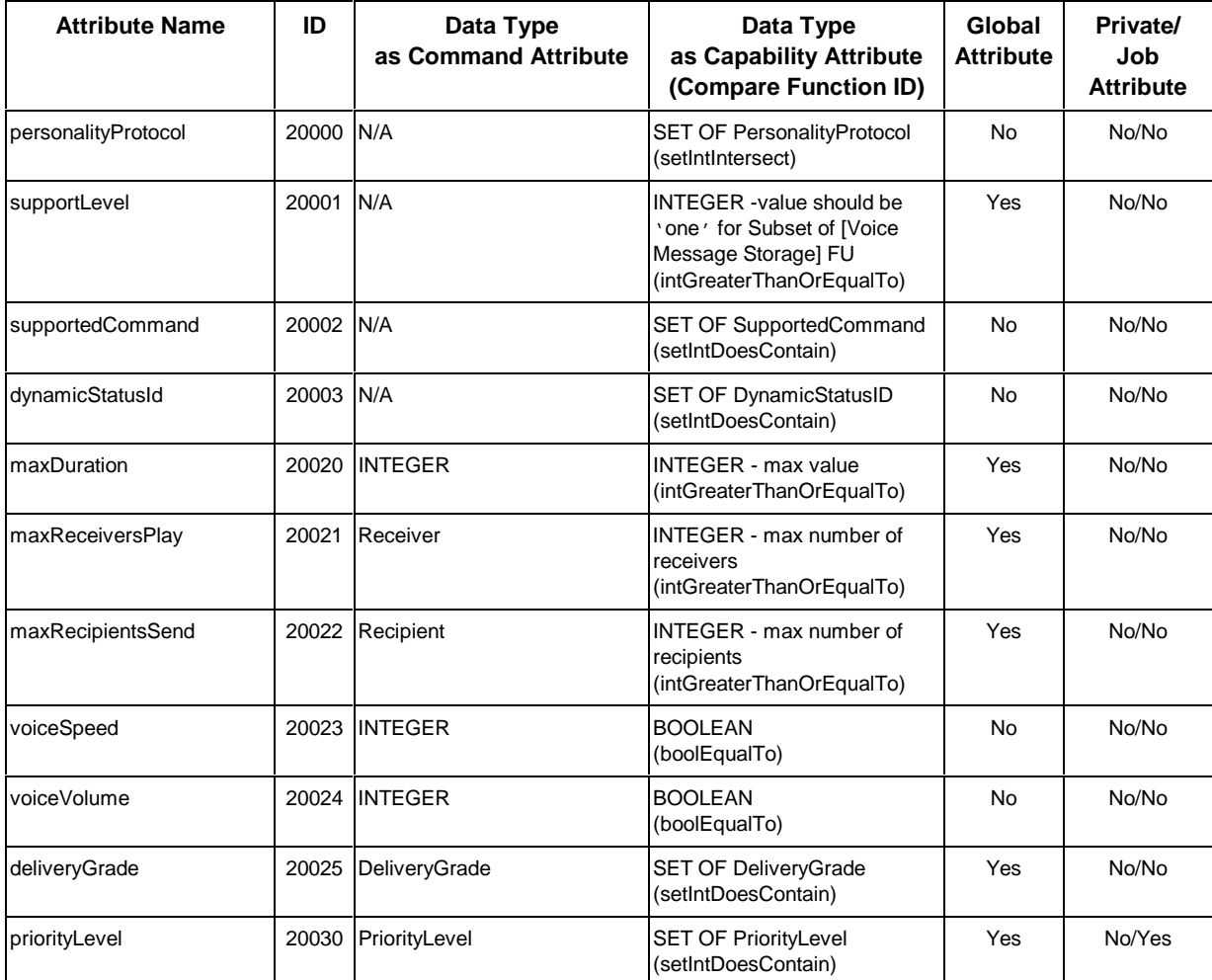

# **9.5.1.1. Capability Attribute**

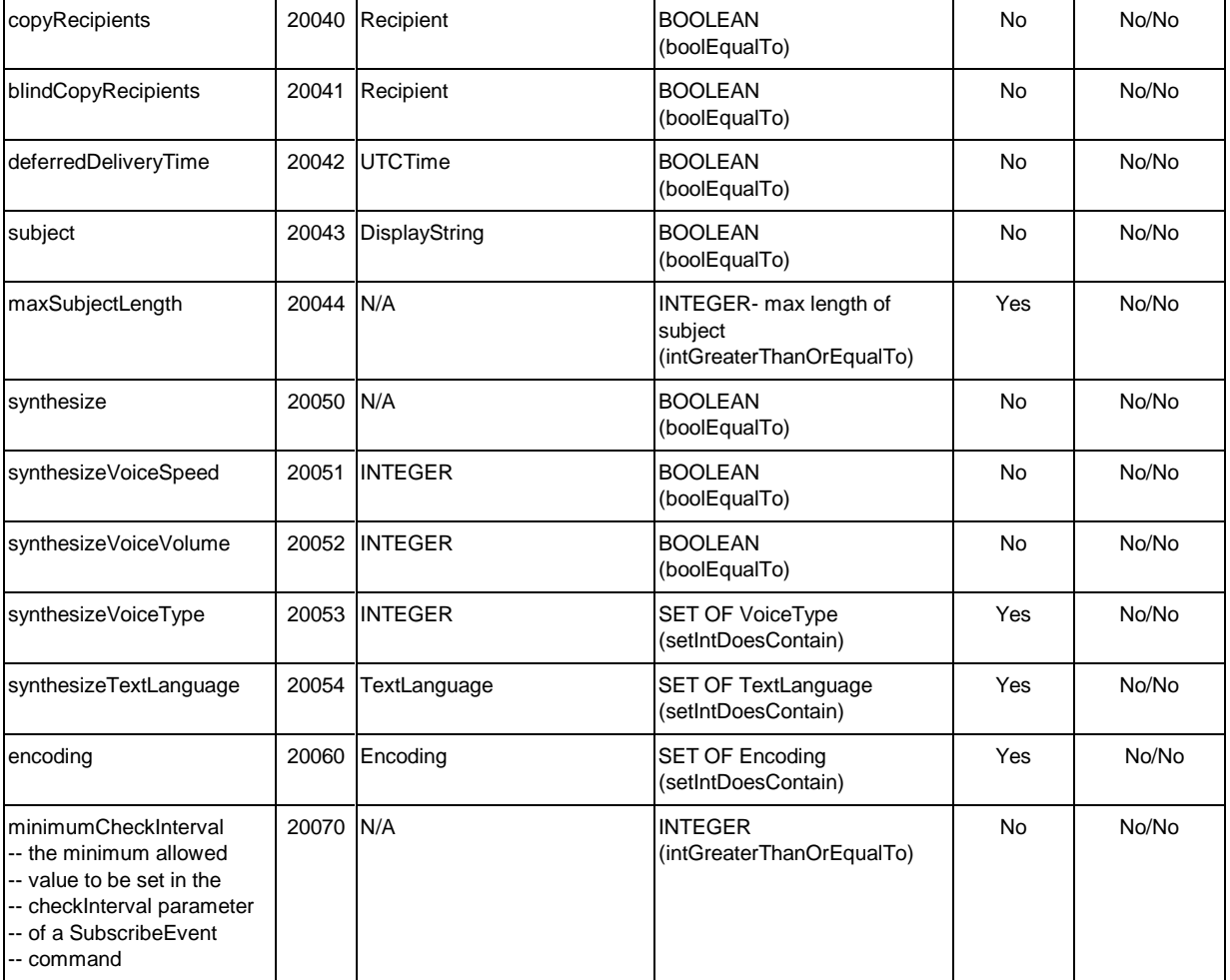

**NOTE:** [Voice Message Storage] FU defines a standard range (0 to 10, with 0 being the lowest and 10 being the highest) for voiceSpeed, voiceVolume and synthesizeVoiceSpeed. A user can specify any value in this range for the parameters corresponding to these attributes in [Voice Message Storage] FU commands.

## **9.5.1.2. Dynamic Status Parameter**

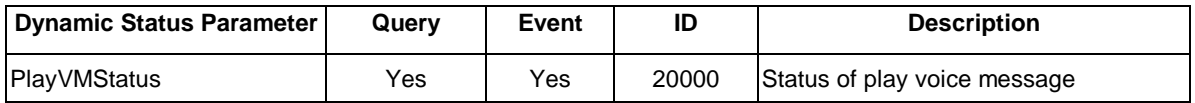

# **9.6.1. [Address Book] Functional Unit**

# **9.6.1.1. Capability Attribute**

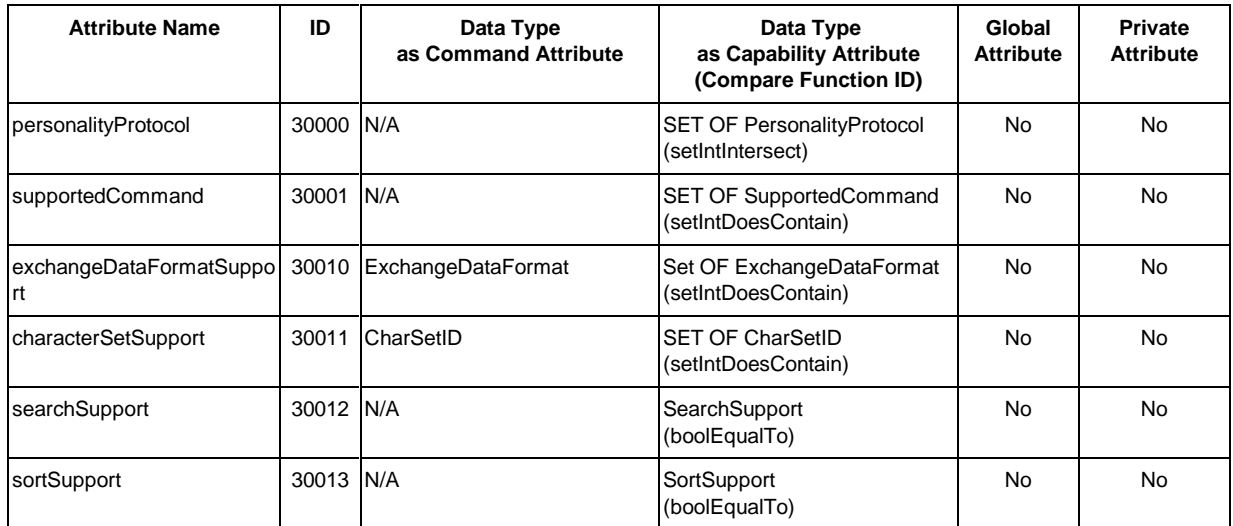

# **10. Basic Encoding Rule (BER)**

The encoding of protocol data unit follows the "specification of basic encoding rules for abstract syntax notation one (ASN.1)" as defined by ISO 8825.

# **11. References**

- $\bullet$  ISO 8824 Information processing systems - Open systems Interconnection - Specification of Abstract Syntax Notation One (ASN.1)
- $\bullet$  ISO 8825 Information processing systems - Open systems Interconnection - Specification of basic encoding rules for Abstract Syntax Notation One (ASN.1)
- $\bullet$  Sun Microsystems, "RPC: Remote Procedure Call Protocol Specification Version 2", RFC-1057, June 1988
- $\bullet$  Rose & McCloghrie, "Structure and Identification of Management Information for TCP/IPbased Internets", RFC-1155, May 1990
- $\bullet$  Case, Fedor, Schoffstall, & Davin, "A Simple Network Management Protocol (SNMP)", RFC-1157, May 1990
- $\bullet$  SNMP Working Group, "Management Information Base for Network Management of TCP/IPbased internets: MIB-II", RFC-1213, March 1991
- $\bullet$  Berners-Lee, Masinter & McCahill, "Uniform Resource Locators (URL)", RFC-1738, December 1994
- $\bullet$ versit Consortium, "vCard The Electronic Business Card Version 2.1", September 18,1996